## **Ф ЕДЕРАЛЬНОЕ АГЕНТСТВО**

ПО ТЕХНИЧЕСКОМУ РЕГУЛИРОВАНИЮ И МЕТРОЛОГИИ

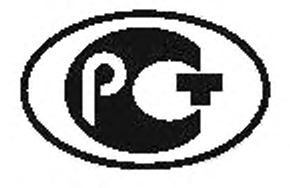

**НАЦИОНАЛЬНЫЙ СТАНДАРТ РОССИЙСКОЙ ФЕДЕРАЦИИ**

ГОСТ Р<br>54418.25.4— **2014 (МЭК 61400-25-4:2008)**

**Возобновляемая энергетика Ветроэнергетика**

# УСТАНОВКИ ВЕТРОЭНЕРГЕТИЧЕСКИЕ

**Ч а с т ь 2 5 - 4**

## КОММУНИКАЦИИ ДЛЯ ТЕКУЩЕГО КОНТРОЛЯ И УПРАВЛЕНИЯ ВЕТРОВЫМИ ЭЛЕКТРОСТАНЦИЯМИ

## **Отображение совокупности параметров в процессах передачи информации**

**IEC 61400-25-4:2008 Wind turbines - Part 25-4: Communications for monitoring and control of wind power plants - Mapping to communication profile**

**(MOD)**

**Издание официальное** 

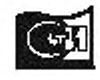

**Москва Стандартинформ 2015**

## **Предисловие**

**1 ПОДГОТОВЛЕН Открытым акционерным обществом «Научно-исследовательский институт энергетических сооружений» (ОАО «НИИЭС») на основе собственного аутентичного перевода на русский язык международного стандарта, указанного в пункте 4.**

**2 ВНЕСЕН Техническим комитетом по стандартизации ТК 330 «Процессы, оборудование и энергетические системы на основе возобновляемых источников энергии»**

**3 УТВЕРЖ ДЕН И ВВЕДЕН В ДЕЙСТВИЕ Приказом Федерального агентства по техническому ре**гулированию и метрологии от 19 ноября 2014 г. № 1689-ст

**4 Настоящий стандарт является модифицированным по отношению к международному стандарту М ЭК 61400-25-4:2008 «Турбины ветровые. Часть 25-4. Коммуникации для мониторинга и контроля ветровых станций. Маршрутизация к коммуникационному профилю» (IEC 61400-25-4:2008 «Wind turbines -** Part 25-4: Communications for monitoring and control of wind power plants - Mapping to communication **profile»). Внесение технических отклонений направлено на учет особенностей объекта и аспекта стандартизации. характерных для Российской Федерации.**

**Сведения о соответствии ссылочных национальных и межгосударственных стандартов международным стандартам, использованным в качестве ссылочных в примененном международном стандарте представлены в приложении ДА.**

#### **5 ВВЕДЕН ВПЕРВЫЕ**

*Правила применения настоящего стандарта установлены в ГОСТ Р 1.0-2012 (раздел 8). Информация об изменениях к настоящему стандарту публикуется в ежегодном (по состоянию на 1 января текущего года) информационном указателе «Национальные стандарты», а официальный текст изменений и поправок* **-** *в ежемесячном информационном указателе «Национальные стандарты». В случав пересмотра (замены) или отмены настоящего стандарта соответствующее уведомление будет опубликовано в ближайшем выпуске ежемесячного информационного указателя «Национальные стандарты». Соответствующая информация, уведомления и тексты размещаются также в информационной системе общего пользования - на официальном сайте Федерального агентства по техническому регулированию и метрологии в сети Интернет ([www.gost.ru\)](https://mosexp.ru#)*

**© Стандартинформ. 2015**

**Настоящий стандарт не может быть полностью или частично воспроизведен, тиражирован и распространен в качестве официального издания без разрешения Федерального агентства по техническому регулированию и метрологии**

 $\mathbf{H}$ 

## **Содержание**

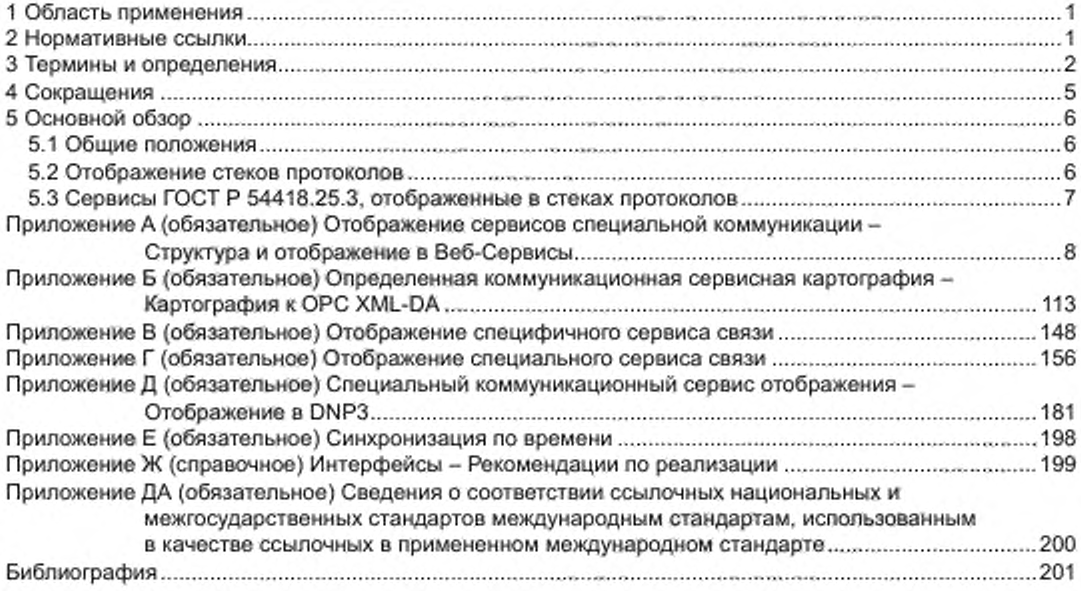

#### **Введение**

**Серия стандартов ГОСТ Р 54418.25 устанавливает требования к информационной связи между компонентами ветроэнергетических станций, такими как ветротурбины и объекты системы управления и сбора данных (SCADA). Внутренние информационные связи между компонентами ветроэнергетических станций в серии стандартов ГОСТ Р 54418.25 но рассматриваются.**

**Серия стандартов ГОСТ Р 54418.25 предназначена для коммуникационной среды, поддерживаемой моделью клиент-сервер. Определены три области, сформированные отдельно, для обеспечения реализации масштабной модели:**

**1) информационные модели ветровой электростанции.**

**2) модели информационного обмена;**

**3) отображение моделей на стандартный профиль коммуникации.**

**Информационная модель ветровой электростанции и информационно-обменная модель рассматриваются вместе и представляют собой интерфейс между клиентом и сервером. В этой связке серверы информационной модели ВЭС служат для интерпретации доступных данных ветровой электростанции. Информационная модель ВЭС используется клиентским сервером для предложения унифицированной. компонентно-ориентированной точки зрения на ветровой электростанции. Информационно-обменная модель отражает все активные обмены сервера. Группа стандартов ГОСТ Р 54418.25 обеспечивает унификацию разнородных интерфейсов клиента и серверов разных производителей и поставщиков.**

**Концептуальная коммуникационная модель серии стандартов ГОСТ Р 54418. 25 представлена на рисунке 1.**

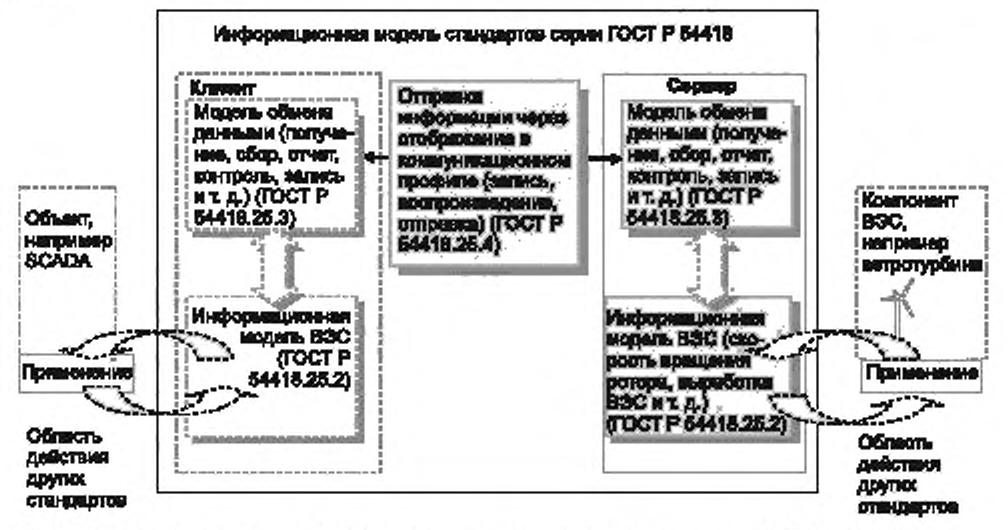

**Рисунок 1 - Концептуальная коммуникационная модель серии стандартов ГОСТ Р 54418.25**

**В соответствии с рисунком 1 серия стандартов ГОСТ Р 54418.25 характеризует сервер по следующим аспектам:**

**- информация, предоставленная компонентом ветроэнергетической станции, например, скорость вращения ротора ветроколеса или выработка электроэнергии за определенный промежуток времени, обрабатывается и становится общедоступной;**

**- средства обмена обработанными данными, определяемые в настоящем стандарте.**

**- отображение обработанных данных в коммуникационном профиле, предусматривающем набор протоколов для их дальнейшей передачи.**

**Серия стандартов ГОСТ Р 54418.25 описывает моделирование данных, обмен данными и их отображение в специальных коммуникационных протоколах.**

**В настоящем стандарте отсутствуют требования к тому как и где выполняют коммуникационный интерфейс, интерфейс для прикладных программ, а также рекомендации по их исполнению. Цель настоящего стандарта состоит в том. чтобы информация, связанная с отдельным компонентом ветроэнергетической станции (таким, как ветротурбина). была доступна для соответствующего логического устройства.**

#### Возобновляемая энергетика. Ветроэнергетика

#### УСТАНОВКИ ВЕТРОЭНЕРГЕТИЧЕСКИЕ Часть 25-4

#### КОММУНИКАЦИИ ДЛЯ ТЕКУЩЕГО КОНТРОЛЯ И УПРАВЛЕНИЯ ВЕТРОВЫМИ ЭЛЕКТРОСТАНЦИЯМИ

#### Отображение совокупности параметров в процессах передачи информации

Renewable power engineering. Wind power engineering. Wind turbines. Part 25-4. Communications for monitoring and control of wind power plants. Mapping to communication profile

Дата введения - 2016-07-01

## 1 Область применения

Настоящий стандарт определяет особые отображения стеков протоколов кодирующих сообщения, необходимые для информационного обмена между клиентом и удаленным сервером, для:

- доступа к данным и их вывода;
- управления устройства;
- отчеты и ведение журнала событий;
- сервисов публикаций и подписок;
- самоописания устройств (словарь данных устройства);
- распределения данных по типам и открытия типов данных.
- Отображения, указанные в настоящем стандарте включают в себя отображения:
- SOAP основных веб-Сервисов;
- OPG/XML-DA:
- $-$  B  $[1]$ <sup>\*</sup> MMS;
- в ГОСТ Р МЭК 60870-5-104;
- $-$  B DNP3.

Все отображения являются опциональными, но по крайней мере одно отображение должно быть выбрано в соответствии с настоящим стандартом.

## 2 Нормативные ссылки

В настоящем стандарте использованы нормативные ссылки на следующие стандарты:

ГОСТ Р МЭК 870-5-5–96 Устройства и системы телемеханики. Часть 5, Протоколы передачи. Раздел 5. Основные прикладные функции

ГОСТ Р ИСО/МЭК 8824-93 Информационная технология. Взаимосеязь открытых систем. Спецификация абстрактно-синтаксической нотации версии один (АСН.1)

ГОСТ Р ИСО/МЭК 8825-1-2003 Информационная технология. Правила кодирования АСН.1. Часть 1. Спецификация базовых (BER), канонических (CER) и отличительных (DER) правил кодирования

ГОСТ Р ИСО 8326-95 Системы обработки информации. Взаимосвязь открытых систем. Определение базовых услуг свансового уровня в режиме с установлением соединения

ГОСТ Р МЭК 60870-5-101-2006 Устройства и системы телемеханики. Часть 5. Протоколы передачи. Раздел 101. Обобщающий стандарт по основным функциям телемеханики

ГОСТ Р МЭК 60870-5-104-2004 Устройства и системы телемеханики. Часть 5. Протоколы передачи. Раздел 104. Доступ к сети для ГОСТ Р МЭК 870-5-101 с использованием стандартных транспортных профилей

*ГОСТ Р М Э К 61850-6-2009 Сети и системы связи на подстанциях. Часть 6. Язык описания конфигурации для связи между интеллектуальными электронными устройствами на электрических подстанциях*

*ГО С Т Р М Э К 61850-7-1-2009 Сети и системы связи на подстанциях. Часть 7. Базовая структу*ра связи для подстанций и линейного оборудования. Раздел 1. Принципы и модели

*ГО С Т Р М Э К 61850-7-2-2009 Сети и системы связи на подстанциях. Часть 7. Базовая структура связи для подстанций и линейного оборудования. Раздел 2. Абстрактный интерфейс услуг связи (ACSI)*

*ГО С Т Р М Э К 61850-7-3-2009 Сети и системы связи на подстанциях. Часть 7. Базовая структура связи для подстанций и линейного оборудования. Раздел 3. Классы общих данных*

*ГОСТ Р 54418.25.2-2014 Возобновляемая энергетика. Ветроэнергетика. Установки ветроэнергетические. Часть 25-2. Коммуникации для текущего контроля и управления ветровыми электростанциями. Информационные модели*

*ГОСТ Р 54418.25.3-2014 Возобновляемая энергетика. Ветроэнергетика. Установки ветроэнергетические. Часть 25-3. Коммуникации для текущего контроля и управления ветровыми электростанциями. Процессы передачи информации при отслеживании состояния и управления ветроэлектрическими установкамими*

*ГОСТ Р 54418.25.5-2013 Возобновляемая энергетика. Ветроэнергетика. Установки ветроэнергетические. Часть 25-5. Коммуникации для текущего контроля и управления ветровыми электростанциями. Проверка соответствия техническим требованиям*

**Примечание - При пользовании настоящим стандартом целесообразно проверить действие ссылочных стандартов в информационной системе общего пользования - на официальном сайте Федерального агентства по техническому регулированию и метрологии в сети Интернет или по ежегодному информационному указателю «Национальные стандарты\*, который опубликован по состоянию на 1 января текущего года, и по выпускам ежемесячного информационного указателя «Национальные стандарты» за текущий год. Если заменен ссылочный стандарт, на который дана недатированная ссылка, то рекомендуется использовать действующую версию этого стандарта с учетом всех внесенных в данную версию изменений. Если заменен ссылочный стандарт, на который дана датированная ссылка, то рекомендуется использовать версию этого стандарта с указанным выше годом утверждения (принятия). Если после утверждения настоящего стандарта в ссылочный стандарт, на который дана датированная ссылка, внесено изменение, затрагивающее положение, на которое дана ссылка, то это положение рекомендуется применять без учета данного изменения. Если ссылочный стандарт отменен без замены, то положение, в котором дана ссылка на него, рекомендуется применять в части, не затрагивающей эту ссылку.**

#### **3 Термины и определения**

**В настоящем стандарте применены следующие термины с соответствующими определениями:**

3.1 аналоговая информация ВЭС (wind power plant analogue information): Непрерывная инфор**мация о реальном состоянии или поведении системы или компонентов системы.**

**Примечание - Измеренное значение, обрабатываемое значение, трехфазное значение, заданное значение. параметр.**

**3.2 ветровая электростанция (wind power plant);** *ВЭС: Электростанция, состоящая из двух и более ветроэлектрических установок, предназначенная для преобразования энергии ветра в электрическую энергию и передачи ее потребителю.*

**3.3** *ввт роколвсо вет роэнергет ической уст ановки* **(wind turbiune):** *Устройство для преобразования ветровой энергии в механическую энергию вращения ветроколеса.*

**3.4 внешняя система управления (actor):** *Система, принимающая участие в мониторинге, контроле состояния и режима работы ВЭС.* **но не принимающая непосредственного участия в управлении оборудованием ВЭС. в частности в управлении и сборе данных (SCADA).**

**Примечание - Существуют другие обозначения: центральная система управления, системы мониторинга и контроля, система дистанционного управления.**

**3.5 временны е данны е (timing data): Длительность конкретного состояния коммуникационной системы.**

**3.6 диагностика коммуникационной системы (diagnostics): Управленческая функция, которую используют для настройки и обеспечения самоконтроля и выявления причин сбоев в коммуникационной системе.**

2

3.7 диспетчерский контроль и сбор данных (SCADA): Система, основанная на процессоре, который получает информацию от интеллектуальных электронных устройств (IED), определяет требования к контролю и посылает команды IED.

3.8 извлечение данных (data retrieval): Операционная функция, используемая для сбора данных o B<sub>3</sub>C.

3.9 измеренные данные (measured data): Выборка значений количественных оценок процесса и связанных с ним атрибутов, таких, как метка времени и качества.

3.10 **интеллектуальное электронное устройство** (IED): Любое устройство, включающее один или несколько процессоров, с функцией получения данных от внешнего отправителя или отправки данных на внешний приемник.

Пример – Контроллер ВЭУ может иметь соединения с другими контроллерами ВЭС как в качестве клиента, так и в качестве сервера, или одновременно в качестве одного и другого.

3.11 информационная модель (information model): Модель представления информационных функций и устройств, в которых реализованы функции коммуникации.

Примечание - Эта модель становится видимой и доступной с помощью представления в соответствии с условиями группы стандартов ГОСТ Р 54418.25. Модель описывает абстрактный способ коммуникационно-ориентированного представления вещественной функции или устройства.

3.12 информационный обмен (information exchange): Коммуникационный процесс между двумя системами (компонентами ВЭС и внешней системой управления) для передачи и получения соответствующей информации, требующий определенных коммуникационных функций, состоящих из одной или нескольких служб.

3.13 **информация** (information): Содержание сигналов, которыми обмениваются участники коммуникационный среды.

Примечание - Основным элементом информации являются необработанные данные от компонента ВЭС, которые должны быть переработаны в соответствии с требованиями группы стандартов ГОСТ Р 54418.25. Категории информации: источник информации (аналоговая, дискретная и др. информация), извлеченная информация (статистическая и накопленная информация).

3.14 команда (command): Контролируемая информация о состоянии системы (разблокирован/заблокирован, активный/неактивный).

3.15 компонент ВЭС (wind power plant component): Техническая система, используемая в работе ВЭС, такая как система управления ВЭУ, метеорологическая или электрическая система.

3.16 коммуникационная функция (communication function): Функция информационного обмена с ВЭС, используемая разработчиком для настройки и контроля информационного обмена.

3.17 логическое устройство (logical device): Объекты, которые представляют собой набор типовых функций ВЭС.

3.18 метеорологическая система (meteorological system): Компонент ВЭС, отвечающий за мониторинг условий окружающей среды, например скорость и направление ветра, давление, температура и т.д. Система представляет данные для различных целей, например определения соотношения метеорологических данных и выхода электрической энергии отдельных ВЭУ для оценки использования энергии ветра.

3.19 мониторинг (monitoring): Эксплуатационная функция локального или удаленного наблюдения системы или процесса для выявления изменений, которые могут возникнуть с течением времени. Этот термин может также использоваться для наблюдения за изменением значений данных или группы значений данных.

3.20 необязательный к исполнению (optional): Контент, который может быть дополнительно представлен в соответствии с серией стандартов ГОСТ Р 54418.25.

3.21 обработанные данные (processed data): Измеренные величины, обработанные с использованием соответствующих их атрибутам методов расчета.

3.22 обязательный к исполнению (mandatory): Контент, который должен быть представлен в соответствии с серией стандартов ГОСТ Р 54418.25.

3.23 отчет (report): Актуальная информация, посланная для обязательной отчетности. Отчет может содержать все виды информации, определенные в ГОСТ Р 54418.25.2.

3.24 отчетность (reporting): Оперативная функция по передаче отчетных данных с сервера клиенту, инициированная процессом сервера.

3.25 параметр (parameter): Контролируемая информация, предназначенная для получения состояния или исправления поведения системы.

3.26 переходный регистрационный журнал (transient log): Событие, синхронизирующее хронологический список большого объема информации для короткого периода времени (события, фиксированные в докладе).

3.27 подсчет значения (counting value): Общее количество событий определенного типа.

3.28 профиль (profile): Формат отображения данных, используемый конкретным протоколом для передачи данных, команд и т.д.

3.29 регистрационный журнал (log): Сборник информации о режиме и эксплуатационном состоянии ВЭС. Хронологический список источников информации за определенный период времени.

3.30 регистрация (logging): Оперативная функция записи последовательных данных (часто в хронологическом порядке) о режиме и состоянии ВЭС и ее компонентов, событиях с участием ВЭС и ее компонентов.

3.31 сигнализация (alarm): Система предоставления персоналу информации о состоянии ВЭС. За безопасностью ветроэнергетической установки следит система управления ветроэнергетической **установки (ВЭУ).** 

3.32 синхронизация времени (time synchronization): Координация появлений состояния коммуникационной системы для управления в соответствии со временем возникновения состояния. Этот процесс может быть предварительным мероприятием установки состояния синхронизации параллельно со временем, или может быть наблюдаемым совпадением различных состояний системы.

3.33 система управления ВЭС (wind power plant management system): Компонент ВЭС, который обеспечивает выбор, ведение и документирование режима работы ВЭС, адаптацию всей системы ВЭС к статическим и динамическим условиям работы и требованиям взаимодействия ВЭУ с электроэнергетической системой.

Примечание - Система управления ВЭС может включать в себя др. функции (например, функции контроля шума и звукоизоляции, предупреждение об обледенении, громоотвод), которые не моделируются в группе стандартов ГОСТ Р 54418.

3.34 событие (event): Переходное состояние статуса, сигнала, команды.

3.35 статистическая информация (statistical information): Результат применения статистического алгоритма обработки для набора данных в целях получения вероятностных оценок процесса.

3.36 статус (status): Параметр состояния компонента или системы (st1/st2/..stn).

3.37 стек протокола (protocol stack): Программная реализация набора протоколов компьютерных сетей.

Примечание - Термины «стек протокола» и «набор протоколов» часто используются как синонимы. Строго говоря, набор является определением протоколов, а стек - это их программная реализация.

3.38 три фазы данных (three phase data): Измеренное значение в трехфазной электрической цепи с соответствующими атрибутами данных (метка времени, качество и расчет).

3.39 управление (control): Оперативная функция, используемая для ввода и изменения параметров режима, вмешательства, контроля, параметризации и оптимизации режима и состояния ВЭС.

3.40 управление доступом (user/access management); Функция управления, используемая для настройки, изменения, удаления пользователей (административно), назначение прав доступа (административно) и контроля доступа.

Примечание - Функция управления может не включать в себя услуги связи.

3.41 управленческая функция (management function): Функция управления обменом информацией на определенном уровне системы коммуникации. Функции управления обменом информацией это управление вида доступа пользователям, синхронизация времени, диагностика и настройка.

3.42 характерные значения (characteristic values): Свойства аналоговой информации (мин., макс., среднее, отклонение и т. д.).

3.43 эксплуатационная функция (operational function): Функция получения информации и передачи команд для нормальной повседневной эксплуатации ВЭС. Ее типы: мониторинг, ведение регистрационного журнала, отчетность, поиск данных, контроль.

3.44 электрическая система ВЭС (electrical system): Компонент ВЭС, отвечающий за сбор и передачу энергии, произведенной ВЭУ.

## **4 Сокращения**

**В настоящем стандарте использованы следующие сокращения:**

ACSI - абстрактный интерфейс коммуникационных сервисов (определен, например, в ГОСТ Р МЭК 61850-7-2);

**ASDU - Сервис Приложений Модулей Данных;**

**CASDU - Общий Адрес:**

**CDC - общий класс данных;**

**CI - Встречный Опрос;**

**СО Т - Причина передачи;**

**DAComp - компонент атрибута данных:**

**DC - класс данных:**

**DNP3 - протокол передачи данных, версия 3;**

**D A - атрибут данных;**

**GI - Общий Опрос;**

**HTTP - протокол передачи гипертекста;**

**О&М - эксплуатация;**

**OSI - взаимосвязь открытых систем;**

**ICM P - интернет протокол управления сообщениями.**

**IED - интеллектуальное электронное устройство;**

**IEM - информационно-обменная модель;**

**IM - информационная модель;**

**IP - межсетевой интернет протокол;**

**Ю А - Информационный Адрес Объекта;**

**LCB - регистрационно-контрольный блок;**

**LD - логическое устройство:**

**LN - логический узел:**

**LOG - журнал (регистрации):**

**LPHD - логический узел физического устройства;**

**M MS - Обработка Спецификации Запросов (см. (23)).**

**PI - Изображение процесса.**

**QDS - Качественный Дескриптор.**

**QOI - Спецификатор Опроса;**

**RCB - отчетно-контрольный блок;**

**RFC - запрос комментариев:**

**SCADA - система диспетчерского контроля и сбора данных;**

**SCSM - отображение конкретного коммуникационного сервиса;**

**SOAP - протокол простого объекта доступа;**

**SSL - уровень защиты сокета;**

**S/E - Выбрать/Выполниться:**

**S C L - Язык Конфигурации подстанции;**

SCL - система конфигурации языка (определена в ГОСТ Р МЭК 61850-6);

**TTL - время существования;**

**TCP - протокол контроля передачи;**

**TI - Тип Идентификации;**

**UDP - протокол контроля датаграмм:**

**UUID - универсальный уникальный идентификатор:**

**URL - универсальный локатор ресурса.**

**W PP - ветровая электростанция (ВЭС);**

**W SDL - язык описания Веб-Сервисов;**

**W T - ветровая турбина (ветроколесо);**

**X M L - расширяемый язык разметки;**

**ХРАТН - XML язык пути.**

## **5 Основной обзор**

#### **5.1 О бщ ие положения**

**Отображение информационной модели, определенной в** *ГОСТ Р 54418.25.2,* **и информационнообменной модели, определенной в** *ГОСТ Р 54418.25.3,* **рассмотрены в настоящем стандарте со специальными отображениями, данными в соответствии с приложениями А -Д:**

**а) информационно-обменная модель ВЭС отображена в набор веб-сервисов, которые обеспечивают отображение для информационно-обменных сервисов в соответствии с** *ГОСТ Р 54418.25.3',*

**б) информационно-обменная модель ВЭС отображена в О РС XML-DA стеков протоколов, которые обеспечивают отображение для информационно-обменных сервисов в соответствии с** *ГОСТ Р 54418.25.3:*

**в) информационно-обменная модель ВЭС отображена в стандарте [1] MMS стеков протоколов. которые обеспечивают отображение для информационно-обменных сервисов в соответствии с** *ГОСТ Р 54418.25.3:*

г) информационно-обменная модель ВЭС отображена в ГОСТ Р МЭК 60870-5-104 стеков прото**колов. которые обеспечивают отображение для информационно-обменных сервисов в соответствии с** *ГОСТ Р 54418.25.3:*

**д) информационно-обменная модель ВЭС отображена в DNP3 стеков протоколов, которые обеспечивают отображение для информационно-обменных сервисов в соответствии с** *ГОСТ Р 54418.25.3.*

**В подразделе 5.2 описаны отношения между информационной моделью, информационно-обменными сервисами и отображением в стеки протоколов.**

**В подразделе 5.3 описаны отношения между информационно-обменными сервисами, определенными в ГОСТ** *Р 54418.25.3,* **и возможностями отображения в стеках протоколов.**

**В приложении Е приведено описание требуемого времени выполнения синхронизации в целях соответствия настоящему стандарту.**

**В приложении Ж приведено вспомогательное руководство для понимания стандартов серии** *ГОСТ Р 54418.25,* **а также пример реальной системы в эксплуатации.**

#### **5.2 Отображение стоков протоколов**

**В настоящем стандарте поддерживаются многомерные отображения, например более чем одно уникальное отображение указано в качестве нормы. По крайней мере одно отображение должно быть выбрано для соответствия настоящему стандарту. Концепция строения многомерного отображения приведена на рисунке 2.**

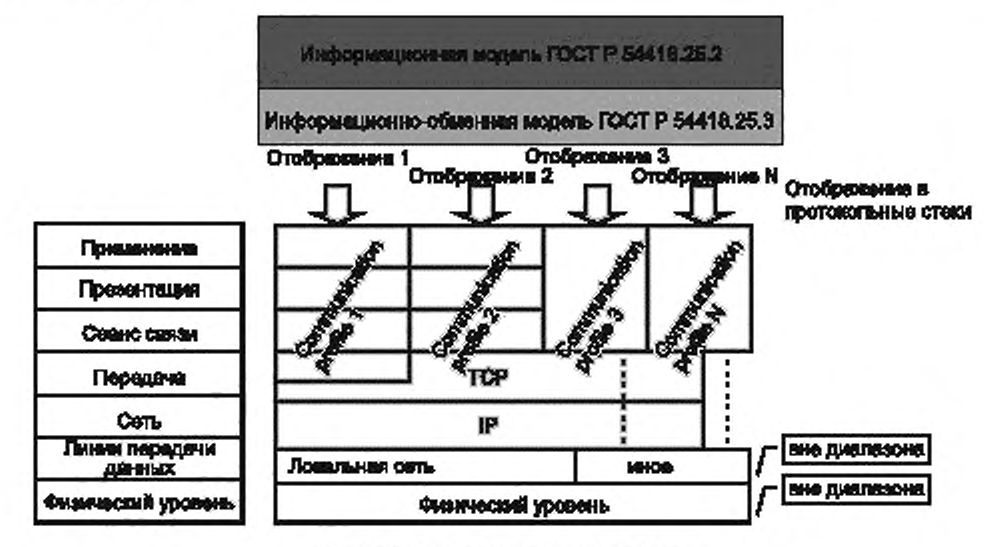

**Рисунок 2 - Коммуникационные профили**

## 5.3 Сервисы ГОСТ Р 54418.25.3, отображенные в стеках протоколов

В таблице 1 сделан обзор информационно-обменных сервисов, описанных в ГОСТ Р 54418.25.3. и степень выполнения, обеспечиваемая указанными отображениями в стеках протоколов. Для каждого отображения приведенана колонка, которая указывает на совместимость с требуемыми сервисами. Графа М/О показывает, каким образом сервис определен в ГОСТ Р 54418.25.3; как обязательный или дополнительный. Знак «Y» в столбце означает «YES», т. е. сервис поддерживается, в то время как «N» означает, что сервис не поддерживается, и «Р» означает частичную поддержку, т.е. сервис, определенный в ГОСТ Р 54418.25.3, поддерживается не полностью.

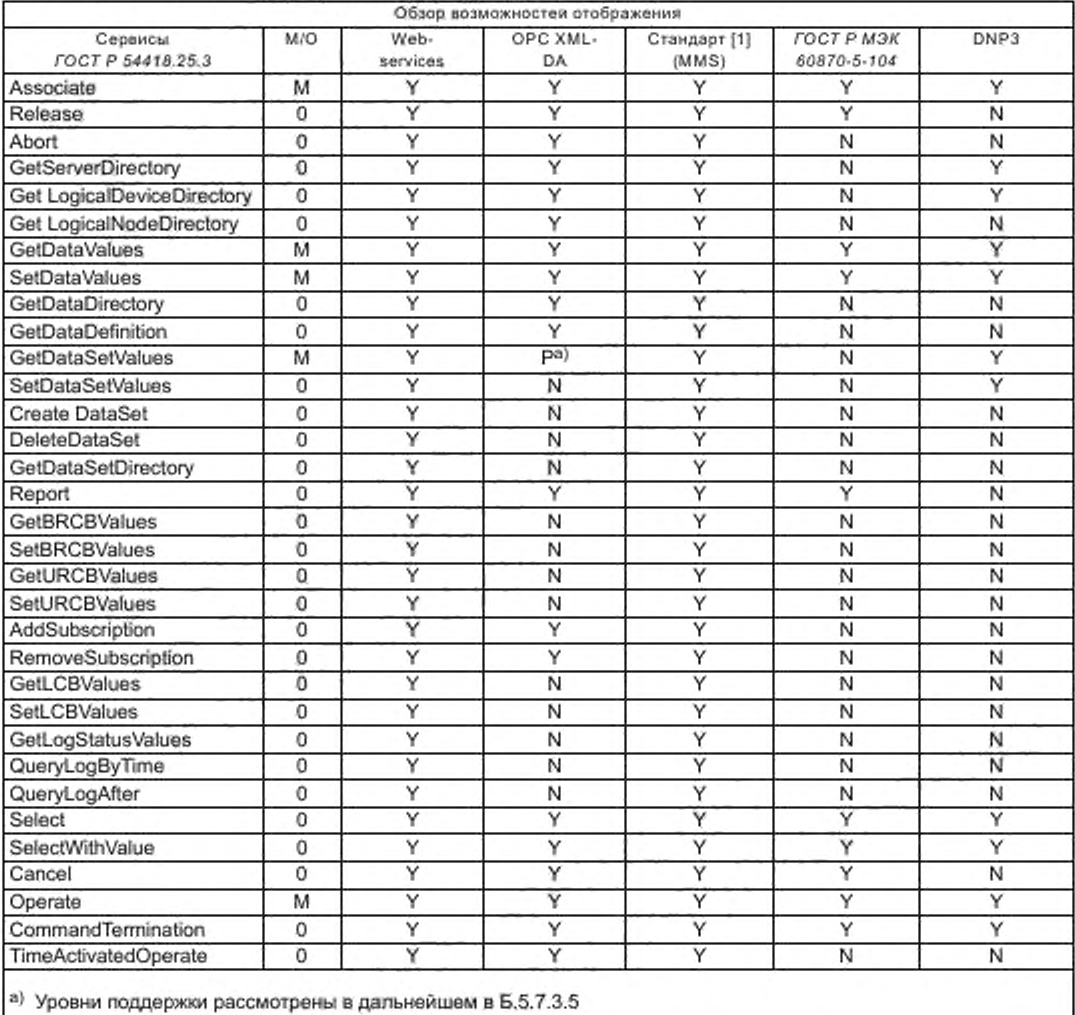

Таблица 1 - Обзор отображений сервисов ГОСТ Р 54418.25.3

#### Приложение А (обязательное)

#### **Отображение сервисов специальной коммуникации - Структура и отображение в Веб-Сервисы**

#### **А.1. О сновны е положения**

#### **А .1.1 Вводонио в структуру и отображение в Веб-Сервисы**

**Настоящее приложение описывает решения, включая структуры и отображение** *ГОСТ Р 54418.25.2* **и** *ГОСТ Р 54418.25.3.* **Информационной Модели и сервисов Информационно-Обменных Классов и Моделей в сетевые объекты и Веб-Сервисы. Приложение описывает полное коммуникационное решение, определяемое WSDL файлом, предназначенным для осуществления коммуникации с ВЭС.**

**Настоящее приложение включает в себя следующие разделы:**

- **А.1 представляет общее введение в задачу отображения в Веб-Сервисы;**
- **А.2 представляет список нормативных ссылок для отображения в Веб-Сервисы;**
- $-$  А.3 представляет список условных сокращений, используемых в приложении А;
- **А.4 представляет отображение Информационной Модели в Веб-Сервисы;**
- **А.5 представляет отображение Информационно-Обменной Модели в Веб-Сервисы;**
- **А.6 представляет детали стека протоколов;**

**- А.7 - представляет WSDL спецификацию отображения в Веб-Сервисы. Стиль привязки, выбранный в WSDL спецификации. - это документальное.'буквенное оформление.**

#### **А .1.2 Контокст структуры и отображения в Веб-Сервисы**

**В контексте структуры и отображения в Веб-Сервисы находится обмен информационными процессами, требуемыми для оперативных задач, основанных на отношениях клиент-сервер.**

**Информационная модель и информационно-обменная модель составляют спецификацию интерфейса между клиентом и сервером. Информационная модель поставляет базу понятий для открытых данных ВЭС и используется сервером для предложения связанному с ним клиенту внешней формы и компонентно-базированного видения данных ВЭС.**

**Объем информации, доставляемой сервером, может варьироваться в зависимости от ряда дополнительных данных, предлагаемых разными производителями.**

**Клиент может быть локальным, региональным или расположенным в центре управления масштабов страны, который осуществляет обмен информацией в целях мониторинга и управления ВЭС.**

#### **А .1.3 Структура отображения**

**Структура отображения состоит из следующих трех частей:**

**1) отображение информационной модели:**

**2) отображение классов данных;**

**3) отображение информационно-обменных сервисов.**

**Указанное отображение для настоящего приложения основано на использовании SOAP/XML для обмена компонентами информационных моделей ВЭС в системе отношений клиент-сервер.**

**Информационная модель ВЭС. определенная в** *ГОСТ Р 54418.25.2.* **должна быть отображена иерархической структурой.**

**Структура отображения (концепция) показана на рисунке А.1. Информационная модель ВЭС из** *ГОСТ Р 54418.25.2* **предполагается постоянной при отображении в Веб-Сервисы. Это в особенности значит, что:**

**- сервер осуществляет иерархическую информационную модель ВЭС из** *ГОСТ Р 54418.25.2* **(IM). которая может быть выдана сервисам согласно ограничениям в таблице А.1;**

**- клиент осуществляет информационную модель ВЭС по существующей конфигурации:**

**- позиция клиента подтверждает иерархическую информационную модель ВЭС из** *ГОСТ Р 54418.25.2* **через сервисы, которые доставляют отображения Веб-Сервисам для обмена информацией.**

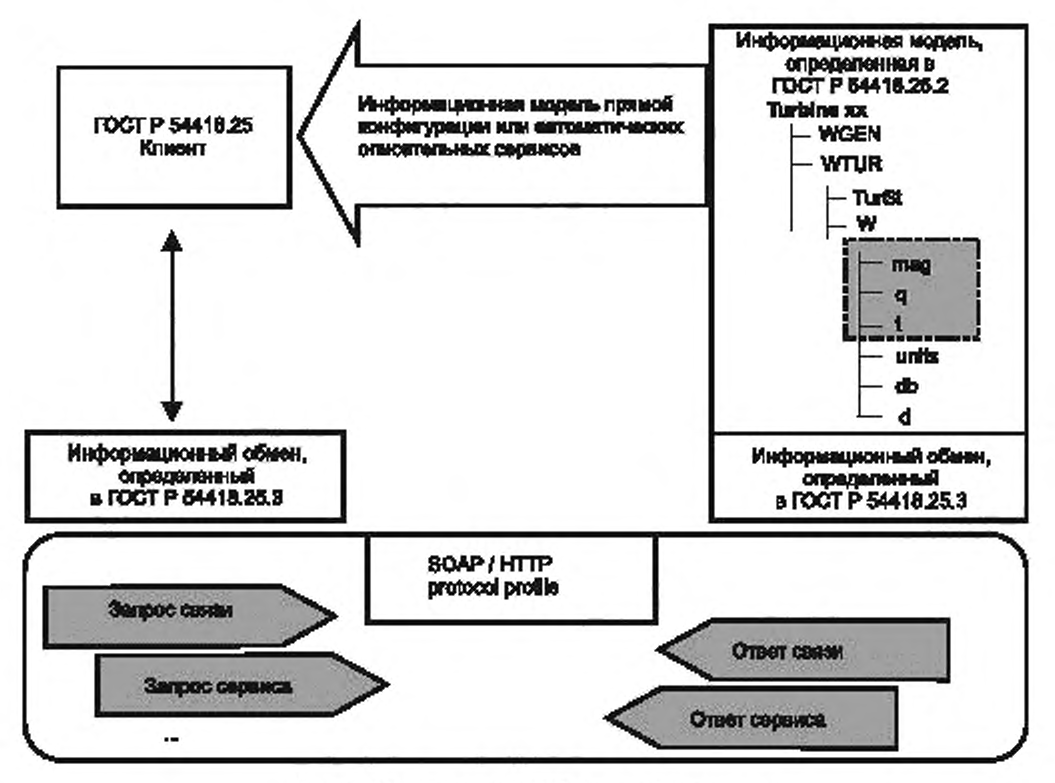

Рисунок А.1 - Структура отображения (концепция)

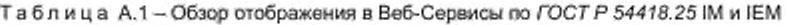

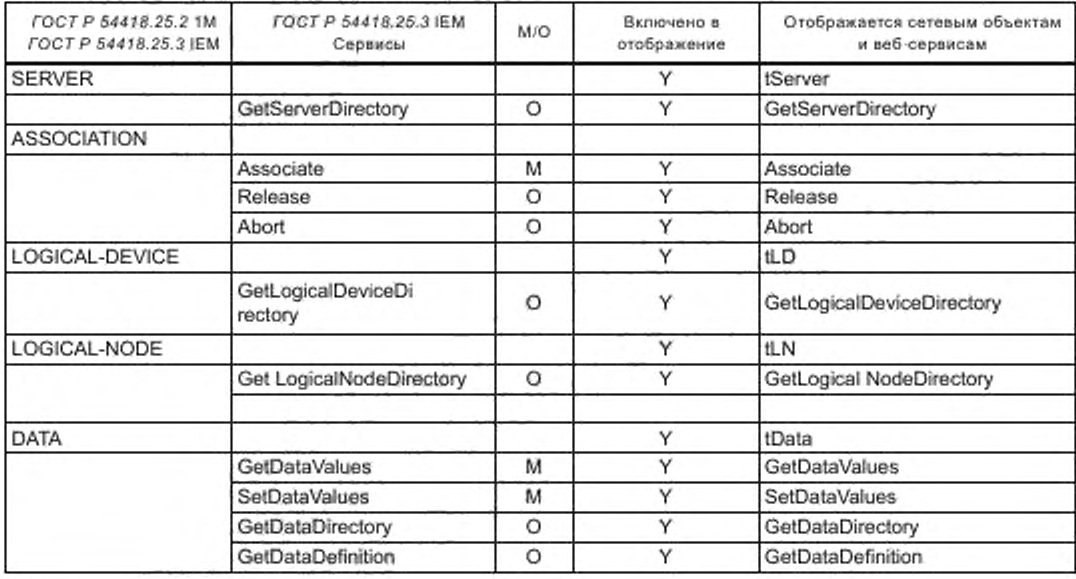

Окончание таблицы А.1

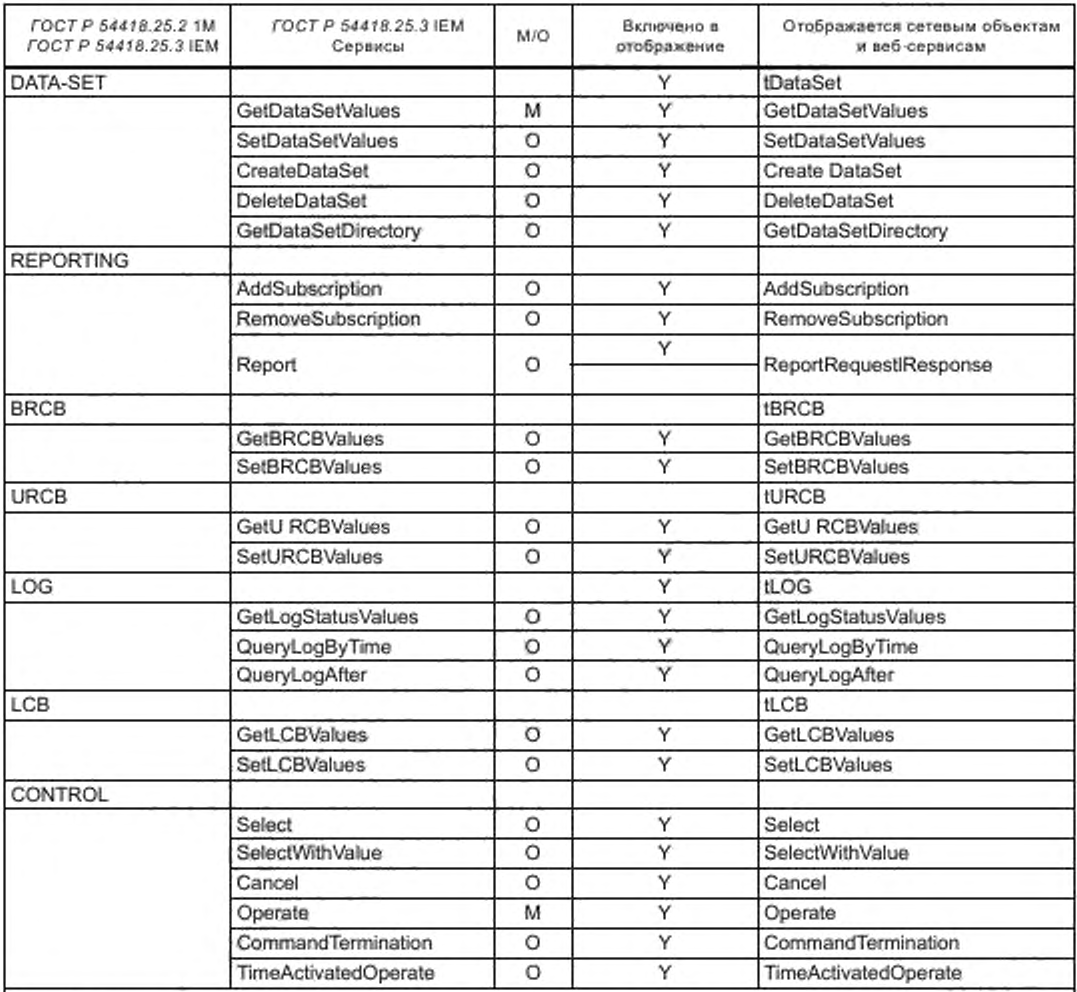

Примечание - Графа M/O в таблице А.1 показывает, каким образом сервис определен в ГОСТ Р 54418.25.3: как обязательный или как дополнительный. Знак «Y» в графе означает «YES», т.е. сервис поддерживается, в то время как «N» означает, что сервис не поддерживается.

#### А.2 Специальные нормативные ссылки на Веб-Сервисы

Следующие нормативные ссылки являются необходимым приложением к настоящему стандарту. В случае, если дана датированная ссылка, то необходимо применять документ именно этого издания. Если дана недатированная ссылка, то возможно использование последней редакции документа с учетом всех внесенных в него изменений.

ГОСТ Р 54418.25 Возобновляемая энергетика. Ветроэнергетика. Установки евтроэнергетические. Часть 25. Коммуникации для текущего контроля и управления ветровыми электростанциями.

ГОСТ Р МЭК 61850-6–2009 Сета и системы связи на подстанциях. Часть 6. Язык описания конфигурации для связи между интеллектуальными электронными устройствами на электрических подстанциях

Кроме того, при работе с Веб-Сервисами необходимо использовать документы [1]-[21].

#### А.3 Сокращения

Сокращения приведены в разделе 4 настоящего стандарта.

## А.4 Отображение информационной модели ГОСТ Р 54418.25 в Веб-Сервисы

#### **А.4.1 О сновное введение в приложение А**

**Главные характеристики классов отображения, определенных в** *ГОСТ Р 54418.25.2.* **приведены в таблицу А2.**

#### **Таблица А.2 - Отображение** *ГОСТ Р 54418.25* **IM в Веб-Сервисы**

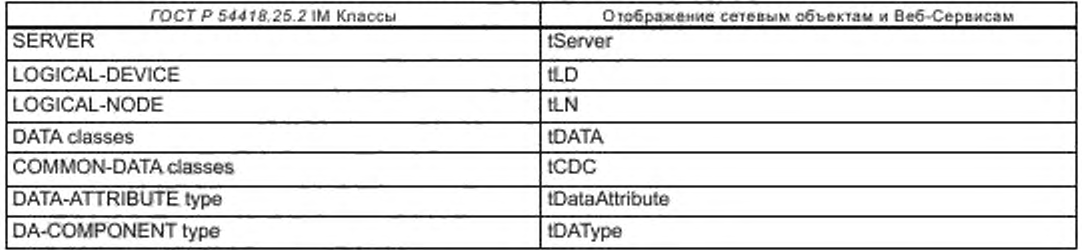

**Отображение основных типов атрибутов данных сведены в таблицу А.З.**

**Таблица А.З - Отображение ГОСТ Р 54418.25 IM основных типов атрибутов данных**

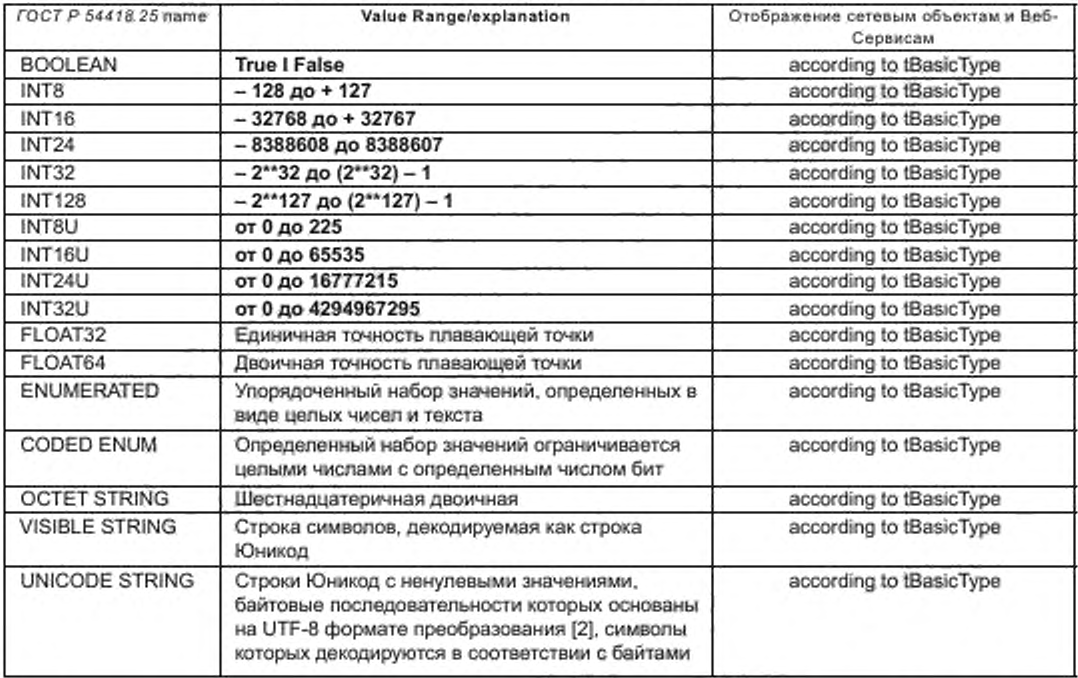

**Информационная модель ВЭС. описанная в ГОСТ Р 54418.2. определяется классами Логических Узлов (LOGICAL NODE). Данные (DATA). Общие Данные (COMMON-DATA), типами Атрибуты Данных (DATA-ATTRI BUTE) и Компоненты Данных (DATA-COMPONENT).**

**Объекты информационной модели названы в соответствии с методикой, описанной в ГОСТ Р 54418.25.2 (разделы 5 и 6).**

**Первая часть имени объекта - это определяемое пользователем Логическое Устройство (LD) имя максимальной длины 64 символа, находящееся перед знаком слэш («У»), используемым в качестве разделителя.**

**На рисунке А.2 приведено устройство части имени, следующего за знаком слэш, которое состоит из стандартных компонентов. В устройстве имени участвуют три набора таблиц:**

**- логический Узел (LN); определения даны в ГОСТ Р 54418.25.2 (раздел 6);**

- класс Общие Данные (DATA); определен даны в ГОСТ Р 54418.25.2 (подраздел 7.3);

**- атрибуты Общих Данных (DA); определения даны в ГОСТ Р 54418.25.2 (подраздел 7.2).**

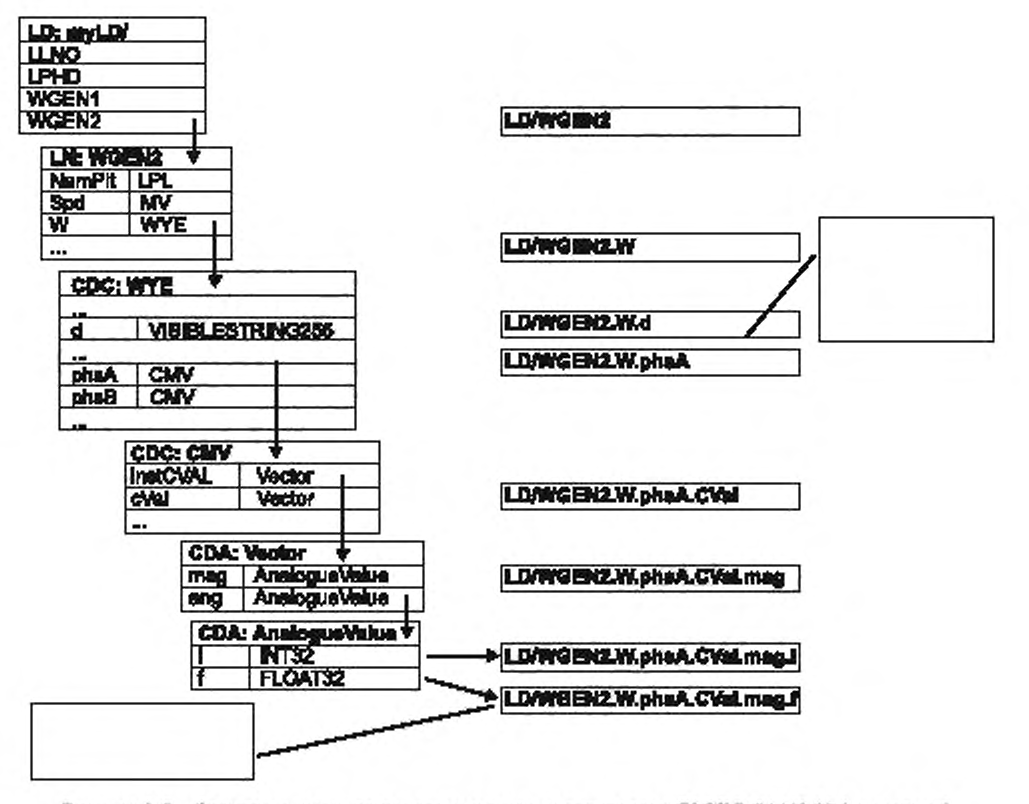

**Рисунок А.2 - Структура имен, применяемых в серии стандартов** *ГОСТР 54418.25* **(концепция)**

**В дополнение к указанным компонентам в** *ГОСТ Р 54418.25.2* **(таблица 42). указаны наборы базовых типов. Финальный компонент имени является атрибутом данных, который не имеет базового типа данных.**

**Определения логических узлов (LN) содержат списки компонентов, которые также являются данными (DATA). Определения данных (DATA) содержат списки компонентов, которые могут быть как DA (известные как «Простые» CDC) или иные данные (известные как «Составные» CDC). Пример, когда одни данные (DATA) используются в качестве компонентов, входящих в другие данные (DATA) - это соединенные звездой электрические объекты (WYE). когда компоненты другого класса Значения Комплексных Мер (CMV). также являющиеся классом Данные (DATA).**

**Компоненты из DATA являются DA. которые могут быть или атрибутом, имеющим базовый тип данных (называемым «Simple» (простой) компонент, который благодаря этому становится завершающим компонентом имени) или другим DA (называемым «Composite» (составным) компонентом).**

**Конструкция имени начинается с ввода набора LN таблиц и нахождения LN Name (Имени Логического Узла), которое прилагается к имени сразу после разделителя слэш. LN Name может начинаться с дополнительного LN префикса, за которым следует имя стандартизованного класса LN. и заканчивается обязательной LN конкретным ID (например, вторая WGEN в LD означает WGEN2). Содержащийся в LN конкретный ID заканчивается знаком точка («.») как разделителем.**

**Найдя предназначенную LN таблицу, выбирается следующий, относящийся к делу компонент списка. Имя компонента приложено после тснки-разделителя и заканчивается следующей точкой-разделителем. LN таблица указывает на класс DATA этого компонента. Затем выбирается подходящая таблица среди структуры DATA и следующий удовлетворяющий компонент списка структуры данных. Имя этого компонента находится после последнего разделителя-точки.**

**Если компонент DA является простейшим, то имя завершено. Во всех остальных случаях компонент может быть другими DATA или DA с определениями в DA таблицах. В любом из этих случаев предназначенная таблица вводится заново и выбирается следующий подходящий компонент из списка. Если этот компонент не является простейшим DA. то предназначенные таблицы вводятся заново, как и присвоенные имена и знаки-разделители, до тех пор пока простейший компонент не будет найден.**

**Эта схема будет использоваться для всех сервисов, которые содержат структуру и/или значения данных, полученных в каждом конкретном случае с помощью информационной модели ВЭС. производных от классов, упоминаемых в настоящем стандарте.**

Структуры WSDL, показанные на рисунке A.2.1, облегчают понимание спецификации. Точные спецификации WSDL представлены в А.7, которые будут использоваться в соответствии с настоящим стандартом.

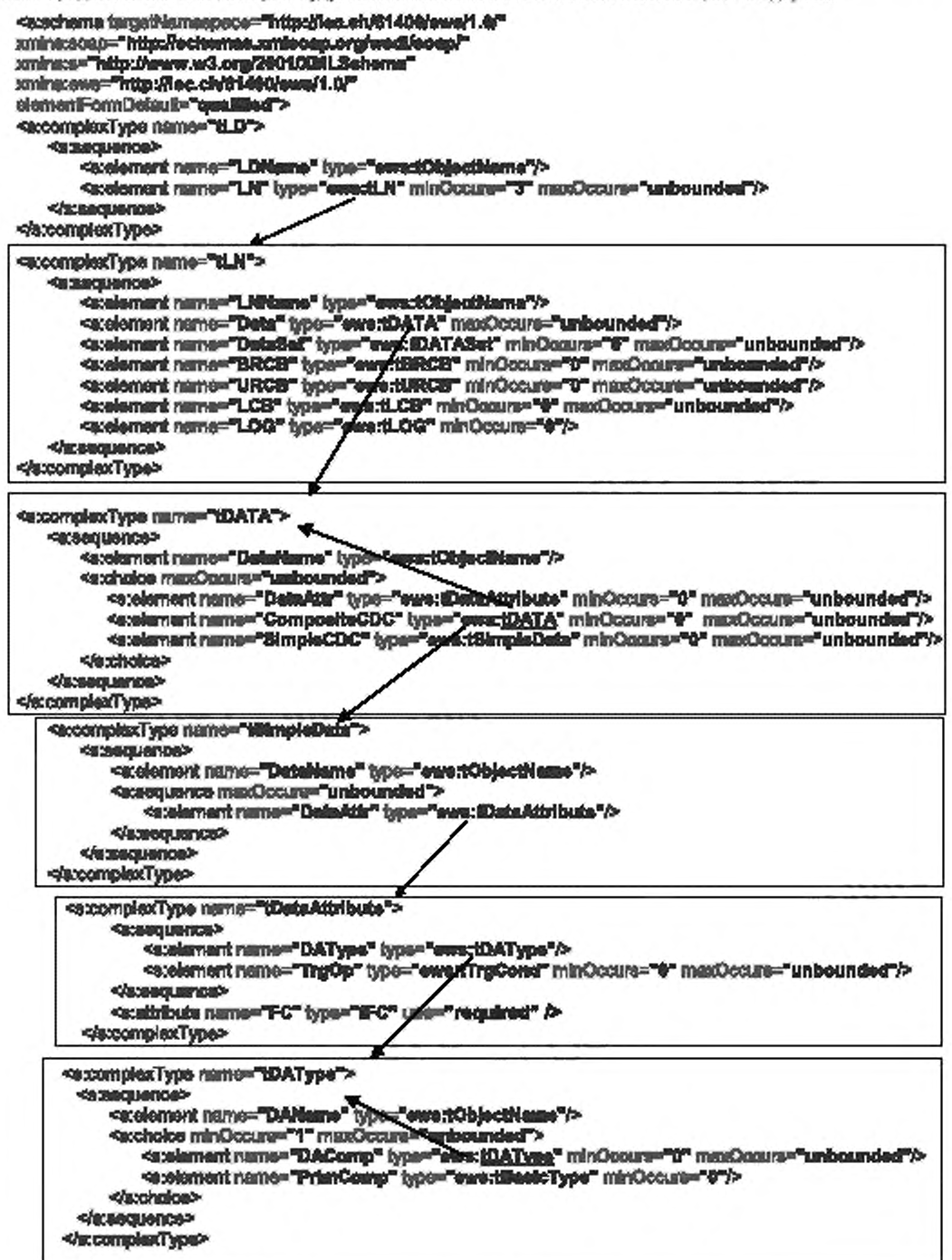

Рисунок А.2.1 - XML схема для информационной модели ВЭС

#### **А.4.2 Класс Сервер (SERVER)**

**Класс Сервер следует отображать так. как описано в следующем тексте:**

```
<s:complexType name="tServer">
      <s:annotation>
<s:documenlation>Conlainer for Server object</s:documentation>
      </s:anno«ation>
<s:sequence>
<s:element name=' ServerAccessPoint* type="s:slring' maxOccurs='unbounded"/>
      <s:element name="LO" type="ews:tLO" maxOccurs="unbounded"/>
</s:sequence>
</s:complexType>
```
**Все элементы следует определять, как описано и приведено в** *ГОСТ Р 54418.25.3 (подраздел 9.3).*

#### **А.4.3 Класс Логическое Устройство (LOGICAL-DEVICE)**

**Класс Логическое Устройство следует отображать так. как описано в следующем тексте:**

**<s:complexType name=\*lLO"> <s:annotation>**

**<s:documentation>Container for Logical Device object</s:documentation>**

```
</s:annotation>
```
**<s:sequence>**

**<s:e!ement name-'LOName" type='ews:tObjeclName7>**

**<s:element name="LN\* type=\*ews:tLN" minOccurs="3'' maxOccurs="unbounded'/> </s:sequence> </s:complexType>**

**Все элементы следует определять, как описано и приведено в** *ГОСТ Р 54418.25.3 (подраздел 9.4).*

#### А.4.4 Класс Логический Узел (LOGICAL-NODE)

**Класс Логический Узел следует отображать так. как описано в следующем тексте:**

**<s:complexType name=\*tLN"> <s:annolation>**

**<s:documentation>Container for Logical Node objecf</s:documentation>**

**</s:annotation>**

**<s:sequence>**

<s:element name="LNName" type="ews:tObjectName"/>

<s:element name="Oata" type="ews:tDATA" maxOccurs="unbounded"/> **<s:element name="OataSet\* type='ews:IDATASef minOccurs=\*0" maxOccurs=\*unbounded7>**

<s:element name="BRCB" type="ews:tBRCB" minOccurs="0" maxOccurs="unbounded"/>

<s:element name="URCB" type="ews:tuRCB" minOccurs="0" maxOccurs="unbounded"/> **<s:element name="LCB" type="ews:lLCB\* minOccurs='0" maxOccurs=\*unbounded7>**

<s:element name="LOG" type="ews:tLOG" minOccurs="0"/>

**</s:sequence> </s:complexType>**

**Все элементы следует определять, как описано и приведено в** *ГОСТ Р 54418.25.3 (подраздел 9.5).*

#### А.4.5 Класс Данные (DATA)

**Класс Данные следует отображать так. как описано в следующем тексте:**

```
<s:complexType name="tDATA"> <s:annotation>
```
**<s:documentation>Container for DATAobject</s:documentation> </s:annotation>**

**<s:sequence>**

```
<s:element name="DalaName" type=*ews:tObjectName'V> <s:choice maxOccurs='unbounded">
```
<s:element name="DataAttr" type="ews:tDataAttribute\* minOccurs="0" maxOccurs="unbounded"/>

**<s:element name="CompositeCDC" type="ews:tDATA" minOccurs="Cr maxOccurs="unbounded7>**

**<s:element name="SimpleCDC" type='ews:tSimpleData' minOccurs='0 ' maxOccurs="unbounded"/> </s:choice>**

</s:sequence> </s:complexType>

**Составные CDC и Простые CDC являются особенностью класса данных для настоящею стандарта, все остальные элементы следует описывать так. как определено в** *ГОСТ Р 54418.25.3 (подраздел 9.6).*

#### **А.4.6 Класс Набор Д анны х (DATA-SET)**

**Класс Набор Данных DATA-SET следует отображать так. как описано в следующем тексте:**

<s:complexType name="tDATASet"> <s:annotation>

<s:documentation>Container for DATA-SET object</s:documentation></s:annotation>

**<s:sequence>**

**<s:element name="DSName" type=''ews:tObjectName7>**

<s:element name="DSMemberRef\* type="ews:tFcdFcdaType" maxOccurs="unbounded\*/> </s:sequence> **</s:complexType>**

**Все элементы следует определять так. как описано и приведено в** *ГОСТ Р 54418.25.3 (подраздел 9.7).*

#### **А.4.7 Структура Атрибут Д анны х (DATA ATTRIBUTE)**

**Структура Атрибут Данных DATA ATTRIBUTE должна быть отображена гак. как определено в следующем тексте:**

<s:complexType name="tDataAttribute"> <s:annotation>

**<s:documentation>Container for DataAttributes</s:documentation> </s:armotation>**

**<s:sequence>**

<s:element name="DAType" type="ews:tDAType"/>

**<s:etemenl name="TrgOp\* type='ews:tTrgCond" minOccurs="CT max0ccurs="17>**

**</s:sequence>**

**<s:attribute name="FC' type='ews:tFC' use=\*required' /> </s:complexType>**

**Все элементы следует определять так. как описано и приведено в** *ГОСТ Р 54418.25.3 (подраздел 9.6).*

#### **А.4.8 Класс Тип Атрибута Д анны х (DAType)**

**Класс Тип Атрибута Данных DAType должен быть отображен так. как определено в следующем тексте:**

**<s:complexType name=\*tDAType"> <s:annotation>**

**<s:documentation>Container for DAType</s:documentat»on> </s:annotation>**

**<s:sequence>**

**<s:choice minOccurs="r maxOccurs=' unbounded\*>**

**<s:element пате=Т)АСотр" type="ews:tDAType\* mmOccurs=\*0" maxOccurs='unbounded7>**

**<s:element name="PrimComp\* type='ews:tBasicType' minOccurs=\*OT>**

**</s:choice>**

**< !- Specialisation of DAType—>**

**</s:sequence>**

<s:attribute name="DAName" type="ews:tObjectName" use="required"/>

**<s:attribute name="ix\* type=\*s:inlegef' use="optionar/><!- Index of Array of Composite Data Attribute as ARRAY of AnalogueValue-->**

**</s:complexType>**

**DAComp и PrimComp являются особенностью класса данных для настоящего стандарта, все остальные элементы следует описывать так. как определено в** *ГОСТ Р 54418.25.3 (подраздел 9.6).*

#### **А.4.9 Класс Контрольны й Блок (REPORT-CONTROL-BLOCK)**

**Контрольный блок обеспечивает механизм самопроизвольного отчета о значениях данных по специальным критериям (например, при изменении значения, качества информации или просто периодически по времени). Поведение сервиса контрольных отчетов определяется значениями атрибутов соответствующих состояний контрольного блока (например, включение/отключение отчетов, использование последовательной нумерации). Контрольный блок отсыпает текущее состояние данных, указывает значения наблюдаемых данных и отсылает отчеты самопроизвольно.**

**Буферизованный Контрольный Блок (BRCB) обеспечивает функциональность и гарантирует, что сервер посылает последовательности событий даже в случае, если коммуникация является временно нарушена. В случав с небуферизованным контрольным блоком (URCB) серверу не требуется помещать события в буфер в случае нарушения коммуникации.**

**Все атрибуты и поведение классов Контрольный Блок (BRCB и URCB), определенные в** *ГОСТ Р 54418.25.3 (подраздел 9.8).* **должны быть отображены следующим образом.**

#### А.4.10 Класс Буферизованный Контрольный Блок (BRCB)

**Класс Буферизованный Контрольный Блок BRCB должен быть отображен так. как описано в следующем тексте:**

```
<s:complexType name=*tBRCB"> <s:annotation>
```
<s:documentation>Container for BRCB object</s:documentation> </s:annotation>

**<s:sequence> <s:element name="BRCBName" type='ews:tObjectName7> <s:element name="RptlD" type="e\vs:tstnng657> <s:element name="RptEna" lype="s:boofean7>** <s:element name="DatSet" type="ews:tDataSetReference"/> **<s:element name="ConfRev' type='s:unsignedlnt7> <s:element name="OptFlds" type="s:tOptFldsBRCB7>** <s:element name="BufTm" type="s:unsignedInt"/> <s:element name="SqNum" type="s:unsignedShort"/> **<s:element name="TrgOp" type='ews:tTrgConcT/>** <s:element name="IntgPd" type="ews:unsignedInt"/> <s:element name="Gl" type="s:boolean"/> <s:element name="PurgeBuf" type="s:boolean"/> <s:element name="EntrylD" type="ews:tEntrylD"/> **<s:element name="TimeOfEntry\* type=\*ews:tTimeStamp7> </s:sequence> </s:comp(exType> < !- —> <s:complexType name='tOptFldsBRCB"> <s:annotation>**

**<s:documentation>Optional fields for BRCB</s:documentation> </s:annolation>**

**<s:sequence>**

```
<s:element name="seqNum* type='s:boolean" />
```
**<s:element name="timeStamp" type="s:boolean'** *l>*

```
<s:element name="reasonCode* type='s:boolean'' />
```

```
<s:element name="dalaSet' type='s:boolean" t>
```

```
<s:element name="dataRer type="s:booiean" />
```
**<s:element name="bufOvfl" type="s:boolean' />**

```
<s:element name-'entrylD' type=*s:bootean' f>
```

```
<s:elemenl name-configRef type=*s:boo!ean" l>
```
**</s:sequence> </s:complexType>**

**Все элементы следует определять так. как описано и приведено в** *ГОСТ Р 54418.25.3 (подраздел 9.8).*

#### А.4.11 Класс Небуферизованный Контрольный Блок (URCB)

**Класс Небуферизованный Контрольный Блок URCB должен быть отображен так. как описано в следующем тексте:**

**<s:complexType name='tuRCB'> <s:annotation>**

<s:documentation>Container for UNBUFFERED REPORT CONTROL BLOCK object</s:documentation> </s:annotation>

**<s:sequence>**

```
<s:element name='URCBName" type="ews:tObjeclName7>
<s:element name="RptlO" type="ews:tstnng657>
<s:element name="RptEna" type="s:boolean7>
<s:element name="Resv' type=*s:boolean*/>
<s:element name="OatSet" type="ews:tDataSetReference7>
<s:element name="ConfRev" type="s:unsjgnedlnt7>
<s:element name="OptFlds'- type=''ews:tOpfFldsURCB7>
<s:element name="BufTm" type="s:unsignedInt"/>
<s:element name="SqNum" type="s:unsignedShort"/>
<s:element name=TrgOp" type='ews:tTrgCond7>
```
**<s:element name=TntgPd" type="s:unsigned!nt7>**

**<s:element name="GI" type="s:boolean7>**

```
</s:sequence> </s:complexType> < !-
```
**—>**

**<s:complexType name=\*tOptFldsURCB"> <s:annotation>**

```
<s:documentation>Optional fields for URCB</s:documentation>
 </s:annotation>
<s:sequence>
   <s:element name="seqNum" type="s:boolean" />
    <s:element name="timeStamp" type='s:boolean" />
    <s:element name="reasonCode" type="s:boolean" f>
    <s:element name="dataSet" type="s:boolean" f>
    <s:element name="dataRef" type="s:boolean" />
    <s:element name="reserved* type='s:boolean* />
    <s:element name="configRev" type="s:boolean" />
```
**</s:sequence> </s:complexType>**

**Все элементы следует определять так. как описано и приведено в** *ГОСТ Р* **5***4418.25.3 (подраздел 9.8).*

#### A.4.12 Класс Регистрационно-контрольный блок (LOG-CONTROL-BLOCK) (LCB)

**Класс Регистрационно-контрольный блок должен быть отображен так. как описано в следующем тексте:**

**<s:complexType name=''tLCB"> <s:annotation>**

<s:documentation>Container for LOG-CONTROL-BLOCK object</s:documentation> </s:annotation> **<s:sequervce>**

```
<s:element name="LCBName" type="ews:tObjectName7>
<s:element name="LogEna" type="s:boolean7>
<s:element name="OatSet" type="ews:tDataSetReference7>
<s:element name="OptFlds" type="ews:tOptFldsLCB7>
<s:element name='TrgOp" type="ews:tTrgConcfV>
<s:element name="lntgPd" type="s:unsignedlnt"/>
<s:element name="LogRer type="ews:tObjeciReference"/>
```
</s:sequence> </s:complexType>

**Все элементы следует определять так. как описано и приведено в** *ГОСТ Р 54418.25.3 (подраздел 9.9).*

#### **А.4.13 Класс Ж урнал (LOG)**

**Класс Журнал LOG должен быть отображен так. как описано в следующем тексте:**

**<s:complexType name='tLOG"> <s:annofation>**

<s:documentation>Container for LOG object</s:documentation>

```
</s:annotation> <s:sequence>
```
**<s:element name=''LogName" type="ews:tObjectName'/>**

**<s:element name="OIdEntrTm" type="ews:tTimeStamp7>**

**<s:element name="NewEntrTm\* type=\*ews:tTimeStamp7>**

**<s:element name="OldEntr" type="s:unsignedlnt7>**

**<s:element name="NewEnlr" lype="s:unsignedlnt'/> <s:sequence maxOccurs='unbounded">**

**<s:element name="LogEntry\* type=\*ews:tLOGEntry"/> </s:sequence>**

</s:sequence>

</s:complexType>

**Все элементы следует определять так. как описано и приведено в** *ГОСТ Р 54418.25.3 (подраздел 9.9).*

#### **А.5 О тображение Инф ормационно-обменной модели в Веб-Сервисы**

#### **А .5.1 О сновны е положения**

**Сервисы обмена информацией ВЭС. указанные в** *ГОСТ Р 54418.25.3* **IEM. должны быть отображены с помощью сервисов определенных в этой главе.**

**Все имена сервисов и определения, данные в А\_5, были взяты из** *ГОСТ Р МЭК 61850-7-2.* **кроме сервисов Add Subscription, определенных в А.5.7.2 и RemoveSubscription. определенных в А.5.7.3.**

**Все определения, данные в этой главе, использующие CODED ENUM (кодированные перечисления), начинаются с 1. кроме случаев, когда значения специально указаны в** *ГОСТ Р 54418.25.2.*

#### **А.5.2 Отображение класса сервисов Сервер (SERVER)**

**А.5.2.1 Основные положения**

**Класс сервисов Сервер должен быть отображен в Веб-Сервисы как показано в таблице А.4.**

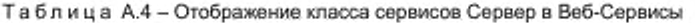

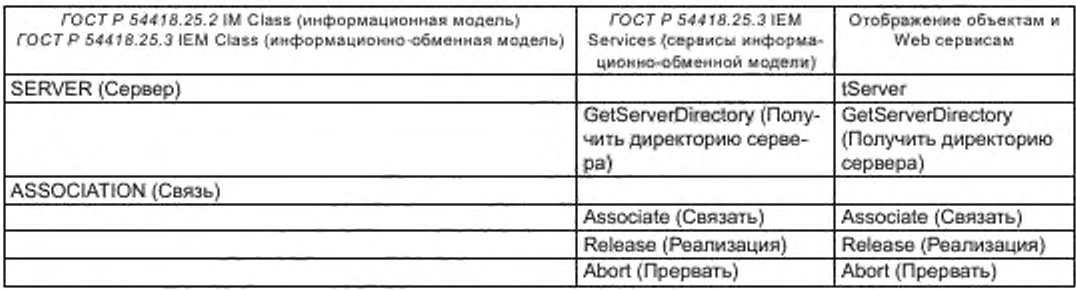

**А.5.2.2 Получить директорию сервера (GetServerOirectory)**

**А.5.2.2.1 Основное положение**

**Клиенту следует использовать сервисы GetServerDirectory для вывода области имен обнаруженных Логических Устройств (LD) и таким образом доступных клиенту, обращающемуся к серверу.**

**А.5.2.2.2 Запрос «Получить директорию сервера» (GetServerDirectoryRequest)**

**Запрос сервиса «Получить директорию сервера» следует описывать следующим образом:**

**<s:element name="GelServerDirectoryRequest\*> <s:complexType>**

**<s:sequence>**

<s:element name="ObjClass" type="ews:tObjectClass"/> </s:sequence>

**<s:attribute name=\*UUID\* type=\*ews:tstring36" use='optional7> <s:attribute name="AssoclD"**

**type="ews:tAssoclD" use="required\*(>**

</s:complexType> </s:element>

**Имена тегов описаны в таблице А.5.**

**Таблица А.5 - Запрос «Получить директорию сервера»**

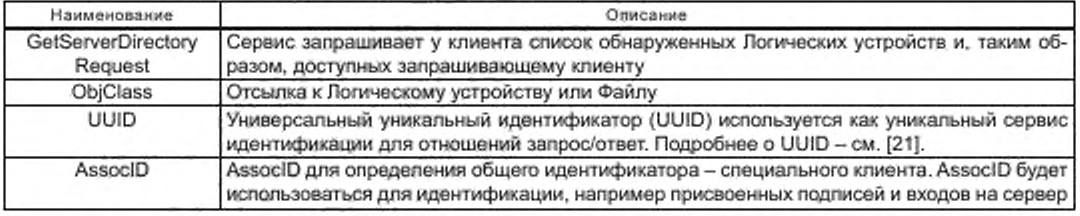

**А.5.2.2.3 Ответ «Получить директорию сервера» (GetServerDirectoryResponse)**

**Ответ сервиса «Получить директорию сервера» следует описывать следующим образом:**

**<s:element name="GetServerDirectoryResponse"> <s:complexType>**

**<s:choice>**

<s:element name="LDRef" type="ews:tLogicalDeviceReference" minOccurs="O"

```
maxOccurs="unboonced/>
```
**<s:element name="ServiceError" type="ews:tServiceError\* minOccurs=\*0" maxOccurs=\*17> </s:cbo»ce>** <s:attribute name="UUID" type="ews:tstring36\* use="optional"/> <s:attribute name="AssocID\* type="ews:tAssocID" **use=\*required"/> </s:complexType>**

**</s:element>**

**Имена тегов описаны в таблице А.6.**

**Таблица А.6 - Ответ «Получить директорию сервера»**

| Наименование                   | Описание                                                                                                    |
|--------------------------------|----------------------------------------------------------------------------------------------------|
| GetServerDirectory<br>Response | Сервер отвечает на запрос клиентом списка логических устройств, возглавляемых<br>сервером                           |
| <b>LDRef</b>                   | Объектная ссылка логического устройства. Этот элемент является уникальным име-<br>нем лути к логическому устройству |

Окончание таблицы А.6

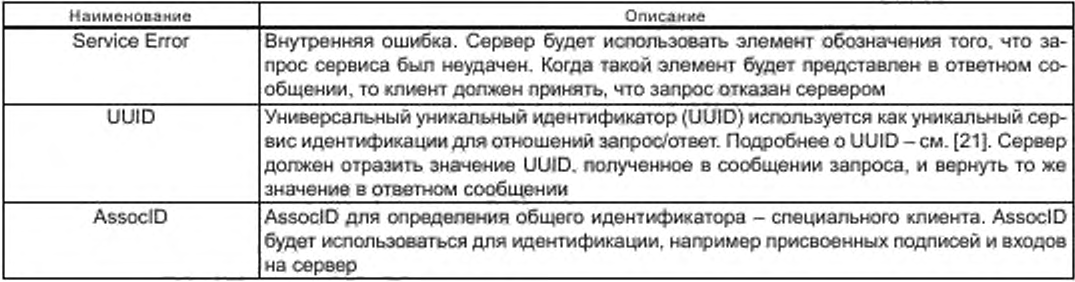

#### A.5.2.3 Отображение сервисов связи (ASSOCIATION)

Процесс создания связи с сервером является мерой, принимаемой до начала обмена информацией. Клиент должен идентифицировать себя для сервера. Сервер должен подтвердить значения параметров для обеспечения связи до того, как сеанс связи между клиентом и сервером будет продолжен.

Клиент и сервер могут иметь многомерные связи, их количество ограничивается только практическим исполнением и в соответствии с рамками, очерченными в настоящем стандарте.

Последний шаг в сеансе коммуникации - это реализация связи. Он позволяет клиенту уведомить сервер о своем намерении реализовать связь, таким образом, чтобы сервер был в состоянии перераспределить ресурсы, связанные с установлением связи.

Сервер должен поддерживать кратковременные связи для каждой установленной связи. Если краткий период времени превышен и к серверу не поступило никаких запросов от клиента, то сервер должен полагать, что сеанс коммуникации завершен, и реализовать все связанные ресурсы. Любой запрос сервисов, полученный с неправильным (неиспользуемым) идентификатором связи, означает ошибку сервиса и потерю соединения.

<s:enumeration value="connection-lost"/>

Со стороны клиента уведомление об ошибке сервиса "потеря соединения" подразумевает разрыв коммуникации, т.е. необходим новый запрос связи в целях смены сервиса со стороны сервера.

Если клиент зафиксировал ненормальную ситуацию, при которой игнорируются обменные действия между сервисами, или если сервер отказывается устанавливать связь, то клиент может прервать связь, используя сервис «AbortRequest».

Сервер не может отказаться выполнить этот сервис. Только ошибка сервиса, учтенная в AbortResponse является потерей соединения, что означает, что сервер полагает связь реализованной.

A.5.2.4 Установить связь (Associate)

A.5.2.4.1 Запрос «Установить связь» (AssociateRequest)

Запрос сервиса «Установить связь» следует описывать следующим образом:

<s:element name="AssociateRequest"> <s:complexType>

<s:sequence>

```
<s:element name="UserName" type="s:string"l>
```
<s:element name="Password" type="s:string"/>

<s:element name="LocalIO" type="s:string" minOccurs="O"|>

<s:element name="MaxMessageSize" type="s:unsignedInt "/>

</s:sequence>

<s:attribute name="UUIO" type="ews:tstring36" use="optional"l> </s:complexType>

</s:element>

Имена тегов описаны в таблице А.7.

```
Таблица А.7 - Именатегов
```
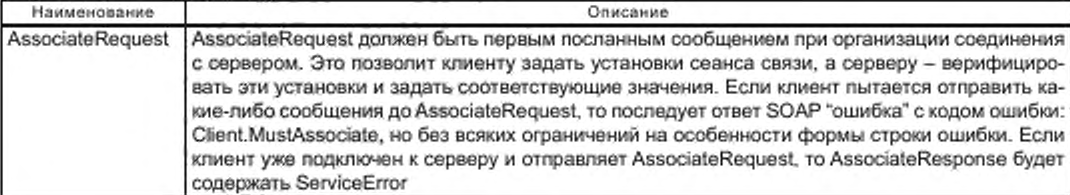

#### Окончание таблицы А.7

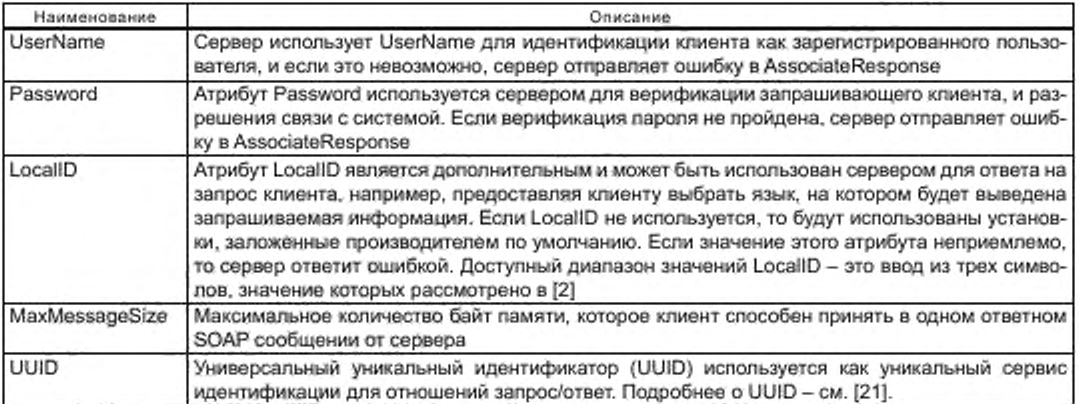

#### Пример

Основа соответствующего SOAP сообщения для AssociateRequest:

<SOAP-ENV:Envelope xmlns:SOAP-ENV="http://schemas.xmlsoap.org/soap/envelope/" xmlns:SOAP-ENC="http://schemas.xmlsoap.org/soap/encoding/">

<SOAP-ENV: Body>

<m:AssociateRequest xmlns:m="http://MЭК.ch/61400/ews/1.0/"> <m: UserName>MvName</m: UserName> <m:Password>MyPassword</m:Password> <m:LocallD>ger</m:LocallD>

<m: MaxMessageSize> MaxMessageSize</m: MaxMessageSize> </m:AssociateRequest> </SOAP-ENV:Body> </SOAP-ENV:Envelope>

LocallD указывает, что в сообщении будет применяться немецкий язык. MaxMessageSize указывает максимальное количество байт памяти, которое клиент способен принять в одном ответном SOAP сообщении от сервера.

A.5.2.4.2 Ответ «Установить связь» (AssociateResponse)

Ответ сервиса «Установить связь» следует описывать следующим образом:

<s:element name="AssociateResponse"> <s:complexType>

<s:choice>

<s:sequence>

<s:element name="MaxMessageSize" type="s:unsignedInt minOccurs="O"/>

<s:element name="AssocID" type="ews:tAssocID" />

</s:sequence>

<s:element name="ServiceError" type="ews:tServiceError" minOccurs="0" maxOccurs="1"/> </s:choice>

<s:attribute name="UUID" type="ews:tstring36" use="optional"/>

</s:complexType>

</s:element>

Имена тегов описаны в таблице А.8.

Таблица А.8 - Ответ «Установить связь»

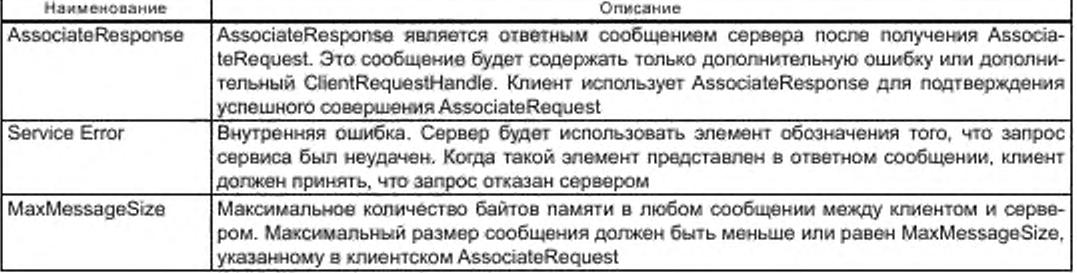

Окончание таблицы А.8

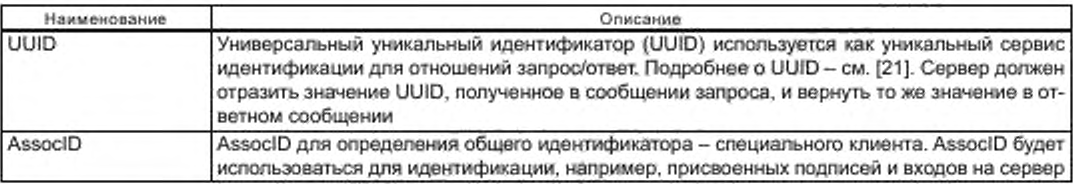

#### Пример

О с н о в а соответствующего SOAP сообщения для AssociateResponse:

## <SOAP-ENV:Envelope xmlns:SOAP-ENV="http://schemas.xmlsoap.org/soap/envelopel" xmlns:SOAP-ENC="http://schemas.xmlsoap.org/soap/encoding/">

<SOAP-ENV: Body>

<m:AssociateResponse xmlns:m=http://M3K.ch/61400/ews/1.0/ UU I D="xxxxxxx">

<m: MaxMessageSize> ??</m: MaxMessageSize> <m:AssocID>??</m:AssocID> </m:AssociateResponse> </SOAP-ENV:Body> </SOAP-ENV:Envelope>

А.5.2.5 Реализация (Release)

A.5.2.5.1 Запрос «Реализация» (ReleaseRequest)

Запрос «Реализация» следует описывать следующим образом:

<s:element name="ReleaseRequest"> <s:complexType>

<s:annotation>

<s:documentation>ReleaseRequest is the message used when releasing an association</s:documentation> </s:annotation>

<s:attribute name="UUID" type="ews:tstring36" use="optional"/> <s:attribute name="AssocID" type="ews:tAssocID" use="required"/> </s:complexType>

</s:element>

Имена тегов описаны в таблице А.9.

Таблица А.9 - Запрос «Реализация»

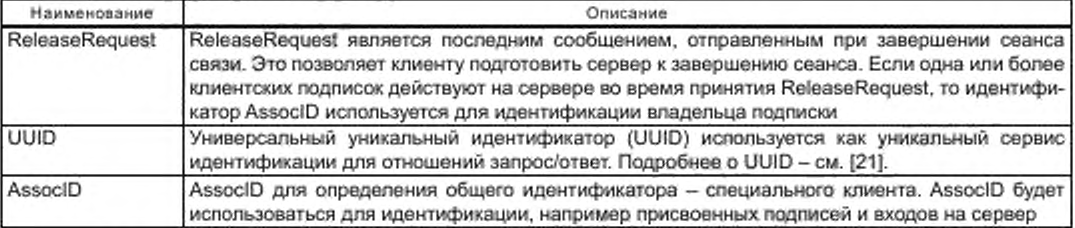

A.5.2.5.2 Ответ «Реализация» (ReleaseResponse)

Ответ «Реализация» следует описывать следующим образом:

<s:element name="ReleaseResponse">

<s:complexType>

<s:annotation>

<s:documentation>

ReleaseResponse is the message returned from a server when receiving a ReleaseRequest

</s:documentation>

</s:annotation>

<s:sequence>

<s:element name="ServiceError" type="ews:tServiceError" minOccurs="0" maxOccurs="1"/> </s:sequence>

```
<s:attribute name="UUID" type="ews:tstring36" use="optional"/>
   <s:attribute name="AssocID" type="ews:tAssocID" use="required"/>
</s:complexType>
</s:element>
```
Имена тегов описаны в таблице А.10.

Таблица А.10 - Ответ «Реализация»

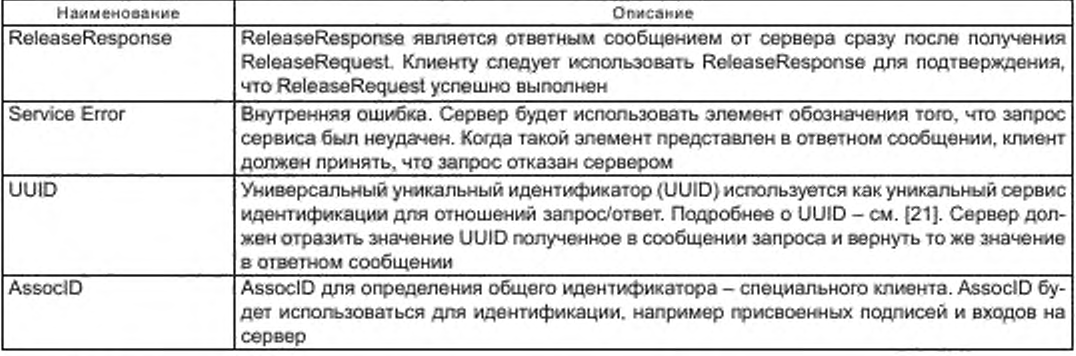

A.5.2.6 Прервать (Abort)

A.5.2.6.1 Запрос «Прервать» (AbortRequest)

Запрос сервиса «Прервать» следует описывать следующим образом:

<s:element name="AbortRequest"> <s:complexType>

- <s:attribute name="UUID" type="ews:tstring36" use="optional"/>
- <s:attribute name="AssocID" type="ews:tAssocID" use="required"/>

</s:complexType>

</s:element>

Имена тегов описаны в таблице А.11.

Таблица А.11 - Запрос «Прервать»

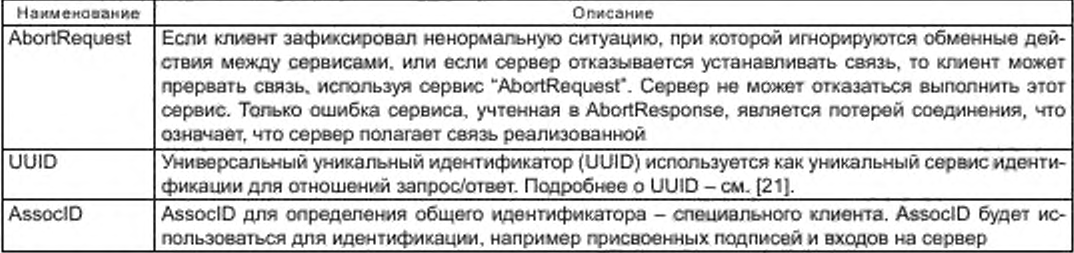

A.5.2.6.2 Ответ «Прервать» (AbortResponse)

Ответ сервиса «Прервать» следует описывать следующим образом:

<s:element name="AbortResponse">

<s:complexType>

<s:choice>

<s:element name="ServiceError" type="ews:tServiceError" minOccurs="0" maxOccurs="unbounded"/> </s:choice>

<s:attribute name="UUID" type="ews:tstring36" use="optional"/>

<s:attribute name="AssocID" type="ews:tAssocID" use="required"/>

</s:complexType>

</s:element>

Имена тегов описаны в таблице А.12.

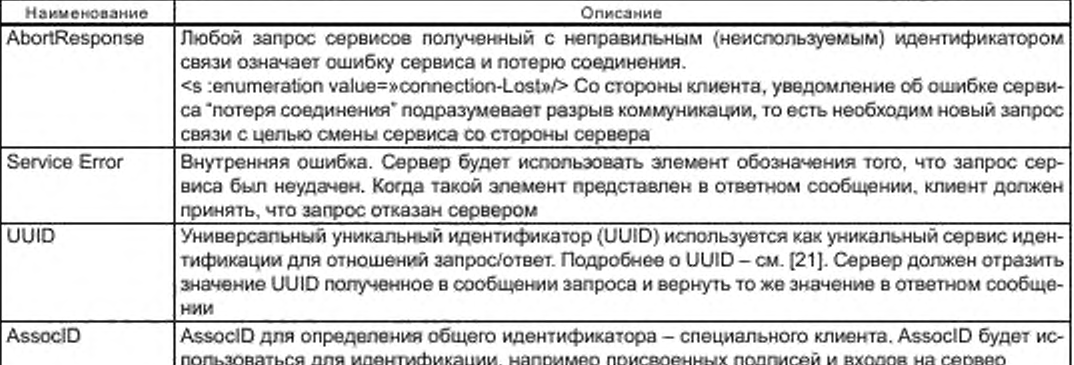

#### Таблица А.12 - Ответ «Прервать»

## А.5.3 Отображение класса сервисов Логическое Устройство (LOGICAL-DEVICE)

А.5.3.1 Основное положение

Класс сервисов Логическое Устройство LOGICAL-DEVICE должен быть отображен в Веб-Сервисы как показано в таблице А.13.

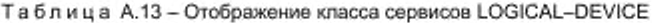

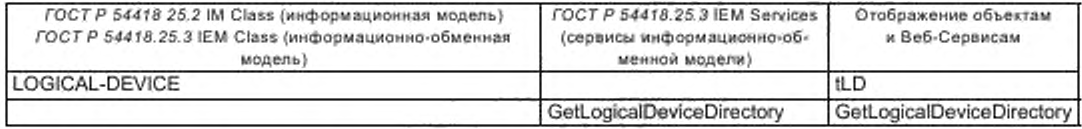

A.5.3.2 Получить директорию Логического Устройства (GetLogicalDeviceDirectory)

Клиенту следует использовать сервис GetLogicalDeviceDirectory для вывода области имен LD обнаруженных Логических Уалов, и, таким образом, доступных клиенту запрашивающему Логическое Устройство.

A.5.3.2.2 Запрос «Получить директорию Логического Устройства» (GetLogicalDeviceDirectoryRequest)

Запрос сервиса «Получить директорию Логического Устройства» следует описывать следующим образом:

<s:element name="GetLogicalDeviceDirectoryRequest">

<s:complexType>

<s:sequence>

<s:element name="LDRef" type="ews:tLogicalDeviceReference"/>

</s:sequence>

<s:attribute name="UUID" type="ews:tstring36" use="optional"/>

<s:attribute name="AssocID" type="ews:tAssocID" use="required"/>

</s:complexType> </s:element>

Имена тегов описаны в таблице А.14.

Таблица А.14 - Запрос «Получить директорию Логического Устройства»

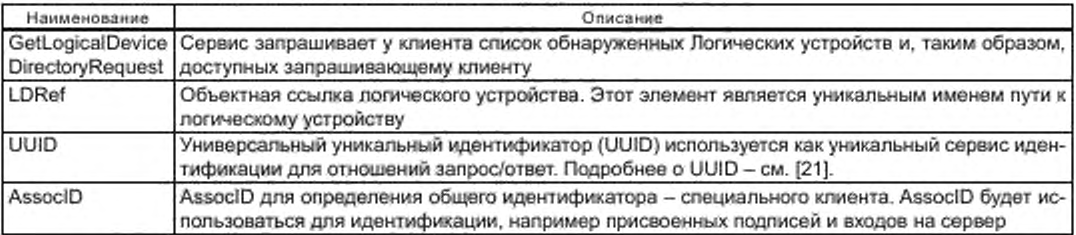

A.5.3.2.3 Ответ «Получить директорию Логического Устройства» (GetLogicalDeviceDirectoryResponse) Ответ сервиса «Получить директорию Логического Устройства» следует описывать следующим образом:

<s:element name="GetLogicalDeviceDirectoryResponse">

<s:complexType>

<s:choice>

<s;element name="LNRef" type="ews:tLogicalNodeReference" minOccurs="3" maxOccurs="unbounded"/> <s:element name="ServiceError" type="ews:tServiceError" minOccurs="0" maxOccurs="unbounded"/>

</s:choice>

<s:attribute name="UUID" type="ews:tstring36" use="optional"/>

<s:attribute.name="AssocID" type="ews:tAssocID" use="required"/>

</s:complexType> </s:element>

Имена тегов описаны в таблице А.15.

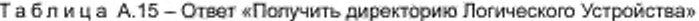

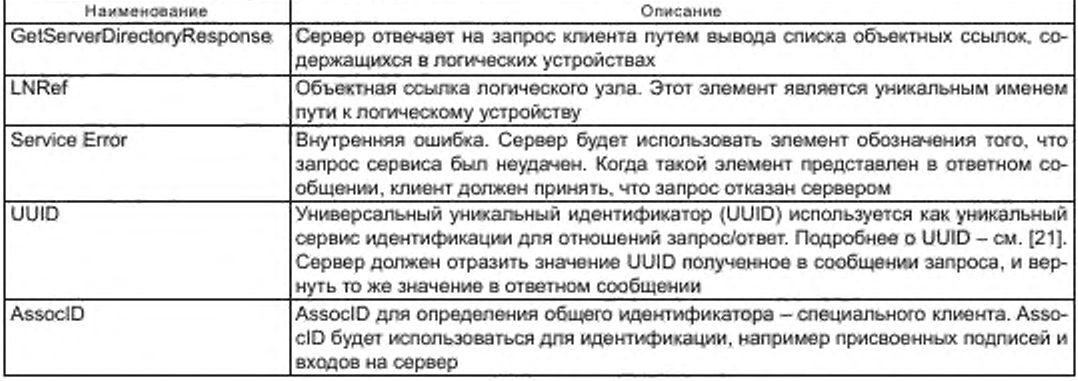

#### А.5.4 Отображение класса сервисов Логический Узел (LOGICAL-NODE)

А.5.4.1 Общие положения

Класс сервисов LOGICAL-NODE должен быть отображен в Веб-Сервисы как показано в таблице А.16.

Таблица А.16 - Отображение класса сервисов LOGICAL-NODE

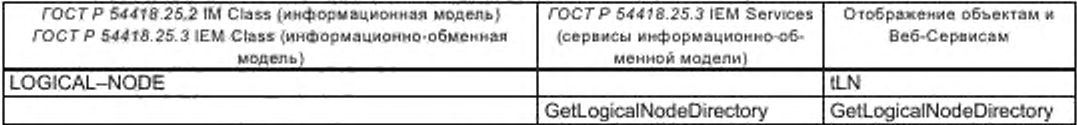

A.5.4.2 Получить директорию Логического Узла (GetLogicalNodeDirectory)

А.5.4.2.1 Общие положения

Клиенту следует использовать сервис GetLogicalNodeDirectory для вывода области имен LN, обнаруженных Данных или Контрольных Блоков (например, RCB или LCB), и, таким образом, доступных клиенту, запрашивающему Логический Узел.

A.5.4.2.2 Запрос «Получить директорию Логического Узла» (GetLogicalNodeDirectoryRequest)

Запрос сервиса «Получить директорию Логического Узла» следует описывать следующим образом:

<s:element name="GetLogicalNodeDirectoryRequest"> <s:complexType>

<s:sequence>

<s:element name="LNRef" type="ews:tLogicalNodeReference"/>

<s:element name="IEMcls" type="ews:tlEMcls"/>

</s:sequence>

<s:attribute name="UUID" type="ews:tstring36" use="optional"/> <s:attribute name="AssocID"

type="ews:tAssocID" use="required"/>

</s:complexType> </s:element>

Имена тегов описаны в таблице А.17.

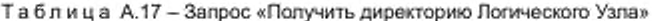

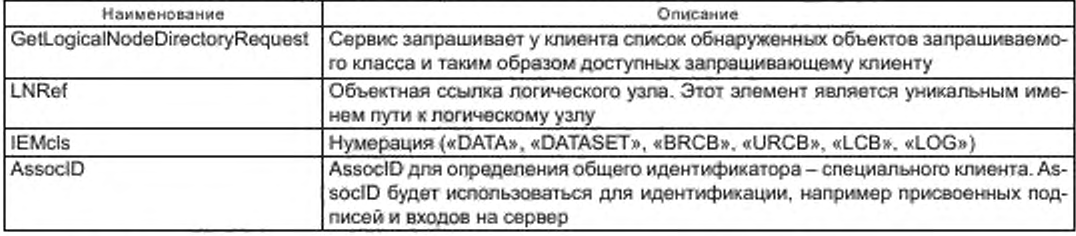

A.5.4.2.3 Ответ «Получить директорию Логического Узла» (GetLogicalNodeDirectoryResponse) Ответ сервиса «Получить директорию Логического Узла» следует описывать следующим образом:

<s:element name="GetLogicalNodeDirectoryResponse"> <s:complexType>

<s:choice>

<s:sequence>

<s:element name="DATAname" type="ews:tObjectName" minOccurs="O" maxOccurs="unbounded"/> <s:element name="DSname" type="ews:tObjectName" minOccurs="0" maxOccurs="unbounded"/> <s:element name="BRCBname" type="ews:tObjectName" minOccurs="O" maxOccurs="unbounded"/> <s:element name="URCBname" type="ews:tObjectName" minOccurs="O" maxOccurs="unbounded"/> <s:element name="LCBname" type="ews:tObjectName" minOccurs="O" maxOccurs="unbounded"/> <s:element name="LOGname\* type="ews:tObjectName" minOccurs="0" maxOccurs="unbounded"/> </s:sequence>

<s:element name="ServiceError" type="ews:tServiceError" minOccurs="0" maxOccurs="1"/> </s:choice>

<s:attribute name="UUID" type="ews:tstring36" use="optional"/>

<s:attribute name="AssocID" type="ews:tAssocID" use="required"/>

</s:complexType> </s:element>

Имена тегов описаны в таблице А.18.

Таблица А.18 - Ответ «Получить директорию Логического Узла»

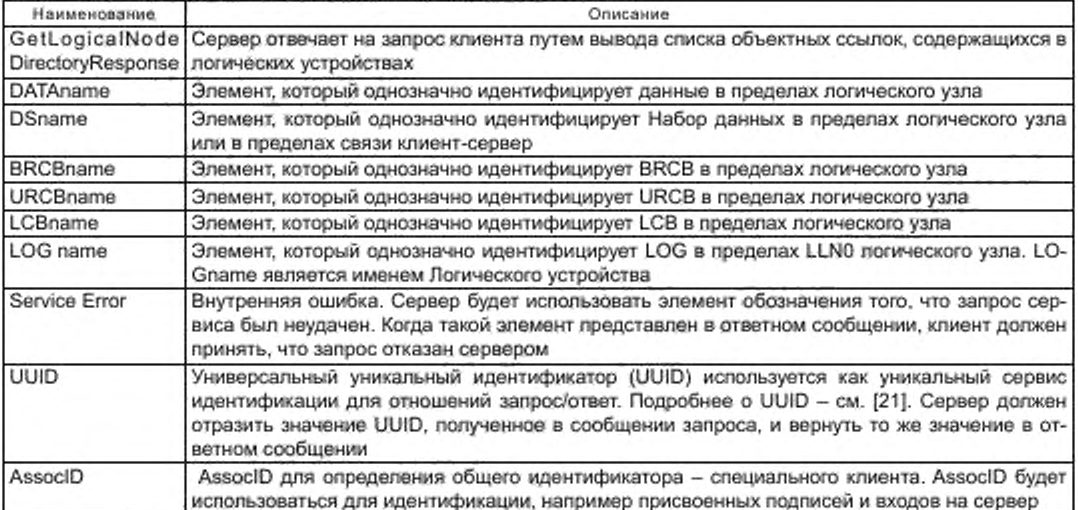

#### А.5.5 Отображение класса сервисов Данные (DATA)

А.5.5.1 Основное положение

Набор данных должен быть отображен в списке объектов так, как определено в таблице А.19.

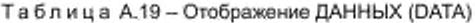

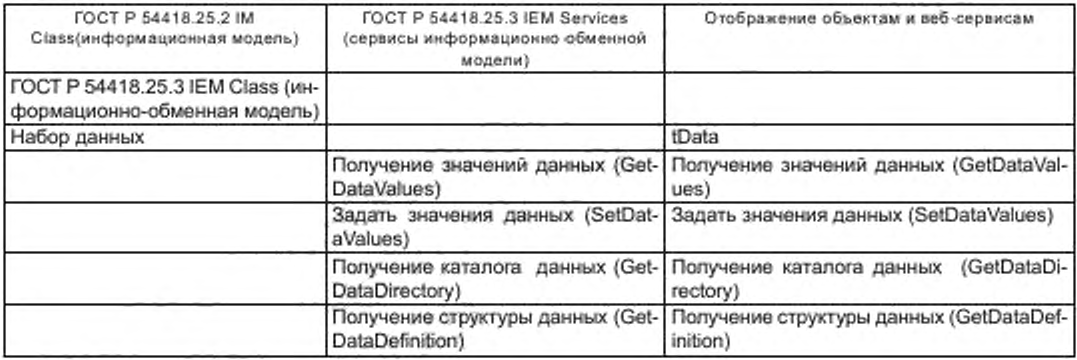

**А.5.5.2 Получение значений данных (GetDataValues)**

**А.5.5.2.1 Запрос получения значений данных (GetDataVaiuesRequest)**

**Сервис «Запрос получения значений данных» следует определять следующим образом:**

**<s:element name="GetDataValuesRequest"> <s:complexType>**

**<s:sequence>**

<s:element name="Ref" type="ews:tFcdFcdaType" />

**</s:sequence>**

**<s:attribute name=\*UUID\* type='ews:tstring36" use="op!ional7>**

**<s:attribute name='AssoclD" type="e\vs:tAssoclD\* use="required7>**

**</s:comp!exType>**

**</s:element>**

**Имена тегов следует определять согласно таблице А.20.**

**Таблица А.20 - Запрос получения значений данных**

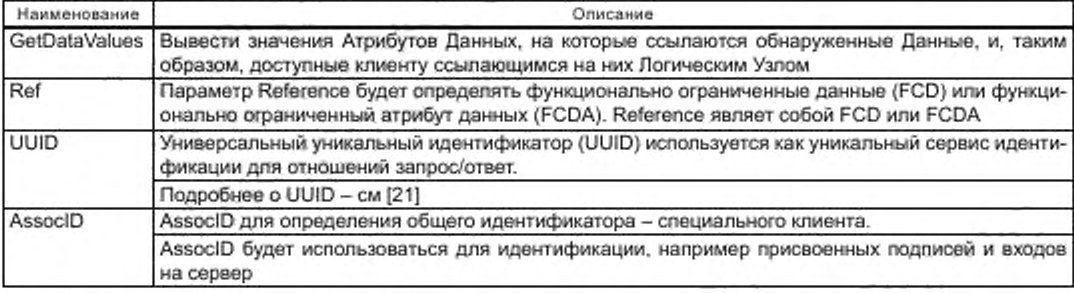

**А.5.5.2.2 Ответ получения значений данных**

**Сервис «Ответ получения значений данных» следует определять следующим образом:**

<s:element name="GetDataValuesResponse">

**<s:complexType>**

**<s:choice>**

**<s:sequence>**

**<s:element name='DataAttrVar type='ews:tDataAttributeValue\* min0ccurs=\*0"**

**maxOccurs=\*unbounded'7>**

```
<i's:sequence>
```
<s:element name="ServiceError" type="ews:tServiceError" minOccurs="0" maxOccurs="unbounded"/> **</s:choice>**

<s:attribute name="UUID" type="ews:tstring36" use="optional"/>

**<s:attribute name='AssoclD\* type="ews:tAssoclD' use="required7>**

**</s:complexType>**

**</s:element>**

Имена тегов следует определять согласно таблице А.21.

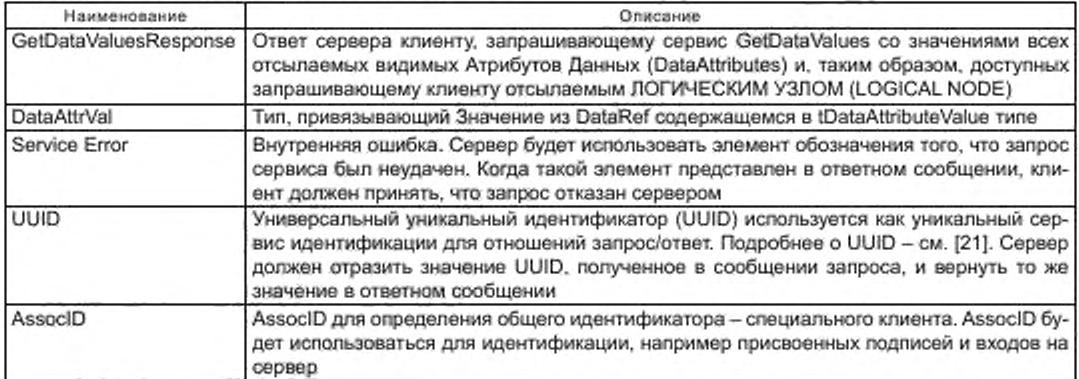

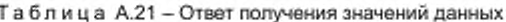

A.5.5.3 Задать значения данных (SetDataValues)

A.5.5.3.1 Запрос «Задать значения данных» (SetDataValuesRequest)

Сервис запроса «Задать значения данных» следует описывать следующим образом:

```
<s:element name="SetDataValuesRequest"> <s:complexType>
```
<s:sequence>

```
<s:element name="Ref" type="ews:tFcdFcdaType" />
```

```
<s:element name="DataAttrVal" type="ews:tDataAttributeValue" maxOccurs="unbounded"/>
```
</s:sequence>

<s:attribute name="UUID" type="ews:tstring36" use="optional"/>

<s:attribute name="AssocID" type="ews:tAssocID" use="required"/>

</s:complexType>

</s:element>

Имена тегов следует определять согласно таблице А.22

Таблица А.22 - Запрос «Задать значения данных»

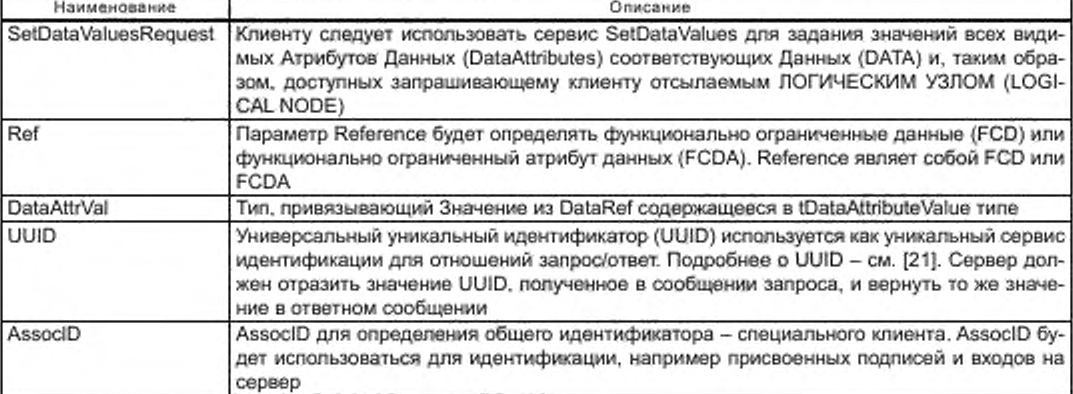

A.5.5.3.2 Ответ «Задать значения данных» (SetDataValuesResponse)

Сервис ответа «Задать значения данных» следует описывать следующим образом:

<s:element name="SetDataValuesResponse"> <s:complexType>

<s:sequence>

<s:choice>

<s:element name="Result" type="ews:tResult" minOccurs="0"/>

<s:element name="ServiceError" type="ews:tServiceError" minOccurs="O" maxOccurs="unbounded"/>

```
</s:choice> </s:sequence>
```
<s:attribute name="UUID" type="ews:tstring36" use="optional"/>

<s:attribute name="AssocID" type="ews:tAssocID" use="required"/>

</s:complexType>

</s:element>

Имена тегов следует определять согласно таблице А.23.

Таблица А.23 - Ответ «Задать значения данных»

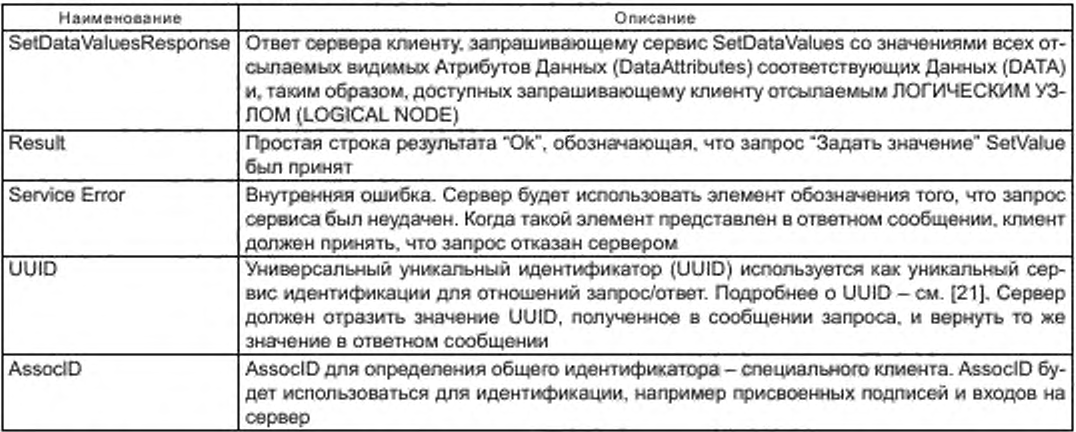

A.5.5.4 Получить Каталог Данных (GetDataDirectory)

А.5.5.4.1 Основное положение

Клиенту следует использовать GetDataDirectory для вывода области имен всех обнаруженных Атрибутов Данных и, таким образом, доступных клиенту, обращающемуся к классу Данные (DATA).

A.5.5.4.2 Запрос получения каталога данных (GetDataDirectoryRequest)

Сервис «Запрос получения каталога данных» следует определять следующим образом:

<s:element name="GetDataDirectoryRequest">

<s:complexType> <s:sequence>

<s:element name="DataRef" type="ews:tDAReference"/> </s:sequence>

<s:attribute name="UUID" type="ews:tstring36" use="optional"/> <s:attribute name="AssocID"

type="ews:tAssocID" use="required"/>

</s:complexType> </s:element>

Имена тегов следует определять согласно таблице А.24

Таблица А.24 - Запрос получения каталога данных

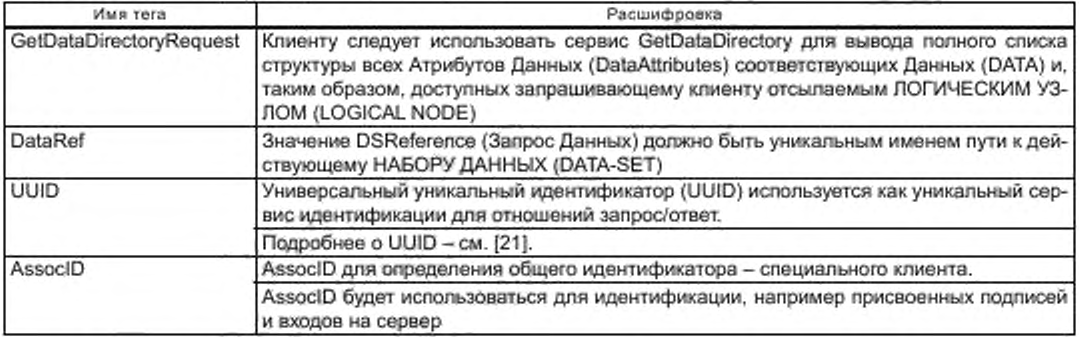

A.5.5.4.3 Ответ получения каталога данных (GetDataDirectoryResponse)

Ответ сервиса «Получения каталога данных» следует определять следующим образом:

<s:element name="GetDataDirectoryResponse"> <s:complexType> <s:choice> <s:sequence> <s:element name="DataName" type="ews:tObjectName" minOccurs="O" maxOccurs="unbounded"/> <s:element name="DataAttrName" type="ews:tObjectName" minOccurs="O" maxOccurs="unbounded"/> maxOccurs="unbounded"/> </s:sequence> <s:element name="ServiceError" type="ews:tServiceError" minOccurs="O" </s:choice> <s:attribute name="UUID" type="ews:tstring36" use="optional"/> <s:attribute name="AssocID" type="ews:tAssocID" use="required"/> </s:complexType> </s:element>

Имена тегов следует определять согласно таблице А.25.

Таблица А.25 - Ответ получения значений данных

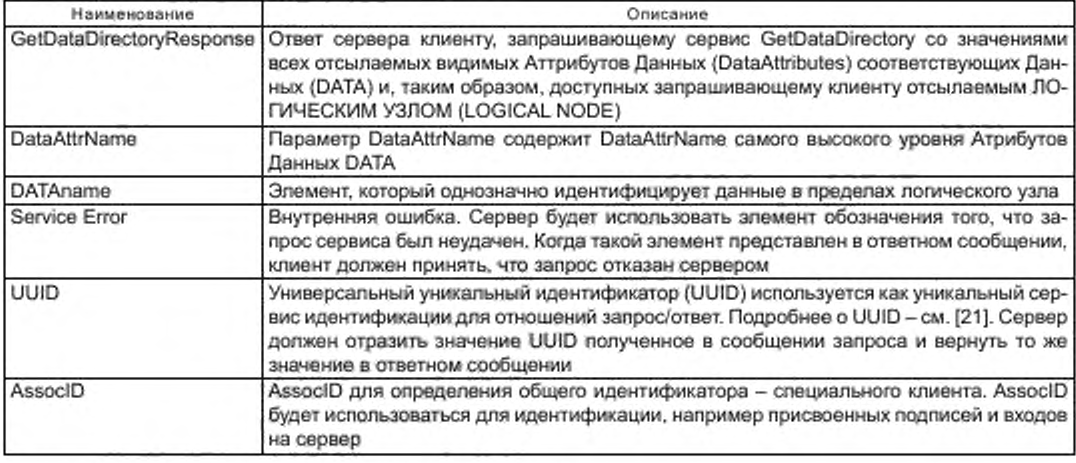

A.5.5.5 GetDataDefinition (Получение структуры данных)

А.5.5.5.1 Общие положения

Клиенту следует использовать сервис GetDataDefinition для вывода структуры всех подвергнутых изменению видимых DATA-ATTRIBUTES (СВОЙСТВ ДАННЫХ), и, таким образом, доступных обращающемуся к классу DATA (ДАННЫХ) клиенту.

A.5.5.5.2 GetDataDefinitionRequest (Запрос получения структуры данных)

Cepsиc GetDataDefinitionRequest будет определяться следующим:

<s:element name="GetDataDefinitionRequest"> <s:complexType>

<s:sequence>

<s:element name="DataRef" type="ews:tDAReference"/>

</s:sequence>

<s:attribute name="UUID" type="ews:tstring36" use="optional"/>

<s:attribute name="AssocID" type="ews:tAssocID" use="required"/>

</s:complexType>

</s:element>

Имена тегов будут определяться согласно таблице А.26

Таблица A.26 - GetDataDefinitionRequest

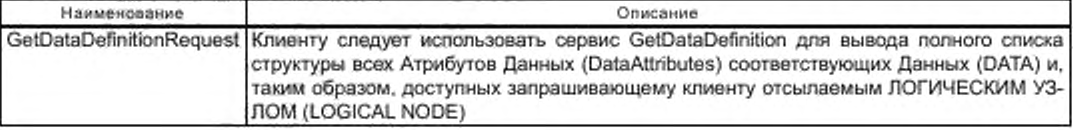

Окончание таблицы А.26

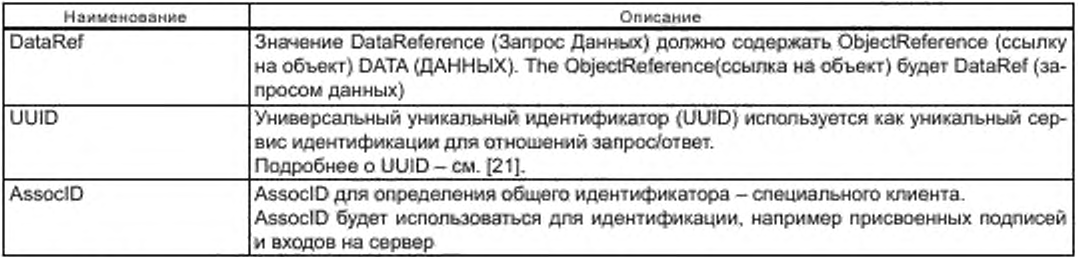

A.5.5.5.3 GetDataDefinitionResponse (Ответ получения структуры данных)

Oтвет GetDataDefinitionResponse (получения структуры данных) будет определяться следующим образом:

<s:element name="GetDataDefinitionResponse">

<s:complexType>

<s:choice>

<s:element name="DataAttrDef" type="ews:tDataAttributeDefinition" minOccurs="1"

maxOccurs="unbounded"/>

<s:element name="ServiceError" type="ews:tServiceError" minOccurs="0" maxOccurs="1"/> </s:choice>

<s:attribute name="UUID" type="ews:tstring36" use="optional"/>

<s:attribute name="AssocID" type="ews:tAssocID" use="required"/>

</s:complexType>

</s:element>

Имена тегов будут определяться согласно таблице А.27

Таблица A.27 - GetDataDefinitionResponse

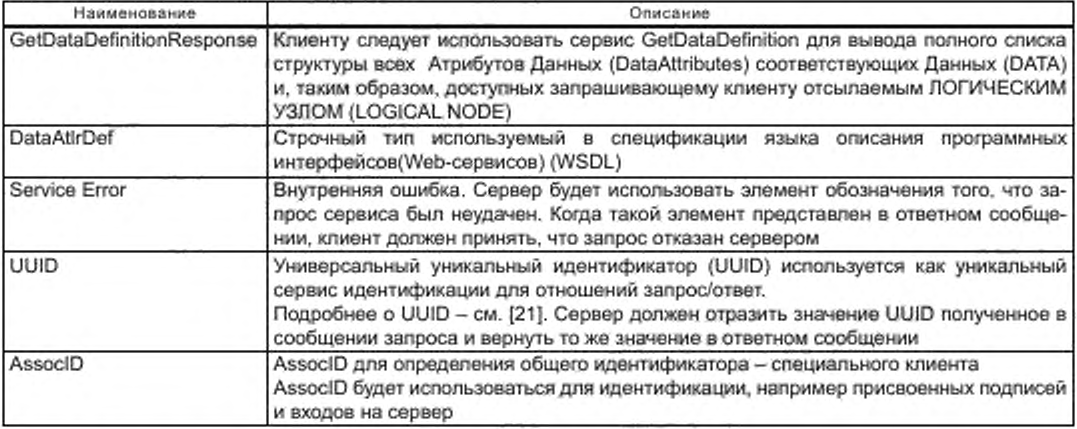

А.5.6 Сервисы отображения класса НАБОРА ДАННЫХ (DATA--SET)

А.5.6.1 Основание

Набор данных должен быть отображен в списке объектов, как определено в таблице А.28.

Таблица А.28 - Отображение НАБОРА ДАННЫХ (DATA SET)

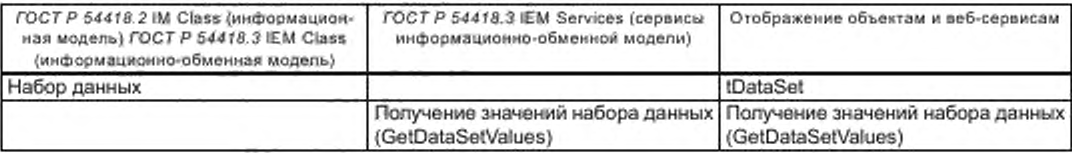

#### Окончание таблицы А.28

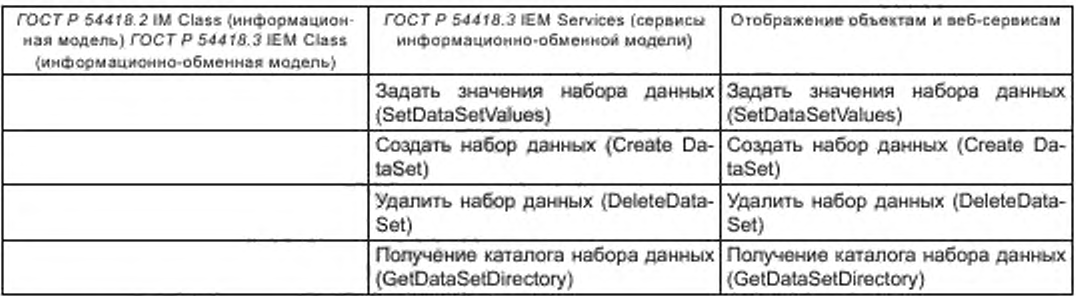

A.5.6.2 Получение значений набора данных (GetDataSetValues)

A.5.6.2.1 Запрос получения значений набора данных (GetDataSetValuesRequest)

Сервис "Запрос получения значений набора данных" следует определять следующим образом:

<s:element name="GetDataSetValuesRequest">

<s:complexType>

<s:sequence>

<s:element name="DSRef" type="ews:tDataSetReference"/>

</s:sequence>

<s:attribute name="UUID" type="ews:tstring36" use="optional"/>

<s:attribute name="AssocID" type="ews:tAssocID" use="required"/>

</s:complexType>

</s:element>

Имена тегов следует определять согласно таблице А.29

Таблица А.29 - Запрос получения значений набора данных

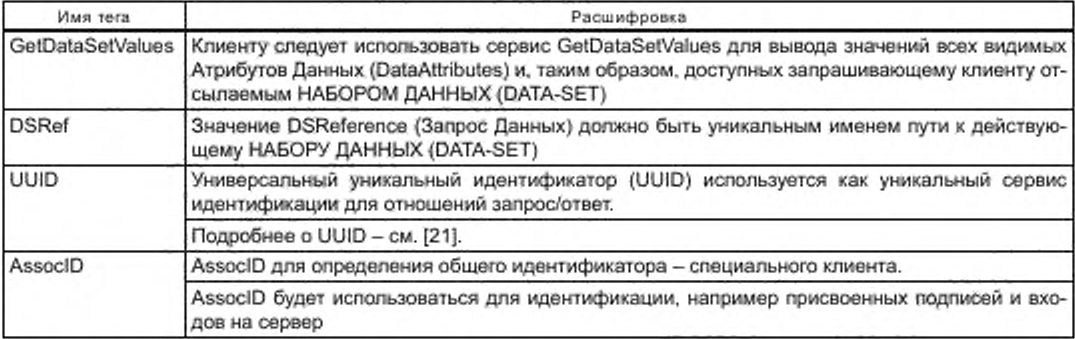

А.5.6.2.2 Ответ получения значений набора данных

Сервис «Ответ получения значений набора данных» следует определять следующим образом:

<s:element name="GetDataSetValuesResponse">

<s:complexType>

<s:choice>

<s:element name="DataAttrVal" type="ews:tDataAttributeValue" minOccurs="O"maxOccurs="unbounded"/> <s:element name="ServiceError" type="ews:tServiceError" minOccurs="O" maxOccurs="unbounded"/> </s:choice>

<s:attribute name="UUID" type="ews:fstring36" use="optional"/>

<s:attribute name="AssocID" type="ews:tAssocID" use="required"/>

</s:complexType>

</s:element>

Имена тегов следует определять согласно таблице А.30

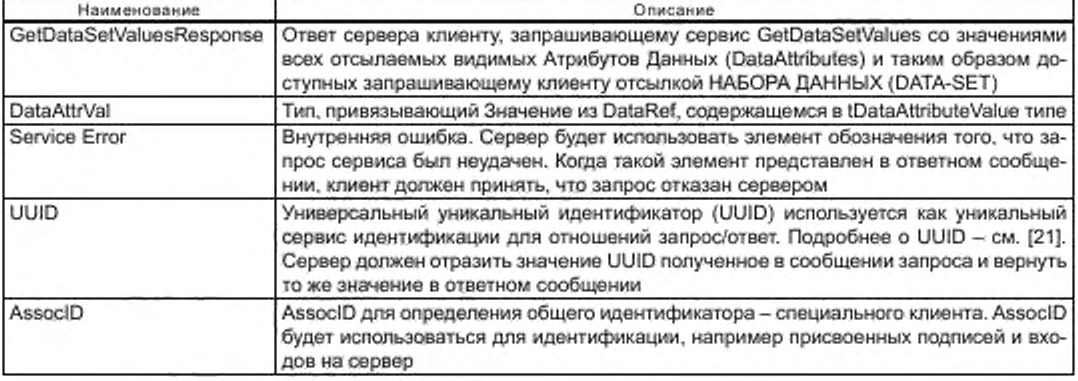

#### Таблица А.30 - Ответ получения значений набора данных

A.5.6.3 Задать значения набора данных (SetDataSetValues)

A.5.6.3.1 Запрос «Задать значения набора данных» (SetDataSetValuesRequest)

Сервис запроса «Задать значения набора данных» следует описывать следующим образом:

#### <s:element name="SetDataSetValuesRequest">

- <s:complexType>
	- <s:sequence>
	- <s:element name="DSRef" type="ews:tDataSetReference"/>
	- <s:element name="DataAttrVal" type="ews:tDataAttributeValue" maxQccurs="unbounded"/>
	- </s:sequence>
	- <s:attribute name="UUID" type="ews:tstring36" use="optional"/>
	- <s:attribute name="AssocID" type="ews:tAssocID" use="required"/>
- </s:complexType>

#### </s:element>

Имена тегов следует определять согласно таблице А.31

#### Таблица А.31 - Запрос «Задать значения набора данных»

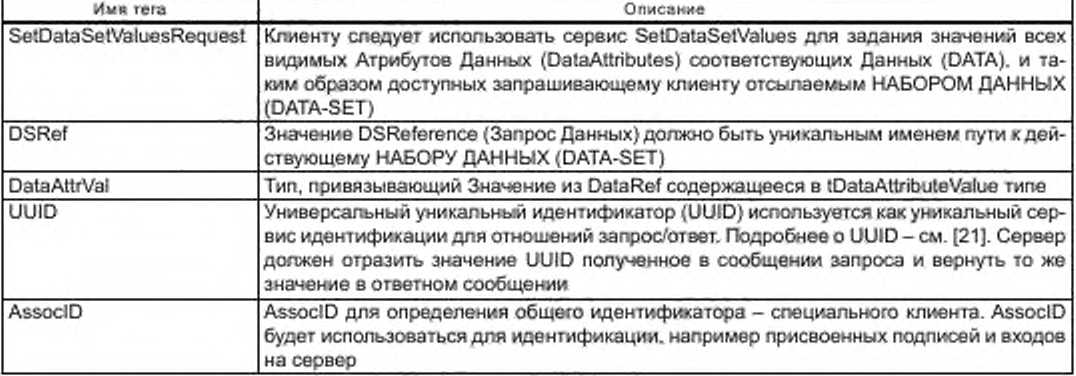

A.5.6.3.2 Ответ «Задать значения набора данных» (SetDataSetValuesResponse)

Сервис ответа «Задать значения набора данных» следует описывать следующим образом:

<s:element name="SetDataSetValuesResponse">

<s:complexType>

<s:sequence>

<s:choice>

<s:element name="Result" type="ews:tResult" minOccurs="0"/>

<s:element\_name="ServiceError" type="ews:tServiceError" minOccurs="O" maxOccurs="unbounded"/> </s:choice>
```
</s:sequence>
       <s:attribute name="UUID" type="ews:tstring36" use="optional"/>
        <s:attribute name="AssocID" type="ews:tAssocID" use="required"/>
</s:complexType>
```
</s:element>

Имена тегов следует определять согласно таблице А.32.

Таблица А.32 - Ответ «Задать значения набора данных»

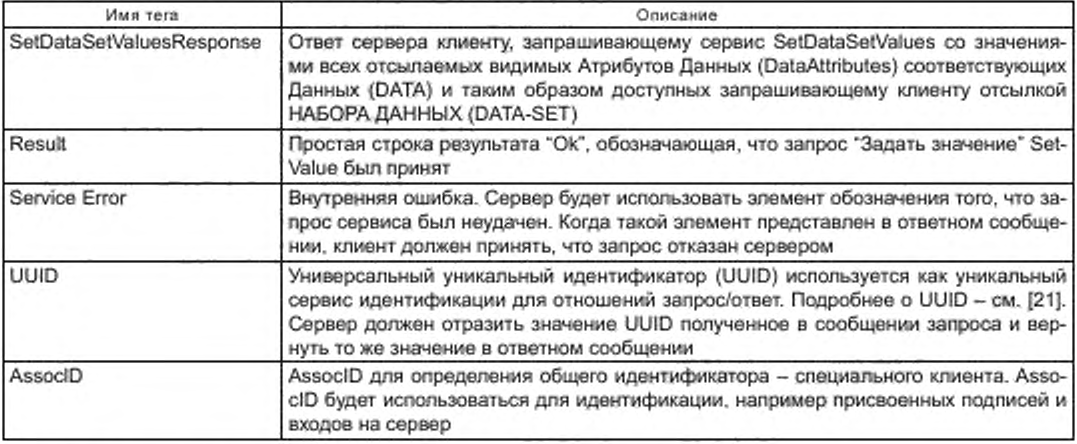

A.5.6.4 Создание набора данных (CreateDataSet)

A.5.6.4.1 Запрос «Создать набор данных» (CreateDataSetRequest)

Сервис запроса «Создать набор данных» (CreateDataSetRequest) следует описывать следующим образом:

<s:element name="CreateDataSetRequest">

<s:complexType>

<s:sequence>

<s:element name="DSRef" type="ews:tDataSetReference"/>

<s:element name="DSMemberRef" type="ews:tFcdFcdaType" maxOccurs="unbounded"/> </s:sequence>

<s:attribute name="UUID" type="ews:tstring36" use="optional"/> <s:attribute name="AssocID"

type="ews:tAssocID" use="required"/>

</s:complexType>

</s:element>

Имена тегов описаны в таблице А.33.

Таблица А.33 - Запрос «Создать набор данных»

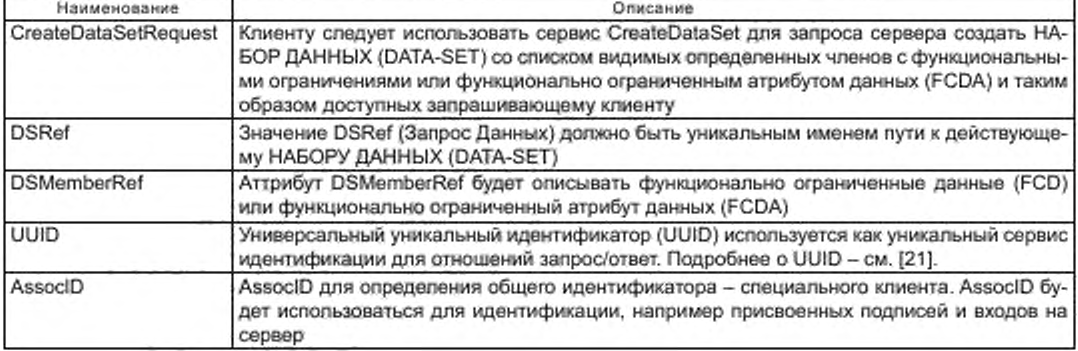

A.5.6.4.2 Ответ «Создать набор данных» (CreateDataSetResponse) Сервис ответа «Создать набор данных» (CreateDataSetResponse) следует описывать следующим образом:

<s:element name="CreateDataSetResponse">

<s:complexType> <s:sequence> <s:choice> <s:element name="Result" type="ews:tResult" minOccurs="O"/> <s:element name="ServiceError" type="ews:tServiceError" minOccurs="0" maxOccurs="1 «/> </s:choice> </s:sequence> <s:attribute name="UUID" type="ews:tstring36" use="optional"/> <s:attribute name="AssocID" type="ews:tAssocID" use="required"/> </s:complexType>

</s:element>

Имена тегов описаны в таблице А.34.

Таблица А.34 - Ответ «Создать набор данных»

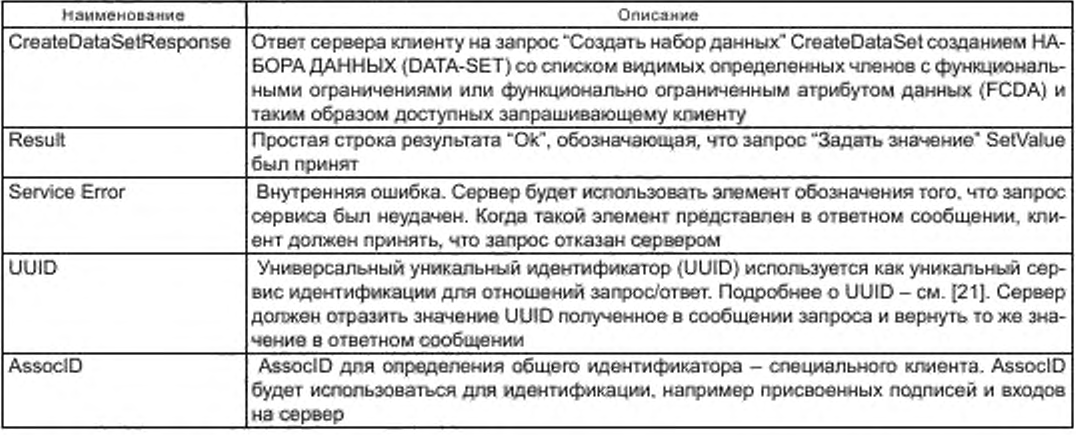

A.5.6.5 Удалить набор данных (DeteteDataSet)

А.5.6.5.1 Запрос «Удалить набор данных»

Сервис запроса «Удалить набор данных» (DeteteDataSetRequest) следует описывать следующим образом:

<s:element name="DeleteDataSetRequest">

<s:complexType>

<s:sequence>

<s:element name="DSRef" type="ews:tDataSetReference"/>

</s:sequence>

<s:attribute name="UUID" type="ews:tstring36" use="optional"/>

<s:attribute name="AssocID" type="ews:tAssocID" use="required"/>

</s:complexType>

</s:element>

Имена тегов описаны в таблице А.35.

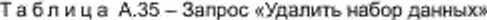

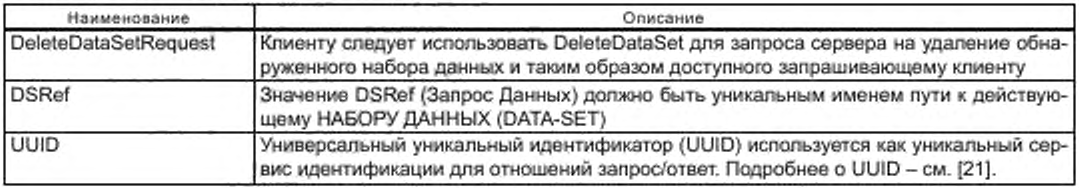

#### Окончание таблицы А.35

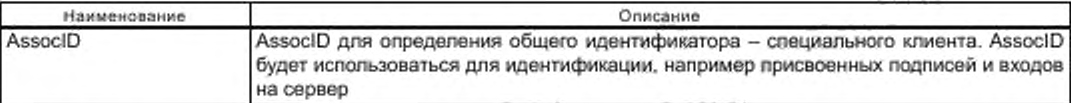

A.5.6.5.2 Ответ «Удалить набор данных» (DeteteDataSetResponse)

Сервис ответа «Удалить набор данных» (DeteteDataSetResponse) следует описывать следующим образом:

<s:element name="DeleteDataSetResponse"> <s:complexType>

<s:sequence>

<s:choice>

<s:element name="Result" type="ews:tResult" minOccurs="O"/>

<s:element name="ServiceError" type="ews:tServiceError" minOccurs="O" maxOccurs="1 </></>/></></> </s:choice> </s:sequence>

<s:attribute name="UUID" type="ews:tstring36" use="optional"/>

<s:attribute name="AssocID" type="ews:tAssocID" use="required"/>

</s:complexType>

</s:element>

Имена тегов описаны в таблице А.36

Таблица А.36 - Ответ «Удалить набор данных»

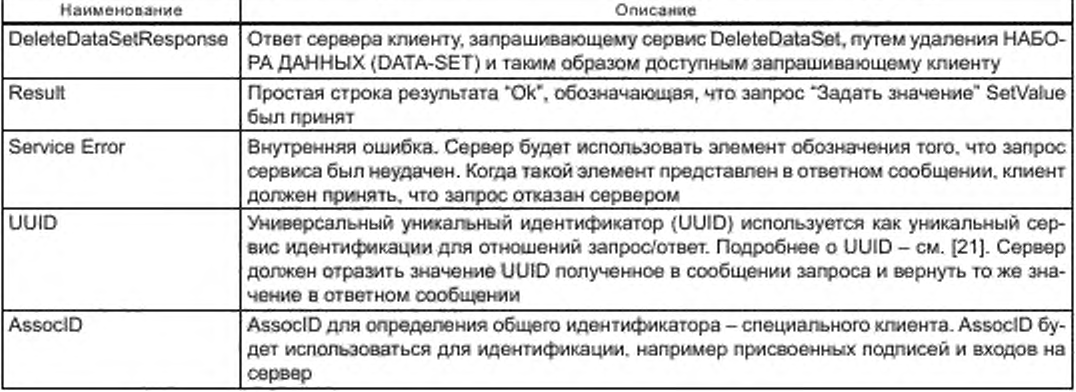

A.5.6.6 Получить директорию набора данных (GetDataSetDirectory)

А.5.6.6.1 Основное положение

Клиенту следует использовать сервис GetDataSetDirectory для вывода области имен со всеми подверженными действию данными (DATA) и таким образом доступные клиенту обращающемуся к НАБОРУ ДАННЫХ (DATA SET).

A.5.6.6.2 Запрос «Получить директорию набора данных» (GetDataSetDirectoryRequest)

Запрос сервиса «Получить директорию набора данных» (GetDataSetDirectoryRequest) следует описывать следующим образом.

<s:element name="GetDataSetDirectoryRequest">

<s:complexType>

<s:sequence>

<s:element name="DSRef" type="ews:tDataSetReference"/>

</s:sequence>

- <s:attribute name="UUID" type="ews:tstring36" use="optional"/>
- <s:attribute name="AssocID" type="ews:tAssocID" use="required"/>

</s:complexType>

</s:element>

Имена тегов описаны в таблице А.37.

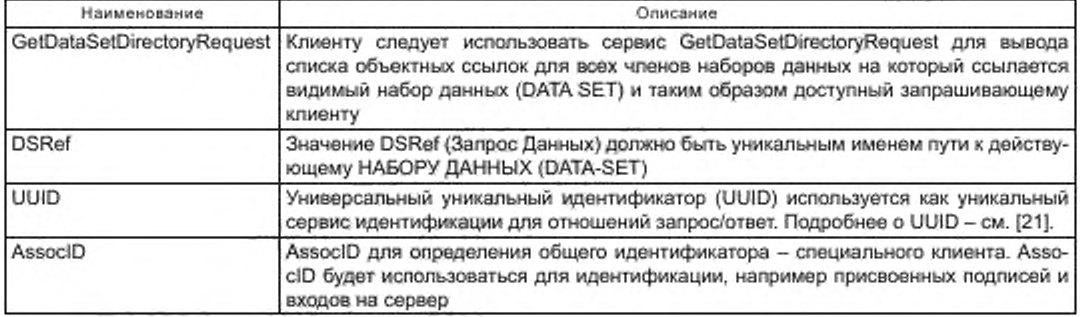

Таблица А.37 - Запрос «Получить директорию набора данных»

A.5.6.6.3 Ответ «Получить директорию набора данных» (GetDataSetDirectoryResponse)

Ответ сервиса «Получить директорию набора данных» (GetDataSetDirectoryResponse) следует описывать следующим образом.

<s:element name="GetDataSetDirectoryResponse">

<s:complexType>

<s:choice>

- <s:element name="DSMemberRef" type="ews:tFcdFcdaType" maxOccurs="unbounded"/>
- <s:element name="ServiceError" type="ews:tServiceError" minOccurs="0" maxOccurs="unbounded"/> </s:choice>

<s:attribute name="UUID" type="ews:tstring36" use="optional"/>

<s:attribute name="AssocID" type="ews:tAssocID" use="required"/>

</s:complexType>

</s:element>

Имена тегов определены в таблице А.38.

Таблица А.38 - Ответ «Получить директорию набора данных»

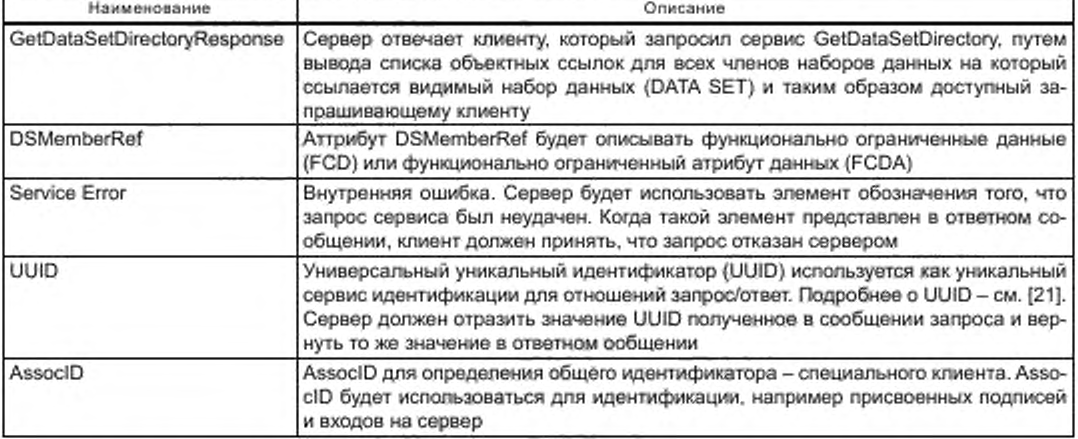

## А.5.7 Отображение класса сервисов ОТЧЕТ-УПРАВЛЕНИЕ-БЛОКИРОВАНИЕ (RCB)

## А.5.7.1 Основные положения

Класс сервисов RCB должен быть отображен веб-сервисам так, как определено в таблице A.40. В ГОСТ Р 54418.25.3 (раздел А.1 (приложение А)) предложен образец, как сервисы ОТЧЕТ (REPORT) предполагаемо функционируют на практике.

# **ГОСТ Р 54418.25.4-2014**

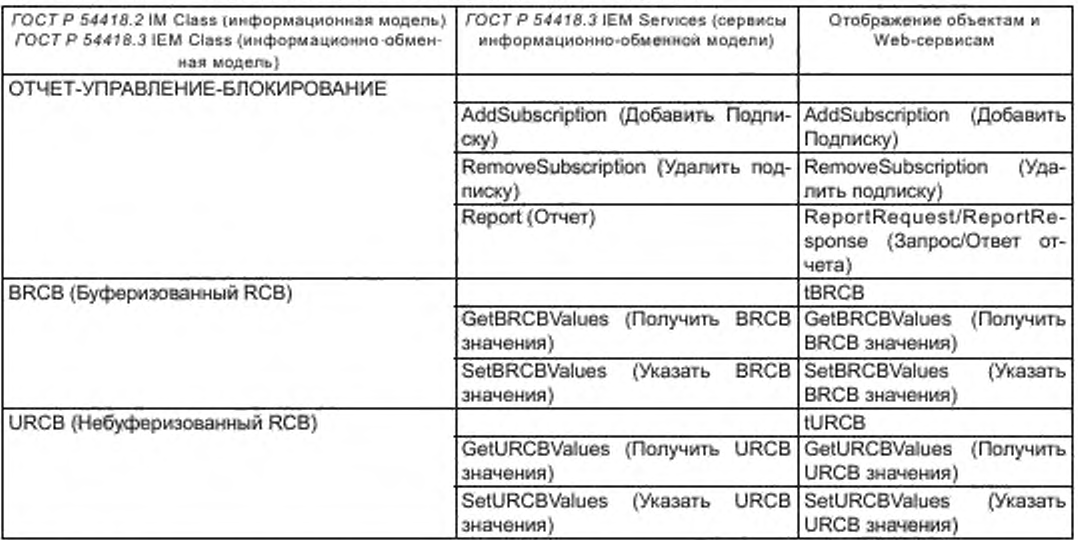

**Таблица А.39 - Отображение сервисов отчет, управление, блокирование**

**Веб-Сервис методически принуждает сервер отвечать на запросы, посланные клиентами. Механизм отчета определен в информационном обмене указанных сервисов особым способом, на основании чего сервер, будучи запрошенным, заявляет сохраненные события в отчете клиенту.**

**Клиент запрашивает сервис "Добавить Подписку" (AddSubscription) или принудительно активирует отчетный атрибут RptEna для использования сервисов "Указать URCB значения' и "Указать BRCB значения\*. При отображение клиенту следует послать соответствующее сообщение. Помимо того, отображение Веб-Сервиса должно периодически посылать сообщение "Запрос Отчета' (ReportRequest) серверу в рамках временного окна между Минимальным Временем Запроса (MinRequestTime) и Максимальным Временем Запроса (MaxRequestTime).**

**Поведение клиента в отчетной концепции будет таким, в соответствии с рисунком А.З. которая очерчивает поведение клиента при запросе отчета с помощью установок Ответа и Запроса времени (Request- and ResponseTime).**

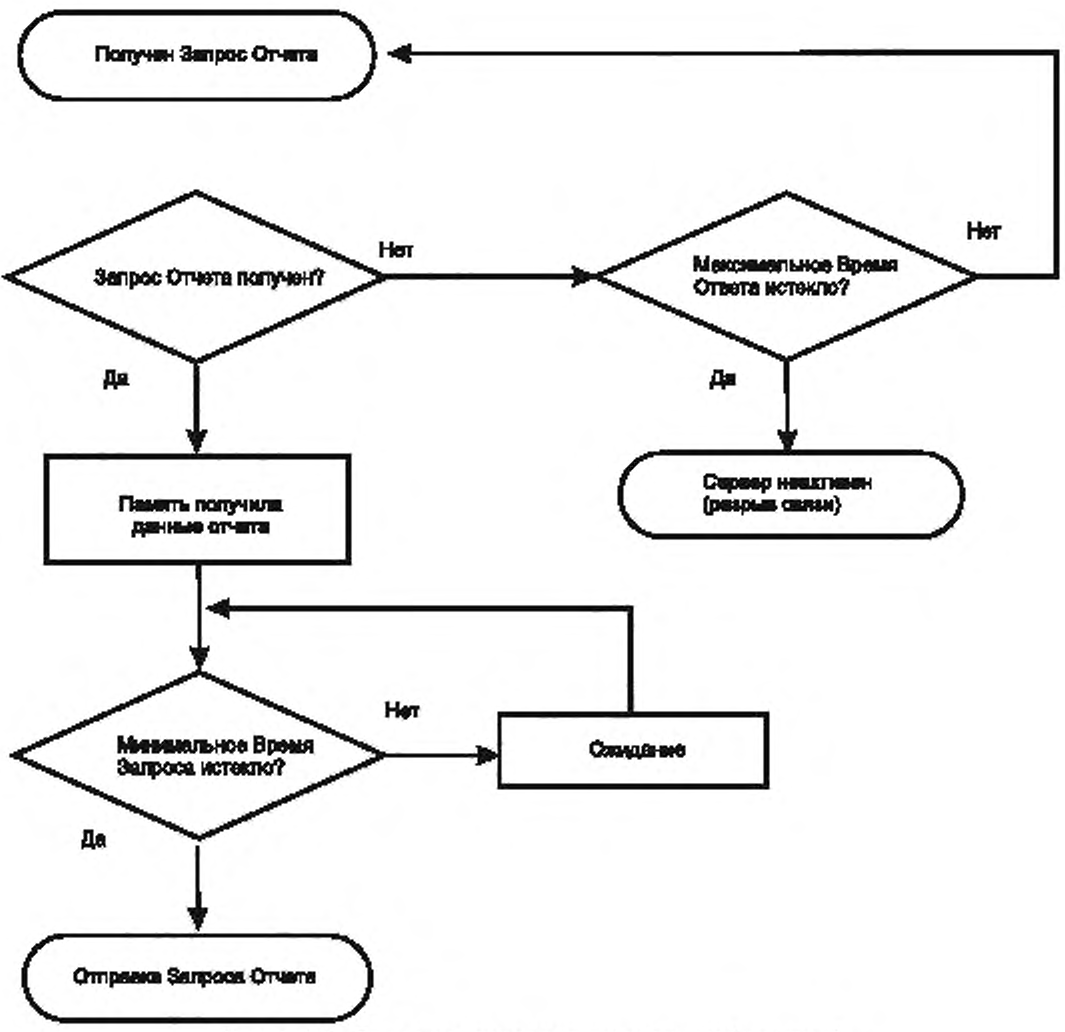

**Рисунок А.З - Поведение клиента в отчетном сервисе (концепция)**

**Если «ОтветныйОтчет» (ReportResponse) не поступает до истечения Максимального Времени Ответа (MaxResponseTime). то клиент должен допустить, что сервер не активен.**

**Клиенту следует задержать следующий Запрос Отчета (ReportRequest) до тех пор. пока не истечет Минимальное Время Запроса (MinRequestTime).**

**Запрос сервиса клиенту следует осуществлять по истечении Минимального Времени Запроса (MinRequestTime) и не превышая Максимальное Время Запроса (MaxRequestTime). Минимальное Время Запроса определено сервером и сообщено клиенту в Ответе на запрос Отчета (ReportResponse). Это позволяет серверу сбалансировать загрузку в управляющем управляемом действии. Максимальное Время Ответа (MaxResponseTime) определяется клиентом. Оно позволяет клиенту сбалансировать загрузку содействия в управляемом действии.**

**Когда клиент желает прервать прием отчетов, ему следует отправить запрос сервисов Удаление Подписки (RemoveSubscription) или SetUBCBValues или SetBRCBValues с помощью принудительного переименования атрибута RptEna на "false\*. Отображено будет отправленное последнее сообщение Запрос Отчета сопровождаемое сообщением связанным с сервисами запрашиваемой информационно-обменной моделью (ЗапросУдаленияПод**писки (RemoveSubscriptionRequest), SetURCBValuesRequest или SetBRCBValuesRequest).

**Временные рамки определяются Минимальным - Максимально Запросом Времени и Минимального - Максимального Ответа Времени будет также относиться к прекращению процедуры запроса-ответа отчета.**

**Поведение сервера в процедуре отчета описывается следующим образом.**

#### **ГОСТ Р 54418.25.4-2014**

**Когда приложения сервера получает запрос клиентом сервиса ЗапросОгчета. отображение сервера будет сохранять вместе с AssocID пока сервер хочет отправить отчет. В результате принятия от клиента Запроса Отчета все сохраненные отчеты, которым присвоены запрошенные AssoscID будут включены в ответ.**

**Рисунок 4 отображает как поведение сервера контролируется установками Ответ - Запрос Время.**

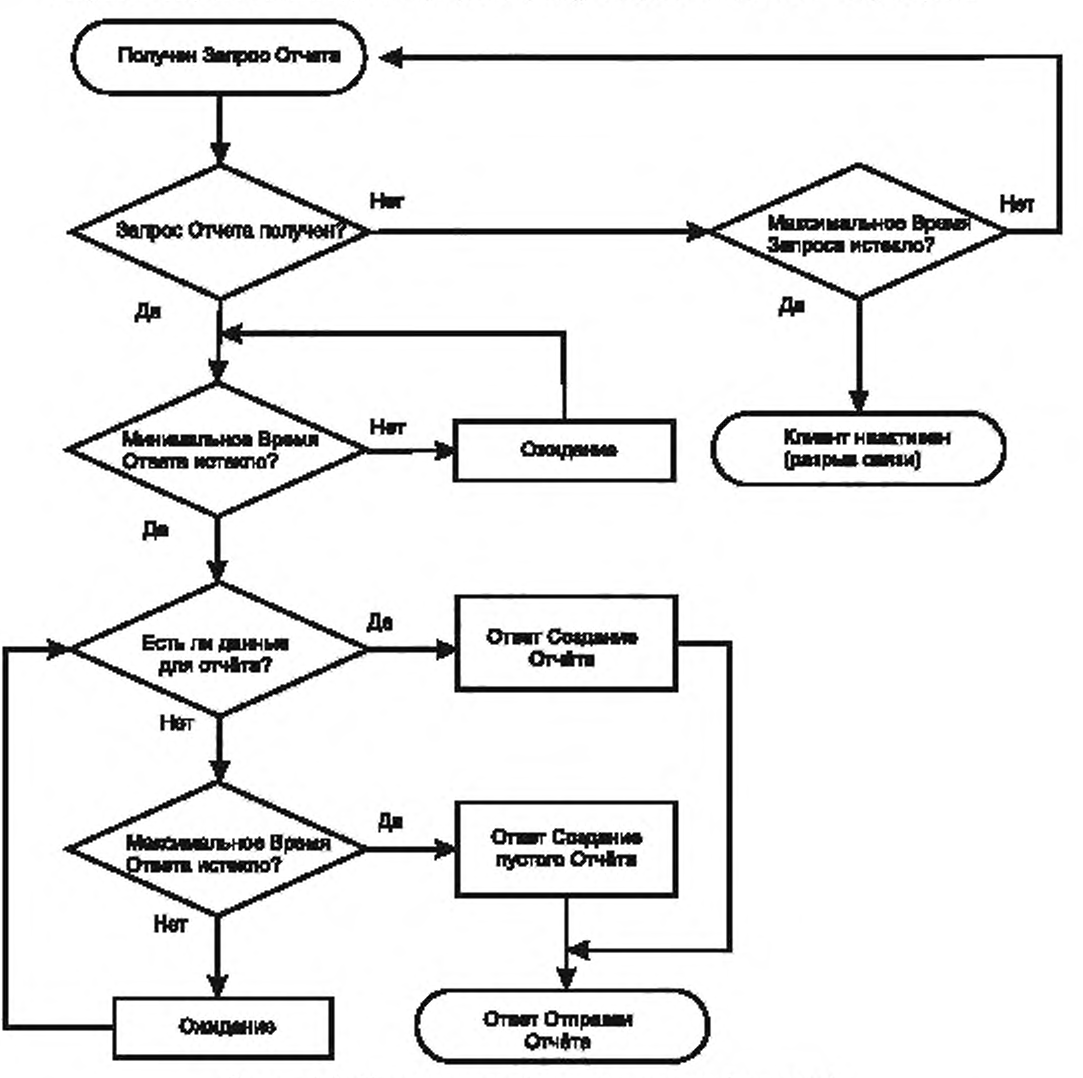

**Рисунок А.4 - Поведение сервера в сервисе отчетов (концепция)**

**Если «ЗапросОгчета» (ReportRequest) не поступает до истечения МаксимальногоВремениЗапроса (MaxRequesleTime), сервер должен допустить, что клиент не активен.**

**Серверу следует задержать следующий ОтветныйОгчет (ReportResponse) до тех пор. пока не истечет МинимальноеВремяОтвета (MinResponseTime).**

**Если данные, которые должны быть в отчете представлены, когда МинимапьноеВремяОтвета истекло, тогда ОтветныйОгчет должен быть отправлен немедленно.**

**Если данные, которые должны быть в отчете не представлены, когда МинимапьноеВремяОтвета истекло. тогда ОтветныйОтчет должен быть отправлен немедленно, данные для нового момента становятся доступными.**

**Если данные отчета не становятся доступными, пустой Отчетный Ответ (с отсутствием Форматов Отчета (ReportFormats)) будет отправлен до истечения Максимального Времени Ответа.**

Временные рамки, определенные Минимальным-Максимальным Временем Ответа и Минимальным-Максимальным Временем Запроса, будут также относиться к преращению процедуры запроса-ответа отчета.

В зависимости от отслеживания отчетной последовательности в случае неправильного срабатывания, потери соединения, переполнения буфера и т. д., последовательность, сгенерированная сервером, получена через SqNum в ФорматеОтчета (ReportForemat). Отображение клиента в получении SqNum способно отслеживать последовательность отчета и показывать случай, если любой отчет был утерян или дубликат отчета был получен. С помощью использования EntryID клиент способен запросить особый отчет, потерянный в течение совместной работы. Более подробная детализация процесса, связанного с SqNum и восстановления потерянных отчетов, реализуются особым образом и не является объектом настоящего стандарта. SqNum будет уникальным для каждого случая совместной работы. Рисунок А.5 показывает вышеописанный механизм процессов, связанных с отчетами.

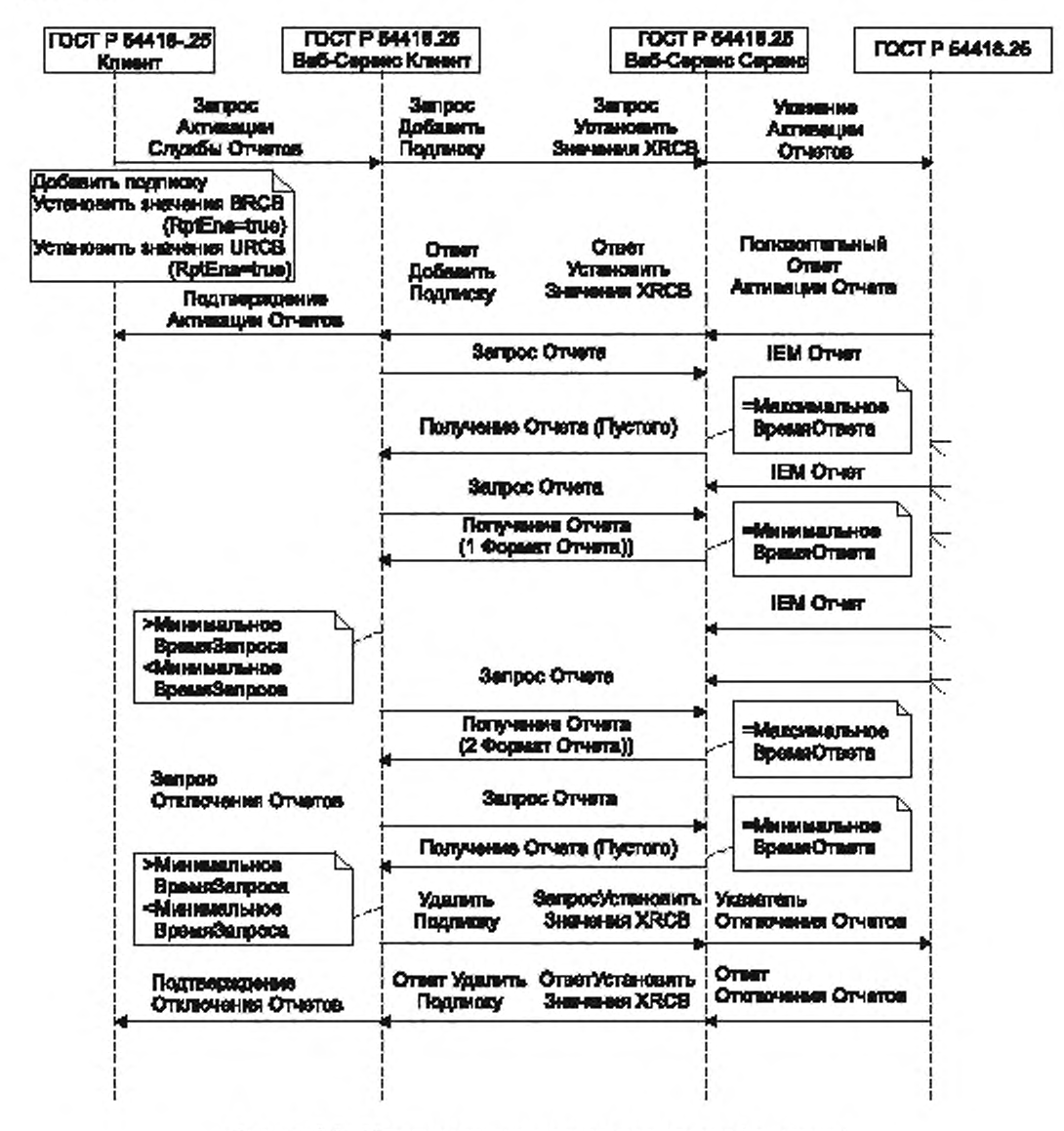

Рисунок А.5 - Механизм сервисов реализации отчетов (концепция)

**Сервисы, учасгвующие в реализации отчетов, специфицированы в А.5.7.2 - А.5.7.7.4. А.5.7.2 Добавить Подписку (AddSubscription) А.5.7.2.1 Запрос «Добавить Подписку» (AddSubscriptionRequest)**

**Запрос сервиса «Добавить Подписку» (AddSubscriptionRequest) следует оформлять следующим образом:**

<s:element name="AddSubscriptionRequest"> <s:complexType>

**<s:sequence>**

**<s:element name="RCBRer type="ews:tControlBlockReference7>**

<s:element name="RCBType" type="ews:tRCBType"/>

**<s:element name="RptlD" type="ews:tstring65\* minOccurs="07>**

**<s:element name='Rp!Ena' type=\*s:boolean\* minOccurs='OT>**

<s:element name="DatSet" type="ews:tDataSetReference" minOccurs="O"/>

**<s:element name="OptFlds'' type='esvs:tOplFldsBRCB" min0ccurs="07>**

**<s:element nanre^BufTm" type="s:unsignedlnr\* min0ccurs="07>**

<s:element name="TrgOp" type="ews:tTrgCond" minOccurs="O"/>

**<s:element name="lntgPd\* type=\*s:unsignedlnt" minOccurs="07>**

**<s:element name="DSMbrRer type="ews:tFcdFcdaType' minOccurs='0" maxOccurs=\*unbounded7>**

**</s:sequence>**

<s:attribute name="UUID" type="ews:tstring36" use="optional"/> <s:attribute name="AssocID" type="ews:tAssocID\* **use="required7> </s:comptexType>**

**</s:element>**

**Имена тегов разъяснены в таблице А.40.**

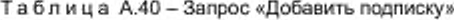

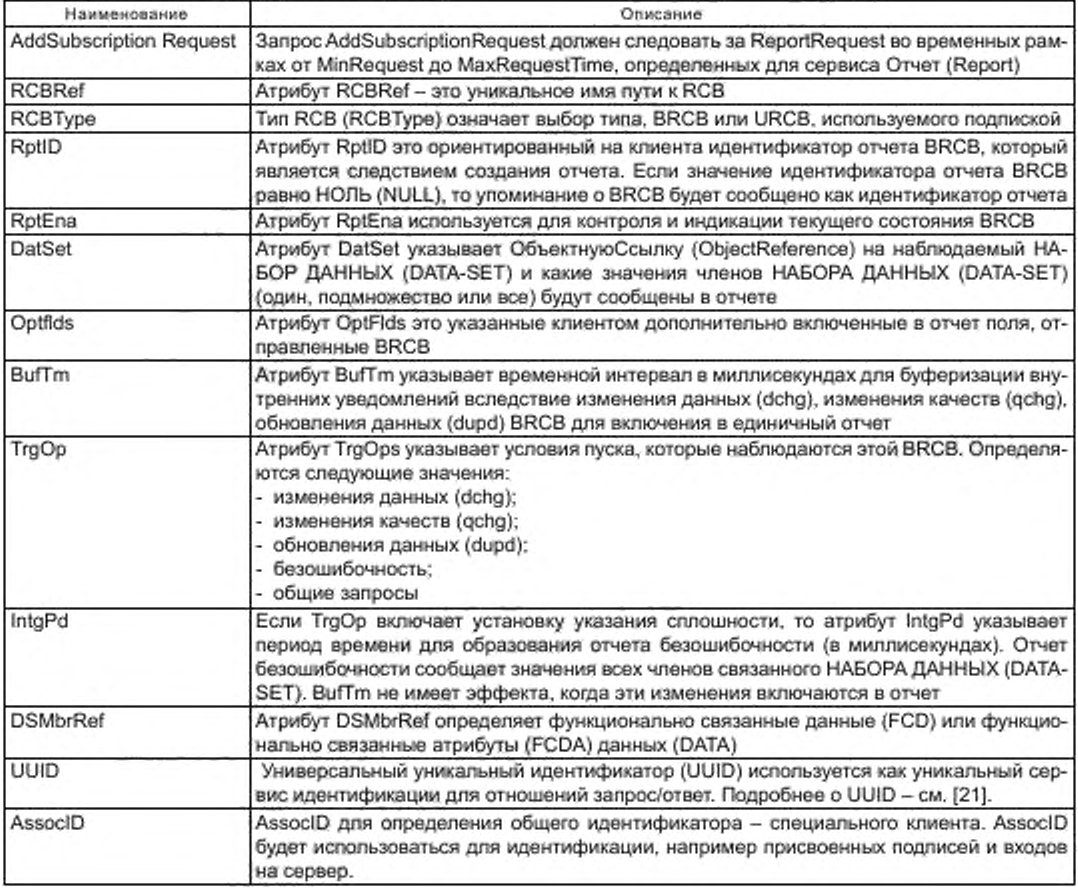

# **ГОСТ Р 54418.25.4-2014**

**А.5.7.2.2 Ответ «Добавить Подписку» (AddSubscriptionResponse) Ответ сервиса «Добавить Подписку» (AddSubscriptionResponse) следует оформлять следующим образом:**

**<s:eiement name=\*AddSubscriptionResponse"> <s:comptexType>**

**<s:sequence>**

**<s:cboice>**

**<s:e!ement name='Result\* type='ews:tResult" min0ccurs="07>**

**<s:element name=\*ServiceError" type="ews:tServiceError" minOccurs="0\* maxOccurs='unbouncT/> </s:chotce> </s:sequence>**

<s:attribute name="UUID" type="ews:tstring36" use="optional"/>

**<s:attribute name="AssoclD" type="ews:tAssoclD" use="requirecT/>**

**</s:complexType> </s:element>**

**Имена тетов описаны в таблице А.41.**

**Таблица А.41 - Ответ «Добавить Подписку»**

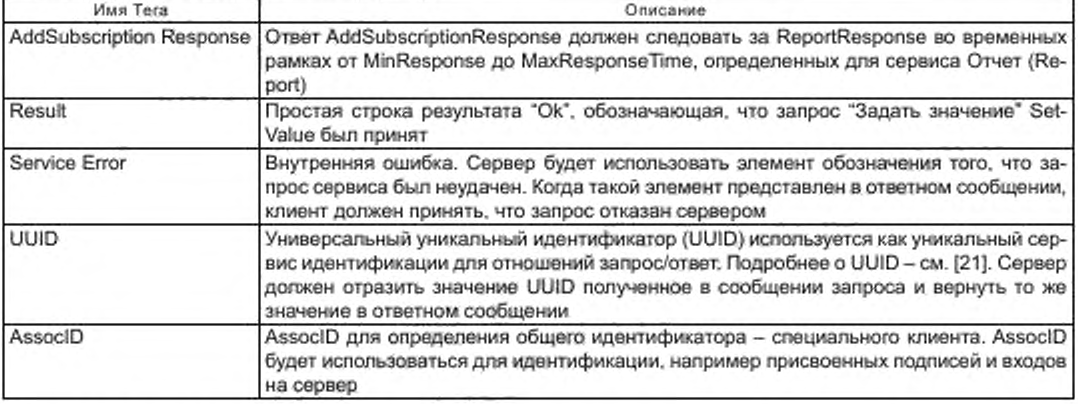

**А.5.7.3 Удалить Подписку (RemoveSubscriplion)**

**А.5.7.3.1 Запрос «Удалить Подписку» (RemoveSubscnptionRequest)**

**Запрос сервиса «Удалить Подписку» (RemoveSubscnptionRequest) следует оформлять следующим образом:**

**<s:element name=\*RemoveSubscriptionRequest'>**

**<s:complexType>**

**<s:sequence>**

<s:element name="RCBRef" type="ews:tCon trolBlockReference"/>

**</s:sequence>**

<s:attribute name="UUID" type="ews:tstring36" use="optional"/>

<s:attribute name="AssocID" type="ews:tAssocID" use="required"/>

**</s:complexType> </s:element>**

**Имена тетов описаны в таблице А.42.**

**Таблица А.42 - Запрос «Удалить Подписку»**

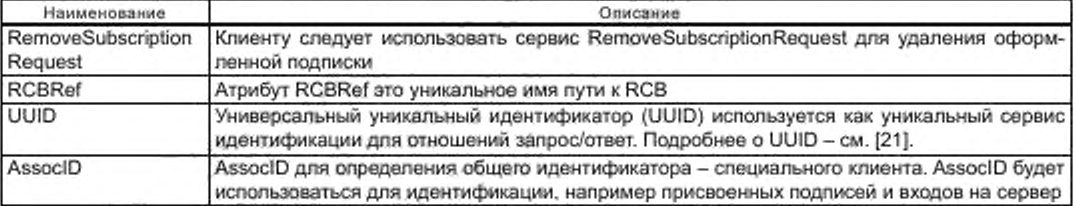

**А.5.7.3.2 Ответ «Удалить Подписку» (RemoveSubscriptionResponse)**

**Ответ сервиса «Удалить Подписку» (RemoveSubscriptionResponse) следует оформлять следующим образом:**

```
<s:element name="RemoveSubscriptionResponse">
     <s:complexType>
        <s:sequence>
            <s:choice>
               <s:element name="Result" type="ews:tResult" minOccurs="O"/>
               <s:element name="ServiceError" type="ews:tServiceError" minOccurs="O" maxOccurs="1 </></>/></></>
            </s:choice>
        </s:sequence>
     <s:attribute name="UUID" type="ews:tstring36" use="optional"/>
     <s:attribute name="AssocID" type="ews:tAssocID" use="required"/>
 </s:complexType>
</s:element>
```
Имена тегов описаны в таблице А.43.

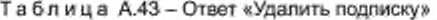

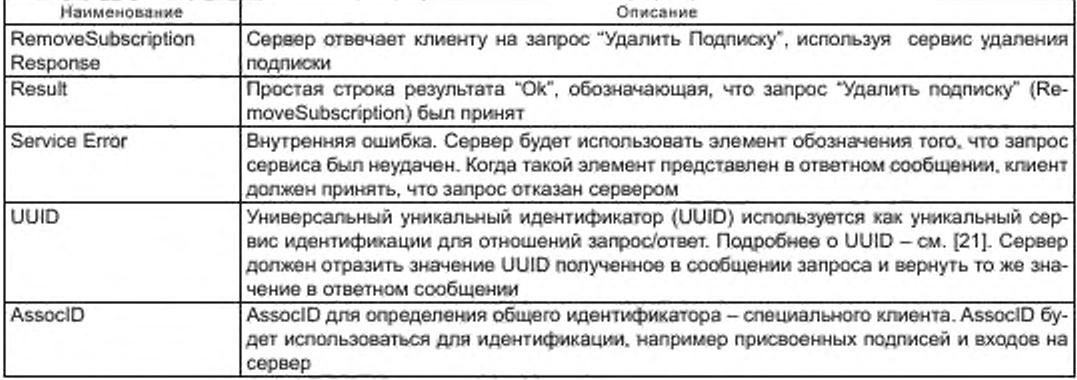

```
A.5.7.3.3 Формат Отчета (ReportFormat)
```
Структура Формата Отчета (ReportFormat) строится следующим образом:

```
<s:complexType name="tReportFormat">
     <s:sequence>
        <s:element name="RptlO" type="ews:tstring65" minOccurs="1" maxOccurs="1"/>
<s:element name="OptFlds" type="ews:tOptFldsBRCB" minOccurs="1" maxOccurs="1 «/>
<!-- IF sequence-number = TRUE in optFlds: -->
        <s:element name="SoNum" type="s:unsignedShort" minOccurs="O" maxOccurs="1 «/>
<s:element name="SubSqNum" type="s:unsignedShort" minOccurs="0" maxOccurs="1"/>
<s:element name="MoreSegFfw" type="s: boolean" minOccurs="1" maxOccurs="1 </></>s/>
        <!-- IF dat-set-name = TRUE in optFlds -->
        <s:element name="OatSet" type="ews:tObjectReference" minOccurs="O" maxOccurs="1 «/>
<!-- IF buffer-overflow = TRUE in optFlds -->
        <s:element name="BufOvfl" type="s:boolean" minOccurs="O" maxOccurs="1"/>
<!-- If conf-revision = TRUE in optFlds AND RptID is BRCB-->
        <s:element name="ConfRev" type="s:unsignedInt" minOccurs="O" maxOccurs="1"/>
<!-- Entry: -->
            <!-- IF report-time-stamp = TRUE in optFlds -->
            <s:element name="TimeOfEntry" type="ews:tTimeStamp" minOccurs="0" maxOccurs="1"/>
   <!-- IF entryID = TRUE in optFlds -->
            <s:element name="EntryIO" type="s:tEntryIO" minOccurs="O" maxOccurs="1"/>
            <s:sequence>
            <s:element name="EntryOata" type="ews:tEntryOata" minOccurs="O" maxOccurs="1"/>
         </s:sequence>
     </s:sequence>
  </s:complexType>
Имена тегов описаны в таблице А.44.
```
# **ГОСТ Р 54418.25.4-2014**

### **Таблица А.44 - Формат Отчета**

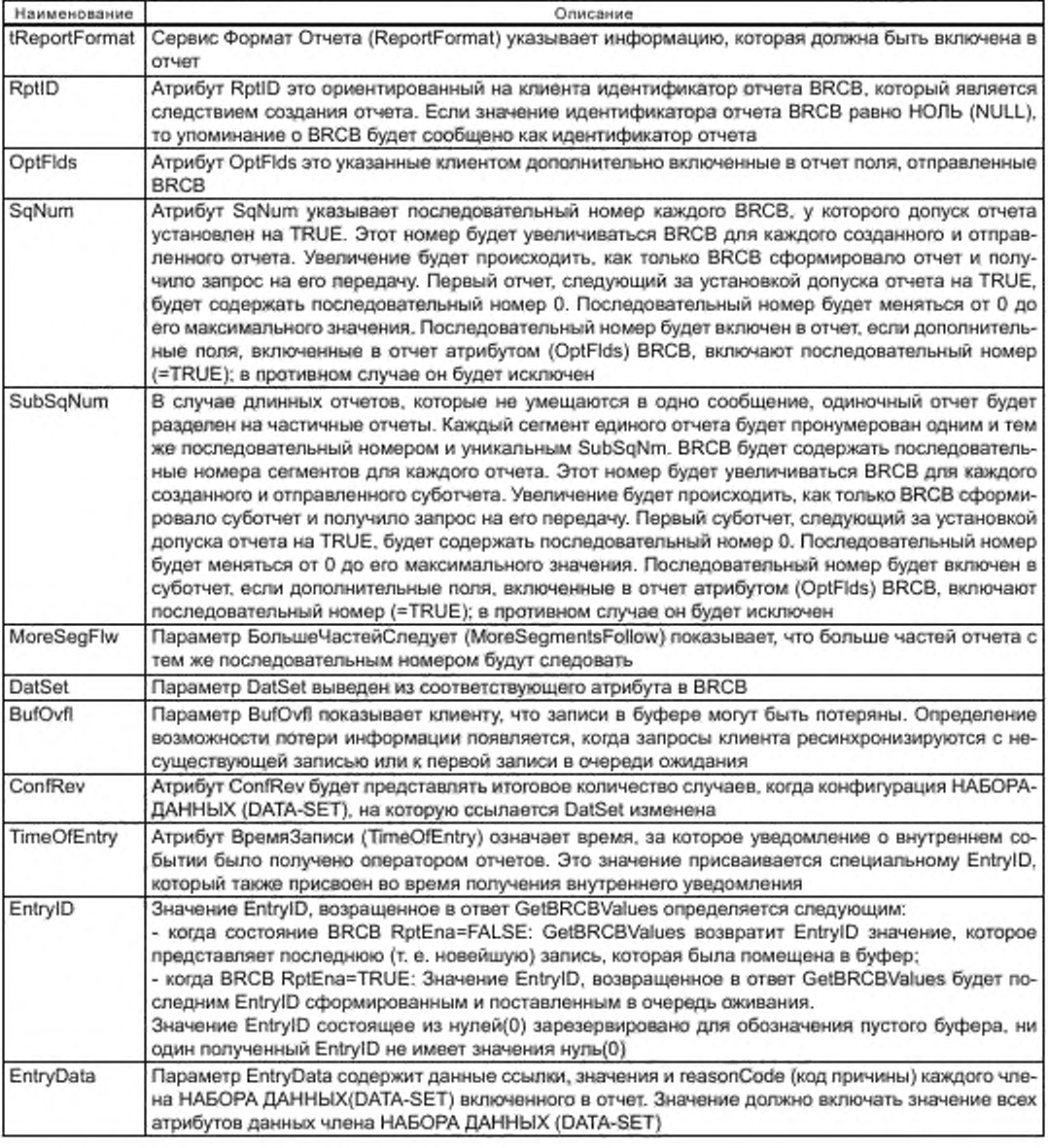

**А.5.7.4 Получение Значений BRCB (GetBRCBValues)**

**А.5.7.4.1 Запрос «Получение Значений BRCB» (GetBRCBValuesRequest)**

**Запрос сервиса «Получение Значений BRCB» следует вызывать следующим образом:**

**<s:eiement name="GetBRCBValuesRequest\*> <s:oomplexType>**

**<s:sequence>**

**<s:element name=''BRCBRer type=\*ews:tControlBlockReference7>**

**</s:sequence>**

<s:attribute name="UUID" type="ews:tstring36" use="optional"/>

<s:attribute name="AssocID" type="ews:tAssocID" use="required"/> </s:complexType> **</s:element>**

Имена тегов описаны в таблице А.45.

Таблица А.45 - «Получение Значений BRCB»

| Наименование                    | Описание                                                                                                    |  |
|---------------------------------|----------------------------------------------------------------------------------------------------|--|
| <b>GetBRCBValues</b><br>Request | Клиенту следует использовать сервис GetBRCBValues чтобы получить значения атрибутов<br>BRCB обнаруженных и таким образом доступных запрашивающему клиенту отсылаемым LOG-<br>ICAL NODE (ЛОГИЧЕСКИМ УЗЛОМ) |  |
| <b>BRCBRef</b>                  | Значение BRCBRef должно быть уникальным именем пути к действующему BRCB                                                                                                    |  |
| UUID                            | Универсальный уникальный идентификатор (UUID) используется как уникальный сервис иден-<br>тификации для отношений запрос/ответ. Подробнее о UUID - см. [21].                                              |  |
| AssociD                         | AssocID для определения общего идентификатора - специального клиента. AssocID будет ис-<br>пользоваться для идентификации, например присвоенных подписей и входов на сервер                               |  |

A.5.7.4.2 Ответ «Получение Значений BRCB» (GetBRCBValuesResponse) Ответ сервиса «Получение Значений BRCB» следует описывать следующим образом:

```
<s:element name="GetBRCBValuesResponse">
```
<s:complexType>

<s:sequence>

<s:choice>

<s:sequence>

<s:element name="RptlD" type="ews:tstring65"/>

<s:element name="RptEna" type="s:boolean"/>

<s:element name="DatSet" type="ews:tDataSetReference"/>

<s:element name="ConfRev" type="s:unsignedInt"/>

<s:element name="OptFlds" type="ews:tOptFldsBRCB"/>

<s:element name="BufTm" type="s:unsignedInt"/>

<s:element name="SqNum" type="s:unsignedShort"/>

- <s:element name="TrgOp" type="ews:tTrgCond"/>
- <s:element name="intgPd" type="s:unsignedint"/>
- <s:element name="Gi" type="s:boolean"/>
- <s:element name="PurgeBuf" type="s:boolean" />
- <s:element name="EntryID" type="ews:tEntryID"/>
- <s:element name="TimeOfEntry" type="ews:tTimeStamp"/>
- </s:sequence>

<s:element name="ServiceError" type="ews:tServiceError" minOccurs="O" maxOccurs="1 «/>

</s:choice>

</s:sequence>

<s:attribute name="UUID" type="ews:tstring36" use="optional"/>

```
<s:attribute name="AssocID" type="ews:tAssocID" use="required"/>
```
</s:complexType>

</s`element>

Имена тегов описаны в таблице А.46.

Таблица А.46 - Ответ «Получение Значений BRCB»

| Наименование                     | Описание                                                                                                    |  |
|----------------------------------|----------------------------------------------------------------------------------------------------|--|
| <b>GetBRCBValues</b><br>Response | Сервер отвечает клиенту на запрос сервиса GetBRCBValues путем выдпчи значений атрибу-<br>тов BRCB обнаруженных и таким образом доступных запрашивающему клиенту отсылаемым<br>LOGICAL NODE (ЛОГИЧЕСКИМ УЗЛОМ)                                         |  |
| RptID                            | Aтрибут RptID это ориентированный на клиента идентификатор отчета BRCB, который явля-<br>ется следствием создания отчета. Если значение идентификатора отчета BRCB равно HOЛЬ<br>(NULL), то упоминание о BRCB будет сообщено как идентификатор отчета |  |
| RptEna                           | Атрибут RptEna служит для контроля и отображения текущего состояния BRCB                                                                                                    |  |
| DatSet                           | Aтрибут DatSet указывает ОбъектнуюСсылку (ObjectReference) на наблюдаемый НАБОР ДАН-<br>HЫХ (DATA-SET) и какие значения членов НАБОРА ДАННЫХ (DATA-SET) (один, подмножество<br>или все) будут сообщены в отчете                                       |  |
| ConfRev                          | Атрибут ConfRev будет представлять итоговое количество случаев, когда конфигурация НАБО-<br>РА-ДАННЫХ (DATA-SET), на которую ссылается DatSet изменена                                                                                                |  |
| OptFlds                          | Aтрибут OptFlds это указанные клиентом дополнительно включенные в отчет поля, отправлен-<br>ные BRCB                                                                                                    |  |

### Окончание таблицы А.46

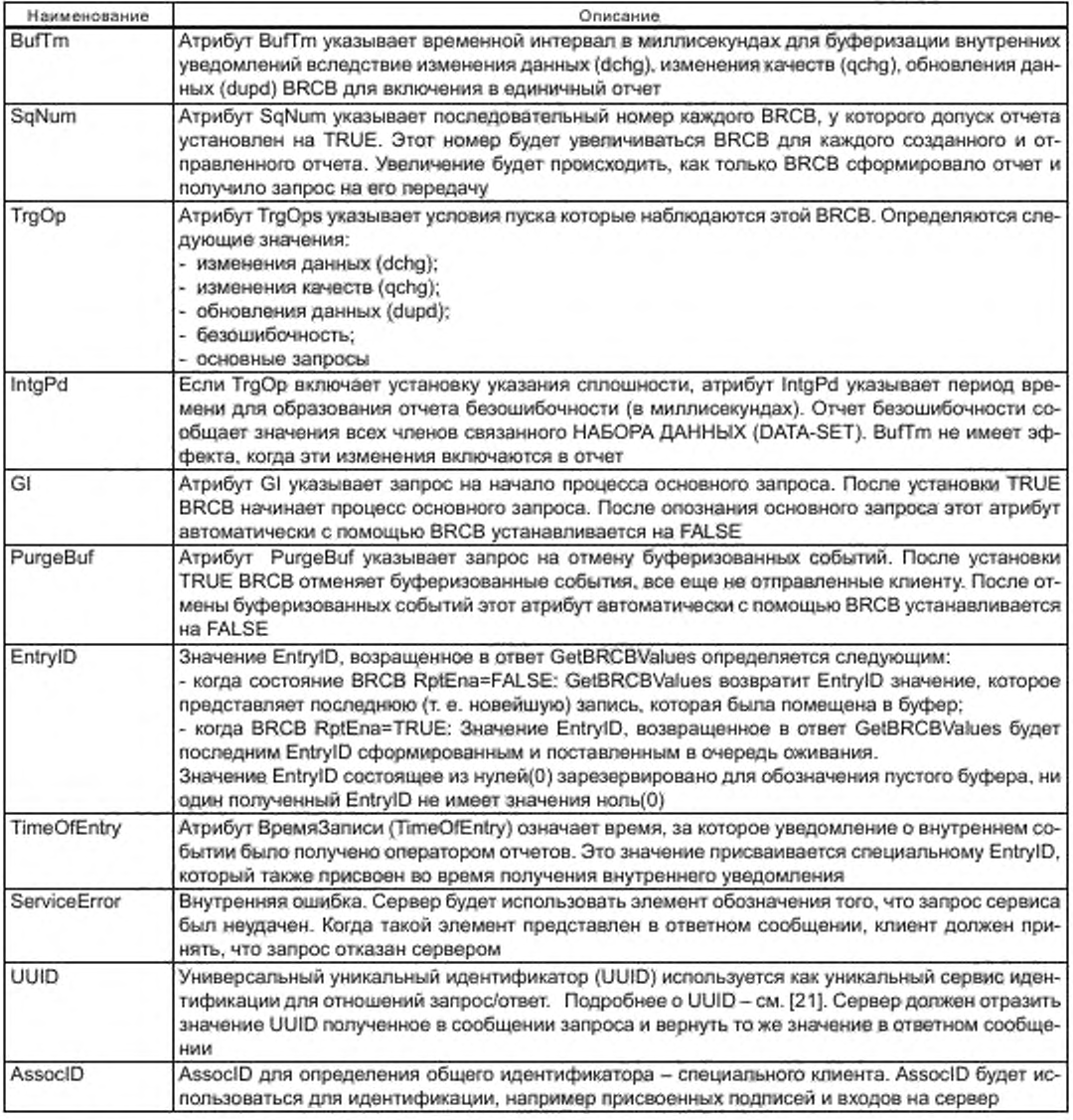

A.5.7.5 Установить Значения BRCB (SetBRCBValues)

A.5.7.5.1 Запрос «Установить Значения BRCB» (SetBRCBValuesRequest)

Запрос сервиса "Установить Значения BRCB" следует описывать следующим образом:

<s:element name="SetBRCBValuesRequest"> <s:complexType>

<s:sequence>

<s:element name="BRCBRef" type="ews:tControlBlockReference"/>

<s:element name="RptlD" type="ews:tstring65" minOccurs="O"/>

<s:element name="RptEna" type="s:boolean" minOccurs="O"/>

<s:element name="DatSet" type="ews:tDataSetReference" minOccurs="O"/>

<s:element name="OptFlds" type="ews:tOptFldsBRCB" minOccurs="O"/>

<s:element name="BufTm" type="s:unsignedInt" minOccurs="O"/>

<s:element name="TrgOp" type="ews:tTrgCond" minOccurs="0"/>

<s:element name="IntgPd" type="s:unsignedInt" minOccurs="O"/> <s:element name="GI" type="s:boolean" minOccurs="0"/><br><s:element name="PurgeBuf" type="s:boolean" minOccurs="0"/> <s:element name="EntryID" type="ews:tEntryID" minOccurs="O"/>

</s:sequence>

<s:attribute name="UUID" type="ews:tstring36" use="optional"/> <s:attribute name="AssocID"

type="ews:tAssocID" use="required"/>

</s:complexType>

</s:element>

Имена тегов описаны в таблице А.47.

Таблица А.47 - Запрос «Установить Значения BRCB»

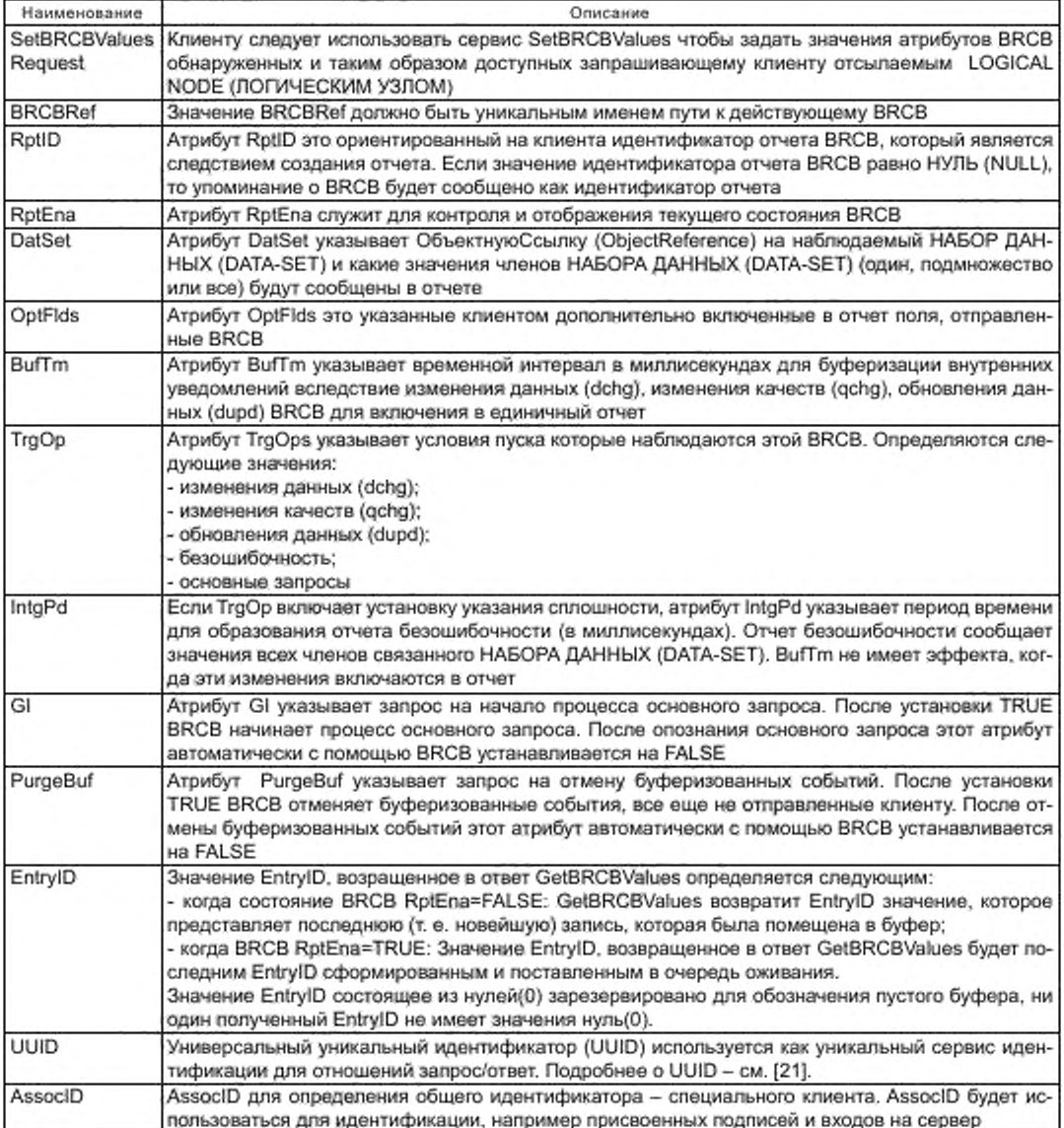

# **ГОСТ Р 54418.25.4-2014**

**А.5.7.5.2 Ответ «Установить Значения BRCB» (SetBRCBValuesResponse) Ответ сервиса «Установить Значения BRCB» следует описывать следующим образом:**

<s:element name="SetBRCBValuesResponse"> <s:complexType>

```
<s:sequence>
```
**<s:choice>**

<s:element name="Result" type="ews:tResult" minOccurs="0"/> **<s:element name="ServiceError" type="ews:tServiceError\* minOccurs^O" maxOccurs="unbounded7> </s:choice> </s:sequence> <s:attribute name="UUID\* type="ews:tstring36" use="optionaT/>** <s:attribute name="AssocID" type="ews:tAssocID" use="required"/>

**</s:comptexType> </s:element>**

**Имена тегов описаны в таблице А.48.**

**Таблица А.48 - Ответ «Установить Значения BRCB»**

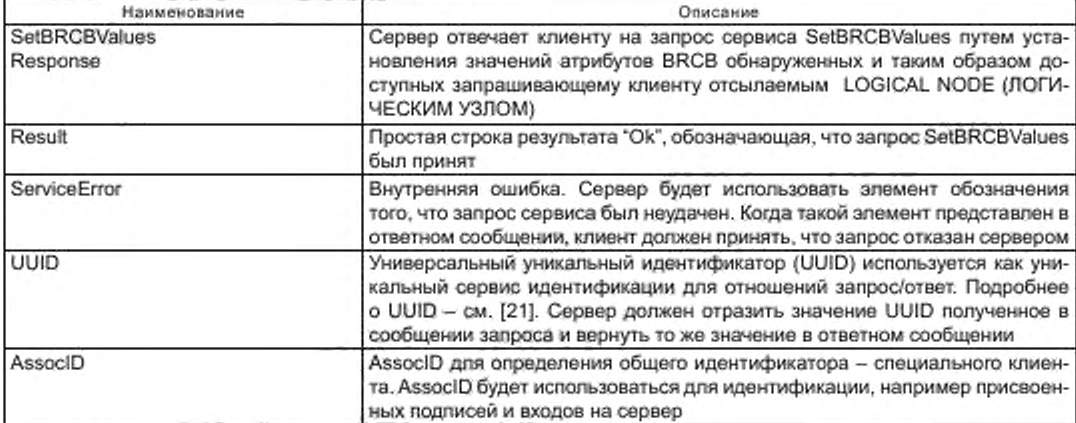

**А.5.7.6 Получить значения URCB (GetURCBValues)**

**А.5.7.6.1 Запрос «Получить значения URCB» (GetURCBVaiuesRequest)**

**Запрос сервиса «Получить значения URCB» (GetURCBVaiuesRequest) следует описывать следующим образом:**

**<s:element name='GetURCBValuesRequest\*>**

**<s:complexType> <s:sequence>**

**<s:eiement name="URCBRer type="ews:tControlBlockReferenceV> </s:sequence>**

**<s:attribute name=TJUID\* type=\*ews:tstiing36" use="op!ional7>**

**<S:attnbute name=\* AssocID" type="e\vs:tAssoclD\* use="required7>**

**</s:comptexType>**

</s:element>

**Имена тегов описаны в таблице А.49.**

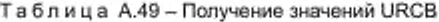

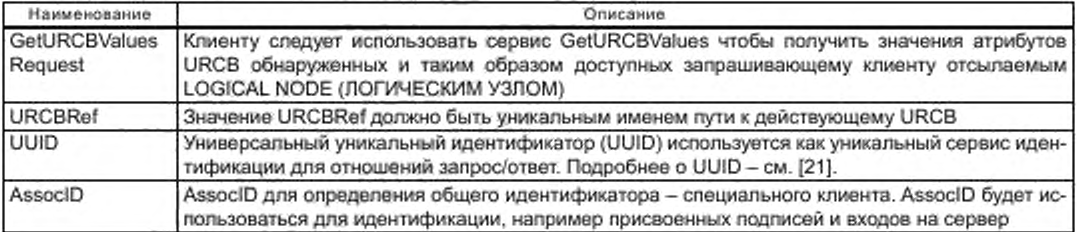

A.5.7.4.2 Ответ «Получение значений URCB» (GetURCBValuesResponse) Ответ сервиса «Получение значений URCB» следует описывать следующим образом:

<s:element name="GetURCBValuesResponse"> <s:complexType>

## <s:sequence>

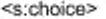

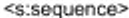

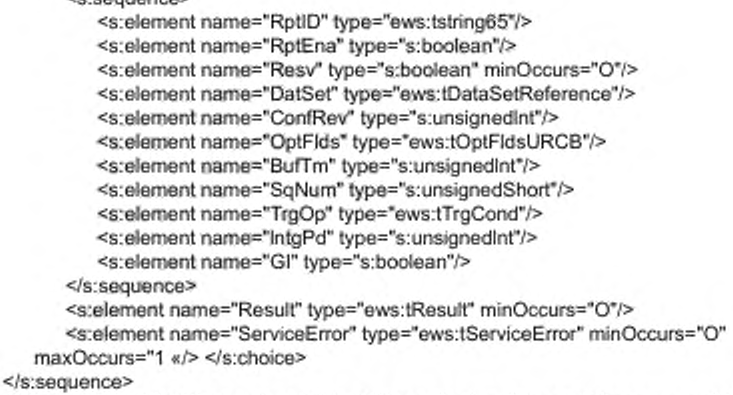

<s:attribute name="UUID" type="ews:tstring36" use="optional"/> <s:attribute name="AssocID" type="ews:tAssocID" use="required"/> </s:complexType>

</s:element>

Имена тегов описаны в таблице А.50.

Таблица А.50 - Ответ «Получение значений URCB»

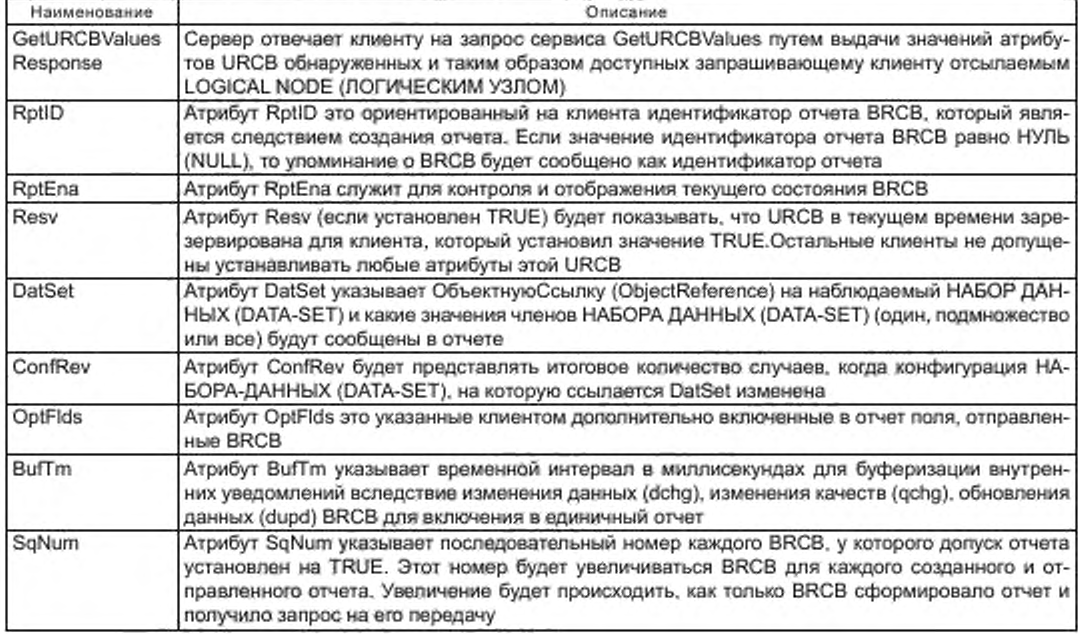

### Окончание таблицы А.50

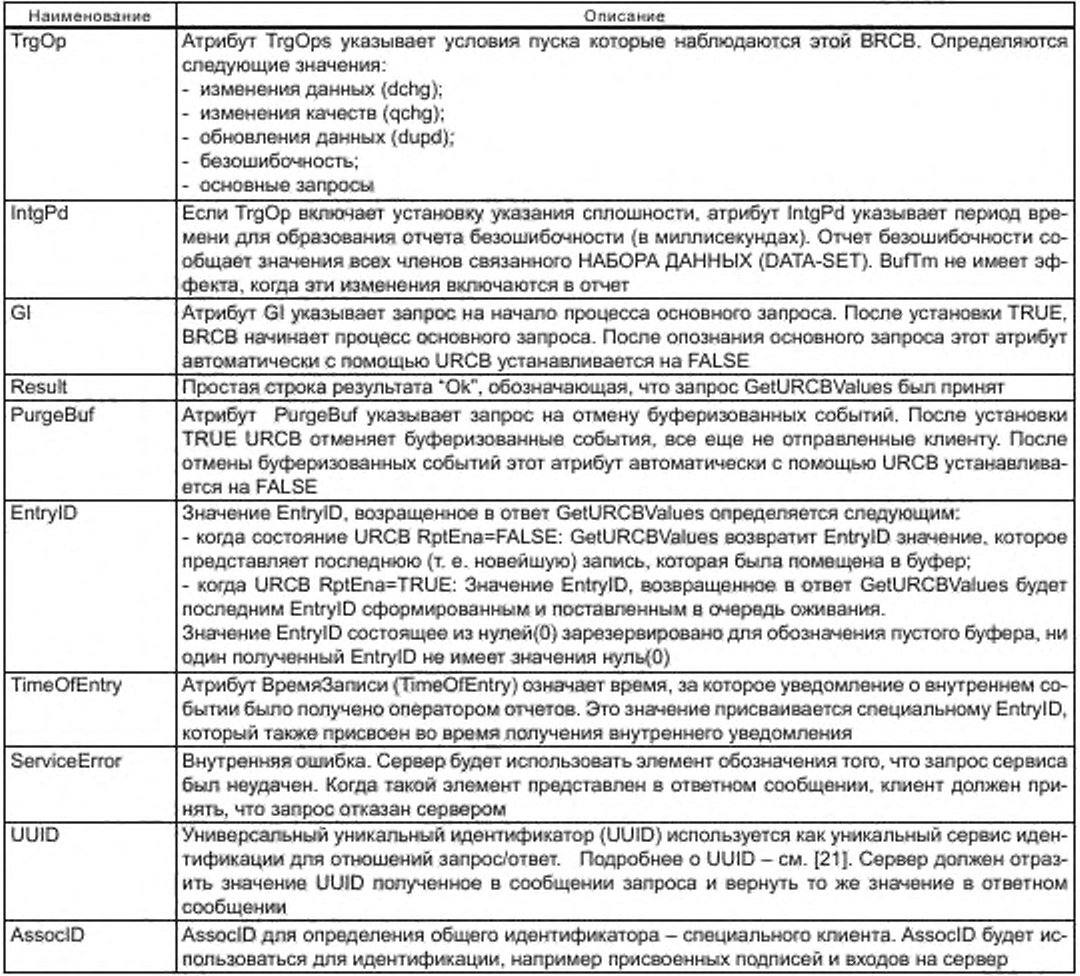

A.5.7.5 Установить значения URCB (SetURCBValues)

A.5.7.5.1 Запрос «Установить значения URCB» (SetURCBValuesRequest)

Запрос сервиса "Установить значения URCB" следует описывать следующим образом:

<s:element name="SetURCBValuesRequest"> <s:complexType>

<s:sequence>

<s:element name="URCBRef" type="ews:tControlBlockReference"/> <s:element name="RptID" type="ews:tstring65" minOccurs="O"/> <s:element name="RptEna" type="s:boolean" minOccurs="O"/> <s:element name="Resv" type="s:boolean" minOccurs="O"/> <s:element name="DatSet" type="ews:tDataSetReference" minOccurs="O"/> <s:element name="OptFlds" type="ews:tOptFldsURCB" minOccurs="O"/> <s:element name="BufTm" type="s:unsignedInt" minOccurs="O"/> <s:element name="TrgOp" type="ews:tTrgCond" minOccurs="O"/> <s:element name="IntgPd" type="s:unsignedInt" minOccurs="O"/> <s:element name="GI" type="s:boolean" minOccurs="O"/> </s:sequence>

<s:attribute name="UUID" type="ews:tstring36" use="optional"/> <s:attribute name="AssocID" type="ews:tAssocID" use="required"/> </s:complexType>

</s:element>

Имена тегов описаны в таблице А.51.

Таблица А.51 - Запрос «Установить значения URCB»

| Наименование   | Описание                                                                                                    |  |  |
|----------------|----------------------------------------------------------------------------------------------------|--|--|
| SetURCBValues  | Клиенту следует использовать сервис SetURCBValues чтобы задать значения атри-                                                                                                    |  |  |
| Request        | бутов URCB обнаруженных и таким образом доступных запрашивающему клиенту<br>отсылаемым LOGICAL NODE (ПОГИЧЕСКИМ УЗЛОМ)                                                                                                    |  |  |
| <b>URCBRef</b> | Значение URCBRef должно быть уникальным именем пути к действующему URCB                                                                                                    |  |  |
| <b>RptID</b>   | Aтрибут RptlD это ориентированный на клиента идентификатор отчета URCB, кото-<br>рый является следствием создания отчета. Если значение идентификатора отчета<br>URCB равно HУЛЬ (NULL), то упоминание о URCB будет сообщено как идентифика-<br>тор отчета                                                                                                    |  |  |
| RptEna         | Aтрибут RptEna (если установлен TRUE) показывает что URCB в настоящий момент<br>способен передавать значения набора данных (DATA-SET). Если установлено TRUE,<br>URCB отслеживает посылаемое значение набора данных (DATA-SET) и создает от-<br>четы. Если установлено FALSE, URCB перестает выпускать отчеты                                                                                                    |  |  |
| Resv           | Атрибут Resv (если установлен TRUE) будет показывать, что URCB в текущем време-<br>ни зарезервирована для клиента, который установил значение TRUE.Остальные кли-<br>енты не допущены устанавливать любые атрибуты этой URCB. Если атрибут Resc не<br>установлен на TRUE, то установка TRUE для RptEna резервирует косвенно                                                                                                    |  |  |
| DatSet         | Aтрибут DatSet указывает ОбъектнуюСсылку (ObjectReference) на наблюдаемый НА-<br>БОР ДАННЫХ (DATA-SET) и какие значения членов НАБОРА ДАННЫХ (DATA-SET)<br>(один, подмножество или все) будут сообщены в отчете                                                                                                    |  |  |
| OptFlds        | Aтрибут OptFlds это указанные клиентом дололнительно включенные в отчет поля,<br>отправленные URCB                                                                                                    |  |  |
| BufTm          | Атрибут BufTm указывает временной интервал в миллисекундах для буферизации<br>внутренних уведомлений вследствие изменения данных (dchg), изменения качеств<br>(qchg), обновления данных (dupd) URCB для включения в единичный отчет                                                                                                    |  |  |
| TrgOp          | Атрибут TrgOps указывает условия пуска которые наблюдаются этой URCB. Опреде-<br>ляются следующие значения:<br>- изменения данных (dchg);<br>- изменения качеств (qchg);<br>- обновления данных (dupd);<br>- безошибочность:<br>основные запросы                                                                                                    |  |  |
| IntgPd         | Если TrgOp включает установку указания сплошности, атрибут IntgPd указывает пе-<br>риод времени для образования отчета безошибочности (в миллисекундах). Отчет<br>безошибочности сообщает значения всех членов связанного НАБОРА ДАННЫХ (DA-<br>TA-SET). BufTm не имеет эффекта, когда эти изменения включаются в отчет                                                                                                    |  |  |
| GI             | Атрибут GI указывает запрос на начало процесса основного запроса. После установ-<br>ки TRUE URCB начинает процесс основного запроса. После опознания основного<br>запроса этот атрибут автоматически с помощью URCB устанавливается на FALSE                                                                                                    |  |  |
| PurgeBuf       | Атрибут PurgeBuf указывает запрос на отмену буферизованных событий. После<br>установки TRUE URCB отменяет буферизованные события, все еще не отправлен-<br>ные клиенту. После отмены буферизованных событий этот атрибут автоматически с<br>помощью URCB устанавливается на FALSE                                                                                                    |  |  |
| EntryID        | Значение EntryID, возращенное в ответ GetURCBValues определяется следующим:<br>- когда состояние URCB RptEna=FALSE: GetURCBValues возвратит EntryID значение,<br>которое представляет последнюю (т. е. новейшую) запись, которая была помещена<br>в буфер;<br>- когда URCB RptEna=TRUE: Значение EntryID, возвращенное в ответ GetURCBVal-<br>ues будет последним EntryID сформированным и поставленным в очередь оживания.<br>Значение EntryID состоящее из нулей(0) зарезервировано для обозначения пустого<br>буфера, ни один полученный EntryID не имеет значения нуль(0) |  |  |
| <b>UUID</b>    | Универсальный уникальный идентификатор (UUID) используется как уникальный<br>сервис идентификации для отношений запрос/ответ. Подробнее о UUID – см. [21].                                                                                                    |  |  |
| AssociD        | AssocID для определения общего идентификатора -- специального клиента. AssocID<br>будет использоваться для идентификации, например присвоенных подписей и вхо-<br>дов на сервер                                                                                                    |  |  |

A.5.7.5.2 Ответ «Установить значения URCB» (SetURCBValuesResponse) Ответ сервиса "Установить значения URCB" следует описывать следующим образом:

<s:element name="SetURCBValuesResponse"> <s:complexType>

<s:sequence>

<s:choice>

<s:element name="Result" type="ews:tResult" minOccurs="0"/>

<s:element name="ServiceError" type="ews:tServiceError" minOccurs="O" maxOccurs="unbounded"/> </s:choice>

</s:sequence>

<s:attribute name="UUID" type="ews:tstring36" use="optional"/>

<s:attribute name="AssocID" type="ews:tAssocID" use="required"/>

</s:complexType>

</s:element>

Имена тегов описаны в таблице А.52.

Таблица А.52 - Ответ «Установить значения URCB»

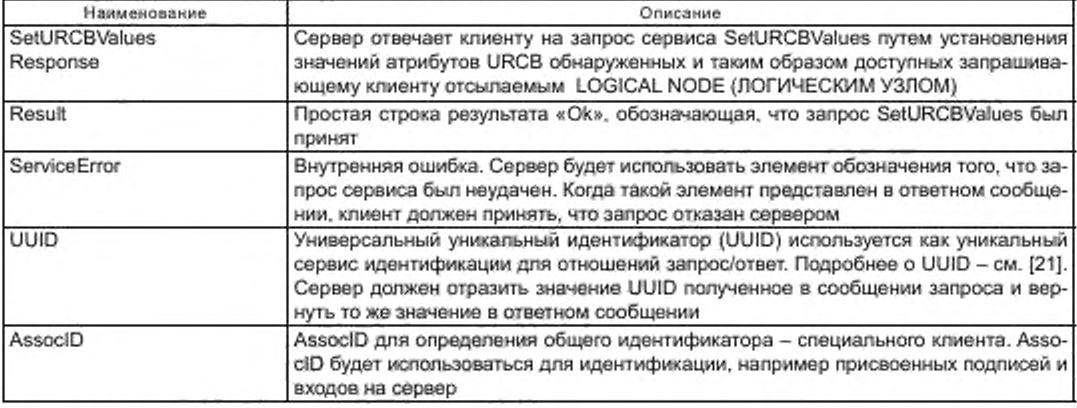

### A.5.7.7.3 3anpoc Orvera (ReportRequest).

Сервис "Запрос Отчета" следует описывать следующим образом:

<s:element name="ReportRequest"> <s:complexType> <s:sequence> <s:element name="MaxResponseTime" type="s:duration" minOccurs="1 </></>/> <s:element name="MinResponseTime" type="s:duration" minOccurs="O"/> </s:sequence> <s:attribute name="UUID" type="ews:tstring36" use="optional"/> <s:attribute name="AssocID" type="ews:tAssocID" use="required"/> </s:complexType> </s:element>

Имена тегов описаны в таблице А.53.

Таблица А.53 - Запрос Отчета (ReportRequest)

| Наименование    | Описание                                                                                                    |  |  |
|-----------------|----------------------------------------------------------------------------------------------------|--|--|
| ReportRequest   | Клиенту следует использовать сервис ReportRequest для полкчения отчета                                                                                                    |  |  |
| MaxResponseTime | МаксимальноеВремяОтвета (MaxResponseTime) определяется клиентом и сообща-<br>ется серверу с целью позволить клиенту настраивать истечение срока ожидания в<br>порядке управления. Когда MaxResponseTime истекает, клиенту следует считать сер-<br>вер неактивным                             |  |  |
| MinResponseTime | МинимальноеВремяОтвета (MinResponseTime) определяется клиентом и сообщает-<br>ся серверу в ReportRequest и показывает минимальное время, которое сервер дол-<br>жен выждать до ответа на ReportRequest. Это время используется клиентом для сба-<br>лансирования загрузки способа управления |  |  |

### Окончание таблицы А.53

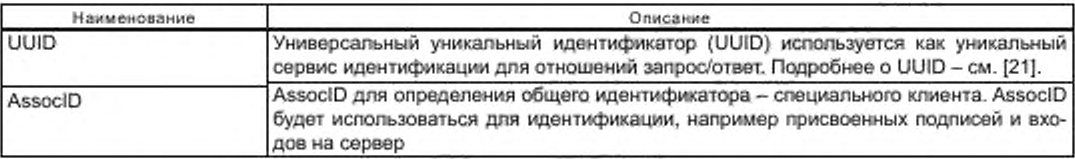

#### A.5.7.7.4 Ответный Отчет (ReportResponse)

Сервис ответа на запрос отчета (ReportResponse) следует описывать следующим образом:

#### <s:element name="ReportResponse"> <s:complexType>

<s:choice>

- <s:sequence>
- <s:element.name="ReportFormat" type="ews:tReportFormat" minOccurs="O" maxOccurs="unbounded"/> <s:element name="MaxRequestTime" type="s:duration" minOccurs="1 «/>
- <s:element name="MinRequestTime" type="s:duration" minOccurs="O"/> </s:sequence>
- <s:element name="ServiceError" type="ews:tServiceError" minOccurs="0" maxOccurs="1 «/> </s:choice> <s:attribute name="UUID" type="ews:tstring36" use="optional"/>
- <s:attribute name="AssocID" type="ews:tAssocID" use="required"/>
- <s:attribute name="moreFollows" type="s:Boolean" use="optional" default="false"/>

<!-- The message size is too small to send all the information of a report in one message -- > </s:complexType> </s:element>

Теги описаны в таблице А.54.

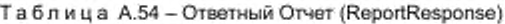

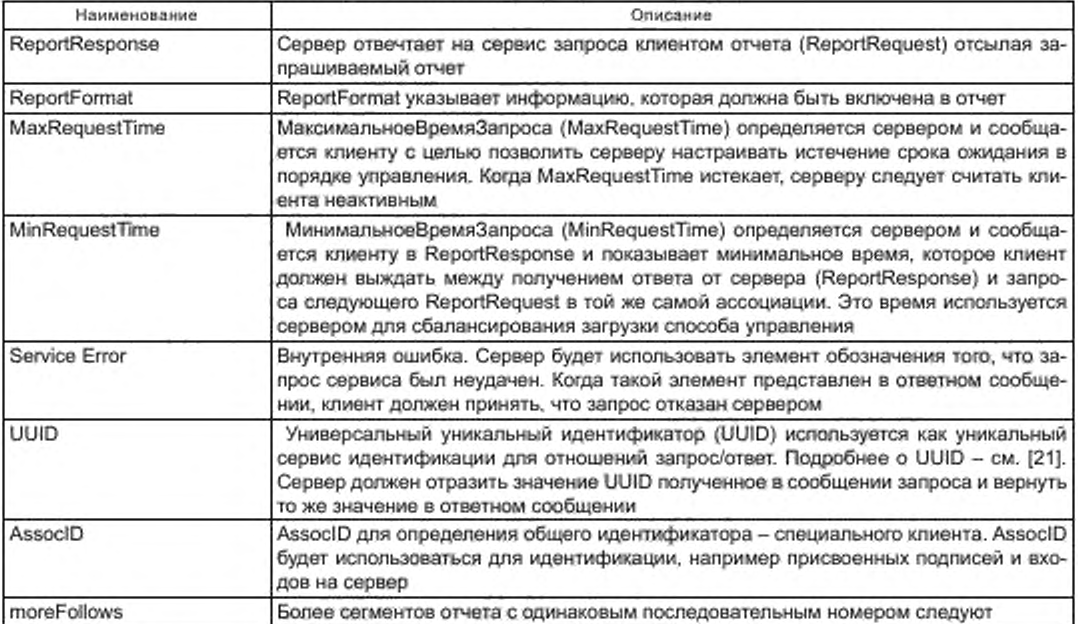

## А.5.8 Отображение класса сервисов ЗАПИСЬ В ЖУРНАЛ-КОНТРОЛЬ-БЛОКИРОВАНИЕ (LCB-LOG-CONTROL-BLOCK)

#### А.5.8.1 Основное положение

Отображение в веб-сервисы класса сервисов ЗАПИСЬ В ЖУРНАЛ-КОНТРОЛЬ-БЛОКИРОВАНИЕ определяется согласно таблице А.55.

# **ГОСТ Р 54418.25.4-2014**

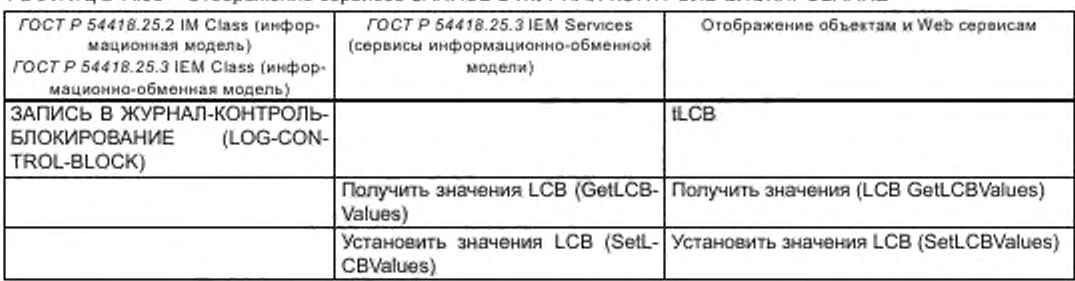

**Таблица А.55 - Отображение сервисов ЗАПИСЬ В ЖУРНАЛ-КОНТРОЛЬ-БЛОКИРОВАНИЕ**

**А.5.8.2 Получить значения LCB**

**А.5.8.2.1 Запрос «Получить значения LCB» (GetLCBValuesRequest)**

**Запрос сервиса «Получить значения LCB» следует описывать следующим образом:**

<s:element name="GetICBValuesRequest">

**<s:complexType>**

**<s:sequence>**

<s:element name="ICBRef" type="ews:tControlBlockReference"/>

**</s:sequence>**

**<s:attribute name='UUID\* type='ews:tstring36" use="optional7>**

**<s:attribute name=\*AssoclD" type="ews:tAssoclD\* use='required7>**

**</s:complexType>**

**</s:etenrent>**

**Теги описаны в таблице А.56.**

Таблица А.56 - Запрос «Получить значения LCB»

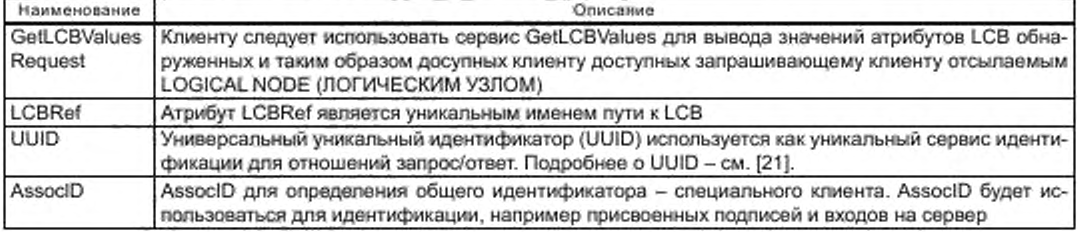

**А.5.8.2.2 Ответ «Получить значения LCB» (GetLCBValuesResponse)**

**Ответ сервиса «Получить значения LCB» следует описывать следующим образом:**

<s:element name="GetICBValuesResponse">

<s:complexType>

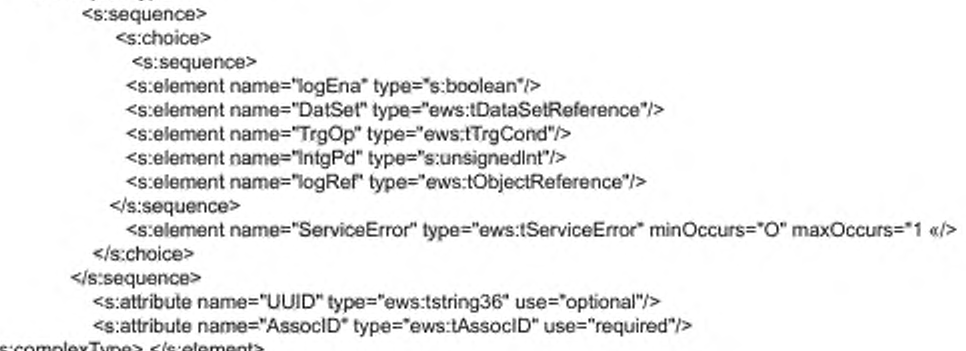

**<j's:complexType> </s:element>**

**Имена тегов описаны в таблице А.57.**

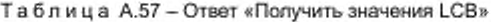

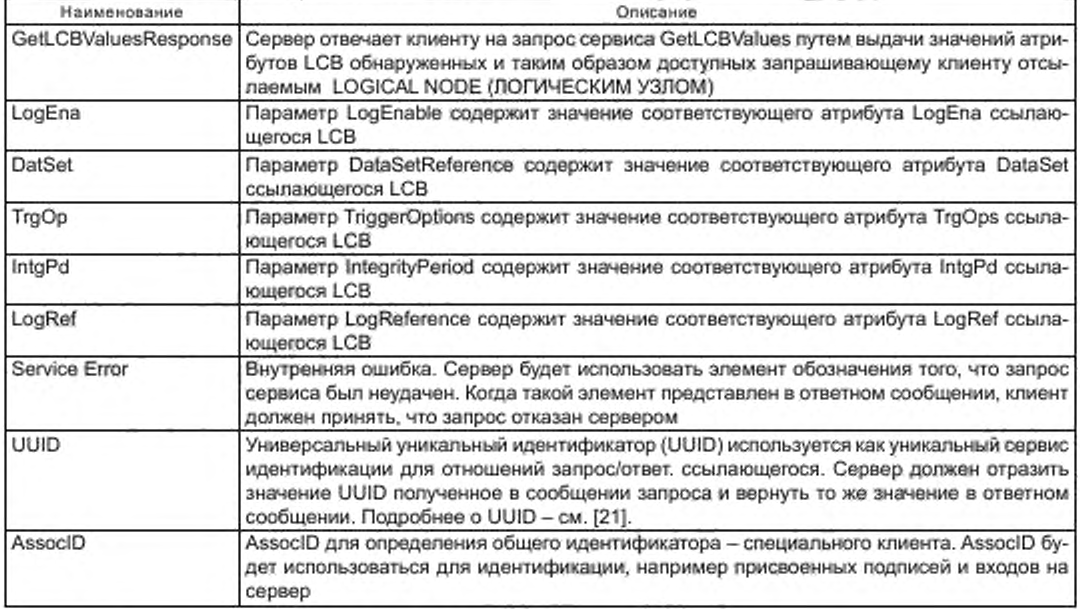

**А.5.8.3 Установить значения LCB (SetLCBValues)**

**А.5.8.3.1 Основное положение**

**Атрибуты и поведение системы LCB определены в** *ГОСТ Р 54418.25.3* **(а также в** *ГОСТР МЭК 61850-7-2).* **А.5.8.3.2 Запрос «Установить значения LCB» (SetLCBValuesRequest)**

**Запрос сервиса «Установить значения LCB» (SetLCBValuesRequest) следует описывать следующим образом:**

<s:element name="SetLCBValuesRequest"> <s:complexType>

**<s:sequence>**

**<s:element nanre="LCBRer type='ews:tControlBlockReference\*/>**

**<s:element name="LogEna' type="s:boolean' min0ccurs='07>**

<s:element name="DatSet" type="ews:tDataSetReference" minOccurs="O"/>

**<s:efement name="OptFlds\* type=\*ews:tOptFldsLCB' min0ccurs=\*'0\*/>**

<s:element name="lntgPd" type="s:unsignedInt" minOccurs="0"/>

<s:element name="LogRef" type="ews:tObjectReference" minOccurs="0"/>

**</s:sequence>**

**<s:attribute name=\*UUID\* type=\*ews:tstring36" use=\*optional7> <s:attribute name='AssoclD"**

**type="ews:tAssoclD" use="requiredV>**

**</s:comp!exType> </s:element>**

**Имена тегов определены в таблице А.58.**

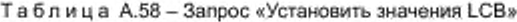

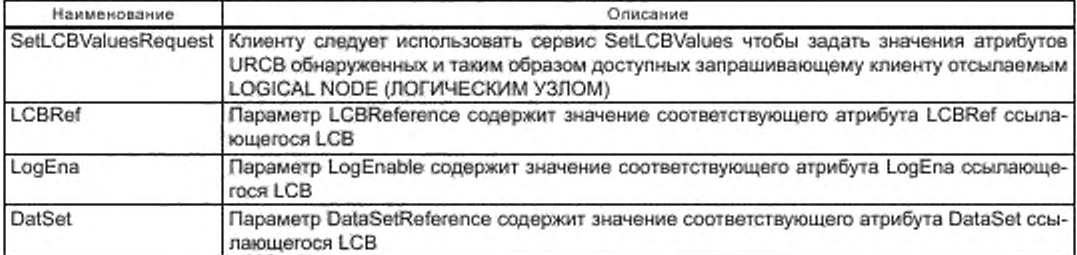

#### Окончание таблицы А.58

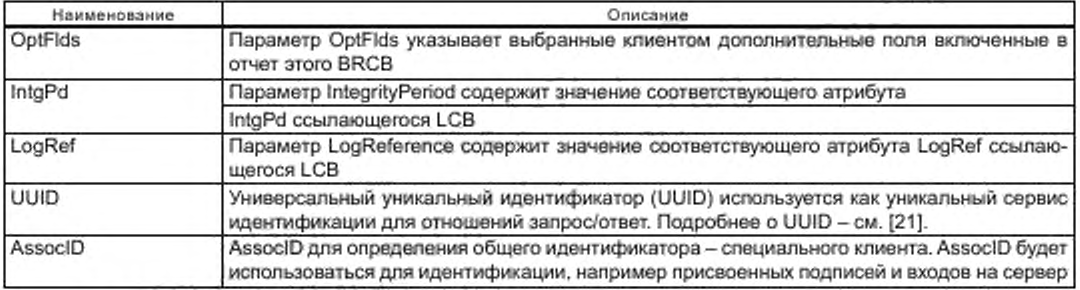

A.5.8.3.3 Ответ «Установить значения LCB» (SetLCBValuesResponse)

Ответ сервиса «Установить значения LCB» (SetLCBValuesResponse) следует описывать следующим обра-3OM:

<s:element name="SetLCBValuesResponse"> <s:complexType>

<s:sequence>

<s:choice>

<s:element name="Result" type="ews:tResult" minOccurs="O"/>

<s:element name="ServiceError" type="ews:tServiceError" minOccurs="O" maxOccurs="1 </></>/>

</s:choice> </s:sequence>

<s:attribute name="UUID" type="ews:tstring36" use="optional"/> <s:attribute name="AssocID"

type="ews:tAssocID" use="required"/>

</s:complexType> </s:element>

Имена тегов определены в таблице А.59.

Таблица А.59 - Ответ «Установить значения LCB»

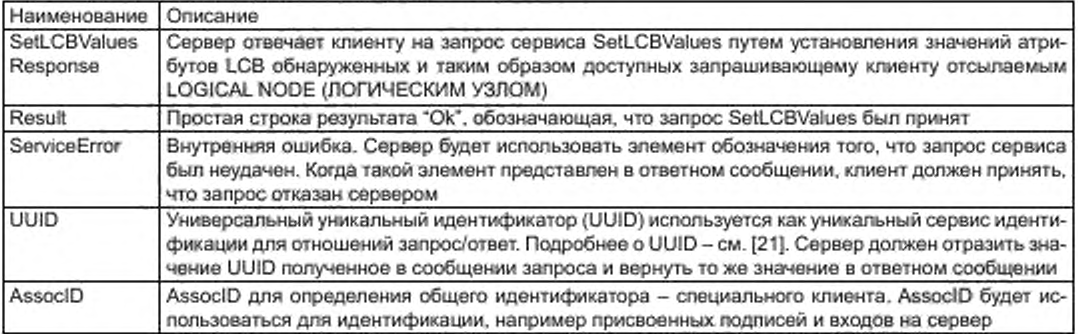

# А.5.9 Отображение класса сервисов «Журнал» (LOG)

А.5.9.1 Основное положение

Класс сервисов «Журнал» следует отображать Веб-сервисам согласно таблице А.60, В ГОСТ Р 54418.25.3 (раздел А.2 (приложение А)) предложен образец внедрения сервисов «Журнал» в функционирование на практике.

Таблица А.60 - Отображение класса сервисов «Журнал» (LOG)

| ГОСТ Р 54418.25 2 IM Class (информаци-<br>онная модель)<br>ГОСТ Р 54418.25.3 IEM Class (информа-<br>ционно-обменная модель) | ГОСТ Р 54418.25.3 IEM Services (сервисы<br>информационно-обменной модели)                          | Отображение объектам и Web серви-<br>CaM |
|----------------------------------------------------------------------------------------------------|----------------------------------------------------------------------------------------------------|------------------------------------------|
| LOG                                                                                                    |                                                                                                    | <b>ILOG</b>                              |
|                                                                                                    | Получить значения состояния журна-   Получить значения состояния жур-  <br>ла (GetLogStatusValues) | нала (GetLogStatusValues)                |

Окончание таблицы А.60

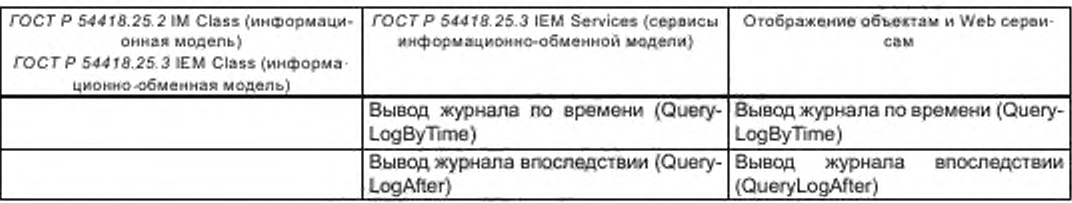

A.5.9.2 Получить значения состояния журнала (GetLogStatusValues)

A.5.9.2.1 Запрос «Получить значения состояния журнала» (GetLogStatusValuesRequest)

Запрос сервиса «Получить значения состояния журнала» следует описывать следующим образом:

<s:element name="GetlogStatusValuesRequest"> <s:complexType>

<s:sequence>

<s:element name="logRef" type="ews:tObjectReference"/> </s:sequence>

<s:attribute name="UUID" type="ews:tstring36" use="optional"/> <s:attribute name="AssocID"

type="ews:tAssocID" use="required"/>

</s:complexType> </s:element>

Имена тегов описаны в таблице А.61.

Таблица А.61 - Запрос «Получить значения состояния журнала»

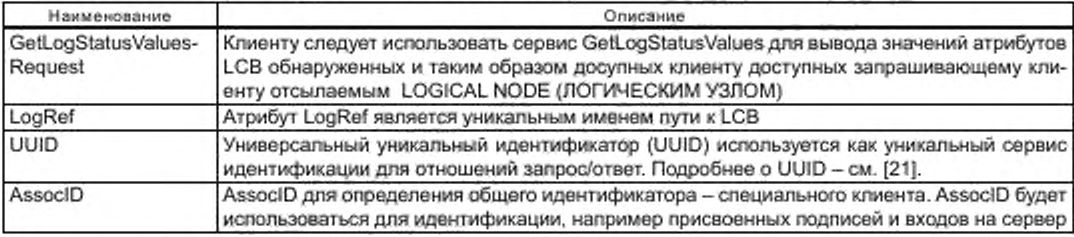

A.5.9.2.2 Ответ «Получить значения состояния журнала» (GetLogStatusValuesResponse) Ответ сервиса «Получить значения состояния журнала» следует описывать следующим образом:

<s:element name="GetlogStatusValuesResponse"> <s:complexType>

<s:choice>

<s:sequence>

<s:element name="OldEntrTm" type="ews:tTimeStamp"/>

<s:element name="NewEntrTm" type="ews:tTimeStamp"/>

<s:element name="OldEntr" type="s:unsignedInt"/>

<s:element name="NewEntr" type="s:unsignedint"/>

</s:sequence>

<s:element name="ServiceError" type="ews:tServiceError" minOccurs="0" maxOccurs="1"/> </s:choice> <s:attribute name="UUID" type="ews:tstring36" use="optional"/> <s:attribute name="AssocID" type="ews:tAssocID" use="required"/>

</s:complexType> </s:element>

Имена тегов описаны в таблице А.62.

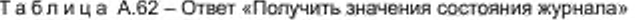

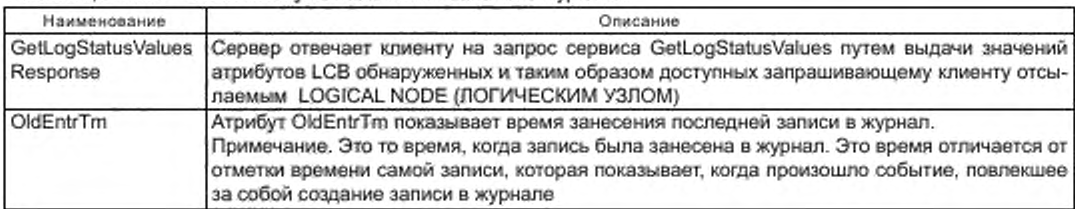

#### Окончание таблицы А.62

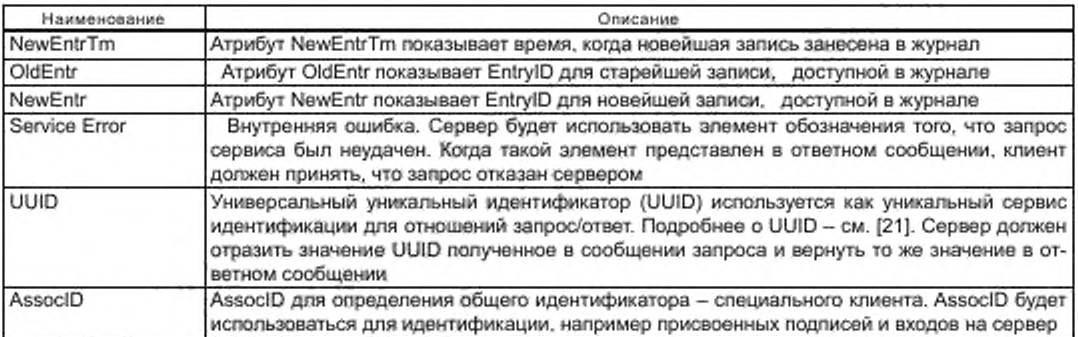

A.5.9.3 Запрос журнала по времени (QueryLogByTime)

A.5.9.3.1 Запрос сервиса «Вывод журнала по времени» (QueryLogByTimeRequest)

Запрос сервиса "Вывод журнала по времени" следует описывать следующим образом:

<s:element name="QueryLogByTimeRequest"> <s:complexType>

<s:sequence>

<s:element name="LogRef" type="ews:tObjectReference"/>

<s:element name="StartTime" type="ews:tTimeStamp" minOccurs="0"/>

<s:element name="StopTime" type="ews:tTimeStamp" minOccurs="O"/>

<s:element name="DataFilter" type="ews:tFcdFcdaType" minOccurs="O" maxOccurs="unbounded"/> </s:sequence>

<s:attribute name="UUID" type="ews:tstring36" use="optional"/> <s:attribute name="AssocID"

type="ews:tAssocID" use="required"/>

</s:complexType> </s:element>

#### Имена тегов описаны в таблице А.63.

## Таблица А.63 - Запрос сервиса «Вывод журнала по времени»

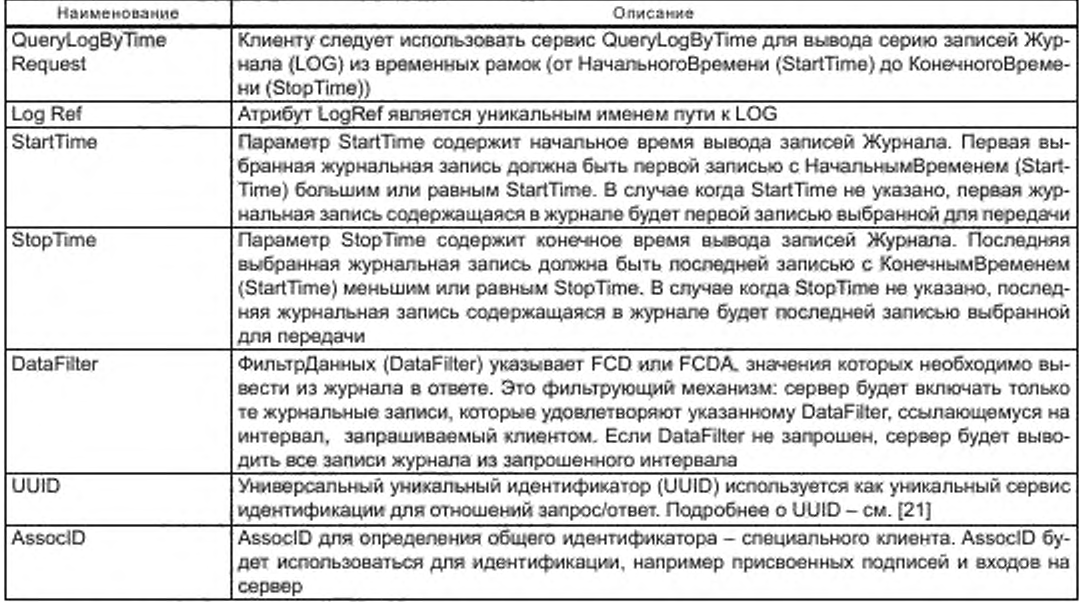

A.5.9.3.2 Ответ сервиса «Вывод журнала по времени» (QueryLogByTimeResponse)

Ответ сервиса «Вывод журнала по времени» следует описывать следующим образом:

<s:element name="QueryLogByTimeResponse"> <s:complexType>

<s:sequence>

<s:choice>

<s:sequence>

<s:element name="LogEntry" type="ews:tLOGEntry"/> </s:sequence>

<s:element name="ServiceError" type="ews:tServiceError" minOccurs="0" maxOccurs="1"/>

</s:choice> </s:sequence>

<s:attribute name="UUID" type="ews:tstring36" use="optional"/>

<s:attribute name="AssocID" type="ews:tAssocID" use="required"/>

</s:complexType> </s:element>

Имена тегов описаны в таблице А.64.

Таблица А.64 - Ответ сервиса «Запрос журнала по времени»

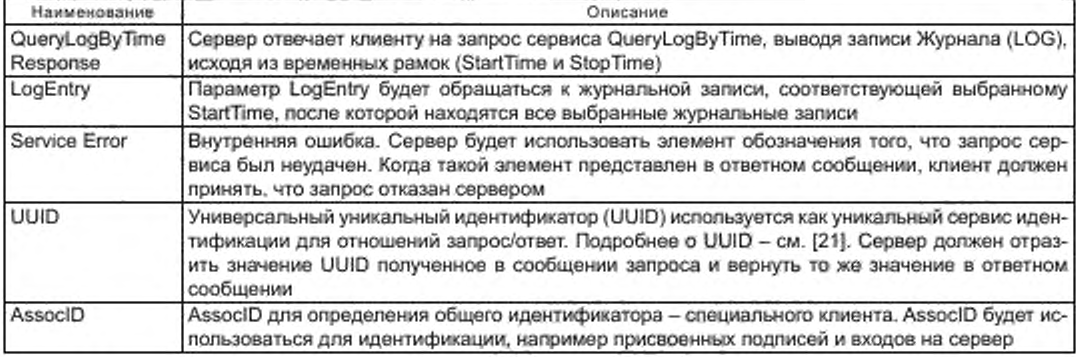

A.5.9.4 Вывод журнала впоследствии (QueryLogAfter)

A.5.9.4.1 Запрос «Вывод журнала впоследствии» (QueryLogAfterRequest)

Запрос сервиса «Вывод журнала впоследствии» следует описывать следующим образом:

<s:element name="QueryLogAfterRequest"> <s:complexType>

<s:sequence>

<s:element name="LogRef" type="ews:tObjectReference"/>

<s:element name="StartTime" type="ews:tTimeStamp" minOccurs="O"/>

<s:element name="EntryID" type="s:unsignedInt" minOccurs="O"/>

<s:element name="DataFilter" type="ews:tFcdFcdaType" minOccurs="O" maxOccurs="unbounded"/>

</s:sequence>

<s:attribute name="UUID" type="ews:tstring36" use="optional"/> <s:attribute name="AssocID"

type="ews:tAssocID" use="required"/>

</s:complexType> </s:element>

Имена тегов описаны в таблице А.65.

Таблица А.65 - Запрос «Вывод журнала впоследствии»

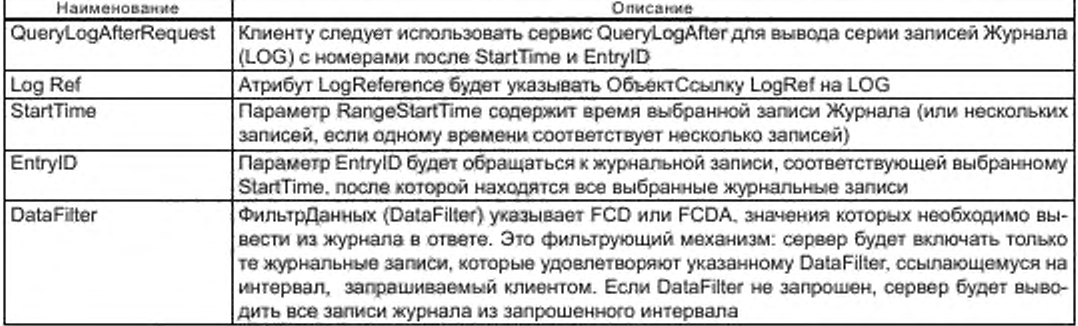

### Окончание таблицы А.65

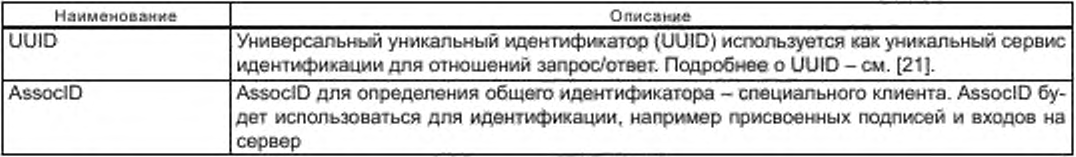

A.5.9.4.2 Ответ «Вывод журнала впоследствии» (QueryLogAfterResponse) Ответ сервиса «Вывод журнала впоследствии» следуёт описывать следующим образом:

<s:element name="QueryLogAfterResponse"> <s:complexType>

<s:sequence>

<s:choice>

<s:sequence>

<s:element name="LogEntry" type="ews:tLOGEntry"/> </s:sequence>

<s:element name="ServiceError" type="ews:tServiceError" minOccurs="O" maxOccurs="unbounded"/> </s:choice> </s:sequence>

<s:aftribute name="UUID" type="ews:tstring36" use="optional"/>

<s:attribute name="AssocID" type="ews:tAssocID" use="required"/>

</s:complexType>

</s:element>

Имена тегов описаны в таблице А.66.

Таблица А.66 - Ответ «Вывод журнала впоследствии»

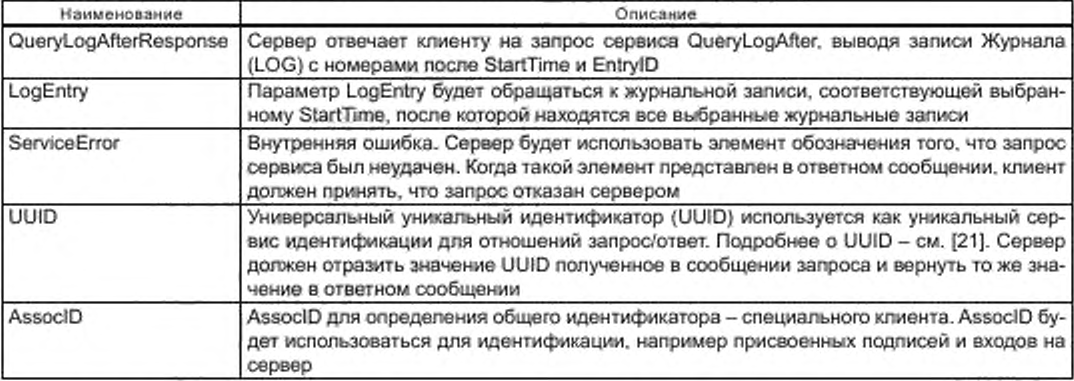

### A.5.10 Отображение класса сервисов «Контроль» (CONTROL)

А.5.10.1 Основное положение

Модель контроля позволяет клиенту специальным путем изменять состояния внутренних и внешних процессов. Модель контроля может быть применена только к Данным, имеющим атрибут ctlModel. Такие данные будет упоминаться как "объекты контроля". Модель контроля состоит из:

- спецификация сервисов;

- указанное поведение с установленными машинами.

Модель контроля определяет следующие сервисы:

- $-Bb500$ :
- Выбор со значениями;
- Отмена;
- Управление;
- Ограничение Управления;
- ВремяАктивированияУправления.

Атрибуты, поведение объектов контроля и объектов контроля установленных машин определено в ГОСТ Р 54418.25.3 (а также в ГОСТ Р МЭК 61850-7-2).

Сервисы класса Контроль следует отображать веб-сервисам согласно с таблицей А.67.

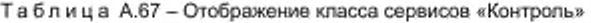

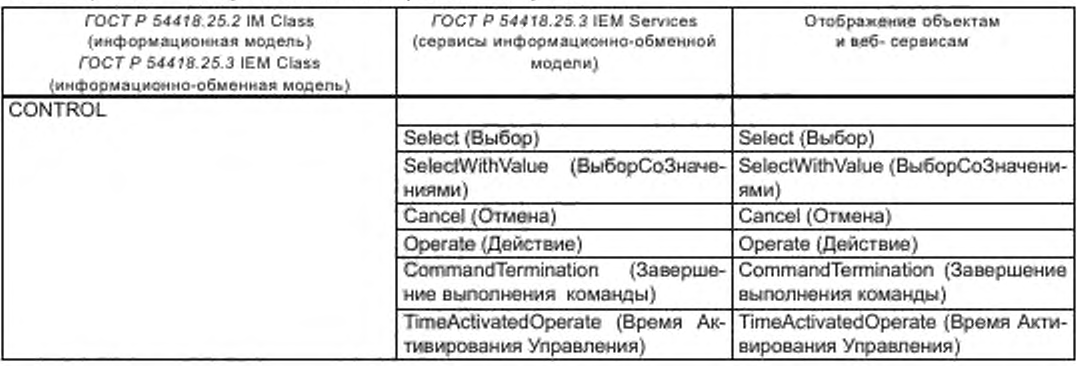

А.5.10.2 Выбор (Select)

A.5.10.2.1 3anpoc «Bыбор» (SelectRequest)

Запрос сервиса «Выбор» следует описывать следующим образом:

<s:element name="SelectRequest"> <s:complexType>

<s:sequence>

<s:element name="ControlObjectRef" type=" ews:tDAReference «/> </s:sequence>

<s:attribute name="UUID" type="ews:tstring36" use="optional"/> <s:attribute name="AssocID"

type="ews:tAssocID" use="required"/>

</s:complexType> </s:element>

Имена тегов описаны в таблице А.68.

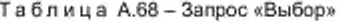

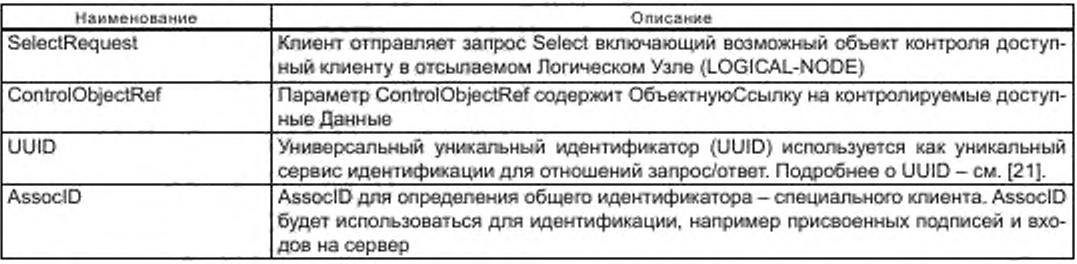

## A.5.10.2.2 Ответ «Выбор» (SelectResponse)

Ответ сервиса «Выбор» следует описывать следующим образом:

<s:element name="SelectResponse"> <s:complexType>

<s:sequence>

<s:element name="ControlObjectRef" type=" ews:tDAReference «/>

<s:element name="ServiceError" type="ews:tServiceError" minOccurs="0" maxOccurs="1 %/> </s:sequence>

<s:attribute name="UUID" type="ews:tstring36" use="optional"/> <s:attribute name="AssocID"

type="ews:tAssocID" use="required"/>

</s:complexType> </s:element>

Имена тегов описаны в таблице А.69.

### Таблица А.69 - Ответ «Выбор»

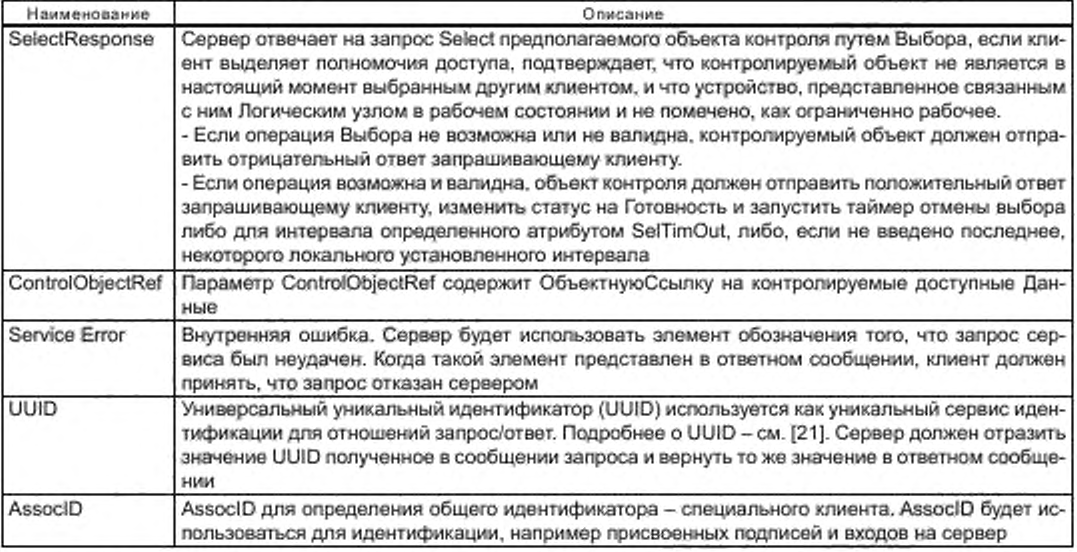

A.5.10.3 ВыборСоЗначениями (SelectWithValue)

A.5.10.3.1 Запрос «ВыборСоЗначениями» (SelectWithValueRequest)

Запрос сервиса «ВыборСоЗначениями» следует описывать следующим образом:

<s:element name="SelectWithValueRequest"> <s:complexType>

<s:sequence>

<s:element name="ControlObjectRef" type=" ews:tDAReference «/>

<s:element name="Value" type=" ews:tControlValue «/>

<s:element name="T" type=" ews:tTimeStamp «/>

<s:element name="Test" type=" s:boolean «/>

<s:element name="Check" type=" ews:tCheck «/>

</s:sequence>

<s:attribute name="UUID" type="ews:tstring36" use="optional"/> <s:attribute name="AssocID"

type="ews:tAssocID" use="required"/>

</s:complexType> </s:element>

Имена тегов описаны в таблице А.70.

Таблица А.70 - Запрос «ВыборСоЗначениями»

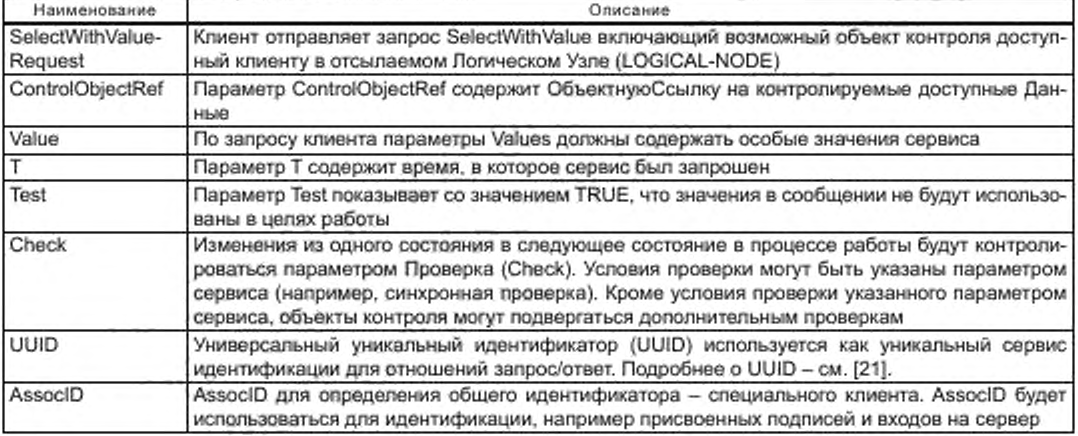

**А.5.10.3.2 Ответ «ВыборСоЗначениями» (SelectWithValueResponse) Ответ сервиса «ВыборСоЗначениями » следует описывать следующим образом:**

**<s:element name='SelectWrthValueResponse\*> <s:complexType>**

**<s:sequence>**

<s:element name="ControlObjectRef" type=" ews:tDAReference «/>

**<s:element name="Value\* type=\* ewsitControIValue «/>**

<s:element name="T" type=" ews:tTimeStamp «/>

**<s:element name="Test" type=" sibootean «/>**

<s:element name="AddCause" type="ews:tAddCause" minOccurs="0" maxOccurs="1"/> </s:sequence>

**<s:attribute name=\*UUID' type=\*ews:tstring36" use='optional7> <s:attribule name="AssoclD"**

**type="ews:tAssoclD" use="required\*/>**

**</s:complexType> </s:element>**

**Имена теговописаны в таблице А.71.**

**Таблица А.71 - Ответ «Выбор Со Значениями»**

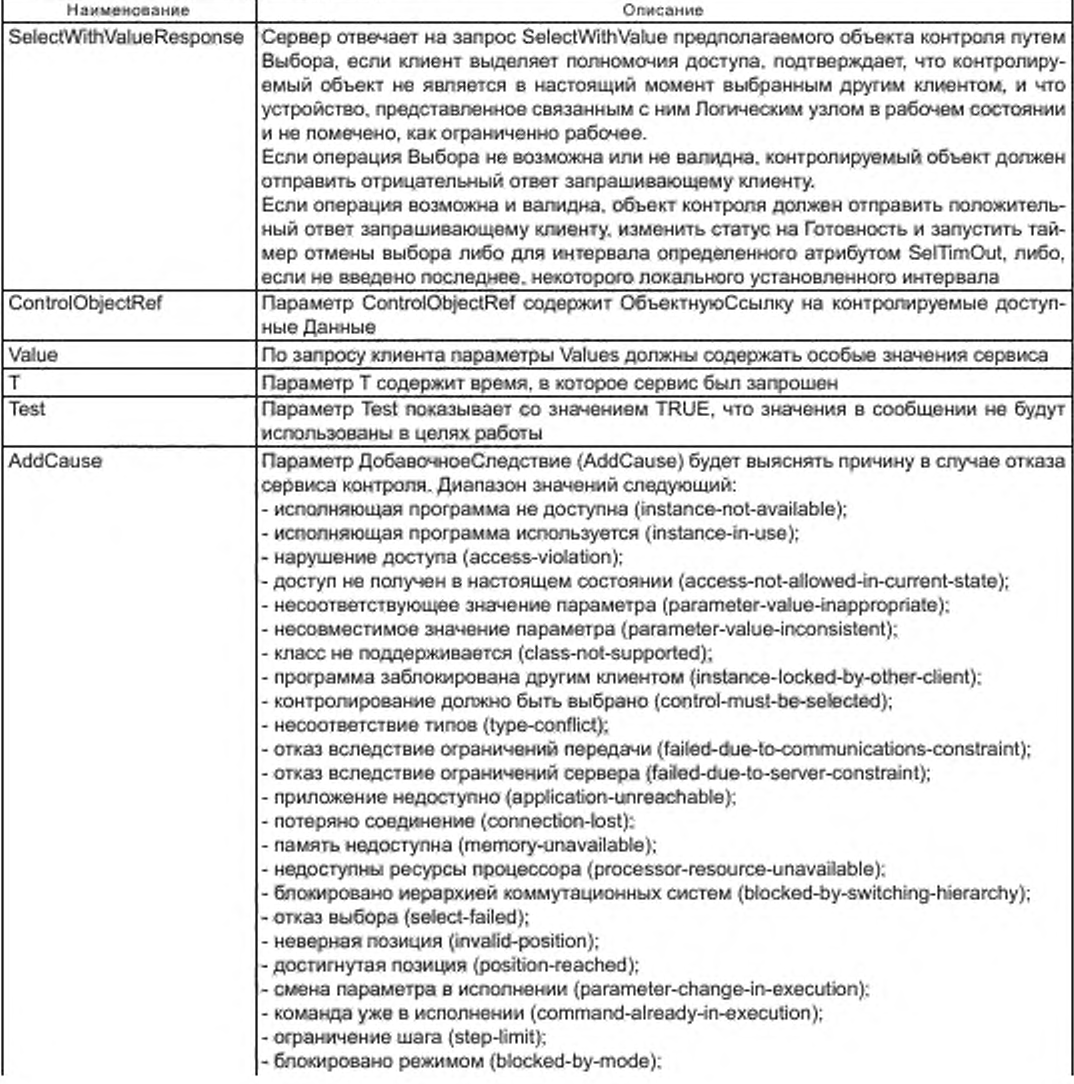

### Окончание таблицы А.71

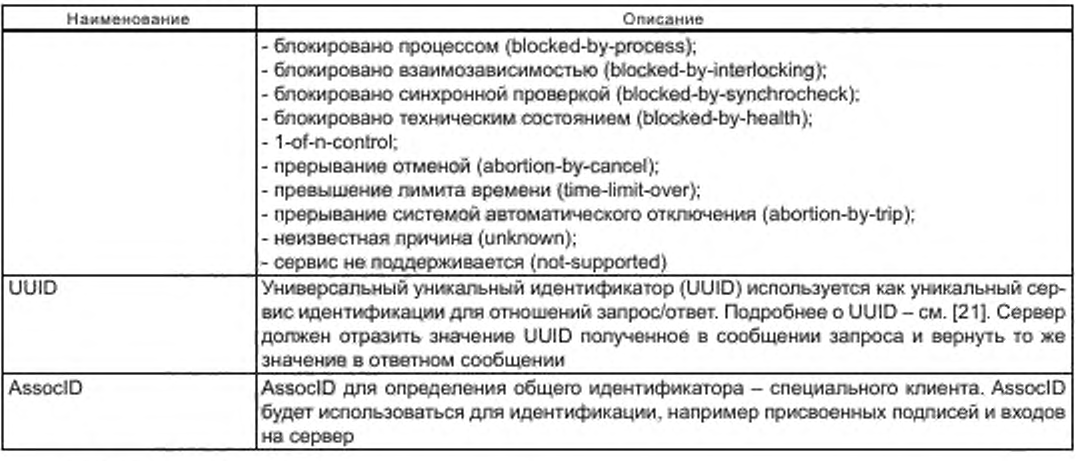

A.5.10.4 Отмена (Cancel)

A.5.10.4.1 Запрос «Отмена»

Запрос сервиса «Отмена» следует описывать следующим образом:

<s:element name="CancelRequest"> <s:complexType>

<s:sequence>

<s:element name="ControlObjectRef" type=" ews:tDAReference «/>

- <s:element name="Value" type=" ews:tControlValue «/>
- <s:element name="T" type=" ews:tTimeStamp «/>

<s:element name="Test" type=" s:boolean «/>

</s:sequence>

<s:attribute name="UUID" type="ews:tstring36" use="optional"/> <s:attribute name="AssocID"

type="ews:tAssocID" use="required"/>

</s:complexType> </s:element>

Имена тегов описаны в таблице А.72.

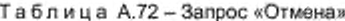

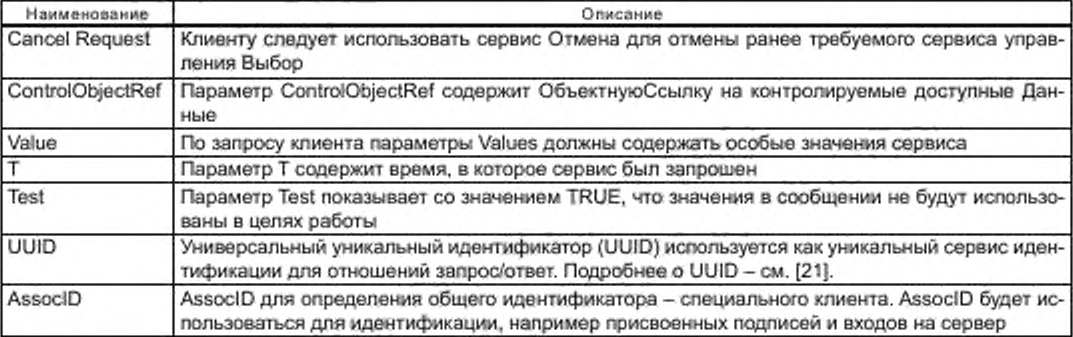

А.5.10.4.2 Ответ «Отмена»

Ответ сервиса «Отмена» следует описывать следующим образом:

## Таблица А.73 - Ответ «Отмена»

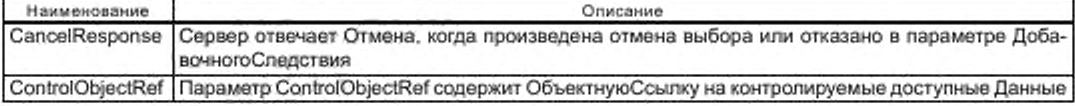

### *Окончание таблицы А. 73*

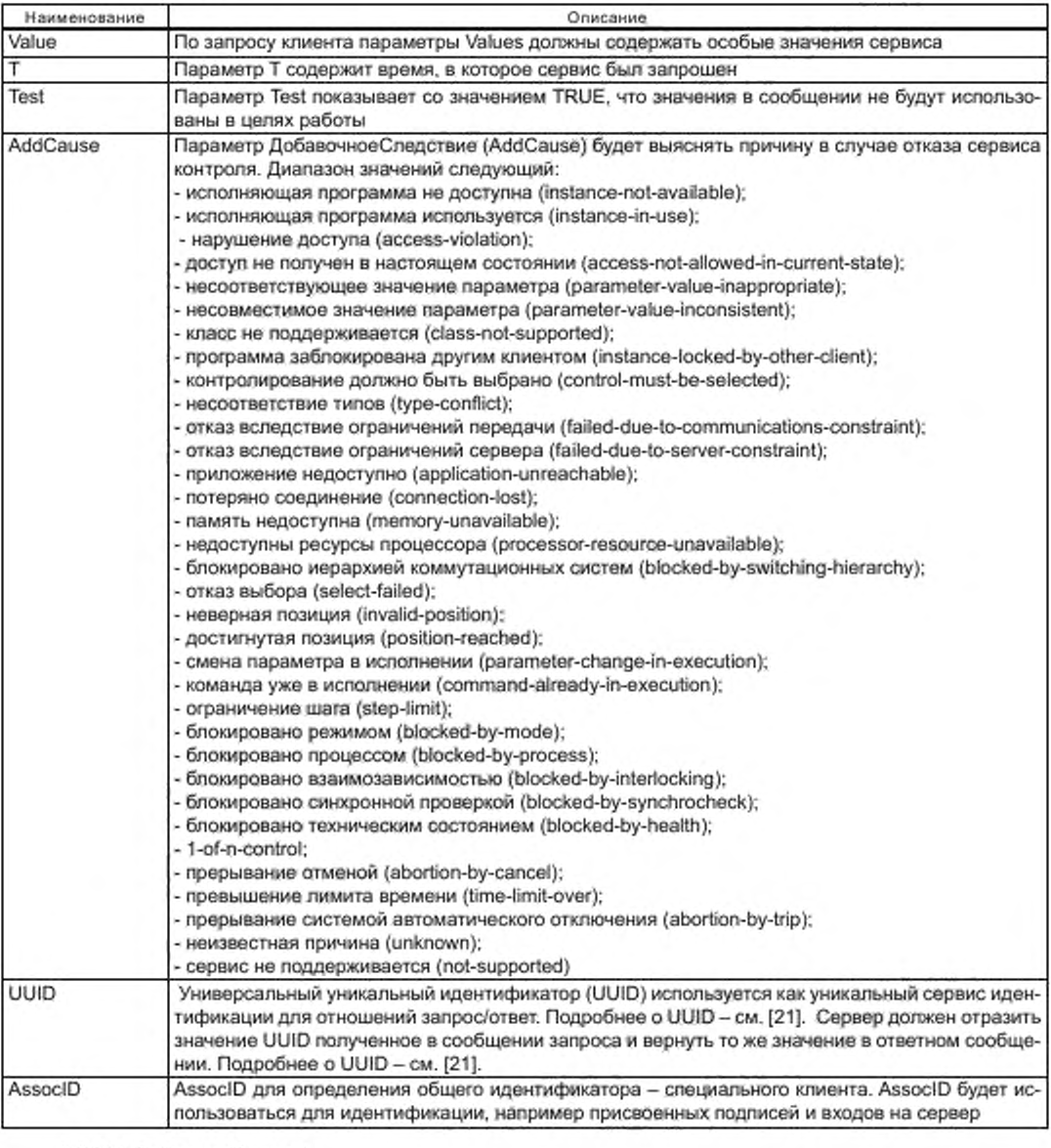

**А.5.10.5 Действие (Operate)**

**А.5.10.5.1 Запрос «Действие» (OperateRequest)**

**Запрос сервиса «Действие» следует описывать следующим образом:**

**<s:element name='"OperateRequest"> <s:complexType>**

**<s:sequence>**

**<s:element name="Con!rolObjectRer type=" ews:tDAReference7>**

<s:element name="Value" type=" ews:tControlValue"/>

- **<s:element name="T" type=" ews:tTimeStamp7>**
- **<s:element name="Test" type=" s:boolean'7>**

**<s:element name="Check" type=" ews:lCheck7>**

</s:sequence>

<s:attribute name="UUID" type="ews:tstring36" use="optional"/> <s:attribute name="AssocID" type="ews:tAssocID" use="required"/>

</s:complexType> </s:element>

Имена тегов описаны в таблице А.74.

Таблица А.74 - Запрос «Действие»

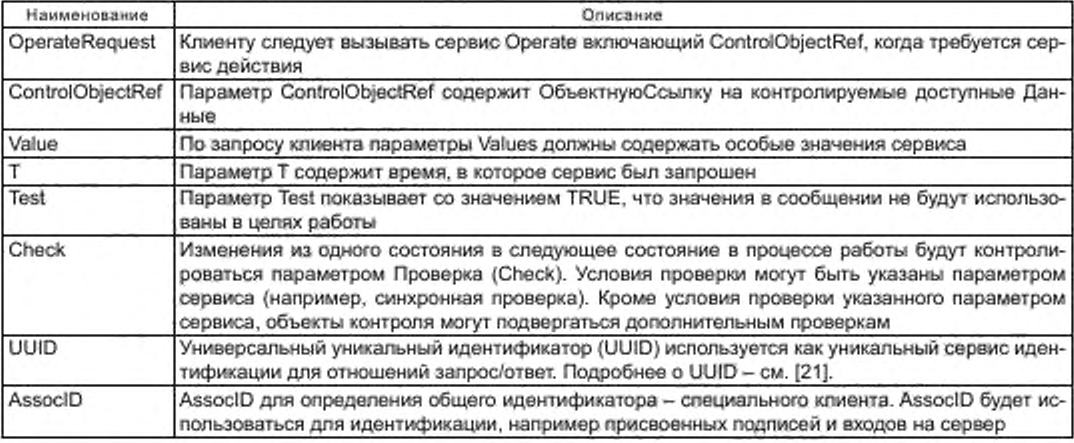

A.5.10.5.2 Ответ «Действие» (OperateResponse)

Ответ сервиса «Действие» следует описывать следующим образом:

<s:element name="OperateResponse"> <s:complexType>

<s:sequence>

<s:element name="ControlObjectRef" type=" ews:tDAReference «/>

<s:element name="Value" type=" ews:tControlValue «/>

<s:element name="T" type=" ews:tTimeStamp «/>

<s:element name="Test" type=" s:boolean «/>

<s:element name="AddCause" type="ews:tAddCause" minOccurs="O" maxOccurs="1 «/> </s:sequence> <s:attribute name="UUID" type="ews:tstring36" use="optional"/> <s:attribute name="AssocID"

type="ews:tAssocID" use="required"/>

</s:complexType> </s:element>

Имена тегов описаны в таблице А.75.

Таблица А.75 - Ответ «Действие»

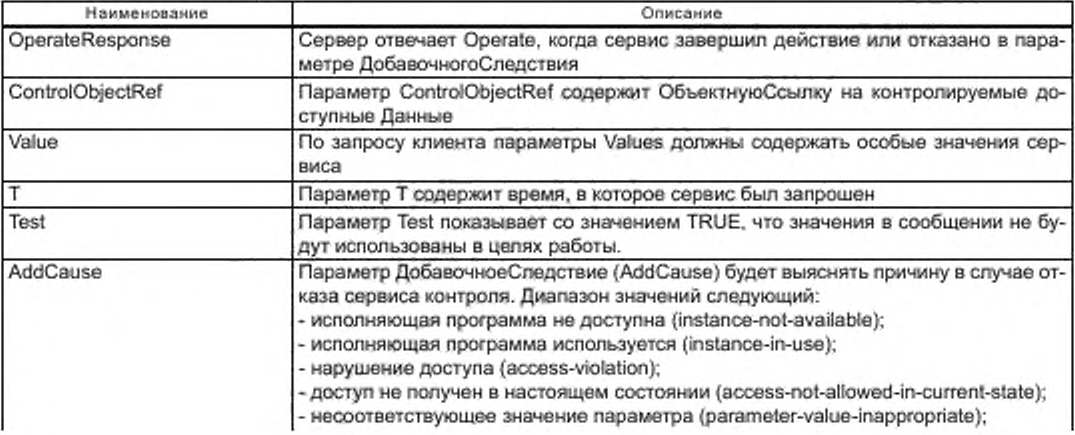

### *Окончание таблицы А. 75*

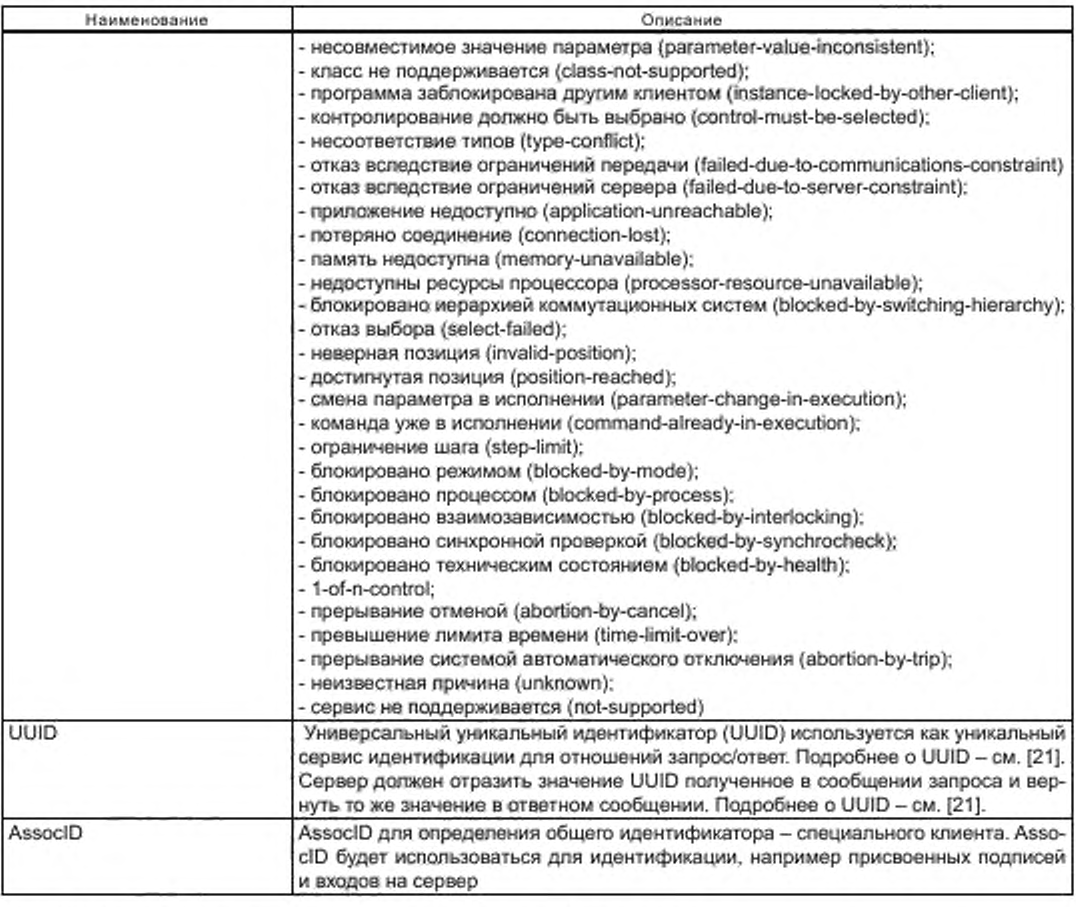

**А.5.10.6 Завершение выполнения команды (CommandTermination)**

**А.5.10.6.1 Запрос «Завершение выполнения команды» (CommandTerminationRequest)**

**Запрос сервиса «Завершение выполнения команды» следует оформлять следующим образом:**

**<s:element name="CommandTemiinationRequest'> <s:complexType>**

**<s:sequence>**

<s:element name="ControlObjectRef" type="ews:tOAReference"/>

- **<s:e!ement name="T" type="ews:tTimeStamp"/>**
- **<s:element name=Test' type="s: boolean"^**

**</s:sequence>**

<s:attribute name="UUIO" type="ews:tstring36" use="optional"/> <s:attribute name="AssoclO" type="ews:tAssocl **0" use=\*required"/> </s:complexType>**

**</s:element>**

**Имена тегов описаны в таблице А.76.**

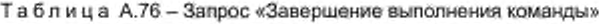

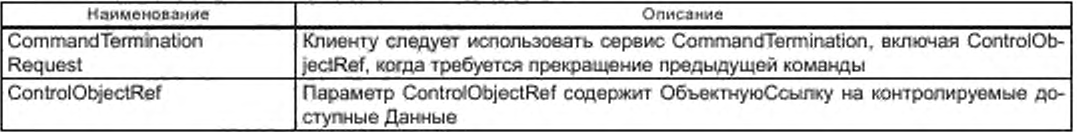

Окончание таблицы А.76

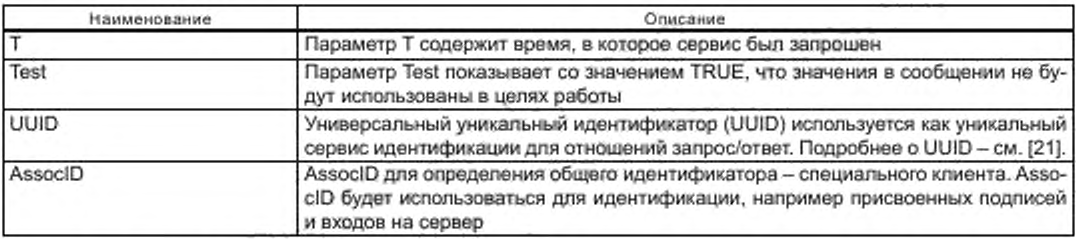

A.5.10.6.2 Ответ «Завершение выполнения команды» (CommandTerminationResponse)

Ответ сервиса «Завершение выполнения команды» следует оформлять следующим образом:

<s:element name="CommandTerminationResponse"> <s:complexType>

<s:sequence>

<s:element name="ControlObjectRef" type="ews:tDAReference"/>

<s:element name="T" type="ews:tTimeStamp"/>

<s:element name="Test" type="s:boolean"/>

<s:element name="AddCause" type="ews:tAddCause" minOccurs="O" maxOccurs="1 «/> </s:sequence> <s:attribute name="UUIO" type="ews:tstring36" use="optional"/> <s:attribute name="AssocIO" type="ews:tAssocIO" use="required"/> </s:complexType>

</s:element>

Имена тегов описаны в таблице А.77.

Таблица А.77 - Ответ «Завершение выполнения команды»

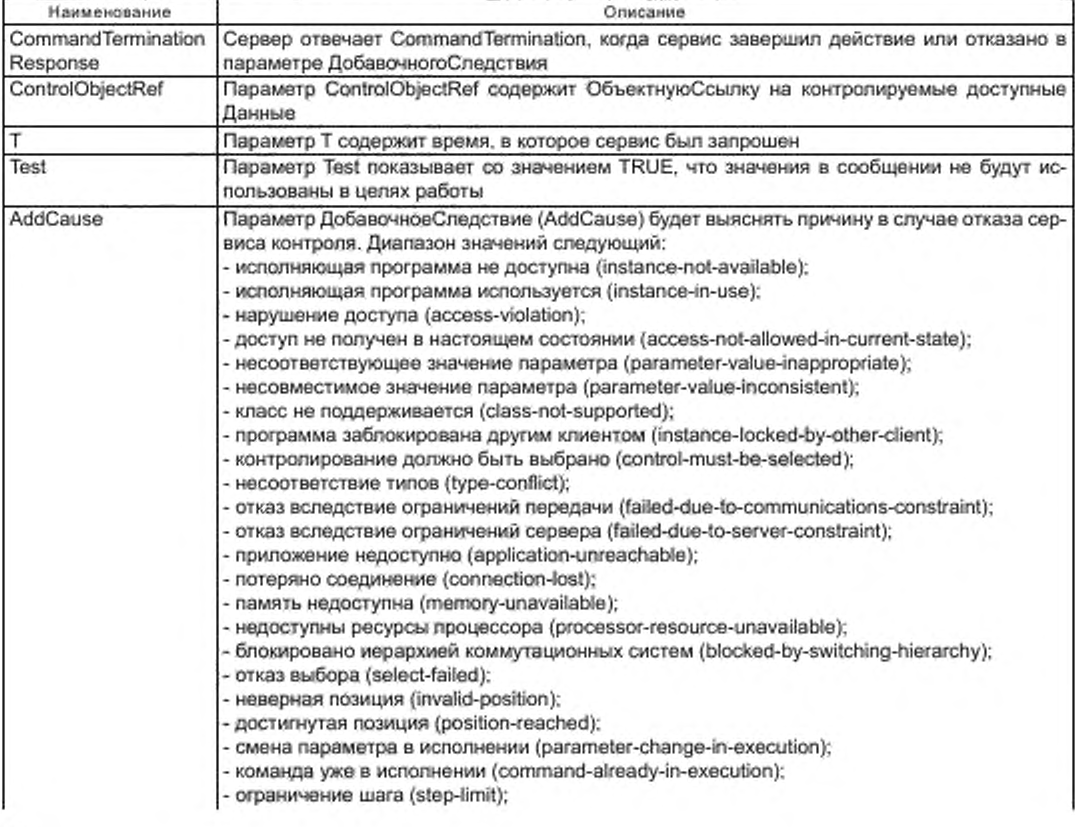
#### Окончание таблицы А.77

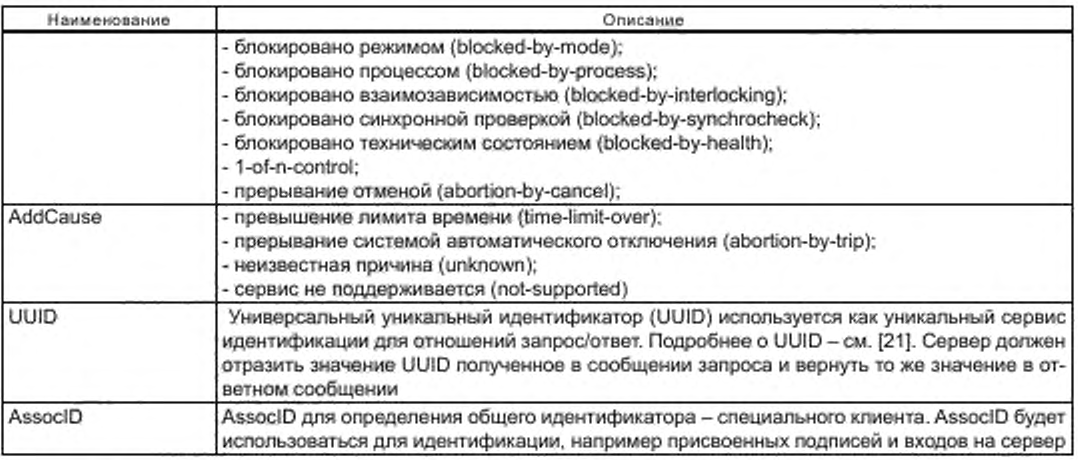

А.5.10.7 Назначение Времени Активизации Действия (TimeActivatedOperate)

A.5.10.7.1 Запрос «Назначение Времени Активизации Действия» (TimeActivatedOperateRequest) Запрос сервиса «Назначение Времени Активизации Действия» (TimeActivatedOperateRequest) следует описывать следующим образом:

<s:element name="TimeActivateOperateRequest"> <s:complexType>

<s:sequence>

<s:element name="ControlObjectRef" type=" ews:tDAReference «/>

<s:element name="Value" type=" ews:tControlValue «/>

<s:element name="T" type=" ews:tTimeStamp </></>>

<s:element name="Test" type=" s:boolean «/>

<s:element name="Check" type=" ews:tCheck «/>

</s:sequence>

<s:attribute name="UUID" type="ews:tstring36" use="optional"/> <s:attribute name="AssocID"

type="ews:tAssocID" use="required"/>

</s:complexType> </s:element>

Имена тегов описаны в таблице А.78.

Таблица А.78 - Запрос «Назначение Времени Активизации Действия»

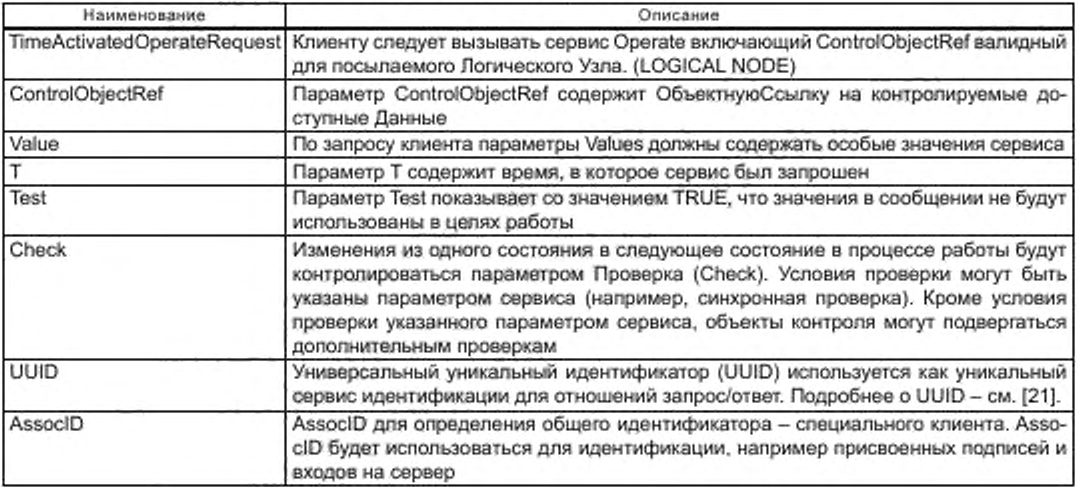

# FOCT P 54418.25.4-2014

A.5.10.7.2 Ответ «Назначение Времени Активизации Действия» (TimeActivatedOperateResponse) Ответ сервиса «Назначение Времени Активизации Действия» (TimeActivatedOperateResponse) следует описывать следующим образом:

<s:element name="TimeActivateOperateResponse"> <s:complexType>

<s:sequence>

<s:element name="ControlObjectRef" type=" ews:tDAReference </></>/></></> <s:element name="Value" type=" ews:tControlValue «/>

<s:element name="T" type=" ews:tTimeStamp </></>/>

<s:element name="Test" type=" s:boolean «/>

<s:choice>

<s:element name="TimOperRsp" type="ews:tTimOperRsp"/>

<s:element name="AddCause" type="ews:tAddCause"/>

</s:choice> </s:sequence>

<s:attribute name="UUID" fype="ews:tstring36" use="optional"/> <s:attribute name="AssocID"

type="ews:tAssocID" use="required"/>

</s:complexType> </s:element>

Имена тегов описаны в таблице А.79.

Таблица А.79 - Ответ «Назначение Времени Активизации Действия»

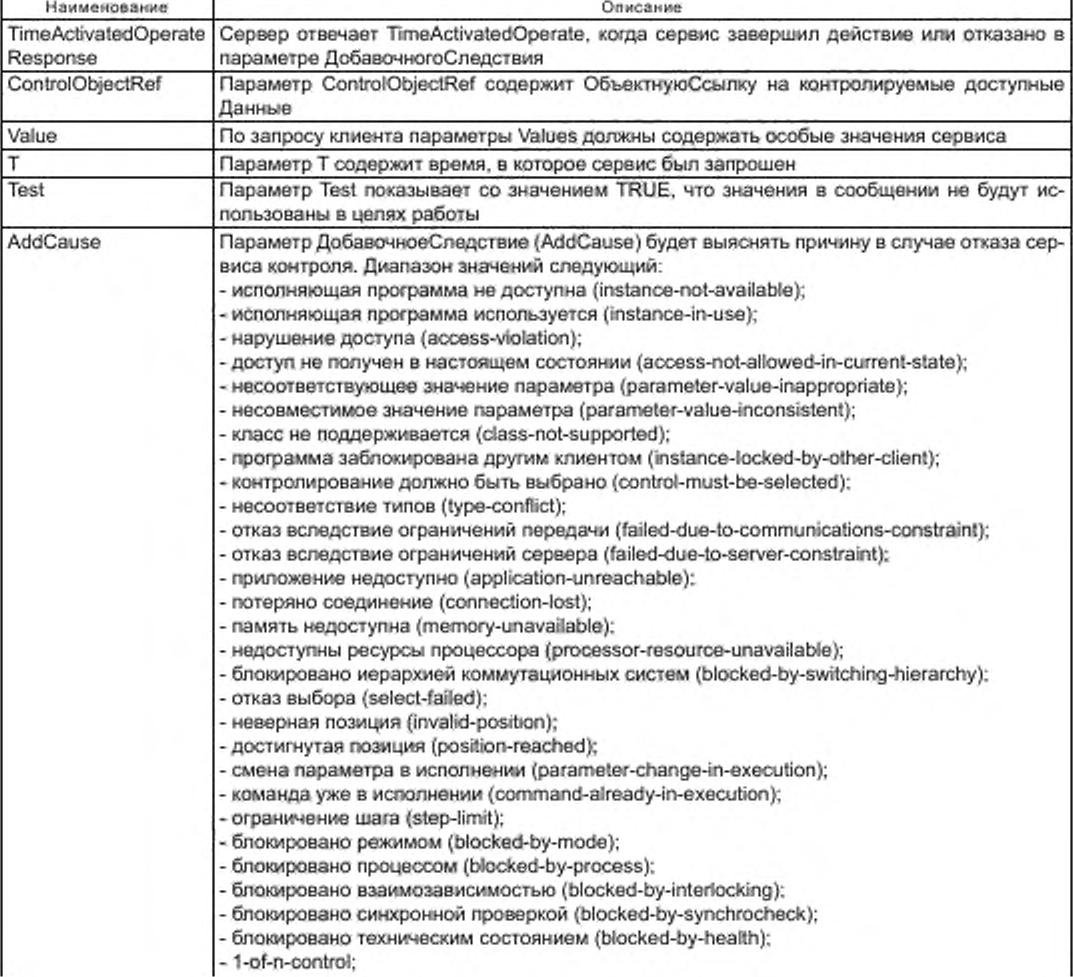

#### Окончание таблицы А.79

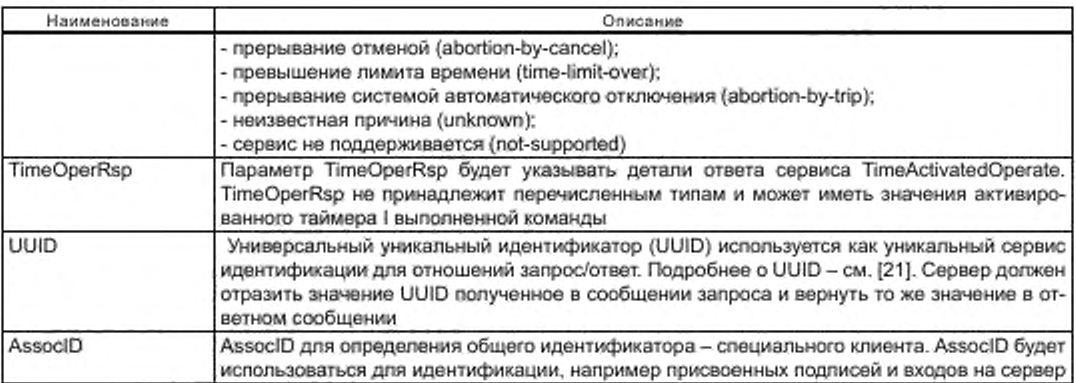

#### А.6 Детализация стека протоколов

Для соответствия с отображением, следует использовать приведенную в таблице А.80 систему выбора стека протоколов.

Протоколы TCP следует принимать основным уровнем транспортного протокола и IP следует принимать основным уровнем сетевого протокола для отображение Веб-сервисам. Спецификации для уровня передачи данных и физического уровня являются отдельно осуществляемыми и в пределах объема группы стандартов **ГОСТ Р 54418.25.** 

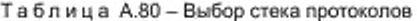

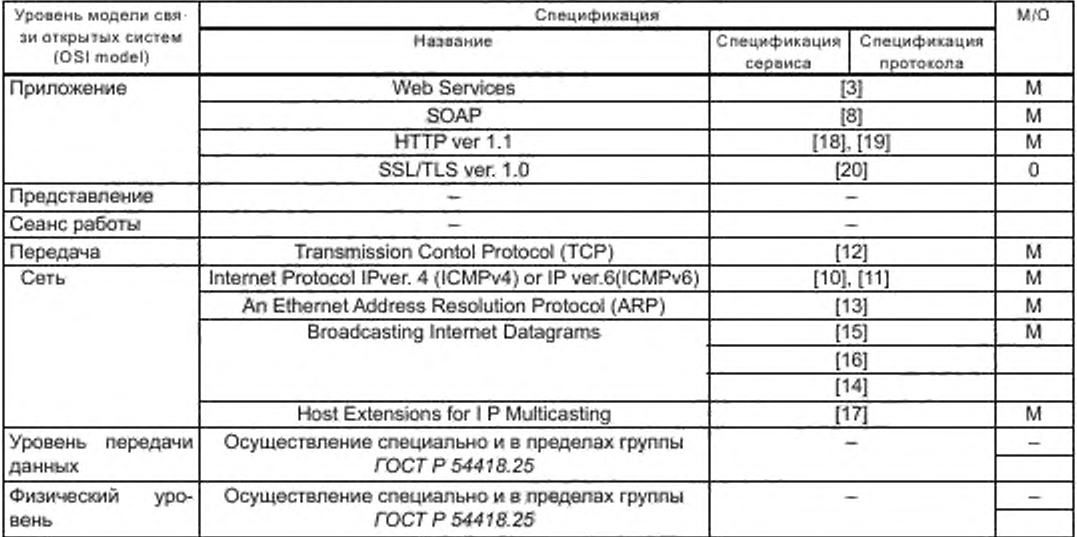

#### А.7 Спецификация Языка Описания Веб Сервисам (WSDL) для определения и отображения веб сервисам

Спецификацию WSDL для отображения веб сервисам следует оформлять, как приведено в следующем тексте. Для описания WSDL используется буквенный/переносный стиль.

Все URL ссылки в представленном WSDL файле имеют целью создание связей с областью имен применяемой в сервисах.

Файл WSDL - это входной файл для кодирования созидательных инструментов для набора инструментов Веб сервисов, которые создают код, который может быть использован программистом в сумме с библиотеками набора инструментов для осуществления различных сообщений.

**Текст WSDL файла представленный в этой главе включает все структуры и отображения. Часть структуры, которая не передается через провод в связи клиент-сервер, отмечены комментариями в WSDL файле предложенном ниже.**

**<?xml version="1.0\* encoding="UTF-8'?>** <definitions xmlns:ews="http://iec.ch/61400/ews/1.0/" **xmlns:soap='[http://schemas.xml](https://mosexp.ru#) soap.org/wsdl/soap'' xmlns:s="http:/i\vww.w3.org/2001/XMLSchema\* xmlns="[http://schemas.xmlsoap.org/wsdl/'](https://files.stroyinf.ru#               ) targe tNamespace="[http://iec.cJV61400/ews/1.0/'](https://files.stroyinf.ru#           )> <types> <s:schema targetNamespace=\*[http://iec.ch/61400/ews/1.0/"](https://files.stroyinf.ru#  ) xmlns:soap="[http://schemas.xmlsoap.org'\vsdL'soapr](https://files.stroyinf.ru#                    ) xmlns:sc=["http://www.w3.org/2O01/XMLSchema\\*](https://files.stroyinf.ru#       ) xmlns:ews=''[http://iec.ch/61400/ews/1.or](https://files.stroyinf.ru#  ) elementFormDefault='qualified'> < !- IEC61400-25-4 WSDL File. Version 2.9. dated 05.03.2008/KJO —> < !- Reference document: IEC61400-24-4; FDIS. Annex A.7. The WSDL file defined below includes only the Web Services transmitted. The text given in IEC61400-25-4. Annex A.7 includes all service descriptions and definitions given as comments. Naming conventions used in this Schema: Schema type names start with small letter t (example: tObjectName) File validated until now with WSDL the foilwing tools: GSOAP AXIS2Java AJtovaXMLSpy WSDL2py WSDL2dispatch Revision history: 17.10.2006 - KJO - yellow remarks clarified and corrections made accordingly. 26.10.2006 - KJO - editorial corrections and technical corrections based on input from several contnbutors 30.10.2006 - KJO - correction made by KekJ after checking with Eclipse editor 06.11.2006 - KJO - Abort functionality added including a service error named «connection-tost' 14.11.2006 - KJO - correction of editorial errors and section reorganizing in order to follow the clause structure. 16.02.2007 - KJO - correction of excessive spaces in line 822. 917 14.03.2007 - KJO - correction of inputs given at the PT25 meeting in Frankfurt: 11.09.2007 - KJO - corrections according to actions agreed at the PT25 meeting in Bergen June 2007 22.09.2007 - KJO - typo error xteype" in line 1377 corrected 28.09.2007 - KJO - typo errors in line 526 is corrected and sequence and boundary is removed in GetDataValueRequest. 06.10.2C07 - KJO - Correction of ReportRequest and ReportResponse services according to corrections made in clause 5.7.7.3 and 5.7.74. 11.11.2007 - KJO - correction in definition of tControlValue - element "operTm" is added 12.11.2007 - KJO - XML Schema hexBinary is used instead of the data type tHexString - definition removed. tObjectName maxLength value changed to 64 30.11.2007 - KJO - correction in line 618 - lnt26U corrected to lnt24U; correction in line 577 - eews:" prefix added before the data type tTimeStamp. 20.01.2008 - KR - correction in «tTimeStamp" definition TimeAccuracy shall be used instead of TimeQuality; a sequence is introduced in «GetDataValuesRequest" definition; «tControlValue" definition spelling error in tTimeStamp corrected. 05.03.2008 - KJO - "ServiceError" element is introduced in specification of the SelectResponse service. —> < !- Information Model (IEC 61850-25-2) data type definitions —> <s:simpleType name="tObjectName"> <s:annotation> <s:documentation>Name of an instance of a class of a single hierarchy level</s:documentation>**

```
</s:annotation>
    <s:restriction base='s:string*>
         <s:maxLength value="64"/>
    </s:restriction>
</s:simpleType>
1 - -<s:simpteType name="tObjectReference*>
    <s:annotation>
      <s:documentation>ObjectReference comprises the whole path-name of an instance of a class that
      identifies the instance uniquefy</s:documentation>
    </s:annotation>
    <s:restriction base="s:string*>
      <s:maxLength value="255*/>
    </s:restriction>
</s:simpteType>
<!— >
<s:simpleType name="tLogicalDeviceReference">
  <s:restriction base="ews:tObjectReference*>
    <s:pattern value=4p{L}[\d.\p{L}.J*7>
    </s:restriction>
</s:simpteType>
2 - 1<s:simpteType name="tLogicalNodeR6ference">
  <s:restriction base="ews:tObjeclReference*>
    <s:pattern value=hp{L}(\d.\p{L}.J*/I\p{L}.J*IVdJ,7>
    </s:restriction>
</s:simpleType>
< !- ->
<s:simpleType name="tDAReference">
  <s:restriction base="ews:tObjectReference*>
    <s:pattern value="'p{L}f\d.\p{L}.JVI\p{L}.J'I\dJ*. [\p{L},_,.]*7>
    </s:restriction>
</s:simpleType>
< !- ->
<s:simpteType name="tControlBlockReference,'>
  <s:restriction base='ews:tObjectReference*>
    <s:pattern value=XL}^d.\p{L}.J'/[\p{L}.J*I\dl*. [4p{L},_T/>
    </s:restriction>
</s:simpteType>
<!— >
<s:simpleType name="tDataSetReference">
  <s:restriction base="ews:tObjectReference*>
    <s:pattern value="\p{L}[\d,\p{L},_]"/[\p{L},_]"[\d]". [\p{L}]*@[\p{L},_]""/>
    </s:restriction>
</s:simpleType>
< !- ->
<s:simpteType name='tlnt24'>
  <s:restriction base="s:integer*>
    <s:minlnclusive value=*-83886087>
    <s:maxlndusive value='83886077>
    </s:restriction>
</s:simpteType>
\left\langle -\right\rangle<s:simpteType name="tlnt24u">
  <s:restnction base="s:integer*>
    <s:minlnclusjve value=*07>
    <s:maxlndusive value="167772157>
    </s:restriction>
</s:simpleType>
<!— >
<s:simpleType name="tlnt32">
  <s:restriction base="s:integer*>
```

```
<s:minlnclusive vaiue=*-42949672967>
             <s:maxlndusive value='42949672957>
             </s:restric1ion>
        </s:simpleType>
        <!— >
        <s:simpteType name="tlnt32u*>
          <s:restriction base="s:integer">
             <s:min Inclusive vaiue=*07>
             <s:maxlnclusive value="4294967295"/>
             </s:restriction>
        </s:simpleType>
        <!— >
        <s:stmpleType name="tstring36">
          <s:restriction base="s:string'>
             <s:maxLenght value="367>
             </s:restricfion>
        </s:simpleType>
        <!--->
        <s:stmpleType name="lstring65">
          <s:restriction base="s:string*>
             <s:maxLenght value="657>
             </s:restriction>
        </s:simpleType>
        < !- ->
        <s:simpleType name='40ctetString64">
          <s:restriction base="s:hexBinary*>
             <s:maxLenght value="647>
             <s:minLenght value='*0"/>
             </s:restriction>
        </s:simpleType>
        < ->
        <s:simpleType name="tEntrylD,'>
          <s:restnction base="s:hexBinary*>
             <s:maxLenght value="8*V>
             </s:restriclion>
        </s:simpleType>
        <!— >
        <!-TimeStamp ->
        <!— >
        <s:simpleType name="tTimeAccuracy*>
             <s:annotation>
               <s:documentation>LSK=LeapSecondsKnown. CF=Clock Failure. CNS=ClockNotSunchronised. TA=Time
Accuracy </s:documentation>
             </s:annotation>
          <s:restriction base="s:integer*>
            <s:min Inclusive vaiue=*07>
            <s:maxlnclusive value="31"/>
             </s:restriction>
        </s:simpleType>
        <!— >
          <s:complexType name=*tTimeStamp*>
             <s:annolalk>n>
               <s:documentation>SecSE = SecondSinceEpoch, FracOfSec = FractionOfSecond, Tq = TimeAccuracy</
s:documentation>
             <s:annotation>
               <s:attribute name="SecSe" type="s:unsignedInt" use="required"/>
               <s:atlribute name='FracOfSec" type="ews:Unt24u" use=*required7>
               <s:altribute name=TA* type=*e\vs:tTimeAccuracy « use="required7>
               <s:attribute name="LSK" type="s:boolean" use="optional" default="false"/>
               <s:attribute name="CF" type="s:boolean" use="optional" default="false"/>
               <s:attribute name="CNS" type="s:boolean" use="optional" default="false"/>
        </s:complexType>
```

```
<!— >
<!—Quality ~»
<!----->
  <s:simpleType name="tValidity">
  <s:reslriction base="s:string*>
      <s:enumerat»on value="good7>
      <s:enumeration value="invalid"/>
      <s:enumeration value="reserved"/>
      <s:enumeration value="questionable"/>
    </s:restriction>
</s:simpleType>
<!— >
<s:complexType name=*tDetailQual*>
      <s:attribute name="overflow" type=*s:boolean* default="false7>
      <s:attribute name='outOfRange" type^sibootean* default=*false7>
      <s:attribute name="badReference" type='s: boolean" default="false7>
      <s:attribute name="oscillatory" type="s:boolean" default="false7>
      <s:attribute name="failure" type="s:boolean" default="false"/>
      <s:attribute name="oldData" type="s:boolean" default="false"/>
      <s:attribute name="inconsistent" type="s:boolean" default="false"/>
      <s:attribute name="inaccurate" type="s:boolean" default="false"/>
</s:complexType>
< !- ->
<s:simpleType name="lSource">
  <s:restnction base="s:string*>
      <s:enumerat»on value="process7>
      <s:enumeration value="sustituted"/>
    </s:restriction>
</s:simpleType>
<!— >
<s:complexType name=*tQuality">
    <s:annotation>
      <s:documentation>As defined in IEC 61400-25-2 clause 7.2.3 </s:documentation>
    <s:annotalion>
    <s:sequeoce>
      <s:element name="DelailOuaT type='ews:tDetailQual" minOccurs="07>
    <s:sequence>
      <s:attribute name="Validity" type="ews:tValidity" use="required"/>
      <s:attribute name="Source" type="ews:tSource* use="required7>
      <s:atlribule name="test* type=*s:boolean' default=*false7>
      <s:attribute name='operatorBlock" lype="s:boolean" default="false7>
</s:complexType>
<!— >
<s:complexType name='tEnumerated">
    </s:simpleContent>
      <s:extension base="s:string">
        <s:attribute name="ord" type="s:integer" use="required"/>
      <s:extension>
    </s:simpleContent>
</s:comp!exType>
<!— >
    <s:complexType name=*tCodedEnum' >
      <s:simpleConient>
        <s:exlension base="s:integer">
          <s:attribute name="numBits' type='s:inleger* use="required"/> <!— Number of bits of the coded
          enum~>
        </s:extens»on>
      </s:simpleContent>
    </s:complexType>
<!— >
< !- Array ->
< !- ->
```

```
<s:complexType name=*tArray">
    <s:sequence>
      <s:element name="arrayElem" type="e\vs:tBasicType* maxOccurs="unbounded7>
  </s:sequence>
  </s:complexType>
  < !- ->
  <s:complexType name=*lBasicType">
      <s:cho«ce>
        <s:element name="Boolean" type="s:boolean"/>
        <s:element name="int8" type="s:byte"/>
        <s:element name=*int16' type='s:shor17>
        <s:element name="int24* type='ews:tlnt24'/>
        <s:element name="int32* type='ews:tlnt327>
        <s:element name=*int128" type="s:integer7>
        <s:e!ement name=*int8u* type='s:unsignedByte7>
        <s:element name="int16u" type="s:unsignedShort7>
        <s:element name="int24u' type=*ews:tlnt24u7>
        <s:element name="int32if type='ews:tlnt32u7>
        <s:element name="float32' type='s:float7>
        <s:element name="float64" type="s:double"/>
        <s:element name="enum* type='ews:tEnumerated'/>
        <s:element name="codedEnum" type='e\vs:tCodedEnum7>
        <s:element name="octetString'' type='s:hexBinary7>
        <s:element name='VisibleString' type="s:string7>
        <s:element name="unicodeString' type='s:string7>
        <s:element name="quality' type="ews:tQuality7>
        <s:element name="timeStamp" type="ews:tTimeStamp"/>
        <s:element name="array' type="ews:tArray7>
      </s:choice>
    <s:attribute name='pos" type="s:integer* use='optional7>
  < !- Used in the arrays -->
</s:complexType>
< !- ->
  <s:complexType name='tTrgCood">
    <s:attribute name="dchg" type="s:boolean" use="optional" default="false"/>
    <s:attribute name="gchg" type="s:boolean" use="optional" default="false"/>
    <s:attribute name="dupd" type="s:boolean" use="optional" default="false"/>
    <s:attribute name="integrity" type="s:boolean" use="optional" default="false"/>
    <s:attribute name='genrlnterg' type='s:booiean" use="optional' default='false"/>
</s:complexType>
< !- ->
<s:simpteType name="tFC'>
  <s:annotation>
    <s:documentation>Functional Constraint definitions</s:documentation>
  </s:annotation>
  <s:restnction base='s:8tring">
    <s:enumeration value="ST"/>
    <s:enumeration value="MX7>
    <s:enumeration value="C07>
    <s:enumeration value="SP7>
    <s:enumeration value="CF7>
    <s:enumeration value='DC7>
    <s:enumeration value="EX7>
    <s:enumerat»on value="BR7>
    <s:enumeration value="RP"/>
    <s:enumerabon va!ue="LG7>
  </s:restriction>
</s:simpleType>
< !- ->
<s:complexType name='tDAType'>
 <s:annotation>
    <s:documentation>Container for DAType</s:documentation>
```

```
</s:annotation>
        <s:sequence>
          <s:choice minOccurs="1" maxOccurs="unbounded">
          <s:element name="DAComp" type="ews:tDAType' minOccurs^O" maxOccurs=*unbounded7>
          <s:element name= 'PrimComp' type='e\vs:tBasicType* maxOccurs="17>
        </s:choice>
        < !- Specialisation of DAType~>
        </s:sequence>
        <s:attribute name='DAName' type="ews:tObjectName" use="required"/>
        <s:attribute name="ix" type="s:integer" use="optional"/><!-- Index of Array of Composite Data Attribute as
ARRAY of AnalogueValue->
      </s:comp!exType>
      < !-
        DataAttnibute
      —>
      <s:complexType name=*tDataAttribute~>
        <s:annotation>
          <s:documentation>Container for DataAttributes</s:documentation>
        </s:annotation>
        <s:sequence>
          <s:element name='DAType'' type=*ews:tDAType7>
          <!-<s:element name='TrgOp* type='e\vs:tTrgCond" minOccurs=*0' maxOccurs="17>->
        </s:sequence>
        <s:attribute name=TC* type="e4vs:tFC' use="required7>
      </s:complexType>
      < !-
      <s:complexType name=*tSimpleData">
        <s:annotation>
          <s:documentation>Container for Common-Data Class</s:documentation>
        </s:annotation>
        <s:sequence>
          <s:element name="DataName" type="ews:tObjectName"/>
          <s:sequence maxOccurs=*unbounded">
            <s:element name='DataAttr' type="ews:tDataAttribute7>
          </s:sequence>
        </s:sequence>
      </s:complexType>
      —>
      < !-
        Data
      —>
      < !-
      <s:complexType name='tDATA*>
        <s:annotation>
          <s:documentation>Container for DATA object</s:documentation>
        </s:annotation>
        <s:sequence>
          <s:element name="DataName'' type="ev.s:tObjectName'/>
        <s:sequence maxOccurs='unbounded~>
            <s:element name='DataAttr* type-'ews:tDataAttribute" minOccurs='0' maxOccurs="unbounded7>
            <s:element name='CompositeCDC" type='ews:tDATA* mkiOccurs=*0' maxOccurs='unbounded7>
            <s:element name="SimpleCDC' lype='e\vs:tSimpleData" minOccurs='0' maxOccurs="unbounded'/>
          </s:sequence>
        </s:sequence>
      </s:complexType>
      —>
      < !-
        Logical Node
      —>
      < !-
      <s:complexType name=*tLN'>
        <s:annotation>
```

```
<s:documentation>Container for Logical Node object*7s:documentation>
  </s:annotation>
  <s:sequence>
    <s:element name="LNName" type='ews:tObjectName7>
    <s:element name="Data' type='ews:tDATA' maxOccurs="unbounded7>
    <s:element name="DataSet' type='ews:tDATASer minOccurs='0" maxOccurs='unbounded7>
    <s:element name='BRCB'' type="ews:tBRCB' minOccurs="0 ' maxOccurs='unbounded7>
    <s:element name="URCB' type=*ews:tURCB' mmOccurs='0" maxOccurs=*unbounded7>
    <s:element name="LCB" type="ews:tLCB" minOccurs="0" maxOccurs="unbounded"/>
    <s:element name='LOG' type='ews:tLOG' minOccurs="07>
  </s:sequence>
</s:complexType>
~>
< !-
  Logical Device
—>
< !-
<s:complexType name='tLD*>
  <s:annotation>
    <s:documentation>Container for Logical Device object</s:documentation>
  </s:annofation>
  <s:sequence>
    <s:element name="LDName" type='ews:tObjectName7>
    <s:element name='LN" type='ews:tLN' mtnOccurs='3" maxOccurs=*unbounded7>
  </s:sequence>
</s:complexType>
~>
< !-
  Server
—>
< !-
<s:complexType name='tServer">
  <s:annotation>
    <s:documentabon>Container for Server object</s:documentation>
  </s:anr>otation>
  <s:sequence>
    <s:element name="ServerAccessPoint" type='s.slring* maxOccurs="unbounded7>
    <s:element name="LD" type="ews:tLD" maxOccurs="unbounded"/>
  </s:sequence>
</s:complexType>
~>
< !-
  Information Exchange Model (IEC 61850-25-3) - data type definitions used by exchange services
—>
< !-
<s:complexType name='lFcdFcdaType'*>
  <s:annotation>
    <s:documentation>DATA-SET Member reference type</s:documentation>
  </s:annotation>
  <s:sequence>
    <s:element name="Ref" type="ews.tDAReference" minOccurs="0"/>
    <s:element name="FC' type='ews:tFC/>
  </s:sequence>
</s:complexType>
< !- ->
<s:complexType name="tDATASet*>
  <s:annotation>
    <s:documentation>Container for DATA-SET object</s:documentation>
  </s:annotation>
  <s:sequence>
    <s:element name="DSName" type="ews.tObjectName7>
    <s:element name=" DSMemberRef" type="ews:tFcdFcdaType" maxOccurs="unbounded"/>
```

```
</s:sequence>
</s:complexType>
< !- ->
<s:complexType name='tOptFldsBRCB'>
  <s:annotation>
    <s:documentation>Optional field for BRCB</s:documentation>
  </s:annotation>
  <s:sequence>
    <s:element name="seqNum' type='s:boolean7>
    <s:element name="timeStamp" type="s:boolean"/>
    <s:element name="reasonCode" type="s:boolean"/>
    <s:element name="dataSet" type='s:boolean7>
    <s:element name="dataRer type='s:boolean7>
    <s:element name="bufOvfT type="s:boolean7>
    <s:element name="entrylD' type='s:boolean7>
    <s:element name='configRer type=*s:boolean7>
  </s:sequence>
<.'s:complexType>
<!—
<s:complexType name='(BRCB'>
  <s:annotation>
    <s:documentation> Container for BUFFERED-REPORT-CONTROL-BLOCK object <7s:documentation>
  </s:anr»otation>
  <s:sequence>
    <s:element name="BRCBname" type="ews:tObjectName"/>
    <s:element name="RptlD" type="ews:tstring657>
    <s:element name-'RptEna' type='s:boolean7>
    <s:element name="DataSet* type='ews:tDataSetReference7>
    <s:element name-'RptEna* type=* s:boolean7>
    <s:element name="ConfRev" type="s:unsignedInt"/>
    <s:element name='OptFlds' type='ews:tOptFldsBRCB7>
    <s:element name="BufTm" type='s:unsignedlnt7>
    <s:element name="SqNum'' type=*s:unsignedShort'V>
    <s:element name="TrgOp" type="ews:tTrgCond"/>
    <s:element name="lntgPd' type="ews:unsignedlnt 7>
    <s:element name="GI" type="s:boolean"/>
    <s:element name="PurgeBuf" type="s:boolean"/>
    <s:element name="EntrylD* type='ews:tEntrylD7>
    <s:element name="TimeOfEntry" type="ews:tTimeStamp*/>
  </s:sequence>
</s:complexType>
—>
< !- ->
<s:complexType name='tOptFldsURCB">
  <s:annotation>
    <s:documentation>Optional fields for URCB</s:documentation>
  </s:annotation>
  <s:sequence>
    <s:element name="seqNum' type='s:boolean7>
    <s:element name='timeStamp" type="s:boolean"f>
    <s:element name="reasonCode" type=*s:boolean7>
    <s:element name="dataSet" type="s:boolean"/>
    <s:element name='dataRef type='s:boolean7>
    <s:element name="reserved' type="s:booiean7>
    <s:element name="configRev" type="s:boolean"/>
  </s:sequence>
</s:complexType>
< !-
<s:complexType name=*tURCB">
  <s:annotation>
```

```
<s:documentation>Container for UNBUFFERED-REPORT-CONTROL-BLOCK object</s:documentation>
</s:annotation>
```
## FOCT P 54418.25.4-2014

```
<s:sequence>
      <s:element name="URCBName" type="ews:tObjectName"/>
      <s:element name="RptlD" type="ews:tstring65"/>
      <s:element name="RptEna" type="s:boolean"/>
      <s:element name="Resv" type="s:boolean"/>
      <s:element name="DatSet" type="ews:tDataSetReference"/>
      <s:element name="ConfRev" type="s:unsignedInt"/>
      <s:element name="OptFlds" type="ews:tOptFldsURCB"/>
      <s:element name="BufTm" type="s:unsignedInt"/>
      <s:element name="SqNum" type="s:unsignedShort"/>
      <s:element name="TrgOp" type="ews:tTrgCond"/>
      <s:element name="IntgPd" type="s:unsignedInt"/>
      <s:element name="GI" type="s:boolean"/>
    </s:sequence>
  </s:complexType>
 \rightarrow<s:complexType name="tOptFldsLCB">
    <s:annotation>
      <s:documentation>Optional fields for LCB</s:documentation>
    </s:annotation>
    <s:sequence>
      <s:element name="ReasFI" type="s:boolean"/>
    </s:sequence>
  </s:complexType>
  <1-<s:complexType name="tLCB">
    <s:annotation>
      <s:documentation>Container for LOG-CONTROL-BLOCK object</s:documentation>
    </s:annotation>
    <s:sequence>
      <s:element name="LCBName" type="ews:tObjectName"/>
      <s:element name="LogEna" type="s:boolean"/>
      <s:element name="DatSet" type="ews:tDataSetReference"/>
      <s:element name="OptFlds" type="ews:tOptFldsLCB"/>
      <s:element name="TrgOp" type="ews:tTrgCond"/>
      <s:element name="IntgPd" type="s:unsignedInt"/>
      <s:element name="LogRef" type="ews:tObjectReference"/>
    </s:sequence>
  </s:complexType>
 \sim1 -LOG and LogEntry
 \rightarrow<s:complexType name="tEntryData">
   <s:sequence>
      <!-- IF data-reference = TRUE in optFlds -->
      <s:element name="DSMemberRef" type="ews:tFcdFcdaType" minOccurs="0" maxOccurs="1"/>
      <s:element name="Value" type="ews:tDataAttributeValue" minOccurs="1" maxOccurs="unbounded" />
      <!-- If reason-for-inclusion (= TRUE) in optFlds -->
      <s:element name="ReasonCode" type="ews:tTrgCond" minOccurs="0" maxOccurs="1"/>
    </s:sequence>
  </s:complexType>
1 - 1<s:complexType name="tLOGEntry">
  <s:sequence>
    <s:element name="TimeOfEntry" type="ews:tTimeStamp"/>
    <s:element name="EntryID" type="ews:tEntryID"/>
    <s:sequence maxOccurs="unbounded">
      <s:element name="EntryData" type="ews:tEntryData"/>
    </s:sequence>
  </s:sequence>
</s:complexType>
```

```
—>
    < !-
    <s:complexType name='tLOG'>
      <s:annotation>
        <s:documentation>Container for LOG object</s:documentation>
      </s:annotation>
      <s:sequence>
        <s:element name="LogName" type="ews:tObjectName"/>
        <s:element name= '01dEntrTm' type='ews:tTimeStamp7>
        <s:element name="NewEntrTm" type="ews:tTimeStamp"/>
        <s:element name="OldEntr" type="s:unsignedInt"/>
        <s:element name="NewEntr" type="s:unsignedInt"/>
        <s:sequence maxOccurs='unbounded">
           <s:element name="LogEntry* type="ews:tLOGEntry"/>
      </s:sequence>
      </s:sequence>
    </s:complexType>
    —>
    <!—
      Information Exchange Model (IEC 61400-25-3 ) service parameters
    —>
    < !-
      Generic parameters
    —>
    <s:simpleType name="tAssoclD">
      <s:annotation>
        <s:documentation>Association Identifier returned in the positive confimation of the Associate service and used
in the Reporting Services as well as the Control Model to identify who is performing the control order</s:documentation>
      </s:anr>otation>
      <s:restriction base='s:string">
        <s:maxLength value="36"/>
      </s:restriction>
    </s:simpleType>
    <!--->
    <s:simpleType name="tServiceError' >
      <s:annotation>
         <s:documentation>The service error code for negative service responses</s:documentation>
      </s:anr>otation>
      <s:restriction base='s:string,>
        <s:enumeration value="instance-not-available'/>
        <s:enumeration value^instance-in-useT»
        <s:enumeration value="access-violation7>
        <s:enumeration value="access-not-allowed-in-current-state7>
        <s:enumeration value="parameter-value-inappropriate"/>
        <s:enumeration value="parameter-value-inconsistent"/>
        <s:enumeration value=''class-not-supportecT'/>
        <s:enumeration value="instance-locked-by-other-client7>
        <s:enumeration value='control-must-be-selected7>
        <s:enumeration value="type-conflict7>
        <s:enumeration value="failed-due-to-communications-constraint7>
        <s:enumeration value="failed-due-to-server-constraint7>
        <s:enumeration value="application-unreachable7>
        <s:enumeration value=''connection-lost7>
        <s:enumeration value="memory-unavailable7>
        <s:enumeration value="processor-resource-unavailable7>
        <s:enumeration value="connection-lost7>
      </s:restriction>
    </s:simpleType>
    < !-
        GetServerOirectory service parameters.
        Note that Filename is not used here, but keept here for compliance to IEC61850-7-2
```

```
-->
```

```
<---->
<s:simpleType name="tObjectClass">
  <s:annotation>
    <s:docurnentation>ObjectClass to distinguise LDObject or FileName</s:documentation>
  </s:annotation>
  <s:restriction base='s:string">
    <s:enumeration value="LD7>
  </s:restriction>
</s:simpleType>
< !-
GetLogrcalNodeDirectory service parameters
—>
<s:simpleType name="tlEMcls">
 <s:restriction base='s:string">
    <s:enumeration value="DATA"/>
    <s:enumeration value='DATASET7>
    <s:enumeration value="BRCB7>
    <s:enumeration value="URCB"/>
    <s:enumeration value="LCB"/>
    <s:enumeration value="LOG7>
  </s:restriction>
</s:simp!eType>
< !-
  Control services parameters
—>
< !-
 Additional cause diagnosis
—>
<s:simpleType name="tAddCause">
  <s:annotation>
    <s:documentation>Additional Cause Diagnosis used in the negative control responses. It can include all the
    ServiceError<)'s:documentation>
  </s:annotation>
  <s:restriction base="s:slrmg'>
    <s:enumeration value="instance-not-availabte7>
    <s:enumeration value="instance-in-use7>
    <s:enumeration value="access-violation7>
    <s:enumeration value="access-not-allowed-in-current-state7>
    <s:enumeration value="parameter-value-inappropriate"/>
    <s:enumeration value-'parameter-value-inconsistent','>
    <s:enumeration value="class-not-supported7>
    <s:enumeration value="instance-locked-by-other-client"/>
    <s:enumeration value="control-must-be-selected'/>
    <s:enumeration value="type-conflict"/>
    <s:enumeration value="failed-due-to-communications-constraint7>
    <s:enumeration value="failed-due-to-server-constraint"/>
    <s:enumeration value="app!ication-unreachabte7>
    <s:enumeration value="connection-lost"/>
    <s:enumeration value="memory-unavailable7>
    <s:enumeration value="processor-resource-unavailable7>
    <s:enumeration value="blocked-by-switching-hierarchy7>
    <s:enumeration value="setect-failed7'>
    <s:enumeration value="invatid-position 7>
    <s:enumeration value="position-reached7>
    <s:enumeration value="parameter-change-in-execubon*/>
    <s:enumeration value="command-already-in-execution7>
    <s:enumeration value="step-limit"/>
    <s:enumeration value="blocked-by-mode"/>
    <s:enumeration value="blocked-by-process7>
    <s:enumeration value="btocked-by-interlocking7>
    <s:enumeration value="blocked-by-synchrocheck7>
    <s:enumeration value="blocked-by-health7>
```

```
<s:enumeration value="abortion-by-cancel"/>
      <s:enumeration valu0="time-limit-over'/>
      <s:enumeration value="abortion-by-trip"/>
      <s:enumeration value="unknovm7>
      <s:enumerat»on value="not-supported"/>
    </s:restriction>
  </s:simpieType>
  <!—
    Check condition.
  —>
  <s:complexType name=*tCheck*>
    <s:annotation>
      <s:documentation>Container for Check Conditions</s:documentation>
    </s:annotation>
      <s:attribute name=*Syncrocheck* type=*s:boolean* default="false7>
      <s:attribute name="lnteriockCbeck* type='s:boolean* default=*false-/>
  </s:comptexType>
  <!— >
  <s:simpleType name="tTimOperRsp">
    <s:annotat»on>
      <s:documentation>Time Activated Operate response type</s:documentation>
    </s:annotation>
    <s:restriction base="s:string*>
      <s:enumeration value="timerActivated7>
      <s:enumeration value="commandExecutecTi'>
    </s:restriction>
  </s:simpleType>
  < !- ->
  <s:simpleType name="tOrcatValue">
    <s:annotat»on>
      <s:documentation>Originator Category</s:documentation>
    </s:annotation>
    <s:restriction base="s:slrmg'>
      <s:enumeration value="not-supported".'>
      <s:enumeration value="reserved1'V>
      <s:enumeration value="station-controt7>
      <s:enumeration value="remote-control"/>
      <s:enumeration value="reserved27>
      <s:enumeration value="automatic-station7>
      <s:enumeration value="automatic-remote"/>
      <s:enumeration value-'maintenance"^
      <s:enumeration value="process7>
    </s:restriction>
  </s:simpleType>
  <!--->
  <s:complexType name='tOrcat">
  <s:simpleContent>
    <s:extension base="ews:tOrcatValue">
      <s:attribute name="ord" type="s:integer7>
    </s:extension>
  </s:simpleContent>
</s:complexType>
  <!----->
  <s:complexType name=*tOrigin*>
    <s:annotation>
      <s:documentation>Control originator</s:documentation>
    </s:anr»otation>
    <s:sequence>
      <s:element name="orldent" type="ews:tOctetString&47>
      <s:element name="orCat" type="ews:tOrcat7>
    </s:sequence>
```
**<s:enumeration value=" 1 -of-n-control'V>**

## FOCT P 54418.25.4-2014

```
</s:complexType>
<1-- -->
<s:complexType name="tControlValue">
  <s:annotation>
    <s:documentation>Control value</s:documentation>
  </s:annotation>
  <s:sequence>
    <s:element name="ctlVal" type="ews:tDAType"/>
    <s:element name="origin" type="ews:tOrigin"/>
    <s:element name="operTm" type="ews:tTimeStamp" minOccurs="0"/>
    <s:element name="ctlNum" type="s:int"/>
 </s:sequence>
</s:complexType>
1 -Data access services parameters
حب
<s:complexType name="tDataAttributeValue">
 <s:annotation>
    <s:documentation>Container for a DataAttribute </s:documentation>
  </s:annotation>
  <s:sequence>
    <s:element name="DataAttrRef" type="ews:tDAReference"/>
    <s:element name="Value" type="ews:tDataAttribute"/>
  </s:sequence>
</s:complexType>
<!--->
<s:simpleType name="tResult">
  <s:annotation>
    <s:documentation>The SetDataValueResult for successfull responses</s:documentation>
  </s:annotation>
  <s:restriction base="s:string">
    <s:enumeration value="Ok*/>
  </s:restriction>
</s:simpleType>
1 -Data definition services parameters
->
<s:simpleType name="tDataAttrBasicType">
  <s:annotation>
    <s:documentation>DataAttributeType definition</s:documentation>
  </s:annotation>
  <s:restriction base="s:string">
    <s:enumeration value="Boolean"/>
    <s:enumeration value="Int8"/>
    <s:enumeration value="Int16"/>
    <s:enumeration value="Int24"/>
    <s:enumeration value="Int32"/>
    <s:enumeration value="Int128"/>
    <s:enumeration value="Int8U"/>
    <s:enumeration value="Int16U"/>
    <s:enumeration value="Int24U"/>
    <s:enumeration value="Int32U"/>
    <s:enumeration value="Float32"/>
    <s:enumeration value="Float64"/>
    <s:enumeration value="Enumerated"/>
    <s:enumeration value="CodedEnum"/>
    <s:enumeration value="OctetString"/>
    <s:enumeration value="VisibleString"/>
    <s:enumeration value="UnicodeString"/>
    <s:enumeration value="Quality"/>
    <s:enumeration value="TimeStamp"/>
    <s:enumeration value="ArrayOfBoolean"/>
```

```
<s:enumeration value="ArrayOflnt87>
    <s:enumeration value=7\rrayOflnt167>
    <s:enumeration value="ArrayOflnt247>
    <s:enumeration value=7\rrayOflnt327>
    <s:enumeration value="ArrayOflnt128"/>
    <s:enumeration value=7\rrayOflnt8U7>
    <s:enumeration value="ArrayOflnt16U'/>
    <s:enumeration value="ArrayOflnt24UV>
    <s:enumeration value="ArrayOflnt32U7>
    <s:enumeration value="ArrayOfFtoat32*/>
    <s:enumeration value="ArrayOfFloat647>
    <s:enumeration value="ArrayOfEnum"/>
    <s:enumeration value="ArrayOfCodedEnum7>
    <s:enumeration value=7\rrayOfOctetString7>
    <s:enumeration value="ArrayOfVisibleString7>
    <s:enumeration value="ArrayOfUnicodeString"/>
  </s:restriction>
</s:simpleType>
<!--->
<s:complexType name=*tDataAttrType'>
  <s:annotation>
    <s:docurnentat»on>DataAttrType</s:documentation>
  </s:annotation>
  <s:sequence>
    <s:element name^BasicType" type="ews:tDataAttrBasicType7>
    <s:element name="Len* type=*s:int* minOccurs="07> <!-to use with strings&ooded enums->
  </s:sequence>
</s:complexType>
< !- ->
<s:complexType name=*tDataAttributeDafinition">
  <s:annotation>
    <s:docurnentat»on>DataAttributeDefinttion</s:documentation>
  </s:annotation>
  <s:sequence>
    <s:element name="DARef" type="ews:tDAReference"/>
    <s:element пате=ТС " type="ews:tFC7>
    <s:element name^DAType* type="ews:tDataAttrType7>
  </s:sequence>
</s:complexType>
< !-
Report services parameters
—>
<s:complexType name=*tReportFormat'>
  <s:sequence>
    <s:element name="RptlD" type="ews:tstring65" minOccurs="1" maxOccurs=' 17>
    <s:element name="OptFlds" type="ews:tOptFldsBRCB* minOccurs=*1* maxOcajrs="17>
    < !- IF sequence-number = TRUE in optFIds: ->
    <s:element name="SqNum" type="s:unsignedShort" minOccurs="0" maxOccurs="1"/>
    <s:element name="SubSqNum" type="s:unsignedShort" minOccurs="0" maxOccurs='17>
    <s:element name='MoreSegFlw" type="s:boolean" minOccurs="1" maxOccurs="17>
    < !- IF dat-set-name = TRUE in optFIds —>
    <s:element name='DatSef type=*ews:tDataSetReference* minOccurs='0* maxOccurs="17>
    < !- IF buffer-overflow = TRUE in optFIds ->
    <s:element name^BufOvfl* type='s:boolean* minOccurs=*0* maxOccurs="17>
    < !- If conf-revision = TRUE in optFIds AND RptID is BRCB—>
    <s:element name="ConfRev" type="s:unsignedlnt" minOccurs="0' maxOccurs=*17>
    < !- Entry: -->
    < !- IF report-time-stamp = TRUE in optFIds -->
      <s:element name="TimeOfEntry* type='ews:tTimeStamp" minOccurs=*0" max0ccurs="17>
    < !- IF entrylD = TRUE in optFIds ->
    <s:element name="EntrylD" type="ews:tEntrylD' mrnOccurs="0* maxOccurs="17>
```
**<s:sequence>**

```
<s:element name^EntryOata* type="ews:tEntryData* minOccurs='0" maxOccurs='unbounded7>
    </s:sequence>
  </s:sequence>
</s:complexType>
<---->
<s:simpleType name="tRCBType">
  <s:restriction base='s:string*>
    <s:enumeration value="BRCB"/>
    <s:enumeration value="URCB7>
  </s:restriction>
</s:simpleType>
< !-
Web Services IEC 61400-25-3 IEM Services
—>
<!—
GetServerDirectoryRequest. IEC 61400-25-4. Annex A.5.2.2.2
—>
<s:element name="GetServerDirectoryRequest'>
  <s:complexType>
    <s:sequence>
      <s:element name="ObjClass' type=''ews:tObjectClass'V>
    </s:sequence>
    <s:attribute name="UUID' type="ews:tstring36" use=*optional7>
    <s:attribute name="AssocID" type="ews:tAssocID" use="required"/>
  </s:comptexType>
</s:element>
< !-
GetServerDirectoryResponse. IEC 61400-25-4. Annex A.5.2.2.3
—>
<s:element name="GetServerDirectoryResponse">
  <s:complexType>
        <s:choice>
          <s:element name="LDRef" type="ews:tLogicalDeviceReference" minOccurs="0"
          max0ccurs="unbounded7>
          <s:element name="ServiceErrof" type="ews:tServiceError" minOccurs="0" maxOccurs=*17>
        </s:choice>
    <s:attribute name="UUID" type="ews:tstring36" use="optional"/>
    <s:attribute name="AssoclD* type=*ews:tAssoclD" use^required"^
  </s:compJexType>
</s:element>
< !-
AssocialionRequest as defined IEC 61400-25-4. Annex A.5.2.4.1
—>
<s:element name="AssociateRequest">
  <s:complexType>
    <s:annotation>
      <s:documentation> AssociateRequest is the message used when a client try to establish an association to a
      server</s:documentation>
    </s:annotation>
    <s:sequence>
      <s:element name="UserName* type='s:string7>
      <s:element name="Password' type="s:string'/>
      <!-<s:element name='ClientRequestHandle* type='s:stnng7>->
      <s:element name='LocallD" type='s:string* minOccurs=*07>
      <s:element name="MaxMessageSize" type="s:unsignedlnt"/>
    </s:sequence>
    <s:attribute name="UUID" type="ews:tstring36" use="optional"/>
  </s:complexType>
</s:element>
< !-
AssociabonResponse as defined IEC 61400-25-4. Annex A.5.2.4.2
—>
```

```
<s:element name="AssociateResponse">
      <s:complexType>
        <s:choice>
          <s:sequence>
            <s:element name="MaxMessageSize" type="s:unsignedInt" minOccurs="0"/>
            <s:element name="AssocID" type="ews:tAssocID"/>
          </s:sequence>
          <s:element name="ServiceError" type="ews:tServiceError" minOccurs="0" maxOccurs="1"/>
        </s:choice>
        <s:attribute name="UUID" type="ews:tstring36" use="optional"/>
      </s:comptexType>
    </s:element>
    < !-
    ReleaseRequest as defined IEC 61400-25-4. Annex A.5.2.5.1
    —>
    <s:element name="ReleaseRequesr>
      <s:complexType>
        <s:annotation>
          <s:documentation> ReleaseRequest is the message used when releaseing an associations'
          s:documentation>
        </s:anr>otation>
        <s:attribute name="UUID" type="ews:tstring36" use="optional"/>
        <s:attribute name="AssocID" type="ews:tAssocID" use="required"/>
      </s:complexType>
    </s:element>
    < !-
    ReieaseResponse as defined IEC 61400-25-4. Annex A.5.2.5.2
    —>
    <s:element name=''ReleaseResponse*>
      <s:complexType>
        <s:annotation>
          <s:documentation> ReieaseResponse is the message returned from a server when receiving a
ReteaseRequest</s:documentation>
        </s:annotation>
        <s:sequence>
          <s:element name="ServiceError" type="ews:tServiceError" minOccurs="0" maxOccurs="1"/>
        </s:sequence>
        <s:attribute name="UUID" type="ews:tstring36" use="optional"/>
        <s:attribute name="AssocID" type="ews:tAssocID" use="required"/>
      </s:complexType>
    </s:element>
    < 1 -AbortRequest as defined IEC 61400-25-4. Annex A.5.2.6.1
    —>
    <s:element name="AbortRequest">
      <s:complexType>
        <s:attribute name="UUID" type="ews:tstring36" use="optional"/>
        <s:attribute name="AssoclD* type=*ews:tAssoclD" use="required7>
      </s:complexType>
    </s:element>
  < !-
  AbortResponse as defined IEC 61400-25-4. Annex A.5.2.6.2
  —>
  <s:element name='AbortResponse">
    <s:complexType>
        <s:choice>
            <s:element name="ServiceError" type='ews:tServiceError" minOccurs="0" maxOccurs=*unbounded7>
        </s:choice>
        <s:attribute name="UUID" type="ews:tstring36" use="optional"/>
        <s:attribute name="AssocID" type="ews:tAssocID" use="required"/>
    </s :complexType>
  </s:eiement>
```

```
< !-
GetLogicalDeviceDirectoryRequest. IEC 61400-25-4. Annex A.5.3.2.2
—>
<s:element name="GetLogicalDeviceDirectoryRequest">
  <s:complexType>
    <s:sequence>
      <s:element name="LDRef' type="ews:tLogicalDeviceReference7>
    </s:sequence>
    <s:attribute name="UUID" type="ews:tstring36" use="optional"/>
    <s:attribute name="AssoclD* type='ews:tAssoclD" use="required7>
  </s:complexType>
</s:eJement>
< !-
GetLogicalDeviceDirecioryResponse. IEC 61400-25-4. Annex A.5.3.2.3
—>
<s:element name="GetLogicalDeviceDirectoryResponse">
  <s:complexType>
     <s:choice>
        <s:element name="LNRef" type="ews:tLogicalNodeReference" minOccures="3" maxOccures="unbounded"/>
        <s:element name="ServiceError" type="ews:tServiceError" minOccures="3" maxOccures="unbounded"/>
      <s:choice>
      <s:attribute name="UUID" type="ews:tstring36" use="optional"/>
     <s:attribute name="AssocID" type="ews:tAssocID" use="required"/>
    </s:complexType>
  </s:element>
  < !-
  GetLogicalNodeDirectoryRequest. IEC 61400-25-4. Annex A.5.4.2.2
 —>
  <s:element name=" GetLogicalNodeDirectoryRequest*>
    <s:complexType>
      <s:sequence>
        <s:element name="LNRef" type="ews:tLogicalNodeReference"/>
        <s:element name="lEMcls" type="ews:IEMcls7>
      <s:sequence>
      <s:attribute name="UUID" type="ews:tstring36" use=*optional7>
      <s:attribute name="AssocID" type="ews:tAssocID" use="required"/>
    <s:complexType>
  </s:element>
  < !-
  GetLogicalNodeDirectoryResponse. IEC 61400-25-4. Annex A.5.4.2.3
 —>
  <s:element name="GetLogicalNodeDirectoryResponse">
    <s:complexType>
     <s:choice>
        <s:sequence>
          <s:element name="DATAname" type="ews:tObjectName" minOccures="0" maxOccures="unbounded"/>
          <s:element name="DSname'- type="ews:tObjectName" minOccures="0" maxOccures="unbounded7>
          <s:element name^BRCBname* type=*ews:tObjectName" minOccures=*0" maxOccures="unbounded7>
          <s:element name="URCBname" type="ews:tObjectName* minOccures="0" max0ccures=*unbounded7>
          <s:element name="LCBname" type="ews:tObjectName" minOccures="0" maxOccures="unbounded"/>
          <s:element name='*LOGname" type="ews:tObjectName' minOccures="0" maxOccures="unbounded7>
        <s:sequence>
        <s:element name="ServiceError" type="ews:tServiceError" minOccures="0" maxOccures="1"/>
      <s:chdce>
      <s:attribute name="UUID" type="ews:tstring36" use="optional"/>
      <s:attribute name="AssoclD* type='ews:tAssoclD" use="required7>
    <s:complexType>
  </s:element>
  < !-
  GetDataValuesRequesl. IEC 61400-25-4. Annex A.5.5.2.1
  —>
  <s:element name="GetDataValuesRequest">
```

```
<s:complexType>
    <s:sequence>
    <s:elemenl name="Rer type="ews:tFcdFcdaType7>
    <s:sequence>
    <s:attribute name="UUID" type="ews:tstring36" use="optional"/>
    <s:attribute name="AssoclD' type=*ews:tAssoclD" use-'required7>
  <s:complexType>
</s:e4ement>
<!—
GetDataValuesResponse. IEC 61400-25-4. Annex A.5.5.2.2
—>
<s:element name="GetDataValuesResponse">
  <s:complexType>
    <s:choice>
      <s:sequence>
        <s:element name="DalaAtlrVar type='ews:tDataAttributeValue' minOccures="0"
        maxOccures="unbounded7>
      <s:sequence>
        <s:element name="ServiceError" type="ews:tServiceError" minOccures="0" maxOccures="unbounded"/>
    <s:cho«ce>
    <s:attribute name="UUID" type="ews:tstring36" use="optional"/>
    <s:attribute name="AssoclD' type='ews:tAssoclD" use="fequired"/>
  <s:complexType>
</s:e4ement>
<!—
SetDataValuesRequest. IEC 61400-25-4. Annex A.5.5.3.1
—>
<s:element name="SetData\/aluesRequesr>
  <s:complexType>
    <s:sequence>
      <s:element name="Ref" type="ews:tFcdFcdaType"/>
      <s:element name="DataAttrVal" type="ews:tDataAttributeValue" maxOccures="unbounded"/>
    <s:sequence>
    <s:attribute name="UUID" type="ews:tstring36" use="optional"/>
    <s:attribute name="AssoclD* type^ewsitAssocID" use="requirecfV>
  <s:complexType>
</s:element>
<!_
SetDataValuesResponse. IEC 61400-25-4. Annex A.5.5.3.2
—>
<s:element name="SetDataValuesResponse">
  <s:complexType>
    <s:sequence>
      <s:choice>
        <s:element name="Result" type="ews:tResult' minOccurs="07>
        <s:element name="ServiceError" type="ews:tServiceError" minOccurs="0" maxOccurs="unbounded"/>
      </s:choice>
    </s:sequence>
    <s:attribute name='UUID" type='ev^s:tstring36'' use='optional7>
    <s:attribute name="AssoclD* type=*ews:lAssoclD" use="fequired7>
  </s:complexType>
</s:element>
< !-
GetDataDiredoryRequest. IEC 61400-25-4. Annex A.5.5.4.2
—>
<s:element name="GetDataDirectoryRequest">
  <s:complexType>
    <s:sequence>
      <s:element name="DataRef" type="ews:tDAReference"/>
    </s:sequence>
    <s:attribute name^UUID' type="ews:tstring36" use=*optional7>
    <s:attribute name="AssocID" type="ews:tAssocID" use="required"/>
```

```
</s:complexType>
</s:e4ement>
< !-
GetDataDirectoryResponse. IEC 61400-25-4. Annex A.5.5.4.3
—>
<s:element name="GetDataDirectoryResponse">
  <s:complexType>
    <s:chdce>
      <s:sequence>
        <s:element name="DataName* type="ews:tObjectName" minOccurs="0" maxOccurs="unbounded*/>
        <s:element name="DataAttrName" type="ews:tObjectName" minOccurs="0" maxOccurs="unbounded"/>
      </s:sequence>
      <s:element name="ServiceError" type="ews:tServiceError" minOccurs="0" maxOccurs="unbounded"/>
    </s:cboice>
    <s:attribute name="UUID" type="ews:tstring36" use="optional"/>
    <s:attribute name="AssoclD* type=*ews:tAssoclD" use="required7>
  </s:complexType>
</s:etement>
< !-
GetDataDefinitionRequest. IEC 61400-25-4. Annex A.5.5.5.2
—>
<s:element name="GetDataDefinitionRequest">
  <s:complexType>
    <s:sequence>
      <s:element name="DalaRer type='e\vs:tDAReference7>
    </s:sequence>
    <s:attribute name='UUID" type="ews:tstring36" use=*optional7>
    <s:attribute name="AssoclD' type=*ews:tAssoclD" use="required7>
  </s:complexType>
</s:e(ement>
< !-
GetDataDefinitionResponse. IEC 61400-25-4. Annex A.5.5.5.3
—>
<s:element name="GetDataDefinitionResponse'>
  <s:complexType>
    <s:choice>
      <s:element name="DataAttrDef" type="ews:tDataAttributeDefinition" minOccurs="r
      maxOccurs="imbounded7>
      <s:element name="ServiceError" type="ews:tServiceError" minOccurs="0" maxOccurs="1"/>
    </s:choice>
    <s:attribute name="UUID" type="ews:tstring36" use="optional"/>
    <s:attribute name='AssoclD" type= "ews:tAssoclD" use='required7>
  </s:complexType>
</s:e(ement>
< !-
GetDalaSetValues. IEC 61400-25-4. Annex A.5.6.2.1
—>
<s:element name="GetDataSetValuesRequest*>
  <s:complexType>
    <s:sequence>
      <s:element name="DSRef type='ews:tDataSetReference7>
    </s:sequence>
    <s:attribute name=4JUID* type="ews:tstmg36' use='optional"/>
    <s:attribute name='AssoclD" type="ews:tAssoclD" use='required7>
  </s:complexType>
</s:element>
< !-
GetDataSetValuesResponse. IEC 61400-25-4. Annex A.5.6.2.2
—>
<s:element name='GetDalaSetValuesResponse'>
  <s:complexType>
    <s:ch»ce>
```

```
<s:element name= 'DataAttrVal" type='ews:tDataAttnbute Value' minOccurs-'O" maxOccurs='unbounded"/>
      <s:element name="ServiceError" type="ews:tServiceError' minOccurs="0* maxOccurs=''unbounded7>
    </s:choice>
      <s:attribute name=UUID' type="ews:tstring36' use='optional7>
      <s:attribute name="AssocID" type="ews:tAssocID" use="required"/>
  </s:complexType>
</s:elenient>
<!_
SetDataSelValues. IEC 61400-25-4, Annex A.5.6.3.1
—>
<s:element name='SetDataSetValuesRequesf>
  <s:complexType>
    <s:sequence>
      <s:element name="DSRef" type="ews:tDataSetReference"/>
      <s:element name^DataAttrVal" type='ews:tDataAttnbuteValue' maxOccurs='unbounded'i'>
    </s:sequence>
    <s:attribute name='UUID' type="ews:tstrmg36' use='optional7>
    <s:attribule name='Assoc!D" type-'ews:tAssoclD" use="required7>
  </s:complexType>
</s:etement>
< !-
SetDalaSetValuesResponse, IEC 61400-25-4. Annex A.5.6.3.2
—>
<s:element name="SetDataSetValuesResponse*>
  <s:complexType>
    <s:sequence>
      <s:choice>
        <s:element name="Result' type='ews:tResult* minOccurs=*07>
        <s:element name='ServiceError" type="ews:tServiceError'' minOccurs="0' maxOccurs=''unbounded7>
      </s:choice>
    </s:sequence>
    <s:attribute name=*UUID* type="ews:tstring36' use='optional7>
    <s:attribute name="AssocID" type="ews:tAssocID" use="required"/>
  </s:complexType>
</s:element>
<!_
CreateDataSet. IEC 61400-25-4. Annex A.5.6.4.1
—>
<s:element name="CreateDataSetRequest">
  <s:complexType>
    <s:sequence>
      <s:element name="DSRef' type='ews:tDataSetReference7>
      <s:element name= "DSMemberRef' type='ews:tFcdFcdaType' maxOccurs=''unbounded7>
    </s:sequence>
    <s:attribute name="UUID" type="ews:tstring36" use="optional"/>
    <s:attribute name='AssoclD" type="ews:tAssoclD" use="required7>
  </s:complexType>
</s:element>
<!—
CreateDataSetResponse. IEC 61400-25-4. Annex A.5.6.4.2
—>
<s:element name="CreateDataSetResponse'>
  <s:complexType>
    <s:sequence>
      <s:choice>
        <s:element name= Result' type='e\vs:tResult' minOccurs='07>
        <s:element name='ServiceError" type='ews:tServiceError" minOccurs="0' maxOccurs="17>
      </s:choice>
    </s:sequence>
    <s:attribute name='UUID' type="ews:tstring36' use=*optional7>
    <s:attribute name='AssoclD" type= 'ews:tAssoclD" use="required7>
  </s:complexType>
```

```
</s:element>
< !-
DeleleDataSet. IEC 61400-25-4. Annex A.5.6.5.1
—>
<s:element name='De)eteDataSetRequest">
  <s:complexType>
    <s:sequence>
      <s:element name="DSRef" type="ews:tObjectReference"/>
    </s:sequence>
    <s:attribute name=*UUID* type="ews:tstring36' use='optional7>
    <s:attribute name='AssoclD' type= 'ews:tAssoclD" use='required7>
  </s:complexType>
</s:e!enient>
< !-
DeleteDataSetValuesResponse. IEC 61400-25-4, Annex A.5.6.5.2
—>
<s:element name="Deie!eDataSetResponse'>
  <s:complexType>
    <s:sequence>
      <s:choice>
        <s:e!ement name="Result' type=*e\vs:tResult* minOccurs=*07>
        <s:element name=''ServiceError" type="ews:tServiceError" minOccurs="0' maxOccurs="17>
      </s:choice>
    </s:sequence>
    <s:attribute name="UUID" type="ews:tstring36" use="optional"/>
    <s:attribute name='AssoclD" type= "ews:tAssoclD" use="required7>
  </s:complexType>
</s:element>
< !-
GetDataSetDirecloryRequesl. IEC 61400-25-4, Annex A.5.6.6.2
—>
<s:element name="GetDataSelDirectoryRequest'>
  <s:complexType>
    <s:sequence>
      <s:element name="DSRef" type="ews:tDataSetReference"/>
    </s:sequence>
    <s:attribute name=TJUID* type="ews:tslring36' use='optional7>
    <s:attribute name='AssoclD" type="ews:lAssoclD" use="required7>
  </s:complexType>
</s:element>
< !-
GetDataSetDirectoryResponse. IEC 61400-25-4. Annex A.5.6.6.3
—>
<s:element name="GetDataSetDirectoryResponse'>
  <s:complexType>
    <s:cboice>
      <s:element name="DSMemberRer type=*ews:tFcdFcdaType* maxOccurs="unbounded7>
      <s:element name="ServiceError" type="ews:tServiceError" minOccurs="0" maxOccurs="unbounded"/>
    </s:choice >
    <s:attribute name=*UUID* type='ews:tstring36' use='optional7>
    <s:attribute name='AssoclD' type= ewsilAssocID" use="required'7>
  </s:complexType>
</s:element>
< !-
AddSubscriptionRequest. IEC61400-25-4. Annex A.5.7.2.1
—>
<s:element name="AddSubscriptionRequest">
  <s:complexType>
    <s:sequence>
      <s:element name="RCBRef" type="ews:tControlBlockReference"/>
      <s:element name^RCBType' type="ews:tRCBType7>
      <s:element name="RptlD" type="ews:tstring65" minOccurs="0"/>
```

```
<s:element name= "RplEna* type='s.boolean' minOccurs^OT»
      <s:element name="DatSet" type="ews:tDataSetReference" minOccurs='07>
      <s:element name="OptFlds" type='ews:tOptF(dsBRCB' minOccurs=*07>
      <s:element name="BufTm" type='s:unsignedlnt' mmOccurs='07>
      <s:element name="TrgOp" type="ews:tTrgCond" minOccurs="0"/>
      <s:element name="lntgPd' type="s: unsigned Int" minOccurs='07>
      <s:element name="DSMbrRef' type="ews:tFcdFcdaType" minOccurs="0" maxOccurs='unbounded7>
    </s:sequence>
    <s:attribute name=UUID' type="ews:tslring36* use='oplional7>
    <s:attribute name='AssoclD" type='ews:tAssoclD" use='required7>
  </s:complexType>
</s:element>
< !-
AddSubscriptionResponse. IEC61400-25-4. Annex A.5.7.2.2
—>
<s:element name="AddSubscfiptionResponse">
  <s:complexType>
    <s:sequence>
      <s:choice>
        <s:element name= "Resulf type='ews:tResult' minOccurs='07>
        <s:element name= "ServiceError" type="ews:tServiceError'' minOccurs="0' maxOccurs="unbounded7>
      </s:choice>
    </s:sequence>
    <s:atlribute name=*UUID* type="ews:tstring36' use=*optional7>
    <s:attribute name='AssoclD' type="ews:tAssoclD" use=7equired7>
  </s:complexType>
</s:element>
< !-
RemoveSubscripbonRequest. IEC61400-25-4, Annex A.5.7.3.1
—>
<s:element name='RemoveSubscriptionRequest">
  <s:complexType>
    <s:sequence>
      <s:element name='RCBRer type="ews:tControlBlockReference7>
    </s:sequence>
    <s:attribute name="UUID" type="ews:tstring36" use="optional"/>
    <s:atlribute name='AssoclD" type= 'ews:tAssoclD" use= "required7>
  </s:complexType>
</s:elenient>
< !-
RemoveSubscripbonResponse. IEC61400-25-4. Annex A.5.7.3.2
—>
<s:element name='RemoveSubscriptionResponse'>
  <s:complexType>
    <s:sequence>
      <s:choice>
        <s:element name="Result' type='ews:tResult' minOccurs=*07>
        <s:element name=''ServiceError" typ0="ews:tServ*ceError-' minOccurs="0' maxOccurs="17>
      </s:choice>
    </s:sequence>
    <s:attribute name="UUID" type="ews:tstring36" use="optional"/>
    <s:attribute name='AssoclD" type="ews:tAssoclD" use='required7>
  </s:comp»exType>
</s:element>
< !-
GetBRCBValuesRequest. IEC 61400-25-4. Annex A.5.7.4.1
—>
<s:elemenl name="GetBRCBValuesReguest'>
  <s:complexType>
    <s:sequence>
      <s:element name='BRCBRer type='ews:tControlBtockReference7'>
    </s:sequence>
```

```
<s:attribute name="UUID" type="ews:tstring36" use="optional"/>
    <s:attribute name="AssocID" type="ews:tAssocID" use="required"/>
  </s:comptexType>
</s:e4ement>
< !-
GetBRCBValuesResponse, IEC 61400-25-4. Annex A.5.7.4.2
—>
<s:element name="GetBRCBVatuesResponse*>
  <s:complexType>
   <s:sequence>
      <s:choice>
        <s:sequence>
          <s:element name="RptlD" lype="ews:tstring657>
          <s:element name="RptEna' type="s:boolean7>
          <s:element name='DatSet" lype="ews:tDataSetReference'/>
          <s:elemert name='ConfRev* type="s:unsignedlnt7>
          <s:element name="OptFlds" type="ews:tOptFldsBRCB"/>
          <s:element name='BufTm" type='s:unsignedlnt7>
          <s:element name="SqNum' type='s:unsignedShort7>
          <s:element name=*TrgOp' type="ews:tTrgCond7>
          <s:element name=7ntgPd' type="s:unsignedlnt7>
          <s:element name="GI" type="s:boolean7>
          <s:element name="PurgeBur type="s:boolean7>
          <s:element name^EntrylD* type='ews:tEntrylD7>
          <s:element name= 'TimeOfEntry" type="ews:tTimeStamp7>
        </s:sequence>
        <s:element name="ServiceError" type="ews:tServiceError" minOccurs="0" maxOccurs="1"/>
      </s:choice>
    </s:sequence>
    <s:attribute name=*UUID' type='ews:tstring36' use='optional7>
    <s:attribute name='AssoclD' type='ews:lAssoclD" use= 'required7>
  </s:complexType>
</s:element>
<!_
SetBRCBValuesRequest. IEC 61400-25-4. Annex A.5.7.5.1
—>
<s:element name='SetBRCBValuesRequest'>
  <s:complexType>
    <s:sequence>
      <s:element name="BRCBRer type='e\vs:tControlBlockReference7>
      <s:element name="RptlD" type="ews:tstring65" minOccurs="OV>
      <s:element name="RptEna" type="s:boolean" minOccurs="0"/>
      <s:element name="DatSet" type="ews:tDataSetReference" minOccurs="0"/>
      <s:element name="OptFlds' type='ews:tOptFldsBRCB* minOccurs=*07>
      <s:element name="BufTm" type="s:unsignedInt" minOccurs="0"/>
      <s:element name="TrgOp" type="ews:tTrgCond" minOccurs="0"/>
      <s:element name="intgPd" type="s:unsignedInt" minOccurs="0"/>
      <s:element name="GI" type="s:boolean" minOccurs="0"/>
      <s:element name='PurgeBuf' type="s:boolean' minOccurs=*07>
      <s:element name="EntrylD* type=*e\vs:tEntrylD* minOccurs=*07>
    </s:sequence>
    <s:attribute name=*UUID* type="e.vs:tslring36' use="optional7>
    <s:attribute name='AssoclD' type="ews:tAssoclD" use='required7>
  </s:complexType>
</s:element>
<!_
SetBRCBValuesResponse. IEC 61400-25-1, Annex A.5.7.5.2
—>
<s:element name='SetBRCBValuesResponse">
 <s:complexType>
   <s:sequence>
      <s:choice>
```

```
<s:element name^Result' type='e\vs:tResult* minOccurs='07>
        <s:element name="ServiceError" type="ews:tServiceError" minOccurs="0' maxOccurs='unbounded7>
      </s:choice>
    </s:sequence>
    <s:attribute name="UUID" type="ews:tstring36" use="optional"/>
    <s:attribute name='AssoclD" type="ews:tAssoclD" use='required7>
  </s:comptexType>
</s:etement>
<!—
GetURCBValuesRequest. IEC 61400-25^». Annex A.5.7.6.1
—>
<s:element name="GetURCBValuesRequest''>
  <s:complexType>
    <s:sequence>
      <s:element name^URCBRer type="ews:tControlBlockReference7>
    </s:sequence>
    <s:attribute name=TJUID' type="ews:tstrmg36' use='optional7>
    <s:attribule name="AssoclD" type-'ews:tAssoclD" use="required7>
  </s:compJexType>
</s:etement>
< !-
GetURCBValuesResponse. IEC 61400-25-4. Annex A.5.7.6.2
—>
<s:element name="GetURCBValuesResponse'>
  <s:complexType>
    <s:sequence>
      <s:choice>
        <s:sequence>
          <s:element name='RptlD" type="ews:tstring657>
          <s:element name^RptEna' type='s:boolean7>
          <s:element name="Resv' type="s:boolean'/>
          <s:element name="DatSe1" type="ews:tDataSelReference'/>
          <s:element name="ConfRev' type='s:unsignedlnt7>
          <s:element name="OptFlds' type='ews:tOptFldsURCB7>
          <s:element name='BufTm" type='s:unsignedlnt7>
          <s:element name='SqNum' lype='s:unsignedShort7>
          <s:element name=TrgOp* type="ews:tTrgCond7>
          <s:element name="lntgPd' type='s:unsignedlnt7>
          <s:e!ement name= "Gl" type='s:boolean7>
        </s:sequence>
        <s:element name="Result' type='e\vs:tResult* minOccurs='07>
        <s:element name="ServiceError" type="ews:tServiceError" minOccurs='0' maxOccurs="17>
      </s:choice>
    </s:sequence>
    <s:attribute name="UUID" type="ews:tstring36" use="optional"/>
    <s:attribute name='AssoclD" type="ews:tAssoclD" use='required7>
  </s:complexType>
</s:e»ement>
<!—
SetURCBValuesRequest. IEC 61400-25-4. Annex A.5.7.7.1
—>
<s:element name="SetURCBValuesRequest">
  <s:complexType>
    <s:sequence>
      <s:element name="URCBRef type="ews:tControlBlockReference7>
      <s:element name="RptlD" type="ews:tstring65'' minOccurs="07>
      <s:element name="RptEna" type="s:boolean" minOccurs="0"/>
      <s:element name="Resv" lype="s:boolean' minOccurs='07>
      <s:element name="DatSet" type="ews:tDataSetReference" minOccurs="0"/>
      <s:element name="OptFlds' type='ews:tOptFldsBRCB* minOccurs=*07>
      <s:element name="BufTm" type='s:unsignedlnt' minOccurs="07>
      <s:element name="TrgOp' type='ews:tTrgCond' minOccurs="07>
```

```
<s:element name="lntgPd' type="s:unsignedlnt" minOccurs='07>
      <s:element name='GI" type='s:boolean' minOccurs="CT/>
    </s:sequence>
    <s:attribute name=*UUID* type='ews:tstrmg36' use=*optional7>
    <s:attribute name='AssoclD' type="ews:tAssoclD" use='required7>
  </s:complexType>
</s:e!ement>
<!_
SetURCBValuesResponse. IEC 61400-25-4. Annex a.5.7.7.2
—>
<s:element name='SetURCBValuesResponse'>
  <s:complexType>
    <s:s©quence>
      <s:choice>
        <s:element name-'Result' type='ews:tResult* minOccurs='07>
        <s:element name="ServiceError" type="ews:tServiceError" minOccurs="0' maxOccurs="unbounded7>
      </s:choice>
    </s:sequence>
    <s:attribute name=UUID* type='ews:tstrmg36' use='optionar/>
    <s:attribute name='AssoclD" type=''ews:tAssoclD" use='required7>
  </s:complexType>
</s:etement>
<!—
ReportRequest. IEC 61400-25-4. Annex A.5.7.7.3
—>
<s:element name="ReportRequesf>
  <s:complexType>
    <s:sequence>
      <s:element name= "MaxResponseTime" type="s:dufalion* minOccurs="1"/>
      <s:element name="MinResponseTime' type="s:durat*on* minOccurs="07>
    </s:sequence>
    <s:attribute name=*UUID* type="ews:tstring36' use='optional"/>
    <s:attribute name="AssocID" type="ews:tAssocID" use="required"/>
  </s:comp!exType>
</s:element>
< !-
ReportResponse. IEC 61400-25-4. Annex A.5.7.7.4
—>
<s:element name= 'ReportResponse'»
  <s:complexType>
    <s:choice>
      <s:sequence>
        <s:element name='ReportFormat" type='ews:tReportFormat' minOccurs^O" maxOccurs='unbounded7>
        <s:element name='MaxRequestTime' type="s:duration' minOccurs="r />
        <s:element name="MinRequestTime' type=*s:duration' minOccurs=*07>
      </s:sequence>
      <s:element name='ServiceError" type="ews:tServiceError' minOccurs="0* maxOccurs="17>
    </s:choice>
    <s:attribute name="UUID" type="ews:tstring36" use="optional"/>
    <s:attribute name='AssoclD" type="ews:lAssoclD" use="required7»
    <s:attribute name="moreFollows" type="s:boolean" use="optional" default="false"/><!-- The message size is too
    small to send all the ReportFormats in one message-»
  </s:complexType>
</s:etement>
<!—
GetLCBValuesRequest. IEC 61400-25-4. Annex A.5.8.2.1
—>
<s:element name='GetLCBValuesRequesf>
  <s:complexType>
    <s:sequence>
      <s:element name="LCBRef" type="ews:tControlBlockReference"/>
    </s:sequence>
```

```
<s:attribute name=UUID* type="ews:tstring36' use='opbonal7>
      <s:attribute name="AssocID" type="ews:tAssocID" use="required"/>
  </s:complexType>
</s:e4ement>
< !-
GetLCBValuesResponse. IEC 61400-25-4. Annex A.5.8.2.2
—>
<s:element name="GetLCBValuesResponse">
  <s:complexType>
    <s:sequence>
      <s:choice>
        <s:sequence>
          <s:element name="LogEna" type='s:boolean7>
          <s:element name="DatSet" type="ews:tDataSetReference"/>
          <s:element name="TrgOp* type="ews:tTrgCondV>
          <s:element name="IntgPd" type="s:unsignedInt"/>
          <s:element name="LogRef" type="ews:tObjectReference"/>
        </s:sequence>
        <s:element name="ServiceError" type="ews:tServiceError" minOccurs="0" maxOccurs="1"/>
      </s:choice>
    </s:sequence>
    <s:attribute name=*UUID' type='ews:tstring36' use=*optional7>
    <s:attribute name='AssoclD' type="ews:tAssoclD" use="required7>
  </s:complexType>
</s:etement>
<!_
SetLCBValuesRequest. IEC 61400-25-4. Annex A.5.8.3.2
—>
sielement name="SetLCBValuesRequesr>
  <s:complexType>
    <s:sequence>
      <s:element name="LCBRer type='ews:tControlBlockReference'/>
      <s:element name="LogEna" type='s:boolean* minOccurs="07>
      <s:element name="DatSet" type="ews:tDataSetReference" minOccurs="0"/>
      <s:element name="OptFlds" type="ews:tOptFldsLCB" minOccurs="0"/>
      <s:element name='lntgPd* type="s:unsignedlnt" min0ceurs=*07>
      <s:element name="LogRef" type="ews:tObjectReference" minOccurs="0"/>
    </s:sequence>
    <s:attribute name="UUID" type="ews:tstring36" use="optional"/>
    <s:attribute name='AssoclD" type="ews:tAssoclD" use='required7>
  </s:complexType>
</s:element>
< !-
SetLCBValuesResponse. IEC 61400-254. Annex A.5.8.3.3
—>
sielement name='SetLCBValuesResponse">
  <s:complexType>
    <s:sequence>
      <s:choice>
        <s:element name="Result' type='ews:tResulf minOccurs=*07>
        <s:element name="ServiceError" type="ews:tServiceError" minOccurs="0" maxOccurs="1"/>
      </s:choice>
    </s:sequence>
    <s:attribute name=*UUID* type="ews:tstring36' use=*optional7>
    <s:attribute name='AssoclD" type= 'ewsitAssocID" use="required7>
  </s:complexType>
</s:element>
< !-
GetLogStatusValuesRequest. IEC 61400-25-4. Annex A.5.9.2.1
—>
<s:element name='GetLogStatusValuesRequest'>
  <s:complexType>
```

```
<s:sequence>
      <s:element name="LogRef type='ews:tObjectReference7>
    </s:sequence>
    <s:attribute name="UUID" type="ews:tstring36" use="optional"/>
    <s:attribute name='AssoclD' type="ews:tAssoclD" use="required7>
  </s:complexType>
</s:e!ement>
< !-
GetLogStatusValuesResponse. IEC 61400-25-4. Annex a.5.9.2.2
—>
sielement name="GetLogStatusVaIuesResponse'>
  <s:complexType>
    <s:choice>
      <s:sequence>
        <s:element name="OldEntrTm" type="ews:tTimeStamp"/>
        <s:element name="NewEntrTm' type="ev/s:tTimeStamp'/>
        <s:element name="OldEntr" type="s:unsigned int"/>
        <s:element name="NewEntr' type="s:unsignedlnt7>
      </s:sequence>
      <s:element name=' ServiceError" type="ews:tServiceError' minOccurs="0' maxOccurs='17>
    </s:choice>
    <s:attribute name='UUID* type='ews:tstring36' use=*optional7>
    <s:attribute name='AssoclD' type="ews:tAssoclD" use="required7>
  </s:complexType>
</s:e!ement>
< !-
QueryLogByTimeRequest. IEC 61400-25-4. Annex A.5.9.3.1
—>
<s:element name="QueryLogByTimeRequest*>
  <s:complexType>
    <s:sequence>
      <s:element name="LogRef" type="ews:tObjectReference"/>
      <s:element name="StartTime" type="ews:lTimeStamp* minOccurs="07>
      <s:element name="StopTime" type="ews:tTimeStamp" minOccurs="0"/>
      <s:element name="DataFilter" type="ews:tFcdFcdaType" rninOccurs='0" maxOccurs='unbounded7'>
    </s:sequence>
    <s:attribute name="UUID" type="ews:tstring36" use="optional"/>
    <s:attribute name="AssoclD* type=*ews:tAssoclD" use="required7>
  </s:complexType>
</s:element>
< !-
QueryLogByTimeResponse. IEC 61400-25-4. Annex A.5.9.3.2
—>
</s:element name="QueryLogByTimeResponse">
  <s:complexType>
    <s:sequence>
      <s:choice>
        <s:sequence>
          <s:element name="LogEntry" type="ews:tLOGEntry"/>
        </s:sequence>
        <s:element name="ServiceErrof" type="e\vs:tServiceError" minOccurs="0" maxOccurs='1"/>
      </s:choice>
    </s:sequence>
    <s:attribute name="UUID" type="ews:tstring36" use="optional"/>
    <s:attribute name='AssoclD* type='ews:tAssoclD" use="required7>
  </s:comp!exType>
</s:element>
< !-
QueryLogAfterRequest. IEC 61400-25-4. Annex A.5.9.4.1
—>
</s:element name="QueryLogAfterRequest">
  <s:complexType>
```

```
<s:sequence>
      <s:element name="LogRef" type="ews:tObjectReference"/>
      <s:element name="StartTime" type="ews:tTimeStamp" minOccurs="0"/>
      <s:element name="EntrylD" type=*s:unsignedlnt" minOccurs="Qf7>
      <s:element name="DataFilter'' type="ews:tFcdFcdaType" minOccurs=*0" maxOccurs=*unbounded"/>
    </s:sequence>
    <s:attribute name="UUID" type="ews:tstring36" use="optional"/>
    <s:attribute name='AssoclD' type='ews:tAssoclD" use="required"/>
  </s:comptexType>
</s:element>
< !-
QueryLogAfterResponse. IEC 61400-25-4, Annex A.5.9.4.2
—>
</s:element name="QueryLogAfterResponse*>
  <s:complexType>
    <s:sequence>
      <s:choice>
        <s:sequence>
          <s:element name="LogEntry" type="ews:tLOGEn!ry"/>
        </s:sequence>
        <s:element name="ServiceErrof" type="e\vs:tServiceError" minOccurs="0" maxOcajrs=*unboundecT/>
      </s:choice>
    </s:sequence>
    <s:attribute name="UUID" type="ews:tstring36" use="optional"/>
    <s:attribute name="AssocID" type="ews:tAssocID" use="required"/>
  </s:complexType>
<s:element>
<!_
SelectRequest. IEC 61400-25-4. Annex A 5 .10.2.1
—>
<s:element name=*SelectRequesf>
  <s:complexType>
    <s:sequence>
      <s:element name='ControlObjectRer type=*e\vs:tDAReference*/>
    </s:sequence>
    <s:attribute name="UUID" type="ews:tstring36" use="optional"/>
    <s:attribute name="AssoclD' type=*ews:lAssoclD'' use="requiretT/>
  </s:complexType>
</s:e!enient>
< !-
SelectResponse, IEC 61400-25-4. Annex A.5.10.2.2
—>
<s:element name="SelectResponse*>
  <s:complexType>
    <s:sequence>
      <s:element name="ControlObjectRer type=*ews:tDAReference'/>
      <s:element name="ServiceError" type="ews:tServiceError" nninOccurs="0" maxOccurs="1"/>
    </s:sequence>
    <s:attribute name="UUID" type="ews:tstring36" use="optional"/>
    <s:attribute name='AssoclD" type= "ews:tAssoclD" use="required7>
  </s:complexType>
</s:element>
< !-
SelecetWithValueRequesl. IEC 61400-25-4. Annex A.5.10.3.1
->
<s:element name='SelectWithValue Request'>
  <s:complexType>
    <s:sequence>
      <s:element name="ControlObjectRef" type="ews:tDAReference"/>
      <s:element name="Value" type="ews:tControlValue"/>
      <s:element name="T" type="ews:tTimeStamp"/>
      <s:element name="Tesf type='s:boolean'/>
```

```
<s:element name="Check' type='ews:tCheck7>
    </s:sequence>
    <s:attribute name="UUID" type="ews:tstring36" use="optional"/>
    <s:attribute name='AssoclD" type="ews:tAssoclD" use="required7>
  </s:comptexType>
</s:element>
<!—
SeleclWithValueResponse. IEC 61400-25-4. Annex A.5.10.3.2
—>
<s:element name="SelectWithValueResponse">
  <s:complexType>
    <s:sequence>
      <s:element name="ControlObjectRer type="ews:tDAReference7>
      <s:element name="Value" type="ews:tControlValue7>
      <s:element name=*T' type=*ews:tTimeStamp7>
      <s:element name="Test" type="s:boolean"/>
      <s:element name="AddCause" type="ews:tAddCause" minOccurs="0" maxOccurs="1"/>
    </s:sequence>
    <s:attribute name=UUID* type="ews:tstrmg36' use='optional7>
    <s:attribute name='AssoclD" type='ews:tAssoclD'' use="required7>
  </s:complexType>
</s:element>
<!—
CancelRequest. IEC 61400-25-4. Annex A.5.10.4.1
—>
<s:element name="CancelRequest">
  <s:complexType>
    <s:sequence>
      <s:element name="ControlObjectRef" type="ews:tDAReference"/>
      <s:element name="Value" type="ews:tControlValue7>
      <s:element name="T" type="ews:tTimeStamp"/>
      <s:element name=Test' type='s.boolean7>
    </s:sequence>
    <s:attribute name=7JUID' type="ews:tstring36' use=*optional7>
    <s:attribute name='AssoclD' type="ews:tAssoclD" use="required7>
  </s:complexType>
</s:etement>
< !-
CancelResponse. IEC 61400-25-4. Annex A.5.10.4.2
—>
<s:element name="CancelResponse'>
  <s:complexType>
    <s:sequence>
      <s:element name="ControlObjectRef" type="ews:tDAReference"/>
      <s:element name="Value" type="ews:tControlValue7>
      <s:element name="T* type='ew5:tTimeStamp7>
      <s:element name="Test' type='s:boolean7>
      <s:element name="AddCause" type-'ev/s:tAddCause' minOccurs="0" maxOccurs='17>
        </s:sequence>
        <s:attribute name=UUID' type="ews:tstring36' use='optional7>
        <s:attribute name='AssoclD" type="ews:tAssoclD" use="required7>
  </s:comp!exType>
<s:element>
< !-
OperateRequesL IEC 61400-25-4. Annex A.5.10.5.1
—>
<s:elemenl name="OperaleRequest">
  <s:complexType>
    <s:sequence>
      <s:element name="ControlObjectRer type=*e\vs:tDAReference7>
      <s:element name="Value" type="ews:tControlValue"/>
      <s:element name^T' type="ews:tTimeStamp7>
```

```
<s:element name=Test" type="s:boolean7>
      <s:element name="Check" type="ews:tCheck7>
    </s:sequence>
    <s:atlribute name="UUID* type='ews:tstring36" use='optional7>
    <s:attribute name="AssocID" type="ews:tAssocID" use="required"/>
  </s:complexType>
<s:element>
< !-
OperateResponse. IEC 61400-25-4. Annex A.5.10.5.2
—>
<s:element name="OperateResponse">
  <s:complexType>
    <s:sequence>
      <s:element name="ControlObjectRef" type="ews:tDAReference"/>
      <s:element name="VaJue* type='ews:tControlVaiue7>
      <s:element name="T" type="ews:tTimeStamp7>
      <s:element name=Test" type="s:boolean7>
      <s:elemenl name="AddCause* type=*ews:tAddCause" minOccurs="0" maxOccurs="17>
    </s:sequence>
    <s:attribute name^UUID" type="ews:tstring36" use='optional7>
    <s:attribute name="AssoclD' type=*ews:tAssoclD'' use="required7>
  </s:comp!exType>
<s:element>
< !-
CommandTerminationrequest. IEC 61400-25-4. Annex A.5.10.6.1
—>
<s:element name="CommandTerminationRequesf>
  <s:complexType>
    <s:sequence>
      <s:element name="ControlObjectRer type=*ews:tDAReference7>
      <s:element name="T" lype="ews:lTimeStamp7>
      <s:element name="Test" type="s:boolean"/>
    </s:sequence>
    <s:attribute name=''UUID" type="ews:tstring36" use='optional7>
    <s:attribute name="AssoclD* type^ewsitAssocID" use="required7>
  </s:comptexType>
<s:element>
< !-
CommandTerminationResponse. IEC 61400-25-4. Annex A.5.10.6.2
—>
<s:element name="CommandTerminationResponse'>
  <s:complexType>
  <s:choice>
    <s:element name="notFinished* type="s:boolean"/>
    <s:sequence>
      <s:element name="ControlObjectRer type=*ews:tDAReference7>
      <s:element name^T" type="ews:tTimeStamp7>
      <s:element name=Test" type="s:booiean7>
      <s:element name="AddCause' type=*ews:tAddCause" minOccurs-'O" maxOccurs="17>
    </s:sequence>
  </s:choice>
    <s:attribute name="UUID" type="ews:tstring36" use="optional"/>
    <s:attribute name="AssoclD* lype^ewsitAssocID" use="required7>
</s:complexType>
</s:efement>
< !-
TimeActivatedOperateRequest. IEC 61400-25-4. Annex A.5.10.7.1
—>
<s:element name="TimeActivatedOperateRequest">
  <s:complexType>
    <s:sequence>
      <s:element name=*ControlObjeclRer type=*ews:tDAReference7>
```
### FOCT P 54418.25.4-2014

```
<s:element name="Value" type="ews:tControlValue"/>
          <s:element name="T" type="ews:tTimeStamp"/>
          <s:element name="Test" type="s:boolean"/>
          <s:element name="Check" type="ews:tCheck"/>
        </s:sequence>
        <s:attribute name="UUID" type="ews:tstring36" use="optional"/>
        <s:attribute name="AssocID" type="ews:tAssocID" use="required"/>
      </s:complexType>
    </s:element>
    \leqTimeActivaedOperateResponse, IEC 61400-25-4, Annex A.5.10.7.2
    5
    <s:element name="TimeActivatedOperateResponse">
      <s:complexTvpe>
        <s:sequence>
          <s:element name="ControlObjectRef" type="ews:tDAReference"/>
          <s:element name="Value" type="ews:tControlValue"/>
          <s:element name="T" type="ews:tTimeStamp"/>
          <s:element name="Test" type="s:boolean"/>
          <s:choice>
            <s:element name="TimOperRsp" type="ews:tTimOperRsp"/>
            <s:element name="AddCause" type="ews:tAddCause"/>
          </s:choice>
        </s:sequence>
        <s:attribute name="UUID" type="ews:tstring36" use="optional"/>
        <s:attribute name="AssocID" type="ews:tAssocID" use="required"/>
      </s:complexTvpe>
    </s:element>
  </s:schema>
</types>
    <!-
    J.
<message name="AssociateSoapIn">
  <part name="parameters" element="ews:AssociateRequest"/>
</message>
<message name="AssociateSoapOut">
  <part name="parameters" element="ews:AssociateResponse"/>
</message>
<message name="ReleaseSoapIn">
  <part name="parameters" element="ews:ReleaseRequest"/>
</message>
<message name="AbortSoapOut">
  <part name="parameters" element="ews:ReleaseResponse"/>
</message>
  <message name="AbortSoapIn">
  <part name="parameters" element="ews:AbortRequest"/>
</message>
<message name="ReleaseSoapOut">
  <part name="parameters" element="ews:AbortResponse"/>
</message>
<message name="GetServerDirectorySoapIn">
  <part name="parameters" element="ews:GetServerDirectoryRequest"/>
</message>
<message name="GetServerDirectorySoapOut">
  <part name="parameters" element="ews:GetServerDirectoryResponse"/>
</message>
<message name="GetLogicalDeviceDirectorySoapIn">
  <part name="parameters" element="ews:GetLogicalDeviceDirectoryRequest"/>
</message>
<message name="GetLogicalDeviceDirectorySoapOut">
  <part name="parameters" element="ews:GetLogicalDeviceDirectoryResponse"/>
</message>
102
```
**«message name=\*GetLogicalNodeDireciorySoapln''>** <part name="parameters" element="ews:GetLogicalNodeDirectoryRequest"/> **«/message:» «message name='GetLogicalNodeDirectorySoapOuT> «part name="parameters" element="ews:GetLogicalNodeDirectoryResponse7> </message> «message name^GetDataValuesSoapIn":»** <part name="parameters" element="ews:GetDataValuesRequest"/> **«/message:»** <message name="GetDataValuesSoapOut"> <part name="parameters" element="ews:GetDataValuesResponse"/> **</message> «message name=\*SetDataValuesSoapln\*>** <part name="parameters" element="ews:SetDataValuesRequest"/> **«/message> «message name=\*SetDataValuesSoapOut'> «part name-'parameters'' element="ews:SetDataValuesResponse"/> </message> «message name=\*GetDataDirectorySoapln"> «part name="parameters" element="ews:GetDataDirectoryRequest\*/> «/message:» «message name=\*GetDataDirectorySoapOut-> «part name-'parameters" element="ews:GetDataDirectoryResponse7> </message> «message name=\*GetDataDeflnitionSoapln\*> «part name="parameters" element="evrs:GetDataDe(initionRequest'V> «/message:» «message name='GetDataDefinitionSoapOut"> «part name="parameters" element="ews:GetDataDe(initionResponse"/> </message> «message name^GetDataSelValuesSoapIn"» «part name="parameters" element="evrs:GetDataSetValuesRequest7> «/message:» «message name=\*GetDataSetValuesSoapOut'> «part name="parameters" element="ews:GetDataSetValuesResponse'V> </message> «message name=\*SetDataSetValuesSoapln"> «part name="parameters" etement="ev/s:SetOataSetValuesRequest"/> «/message:» «message name=\*SetDataSetValuesSoapOut\*>** <part name="parameters" element="ews:SetDataSetValuesResponse"/> **</message> «message name='CreateDataSetSoapln">** <part name="parameters" element="ews:CreateDataSetRequest"/> **«/message:» «message name='CreateDataSetSoapOut\*> «part name="parameters" element=''ews:CreateDataSetResponse7> </message> «message name='DeleteDataSetSoapln"> «part name="parameters" element="ews:DeleteDataSetRequest7> «/message> «message name='DeleteDataSetSoapOut\*> «part name="parameters" element="ews:DeleteDataSetResponse7> </message> «message name=\*GetDataSetDirectorySoapln"> «part name="parameters" element="ews:GetDataSetDirectoryRequest7> «/message> «message name='GetDataSetDirectorySoapOut"> «part name="parameters" element="ews:GetDataSetDirectoryResponse7> </message> «message name='ReportSoapln">**

**«/message» <message name=\*ReportSoapOut'> «part name-'parameters" element="ews:ReportResponse7> «/message» «message name="AddSubscriptionSoapln\*> «part name="parameters" element="ews:AddSubscriptionRequest'7> «/message> «message name=\*AddSubscriptionSoapOut">** <part name="parameters" element="ews:AddSubscriptionResponse"/> **«/message» «message name=\*RemoveSubscriptionSoapln"> «part name="parameters" element="ews:RemoveSubscriptionRequest7> «/message> «message name='RemoveSubscriptionSoapOut"> «part name="parameters" eIement="ews:RemoveSubscriptionResponse7> </message> «message name=\*GetBRCBValuesSoapln\*> «part name="parameters" element="ews:GetBRCBValuesRequest7» «/message> «message name=\*GetBRCBValuesSoapOuf> «part name="parameters" element="evrs:GetBRCBValuesResponse"/> «/message» «message name='SetBRCBVa!uesSoapln"» «part name="parameters" element="ews:SetBRCBValuesRequest"/» «/message> «message name='SetBRCBVaJuesSoapOut"> «part name-'parameters" element="ews:SetBRCBValuesResponse"/» «/message»** <message name="GetURCBValuesSoapIn"> **«part name="parameters" e!ement="ews:GetURCBValuesRequest7> «/message> «message name=\*GetURCBValuesSoapOut"> «part name-'parameters" element="ews:GetURCBValuesResponse7> «/message» «message name='SetURCBValuesSoapln"> «part name="parameters\* elemenl="ews:SetURCBValuesRequest7> «/message» «message name='SetURCBValuesSoapOut\*> «part name="parameters" element="ews:Setl)RCBValuesResponse7> «/message» «message name=\*GetLCBValuesSoapln"» «part name="parameters" element="ews:GetLCBVaIuesRequest7> «/message» «message name='GetLCBValuesSoapOut"» «part name-'parameters" element="ews:GetLCBValuesResponse7» «/message» «message name=\*SetLCBValuesSoapln"> «part name="parameters" e!ement="ews:SetLCBValuesRequest7> «/message» «message name='SetLCBValuesSoapOut"» «part name="parameters" element="ews:SetLCBValuesResponse7> «/message» «message name=\*QueryLogByTimeSoapln"> «part name="parameters" element="ews:QueryLogByTimeRequest"/> «/message» «message name=\*QueryLogByTimeSoapOut"> «part name="parameters" element="ews:QueryLogByTimeResponse\*/> «/message» «message name='QueryLogAfterSoapln"> «part name-'parameters" element="ews:QueryLogAfterRequest7> «/message» «message name=\*QueryLogAfterSoapOut\*>**
<part name="parameters" element="ews:QueryLogAfterResponse"/> **</message> «message name=\*GetLogStatusValuesSoapln">** <part name="parameters" element="ews:GetLogStatusValuesRequest"/> **«/message:» «message name=\*GetLogStatusValuesSoapOut\*> «part name="parameters" element="ews:GetLogStatusValuesResponse7» </message> «message name=\*SelectSoapln\*>** <part name="parameters" element="ews:SelectRequest"/> **«/message> «message name=\*SelectSoapOut' >** <part name="parameters" element="ews:SelectResponse"/> **</message> «message name='SelectWithVaJueSoapln"> «part name="parameters" element="ews:SelectWithValueRequest7» «/message» «message name=\*SelectWithVaJueSoapOut"> «part name="parameters' element="ews:SeleclWithVa!ueResponse7> «/message» «message name=\*CancelSoapln">** <part name="parameters" element="ews:CancelRequest"/> **«/message» «message name='CancelSoapOut\*> «part name="parameters" element="ev^s:CancelResponse7» «/message» «message name=\*OperateSoapln">** <part name="parameters" element="ews:OperateRequest"/> **«/message» «message name='OperateSoapOut"> «part name="parameters" element="ews:OperateResponse7> «/message» «message name=\*CommandTerminationSoapln'>** <part name="parameters" element="ews:CommandTerminationRequest"/> **«/message» «message name='CommandTerminationSoapOut">** <part name="parameters" element="ews:CommandTerminationResponse"/> **«/message» «message name=\*TimeActivatedOperateSoapln"> «part name="parameters" element="ews:TimeActivatedOperateRequest7> «/message» «message name='TimeActivatedOperateSoapOut'>** <part name="parameters" element="ews:TimeActivatedOperateResponse"/> **«/message»** <portType name="ServicePortType"> **«operation name='Associate\*> «input message-'ews:AssociateSoapln7> «output message="e4vs:AssociateSoapOut7> «/operation» «operation name=\*Release"> «input message="ews:Release Soapin'/»** <output message="ews:ReleaseSoapOut"/> **«/operation» «operation name^GetServerDireclory'» «input message="e^vs:GetServerDirec!orySoapin'/» «output message="ews:GetServerOirectorySoapOut".'» «/operation» «operation name='GetLogicalDeviceDirectory'>** <input message="ews:GetLogicalDeviceDirectorySoapIn"/> <output message="ews:GetLogicalDeviceDirectorySoapOut"/> **«/operation» «operation name=\*GetLogicalNodeDirectory,'>**

```
<input message="ews:GetLogicalNodeDirectorySoapIn"/>
  <outpul message="e'ivs:GetLogicalNodeDirectorySoapOut'/>
«/operation»
«operation name=*GetDataValues'»
  <input message="ews:GetDataValuesSoapIn"/>
  <output message="ews:GetDataValuesSoapOut"/>
«/operation»
«operation name='SetDataValues">
  «input message="ews:SetDataValuesSoapln7>
  <output message="ews:SetDataValuesSoapOut"/>
«/operation»
«operation name=*GetDataDirectory">
  «input message="e.vs:GetDataDirectorySoap!n"/>
  «output message="ews:GetDataDirectorySoapOut"/>
«/operation»
«operation name='GetDataDetinition''»
  «input message="ews:GetDataDefinitionSoapln7>
  <output message="ews:GetDataDefinitionSoapOut"/>
«/operation»
«operation name='GetDataSetValues">
  «input message="ews:GetDataSetValuesSoapln7>
  <output message="ews:GetDataSetValuesSoapOut"/>
«/operation»
«operation name='SetDataSetValues">
  <input message="ews:SetDataSetValuesSoapIn"/>
  <output message="ews:SetDataSetValuesSoapOut"/>
«/operation»
«operation name='CreateDataSet">
  «input message="ews:CreateDataSetSoapln7>
  «output message="ews:CreateDalaSetSoapOut7>
«/operation»
«operation name=*DeleteDataSet">
  «input message="ews:Delete0ataSetSoapln7>
  <output message="ews:DeleteDataSetSoapOut"/>
«/operation»
«operation name='GetDataSetDirectory>
  «input message="ews:GetDataSetDirectorySoapln7»
  «output message="ews:GetDataSetDirectorySoapOut7'>
«/operation»
«operation name=*Repoft">
  «input message="ews:ReportSoapln7>
  «output message=''ews:ReportSoapOut"/>
«/operation»
«operation name=*AddSubscription">
  <input message="ews:AddSubscriptionSoapln"/>
  <output message="ews:AddSubscriptionSoapOut"/>
«/operation»
«operation name=*RemoveSub5cription">
  «input message=news:RemoveSubscriptionSoapln7»
  <output message="ews:RemoveSubscriptionSoapOut"/>
«/operation»
«operation name=*GetBRC В Values"»
  «input message="ews:GetBRCBValuesSoapln7»
  <output message="ews:GetBRCBValuesSoapOut"/>
«/operation»
«operation name=*SetBRCBValues">
  «input message="ews:SetBRCBValuesSoapln7»
  «output message="ews:SetBRCBValuesSoapOut7>
«/operation»
«operation name=*GetURCBValues"»
  «input message=news:GetURCBVahjesSoapln7>
  «output message="ews:GetURCBValuesSoapOut7»
```
</operation> **«operation name=\*SetURCB Values"» «input message="ews:SetURCBValuesSoapln"/> «output message="ews:SetURCBValuesSoapOut7> «/operation»** <operation name="GetLCBValues"> **«input message="ews:GetLCBVaJuesSoapln7» «output message="ews:GetLCBValuesSoapOut7> «/operation» «operation name='SetLCBValues'> «input message="ews:SetLCBVakiesSoapln7» «output message="ews:SetLCBVaIuesSoapOut7> «/operation» «operation name=\*QueryLogByTime\*> «input message="ews:QueryLogByTimeSoapln'V> «output message="ews:QueryLogByTimeSoapOut7» «/operation» «operation name=\*QuefyLogAfter"> «input message-'ewsiQueryLogAfterSoapIn'Y» «output message="e\vs:QijeryLogAfterSoa pOut"/» «/operation» «operation name=\*GetLogStatusValues">** <input message="ews:GetLogStatusValuesSoapIn"/> **«output message="ews:GetLogStatusValuesSoapOut7> «/operation» «operation name='Selecr> «input message="ews:SelectSoapln7>** <output message="ews:SelectSoapOut"/> **«/operation» «operation name='SelectWithValue'» «input message="ews:SelectWithValueSoapln7» «output message="ews:SelectWithValueSoapOut'/> «/operation» «operation name='Cancel"> «input message="ews:CancelSoapln"/» «output message="ews:Cance4SoapOut7> «/operation» «operation name='Operate"> «input message="ews:OperateSoapln7» «output message="ews:OperateSoapOut7» «/operation» «operation name='CommandTermination"> «input message="ews:CommanciTerminationSoapln7> «output message="ews:CommandTerminationSoapOut7> «/operation» «operation name='TimeActivatedOperate"> «input message="ews:TimeActivatedOperateSoap!n7> «output message="e4vs:TimeActivatedOperateSoapOut7» «/operation» «/portType» «binding name="IECXMLServiceSoapBinding" type="ews:ServicePortType\*>** <soap:binding style="document" transport="<http://sch>emas.xmlsoap.org/soap/http"/> **«operation name='Associate"> «soap operation soapAction=['http://iec.ch/ews/1](https://mosexp.ru# ) .О/Associate" style=\*document7> «input» «soapibody use-literal"/» «/input» «output» <soap:body use="literaT/> «/output» «/operation» «operation name='Release'»**

**«soapioperation soapAcbon=['http://iec.ch/ews/1.O/Release\\*](https://files.stroyinf.ru#    ) style="document7» <input> «soapibody use="literal7» «/input» «output» <soap:body use="litera!7> </oulput> </operation> «operation name='GetServerDirectory\*> <soap operation soapAcbon='[http://iec.di/ews/1.O/GetServerDireclory\\*](https://files.stroyinf.ru#               ) style="document7> <input> <soap:body use="litera!7» «/input» «output»** <soap:body use="literal"/> **«/output» «/operation > «operation name='GetLogicalDeviceDirectory"> «soap:operation soapAcbon=[\\*http://iec.ch/ew&'1](https://mosexp.ru# ) .0/GetLogicalDeviceDirectory" sty1e='document"/> <input> «soap:t»dy use="literar/» «/input» «output> «soapibody use="litera!7> «/output> «/operation> «operation name='GetLogicalNodeDirectory'> «soapoperation soapAction=['http://iec.cti/ews/1.0/GetLogicalNodeDirectory\\*](https://files.stroyinf.ru#                     ) style='document7> <input> «soap:body use="litera!7> «/input> «output»** <soap:body use="literal"/> **</output> </operation> «operation name=\*GetDataValues"> «soapioperation soapAction='http:/flec.ch/ews/1.0/GetDataValues" style='document7> <input>** <soap:body use="literal"/> **</input> «output> «soapibody use="litera!7> «/output> «/operation> «operation name="SetDataValues'> «soapioperation soapAcbon=["http://iec.cti/ews/1.0/SetDataValues](https://files.stroyinf.ru#          )" style='document7> <input> «soapibody use="litera!7> «/input> <output> «soapibody use="literal7> </output> «/operation» «operation name='GetDataDirectory"> «soapioperation soapAction=['http://iec.ch/ews/1.0/GetDataDirectory'](https://files.stroyinf.ru#             ) styte='document7> «input» «soapibody use="literal7» «/input» «output» «soapibody use="litera!7> «/output» «/operation»**

**«soapioperation soapAction=['http://iec.cti/ews/1](https://mosexp.ru#  ) .0/GetData Definition' style="document'/> <input> <soap:body use="literal7> «/input» «output»** <soap:body use="literal"/> **</output> </operation> «operation name='GetDataSetValues"> «soap:operation soapActioo=['http://iec.ch/ewsn.0/GetDataSetValues](https://files.stroyinf.ru#           )" styte='document7> <input> «soapibody use="literar/> «/input» «output» «soap:body use="literal7> «/output» «/operation» «operation name='SetDataSetValues'> <soap:operation soapAction='[http://iec.cti/ews/1](https://mosexp.ru#  ) .O/SetDataSetValues" style=\*document7» «input» «soap:body use="literal7> «/input» «output» <soap:body use="literal7» «/output» «/operation» «operation name='CreateDataSet"> «soap:operation soapAction=['http://iec.ch/ews/1.0/CreateDataSet](https://files.stroyinf.ru#         )" styte='document\*/> «input»** <soap:body use="literal"/> **«/input» «output» «soapibody use="literal7> «/output» «/operation» «operation name=\*DeleteDataSer» «soapioperation soapAction=['http://iec.ch/ewsn](https://mosexp.ru#) .O/DeleteDataSet" style='document7» «input» «soap:body use="literal7> «/input» «output» <soap:body use="literal7» «/output» «/operation» «operation name='GetDataSetDirectory' > «soap:operation soapAction=['http://iec.ch/ews/1.0/GetData](https://files.stroyinf.ru#   ) SetDirectory" styte='documenf'/> «input»** <soap:body use="literal"/> **«/input» «output» «soapibody use="litera!7> «/output» «/operation» «operation name='Report'> «soapioperation soapAction=['http://iec.ch/ews/1](https://mosexp.ru# ) .О/Report" style='document7> «input» «soapibody use="literal7> «/input» «output» «soapibody use="literar/» «/output»**

**«operation name='GetDataDefinition'»**

</operation> **«operation name='AddSubscription'> <soap:operation soapAcUon=['http://iec.ch/ew&'1.O/AddSubscription'](https://files.stroyinf.ru#                    ) style="document7> <input> <soap:body use="literal7>** </input> **<output> <soap:body use="literal7> </output> «/opera tion> «operation name='RemoveSubscnption">** <soap:operation soapAction="http://iec.ch/ews/1.0/RemoveSubscription" style="document"/> **<input>** <soap:body use="literal"/> **</input> <output> <soap:body use="literal7> </output> «/operatior» «operation name='GetBRCBVa!ues\*> «soap:operation soapAction=['http://iec.ch/ew&n](https://mosexp.ru#) .O/GetBRCBValues' style="document7> <input> <soap:body use="literal7> </input> «output> «soapibody use="literal7> «/output> «/operation> «operation name='SetBRCBVakjes'>** <soap:operation soapAction="http://iec.ch/ews/1.0/SetBRCBValues" style="document"/> **<input> «soap:body use="litera)7> «/input> <output>** <soap:body use="literal"/> **</output> </operation> «operation name='GetURCBValues'> «soap:operation soapAction=['http://iec.ch/ew&n](https://mosexp.ru#) .O/GetURCBValues\* styte='document7> <input> <soap:body use='literal7> </input> «output> «soapibody use="literal7> «/output> «/operation>** <operation name="SetURCBValues"> <soap:operation soapAction="http://iec.ch/ews/1.0/SetURCBValues" style="document"/> **<input> «soapibody use="literal7> «/input> <output> «soapibody use="literal7> </output> </operation> «operation name='GetLCBValues"> «soapioperation soapAction='[http://iec.ch/ews/1.0/GetLCBValues'](https://files.stroyinf.ru#         ) styte='document7> <input> «soapibody use="literal7> </input> «output> «soapibody use="literal7>**

```
«/output»
«/operation»
«operation name='SetLCBValues*>
  <soap:operation soapAction='http://iec.cti/ews/1 .O/SetLCBValues* styte=*document'V>
  <input>
    <soap:body use="literal7>
  «/input»
  <output>
    <soap:body use='literal7>
  </output>
</operation>
«operation name='Queryt.ogByTime'>
  «soap:operation soapAction='http://iec.ch/ews/1 .O/QueryLogByTime' styte="document7»
  <input>
    <soap:body use-'literaf/»
 «/input»
  «output>
    «soap.body use="literal7»
  «/output>
«/operation»
«operation name="QueryLogAfter''>
  <soap:operation soapAction="http://iec.ch/ews/1.0/QueryLogAfter" style="document"/>
  <input>
    «soap:body use="literal7>
  «/input»
  <output>
    <soap:body use="literal"/>
  </output>
</operation>
«operation name='GetLogStatusValues*>
  <soap:operation soapAction="http://iec.ch/ews/1.0/GetLogStatusValues" style="document"/>
  <input>
    <soap:body use="literal"/>
  «/input»
  «output>
    «soap: body use="litera!7>
  «/output>
«/operation»
<operation name="Select">
  <soap:operation soapAction="http://iec.ch/ews/1.0/Select* style="document"/>
  «input»
    «soap:body use="literal7>
  «/input»
  «output»
    <soap:body use="literal7»
  «/output»
«/operation»
«operation name='SeleclWithVatue'>
  «soap:operation soapAction='http://iec.ch/ews/1.0/SetectWithValue' style="document7»
  «input»
    <soap:body use="literal7»
  «/input»
  «output»
    «soapibody use="literal7>
  «/output»
«/operation»
«operation aame='Cancel">
  <soap:operation soapAction="http://iec.ch/ews/1.0/Cancel" style="document"/>
  «input»
    «soap:body use="literal7>
  «/input»
  «output»
```

```
<soap:body use="litera!7>
    «/output»
  «/operation»
  «operation name='Operate'>
    <soap:operation soapAction="http://iec.ch/ews/1.0/Operate" style="document"/>
    <input>
      <soap:body use="literal7»
    </input>
    «output»
      <soap:body use="literal7>
    </output>
  «/opera tion>
  <operation name='CommandTermination'>
    «soapoperation soapAction='http.7/iec.ch/ews/1.0/CommandTermination' style='document7>
    <input>
      <soap:body use="literal7>
    «/input»
    «output»
      «soap:body use='literal7»
    «/output»
  «/operation»
  «operation name=TimeActivatedOperate'>
    <soap:operation soapAction="http://iec.ch/ews/1.0/TimeActivatedOperate" style="document"/>
    «input»
      <soap:body use="literal"/>
    «/input»
    «output»
      «soapibody use="literal7>
    «/output»
  «/operation»
«/binding»
«service name='IECXMLService'»
  <port name="IECXMLServicePort" binding="ews:IECXMLServiceSoapBinding">
    <soap:address location="http://someserver.com/ews"/>
  «/port»
«/service»
«/definitions»
```
**Приложение Б (обязательное)**

### Определенная коммуникационная сервисная картография - Картография к ОРС XML-DA

#### Б.1 Общая информация

#### Б.1.1 Воденио в отображение к ОРС XML-DA

**Настоящее приложение описывает отображение служб из** *ГОСТ Р 54418.25.3* **к службам ОРС XML-DA. Это отображение основано на следующих двух принципах:**

**- информационная модель, определенная в** *ГОСТ Р 54418.25.2.* **должна быть доступной к использованию службы ОРС XML-DA;**

**- сервис ОРС XML-DA должен следовать за правилами, определенными в ОРС XML-DA 1.01 спецификации. Данное приложение включает в себя следующие разделы;**

**- Б.1; предоставляет общее введение отображения ОРС XML-DA;**

**- Б.2; предоставляет список нормативных ссылок для отображения к ОРС XML-DA;**

**- Б.З: предоставляет список сокращенных терминов, использованных в приложении Б;**

**- Б.4: предоставляет отображение** *ГОСТ Р 54418.25.2* **в информационной модели к ОРС XML-DA;**

**- Б.5; предоставляет отображение** *ГОСТ Р 54418.25.3* **информационных моделей обмена к ОРС XML-DA;**

**- Б.6: предоставляет детали комплекта стека протокола.**

#### Б.1.2 Область отображения к ОРС XML-DA

**Область отображения к сервису ОРС XML-DA является обменом информацией процесса, запрошенной в эксплуатационных целях. Количество информации, предоставленной сервером, может измениться в зависимости от эксплуатационных потребностей. Исполнители могут быть местными, региональными или общенациональными узлами управления, которые получают информацию для мониторинга и контроля (управления) процесса.**

#### Б.1.3 Строение отображения

**Строение отображения состоит из двух частей:**

**1) отображение информационной модели:**

**2) отображение службы обмена информацией.**

**Информационная модель ВЭС. определенная в** *ГОСТ Р 54418.25.2,* **должна быть отображена в иерархической структуре.**

**Концептуальное отображение изображено на рисунке Б. 1. Информационная модель ВЭС в** *ГОСТР54418.25.2* **предназначена, для того чтобы быть представленной в сервисе ОРС XML-DA. Это означает;**

**- сервис реализует иерархическую информационную модель ВЭС** *ГОСТ Р 54418.25.2.* **которая может быть восстановлена службами согласно таблице Б.1;**

**- клиентская реализация информационной модели конфигураций ВЭС или возможность восстановить ее, используя службы самоолисания;**

**- клиент приложения получает доступ к иерархической информационной модели ВЭС** *ГОСТ Р 54418.25.2* **через сервисы, данные в ОРС XML-DA. отображения изменения данных в информационной модели.**

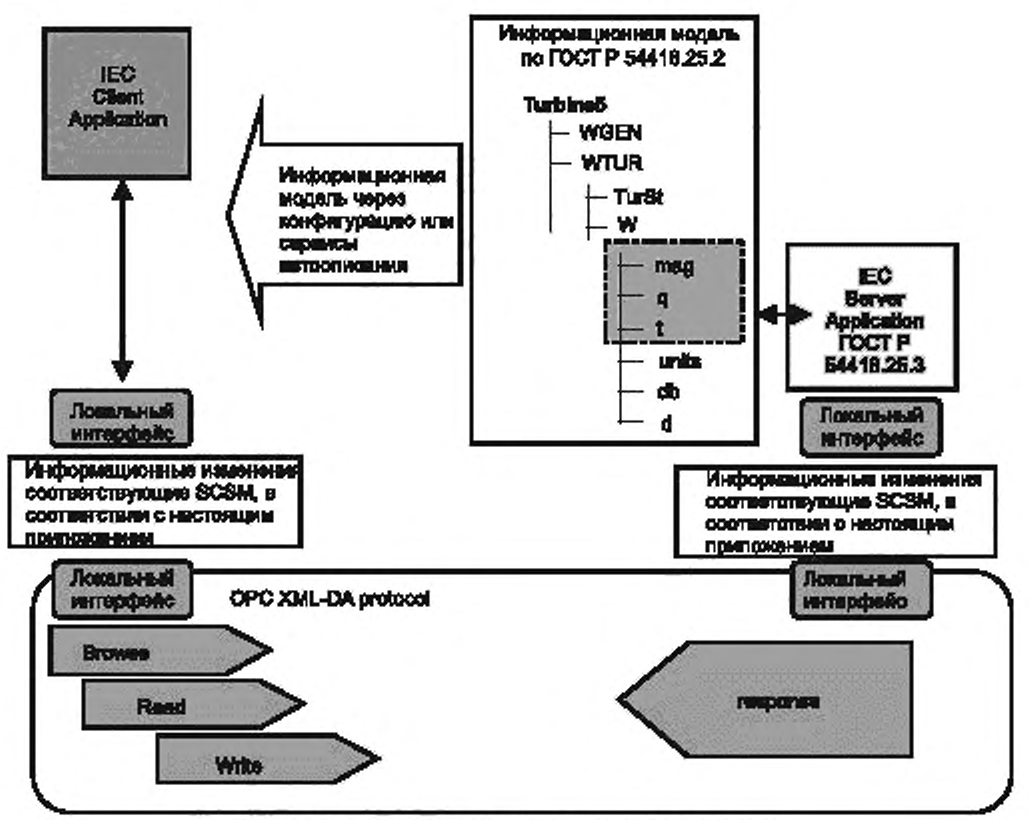

Рисунок Б.1 - Отображение (концептуальное) архитектуры

Службы обмена информацией ВЭС, определенные в ГОСТ Р 54418.25.3 IEM, должны быть отображены в сервисах согласно таблице Б.1. Графа М/О указывает, определено ли обслуживание в ГОСТ Р 54418.25.3 как принудительное или дополнительное, «Ү» значит «Да», обслуживание поддержано, соответственно «N» значит «Нет», обслуживание не поддерживается.

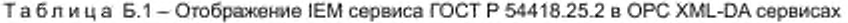

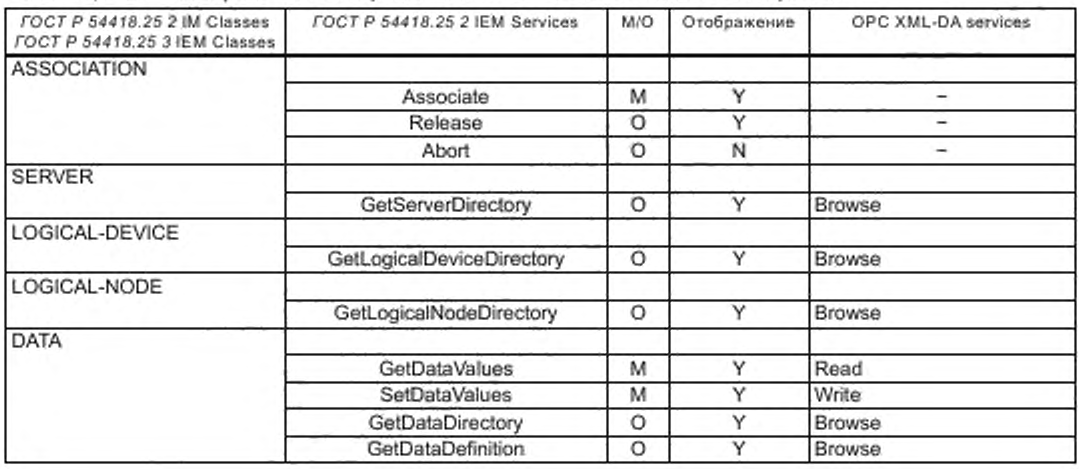

### *Окончание таблицы Б. 1*

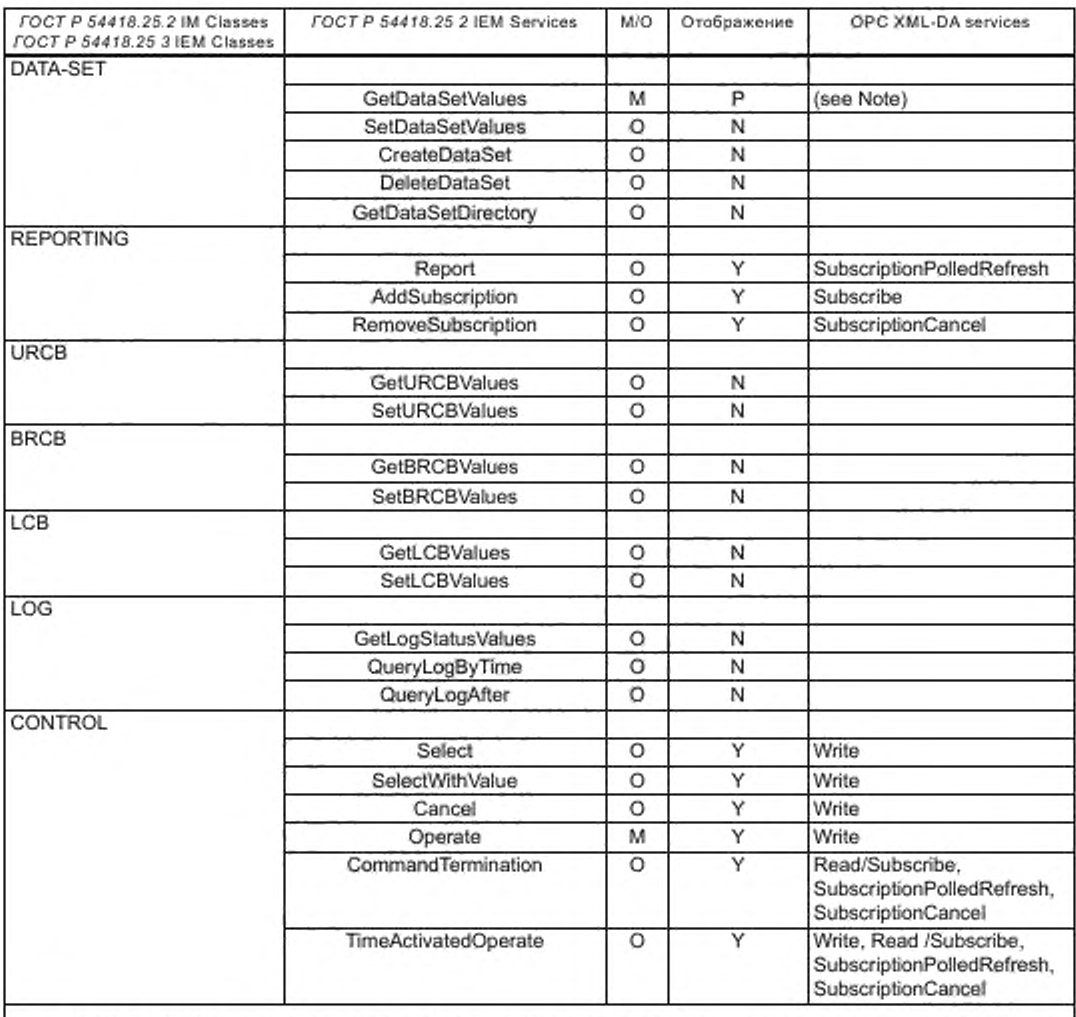

**Примечание - «Р» средние величины, которые частично поддерживают сервис. Понятие DATA SET не существует на стороне сервера, но отображение включает в себя информативное описание того, как клиент мог** использовать услуги DataSet IEM управлять DATA SET, используя OPC XML-DA сервисы.

### Б.2 Ссылки, определенные для ОРС XML-DA отображения

**ОРС XML-DA Спецификация. Version1.01.18 декабря 2004 Кроме того, необходимо использовать [8]. [10] - [13], [18], [20].**

### Б.З Сокращения

**Сокращения приведены в разделе 4 настоящего стандарта.**

**Примечание - В настоящем приложении вместо термина ACSI применен термин IEM.**

### Б.4 Отображение Информационной Модели ГОСТ Р 54418.25 к ОРС XML-DA

## Б.4.1 Отображение классов Информационной Модели ГОСТ Р 54418.25.2 к ОРС XML-DA

**Соотношение между классами IM и понятиями, используемыми в ОРС XML-DA. описано в таблице Б.2.**

| FOCT P 54418.25.2 IM Knacc                | OPC XML-DA понятие | OPC XML-DA related censuc                                                   |
|-------------------------------------------|--------------------|-----------------------------------------------------------------------------|
| Server                                    | Web Service        | <b>Browse</b>                                                               |
| Logical Device Logical Node Data   Branch |                    | Browse                                                                      |
| DataAttribute (Composite)                 |                    |                                                                             |
| DataAttribute (Primitive)                 | Item               | Browse Read Write Subscribe<br>SubscriptionPolledRefresh SubscriptionCancel |

Таблица Б.2 - Отображение класса IM ГОСТ Р 54418.25.2 к ОРС XML-DA

Примечание - Понятия Branch и Item - не доступные объекты. Они используются различными OPC XML-DA веб-методами.

### **5.4.2 Cepsep**

В серии стандартов ГОСТ Р 54418.25 сервер представлен ОРС XML-DA веб-сервером.

ОРС XML-DA веб-служба является каждой из веб-служб, несущих нагрузку в веб-сервере согласно правилам, определенным в ОРС XML-DA спецификации. Каждой веб-службе присваивают коммуникационный адрес, ее сервисная точка доступа, через которую может быть изменен OPC XML-DA сервис. Формат адресного URL такой **KAK**\*

- http://machineName/virtualDirectory/serviceName.asmx;

- https://machineName/virtualDirectory/serviceName.asmx.

Сервер IEM покрываемый за счет веб-сервера, который содержит ОРС XML-DA сервисы. Признаки класса сервера нанесены на отображение как данные в таблице Б.3.

#### Таблица Б.3 - Признаки класса Сервера

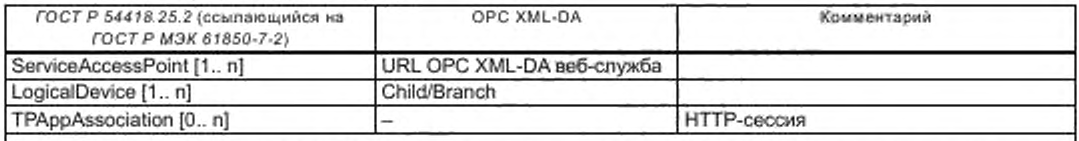

Примечание - ГОСТ Р МЭК 61850-7-2 определяет Файлы и MCAppAssociations как атрибуты класса Сервера. Файлы и MCAppAssociations не являются частью информационной модели ГОСТ Р 54418.25.2.

### Б.4.3 Логическое устройство

Логические устройства отображены ветвями в иерархии ОРС. Для каждого логического устройства в иерархии OPC должно быть отделение. Ответвление отделения должно иметь LDName логического устройства. Логические признаки класса устройства нанесены в отображение как данные в таблице Б.4.

Таблица Б.4 - Логические признаки Класса Устройства

| ГОСТ Р 54418.25.2 (ссылающий-<br>ся на ГОСТ Р МЭК 61850-7-2) | OPC XML-DA    | Комментарии                                                         |
|--------------------------------------------------------------|---------------|---------------------------------------------------------------------|
| LDName                                                       | Name          |                                                                     |
| LDRef                                                        | ItemName      |                                                                     |
| LogicalNode [3., n]                                          | <b>Branch</b> | По крайней мере LLN0, LPHD и еще один LN должны присутство-<br>вать |

### Б.4.4 Логический Узел

Логические узлы должны быть отображены ветвями в иерархии ОРС. Для каждого логического узла в иерархии OPC должно быть отделение. Ответвление отделения должно иметь LNName логического узла. У ItemName отделения должен быть формат: LDName/LNName.

Логические признаки класса узла отображены данными в таблице Б.5

Таблица Б5-Логические признаки Класса Узла

| ГОСТ Р 54418.25.2 (осылающийся<br>на ГОСТ Р МЭК 61850-7-2) | OPC XML-DA | Комментарии |
|------------------------------------------------------------|------------|-------------|
| LNName                                                     | Name       |             |
| LNRef                                                      | ItemName   |             |
| Data [1  n]                                                | Branch     |             |
| DataSet [0n]                                               | Not mapped |             |

*Окончание таблицы Б. 5*

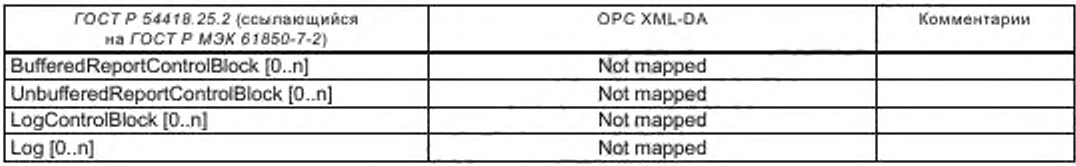

### Б.4.5 Данные

**Каждые данные должны быть представлены ветвями в иерархии ОРС. Признаки класса данных должны быть отображенны данными в таблице Б.6.**

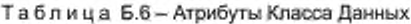

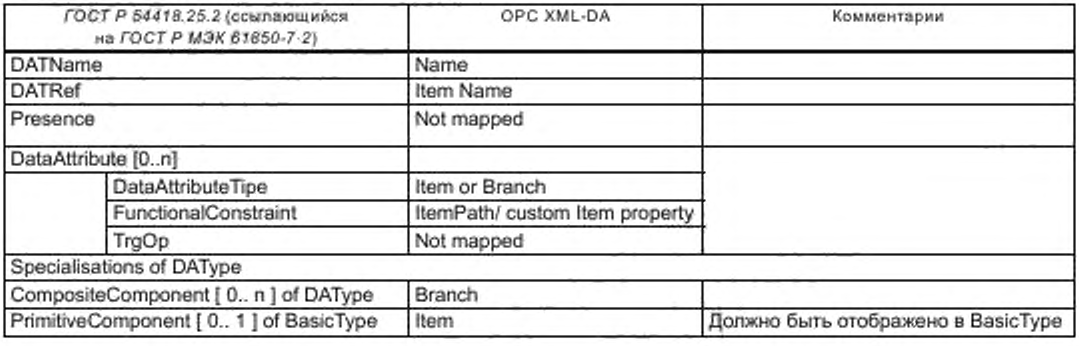

## Б.4.6 Тип Атрибута Данных (DataAttributeType)

### **Б.4.6.1 Общие положения**

Любой тип признака данных должен быть отображен ветвью (Соединение Атрибутов Данных(DataAttributes)) **или элементами (Примитивные Атрибуты flaHHbix(DataAttributes)) в ОРС XML-DA структуре. Должно быть одно ответвление для каждого Составного Элемента (CompositeComponent) и один пункт для каждого Примитивного Элемента (PrimitiveComponent). Пункты Примитивного Элемента (PrimitiveComponent) формируют станицы в ОРС XML-DA структуре. Признаки Типа Атрибута Данных (ОАТуре) показаны в таблице Б.7.**

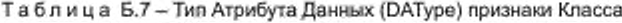

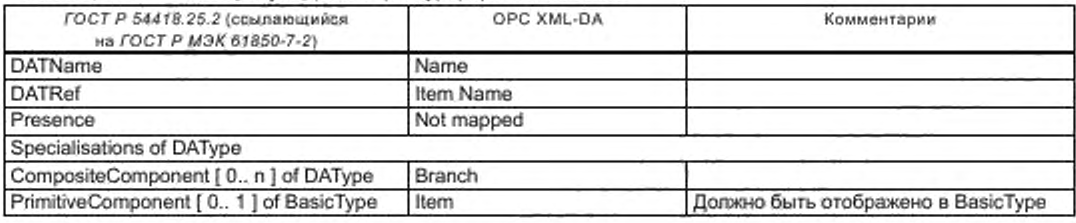

**Б.4.6.2 Отображение атрибутов БазовыхТипов (BasicTypes) Базовые Типы (BasicTypes) представлены в таблице Б.8.**

| FOCT P 54418.25.2<br>BasicType | OPC XML-DA<br>тип | Диапазон значений                                                              | Комментарии                 |  |
|--------------------------------|-------------------|--------------------------------------------------------------------------------|-----------------------------|--|
| <b>BOOLEAN</b>                 | boolean           | Binary logic value, true   false                                               |                             |  |
| INT8                           | byte              | 8-bit signed integer value: -128 to 127                                        |                             |  |
| <b>INT16</b>                   | short             | 16-bit signed integer value: -32 768 to 32 767                                 |                             |  |
| INT24                          | int               | 32-bit signed integer value: -2**31 to (2**31)-1                               | Расширяет диапазон значений |  |
| INT32                          | int               | 32-bit signed integer value: -2**31 to (2**31)-1                               |                             |  |
| <b>INT128</b>                  | long              | 164-bit signed integer value: -2**63 to (2**63)-1  Уменьшает диапазон значений |                             |  |

**Таблица Б.8 - Отображение атрибута BasicType**

*Окончание таблицы Б. 8*

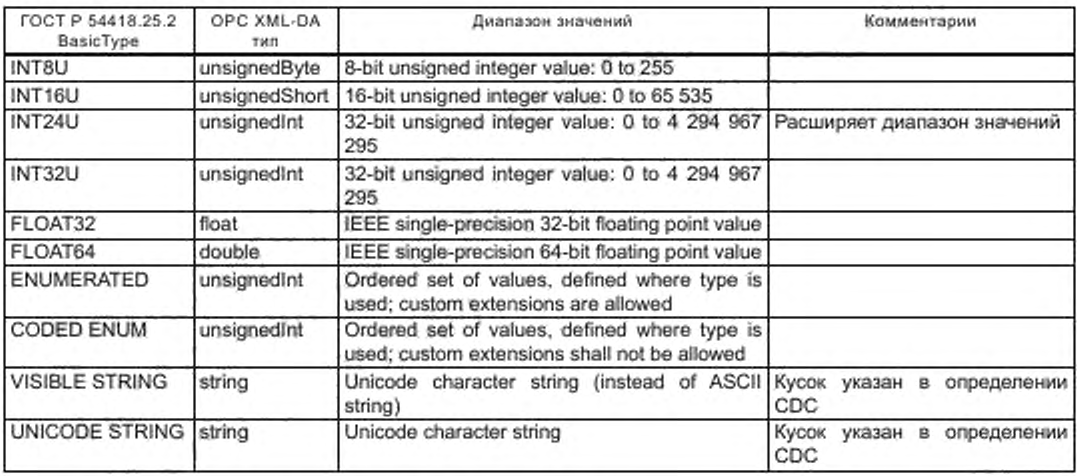

**Б.4.6.3 Дополнительное определение общих типов данных**

**Б.4.6.3.1 Закодированное перечисление (Coded enum)**

**Coded enum должен быть преобразован eunsignedlnt. Бит 0 из Coded Enum должен быть самым значащим битом в unsignedlnt.**

**Значение = бит |0] \* 2м'1 + бит [1J к 2м'2 +... + бит [N] \* 2°, где N - число битое в закодированном enum.**

**Б. 4.6.3.2 Строка Октета (OcletString)**

**Octetstring МЭК должна быть отображена в ОРС XML-DA шестнадцатеричной последовательностью. Только** символы от 0 до 9, от «а» до «f» и от «А» до «F» могут использоваться.

**Б.4.6.4 Массив**

**«Массивы XXX»** *ГОСТ Р 54418.25.2* **должны быть отображены в ОРС XML-DA «ArrayOfXXX», где XXX описано. где тип используется.**

**Б.4.6.5 Общие типы данных (Common Data Types)**

**Б.4.6.5.1 Имя Объекта (ObjectName)**

**ObjectName IEM (VisibleString32) атрибут должен отобразить атрибут «Имя (Name)» (последовательности)** внутри ОРС XML-DA сервисов.

 $5.4.6.5.2$  Указатель Объекта(ObjectReference)

**ObjectReference IEM (VisibleString255) атрибут должен отобразить атрибут «ИмяЭлемента (ItemName)» (последовательности) внутри ОРС XML-DA сервисов.**

**Б.4.6.5.3 Ошибка сервиса (ServiceError)**

**ServiceError IEM (Пронумерованная (Enumerated)) должна отображаться в ОРС XML-DA текстовым (последовательности) элементом элемента ОРСЕггог. Список стандартных ОРС XML-DA кодов ошибок был расширен со следующими данными в таблице Б.9.**

**Таблица Б.9 - Новые ОРС XML-DA Коды ошибки**

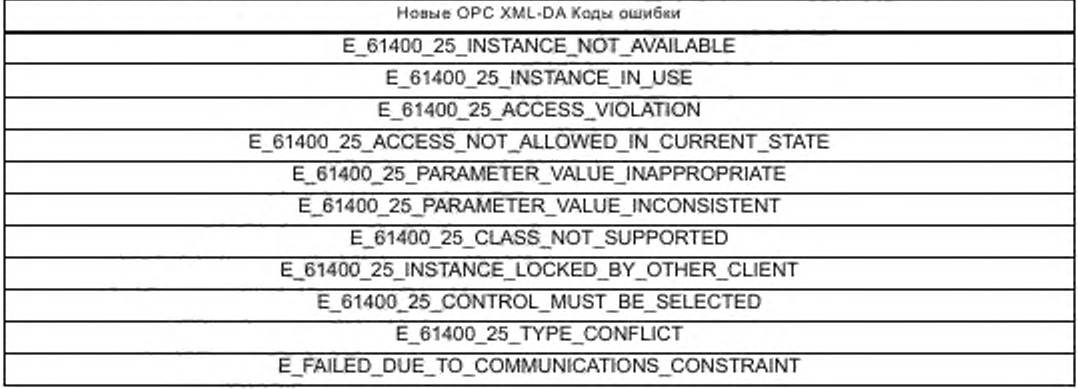

Окончание таблицы Б.9

# Новые OPC XML-DA Коды ошибки E FAILED DUE TO SERVER CONSTRAINT

Б.4.6.5.4 Отметка Времени (TimeStamp)

Преобразование данных к OPC XML-DA dateTime типу.

В этом преобразовании не используется характеристика ОРС XML-DA Timestamp. Причина состоит в том, что TimeStamp информационной модели отражает прошлый момент, когда значение изменилось, в то время как OPC XML-DA Timestamp отражает время, которое сервер знал, и что соответствующее значение было точно.

Таблица Б.9.1 показывает различия в значениях OPC Timestamp характеристики и Элемента, который отражает Информационную Модель TimeStamp.

Таблица Б.9.1 - Различия между ОРС XML-DA и Информационной Моделью MЭК timestamp

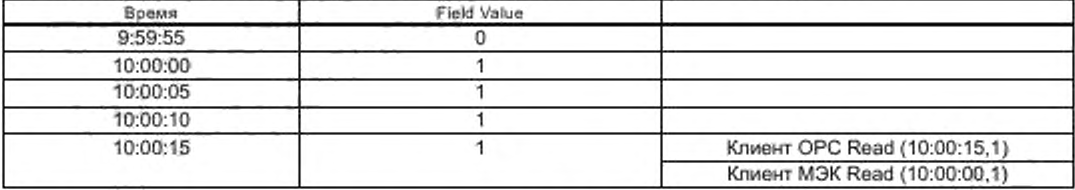

Отображение Timestamp подробно описано в таблице Б.10.

Таблица Б.10 - Отображение Timestamp

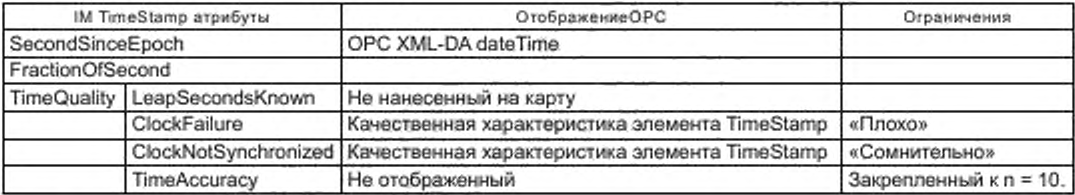

5.4.6.5.5 Kayectso (Quality)

Информационная модель, определенная в ГОСТ Р 54418.25.2, определяет существование качественного атрибута, который отнесен к значению в некотором состоянии или к атрибутам измерения.

Значения, которые может содержать качественный признак IEM Quality, очень отличаются от тех, которые в ОРС XML-DA качественной характеристике. В этом отображениии не используется ОРС XML-DA качественная характеристика. IEM Quality будет элементом в OPC XML-DA структуре.

Качественные атрибуты внутри информационной модели необходимо рассматривать как CODED ENUM, сформированный 13 битами, и отображен в OPC XML-DA unsignedInt, как дано в таблице Б.11. Качественное значение должно быть вычислено, как показано в Б.4.6.3.1.

Таблица Б.11 - Отображение Атрибута качества (Quality attribute)

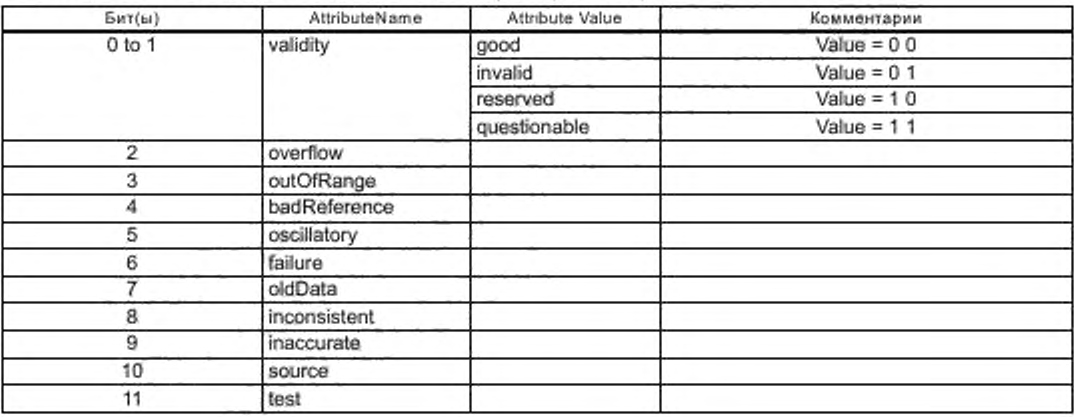

Окончание таблицы Б.11

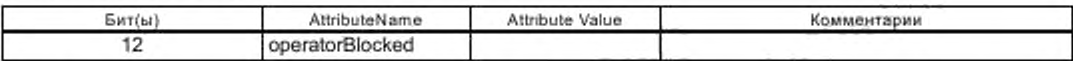

Б.4.6.6 Определение пользовательских характеристик элемента

Сервисы GetDataDirectory и GetDataDefinition требуют в пределах их информации об ответах, которая не может быть предоставлена отображенным элементам. Чтобы предоставить эту информацию, следующие пользовательские характеристики элемента должны быть добавлены.

Б.4.6.6.1 Пользовательская характеристика элемента "FC"

Должна быть добавлена пользовательская характеристика элемента "FC". Эта пользовательская характеристика элемента, присвоенная каждым Data, DataAttribute и DataAttributeComponent, идентифицирует, какие FCs используются в соответствующем элементе. Они представлены, чтобы обеспечить FC ответ в пределах сервиса GetDataDirectory. Они также представлены для использования клиентом, чтобы привести номер, Просматриваемых (Browse) сервисов, которые необходимы, чтобы получить полный список элементов, которые составляют FCD или FCDA.

Присутствие этой характеристики элемента обязательно, но ее использование OPC XML-DA клиентом является не обязательным.

Таблица Б.11.1 - Пользовательская характеристика элемента "FC"

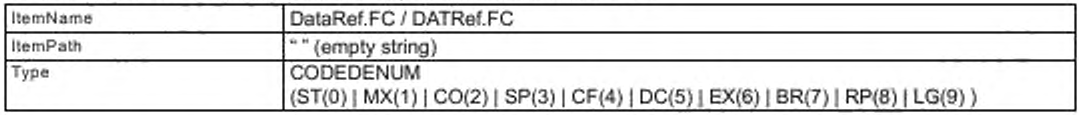

Б.4.6.6.2 Пользовательская характеристика элемента «IMClass»

Должна быть добавлена пользовательская характеристика элемента «IMClass». Эта пользовательская характеристика элемента, присвоенная каждому элементу, содержит информацию о классе элемента. Она представлена, чтобы обеспечить ответ в пределах сервиса GetDataDirectory с информацией являются ли возвращенные элементы Data или DataAttribute.

Присутствие этой характеристики алемента обязательно, но ее использование OPC XML-DA клиентом является опциональным.

Таблица Б.11.2 - Пользовательская характеристика элемента «IMClass»

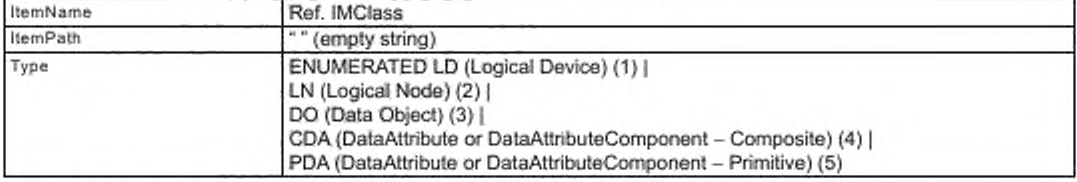

Б.4.6.6.3 Пользовательская характеристика элемента «IMType»

Должна быть добавлена пользовательская характеристика элемента «IMType». Эта пользовательская характеристика элемента, присвоенная каждому элементу, содержит тип атрибута элемента. Она представлена, чтобы обеспечить ответ в пределах сервиса GetDataDirectory.

Присутствие этой характеристики элемента обязательно, но ее использование OPC XML-DA клиентом является опциональным.

Таблица Б.11.3 - Пользовательская характеристика элемента «IMType»

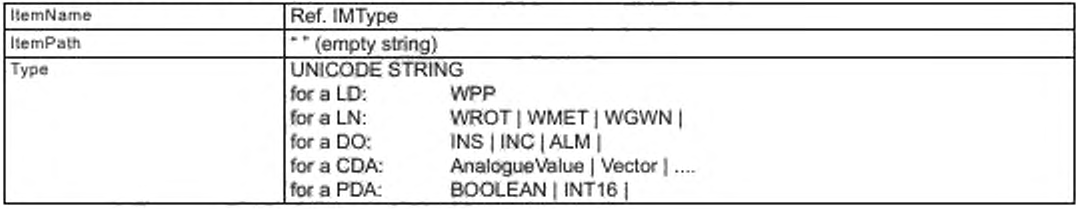

### Б.5 Отображение Информационной Модели Обмена для сервиса ОРС XML-DA

#### Б.5.1 Общие положения

**В определении отображения сервисов IEM применяются следующие определения:**

**М: Mandatory (Обязательный). Этот атрибут/элемент требуется или ОРС XML-DA или отображаемой спецификацией.**

**С: Conditional (Условный). Этот атрибут/элемент условный к другому атрибуту или приему параметра в запросе.**

**О: Optional (Необязательный). Может быть включен, но это не обязательно, таким образом не может ожидаться ни на какой реализации.**

**N: Not used (Неиспользуемый). Этот атрибут/элемент не должен быть включен в отображение.**

**Сервисы обмена информации ВЭС. определенные в** *ГОСТ Р 54418.25.3* **IEM, должны отображаться сервисами. определенными в этом разделе.**

#### Б.5.2 Модель Ассоциации (информативная)

#### **Б.5.2.1 Общие положения**

**Веб-службы построены как connectionless сервисы (без организации соединения), чтобы улучшить масштабируемость по ориентируемым на связь сервисам. Connectionless сервис может вести себя как подключенный сервис, представленный как структурированный сервис.**

**Раздел Б.5 описывает метод использования заголовка HTTP в порядке для передачи информации, чтобы разделить идентификатор связи во время обмена различных сервисов ОРС XML-DA. Отображение не обязывает это условие быть принятым, но рекомендует, чтобы, если эта информация предоставлена сервером, описанный метод использовался.**

**Класс «две партийные прикладные ассоциации» и ее сервисы, как определено в** *ГОСТ Р 54418.25.2* **и** *ГОСТ Р 54418.25.3.* **определяют понятие stateful (структурированность) связи. В отличие от этого ОРС XML-DA основано на SOAP и протоколе, не использующем информацию о состоянии HTTP. т.е. сервер рассматривает каждый запрос как независимую операцию, не связанную с любым предыдущим запросом. Отображение требует, чтобы запросы были связаны, устанавливая действительную сессию в пределах прикладного уровня.**

**Действительная сессия должна быть установлена при использовании ID сессии, которая создана сервером и отправлена, по крайней мере, с каждым запросом. Требуется, чтобы ID сессии было единственны в пределах сервера (т. е. «один к одной связи» между клиентом и ID сессии), и в пределах клиента, (т. е. «один к одной связи» между сервером, представленным его URL и ID сессии). Отображение не предписывает, как обмен ID сессии должен быть осуществлен (например, через rerb HTML или как часть URL).**

**Требуется чтобы сервер содержал таймер для каждого ID сессии. Таймер должен быть установлен снова с каждым запросом связанного клиента. Если таймер истечет, т.е. не было никакого дальнейшего запроса клиента в пределах определенного времени, то сервер должен считать сессию закрытой и удалить ID сессии.**

**Это отображение не предписывает, как должно быть осуществлено установление подлинности клиента, но требуется, что клиент не должен подтверждать подлинность себя снова с каждым запросом. Это может быть получено. например, при использовании ID сессии, чтобы идентифицировать требуемого клиента.**

**Вышеизложенное рекомендуется для шифрования перемещаемых данных (например, при использовании https), особенно данных, которые перемещены в цепях опознавания (имя пользователя/пароль).**

**Б.5.2.2 Ассоциации арибутов**

**Б.5.2.2.1 AssocitationID**

**Формат AssociationID и содержание должны быть местным формированием. На стороне сервера должна быть непосредственная соответственность между AssociationID. связью между клиентом и веб-сервером. На стороне клиента обьединение AssociationID и URL сервера должно быть единственным.**

**Б.5.2.3 Ассоциации сервисов**

#### **Б.5.2.3.1 Ассоциации**

**Установление подлинности заголовка HTTP может быть использовано при желании, чтобы подтвердить подлинность клиента. Этот метод может использоваться только в том случае, если и сервер и клиент поддерживают опознавание. Все аспекты безопасности - вне области настоящего стандарта.**

**Ассоциация сервиса не должна отображаться к любому заданному сервису ОРС XML-DA. Каждый раз. когда клиент посылает сервису ОРС XML-DA запрос без associationID в заголовке HTTP, сервер должен считать это новой ассоциацией, и ответ сервису должен включать в себя идентификатор той ассоциации.**

**Используемый заголовок HTTP должен следовать за синтаксисом:**

**Set-cookie: AssociationID = AssocValue: expires=date; path =/SERV!CE1: domain=uri.**

**Параметры, посланные в Cookie, описаны в таблице Б.12.**

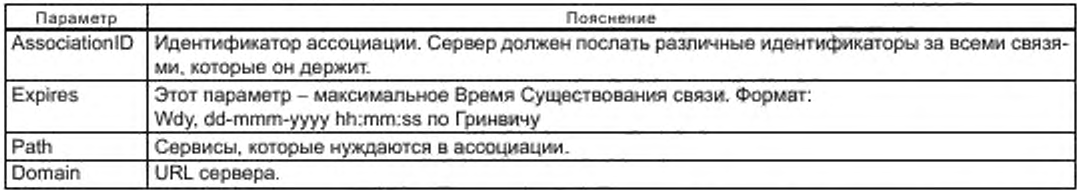

**Таблица Б. 12 - Пояснение параметра**

**Если association! D будет необходим больше чем в одном сервисе ОРС XML-DA, то сервер должен включать в себя различные cookie, каждый из которых связан с одним сервисом ОРС XML-DA.**

**Как только клиент получает згу информацию, идентификатор ассоциации должен быть направлен во все запросы, посланные на сервер: Cookie: AssociationID = AssocValue.**

**На приеме этого основания сервер мог бы послать тот же самый assodationID с новым сроком годности, чтобы сохранять связь открытой дольше, чем предыдущий TTL.**

**Сервер должен держать таймер так. чтобы если нет сообщения, полученного с одним из AssociationIDs. которые рассматривают как активное, ассоциацию нужно считать утраченной. На приеме сообщения с AssodationID, которое не действительно на стороне сервера, нужно предоставить новое AssociationID так. чтобы была создана новая связь.**

**Последовательность сервисов обычно устанавливают ассоциацию как показано на рисунке Б.2.**

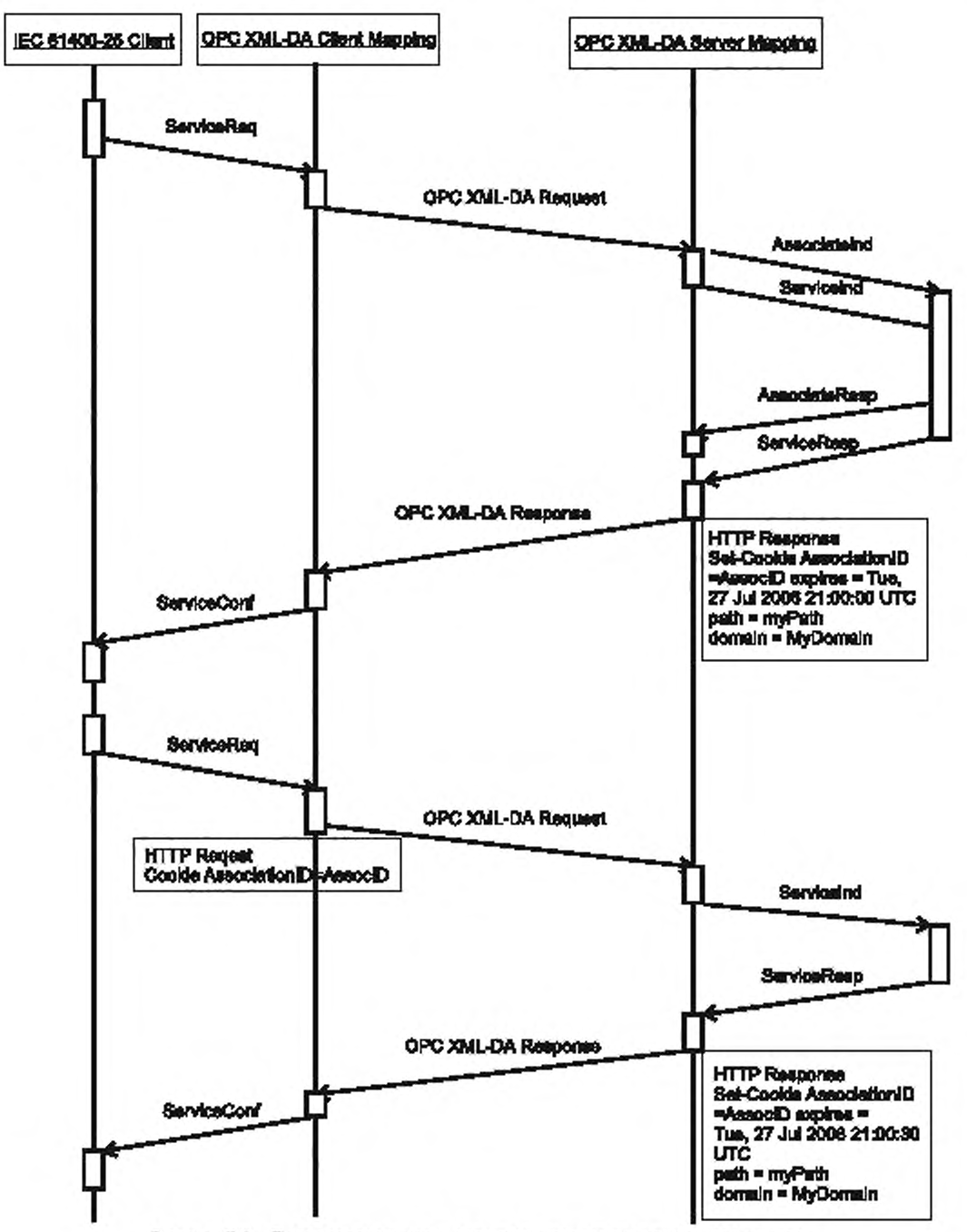

Рисунок Б.2 - Последовательность сервисов, устанавливающих ассоциацию

### **Б.5.2.3.2 Сопровождение**

**Сервисы сопровождения не должны отображаться любому определенному сервису ОРС XML-DA. Клиент, который желает закрыть ассоциацию, должен прекратить использовать cookie AssociationID в его сообщениях. Как только набор таймера в сервере истекает, связь нужно считать разомкнутой.**

**Б.5.2.3.3 Аварийное прекращение работы (информативное)**

**Общие положения**

**Б.5.2.3.3 описывает, как механизм аварийного прекращения работы может быть осуществлен в пределах последовательностей ОРС ХМ L-DA сообщений.**

**Сторона Клиента**

**Запрос аварийного прекращения работы стирает cookie с AssociationID так. чтобы ассоциацию считали законченной.**

**Показание Аварийного прекращения работы должно быть отправлено при включении каждый раз в ответ серверу с различным AssociationID к данному в запросе. В этом случае показание Аварийного прекращения работы сопровождается показанием Ассоциации и подтверждением обслуживания ОРС, которое необходимо.**

**Сторона Сервера**

**Запрос аварийного прекращения работы стирает AssociationID. чтобы ассоциацию рассмотрели.**

**Показание Аварийного прекращения работы нужно послать при включении каждый раз. когда ассоциацию считают утраченной. Ассоциацию считают утраченной, если не было активности в течение предварительно сконфигурированного времени в сервере.**

### Б.5.3 Модель класса Сервера

**Б.5.3.1 Сервисы класса Сервера**

**Б.5.3.1.1 GetServerOirectory**

**Этот сервис позволяет клиенту восстанавливать список Логических Устройств, которые держит сервер. Этот сервис должен отображать Browse ОРС XML-OA. Параметры Browse сервиса должны быть представлены, как в таблицах Б.13 и Б.14.**

#### **Таблица Б.13**

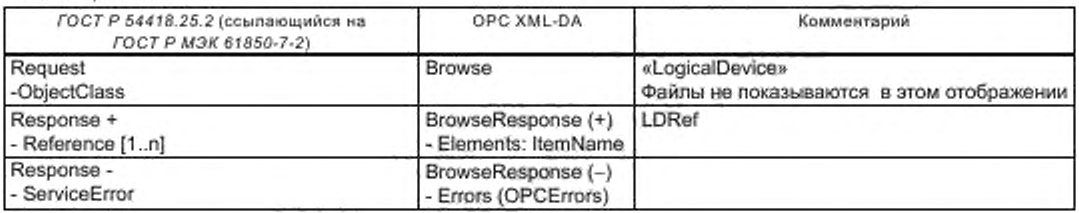

#### **Таблица Б.14 - IEM отображение GetServerDirectory детализированное**

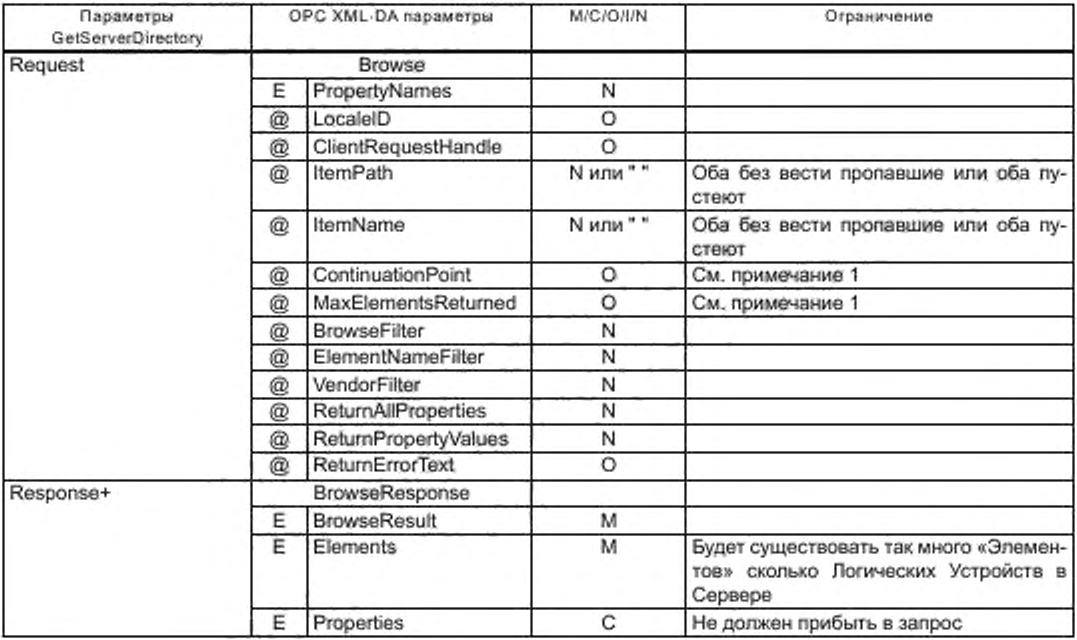

### Окончание таблицы Б.14

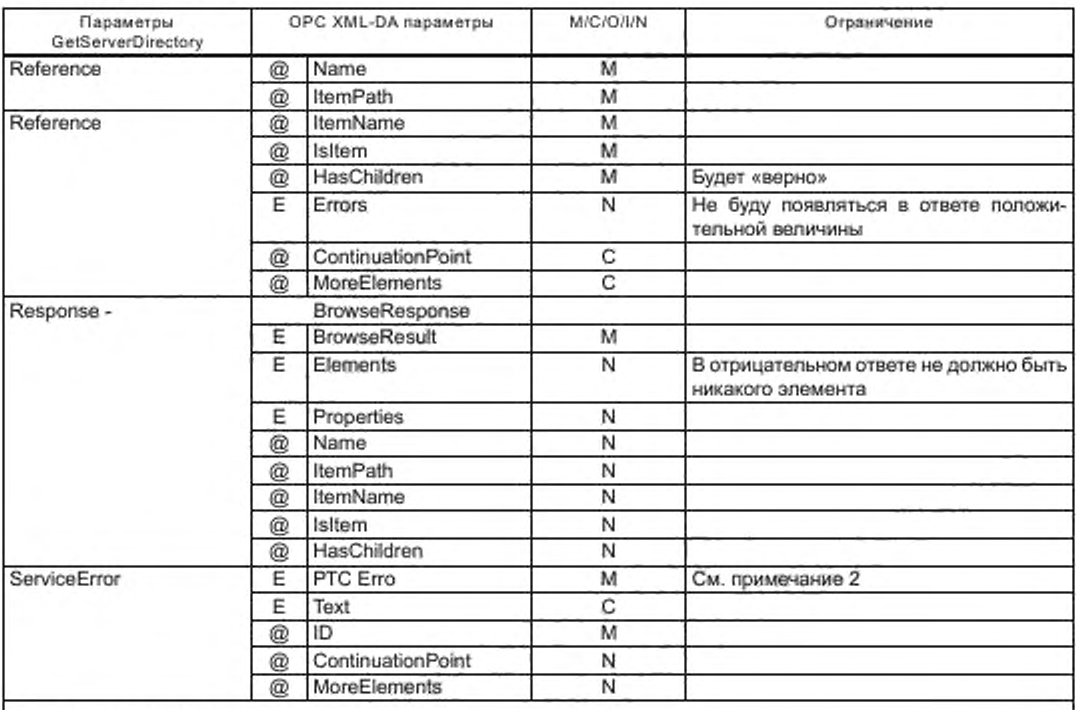

Примечания

1 Его использование является дополнительным на стороне клиента.

2 Любой код ошибки, возвращенный в этом обслуживании, должен отобразиться в IEM ServiceError «вышедший из строя из-за сервера».

#### Б.5.4 Класс модели логического устройства

Б.5.4.1 Класс сервиса логического устройства

5.5.4.1.1 GetLogicalDeviceDirectory

Отображение этого сервиса должно быть как показано в Таблицах Б.15 и Б.16.

Таблица Б.15 - IEM отображение GetLogicalDeviceDirector

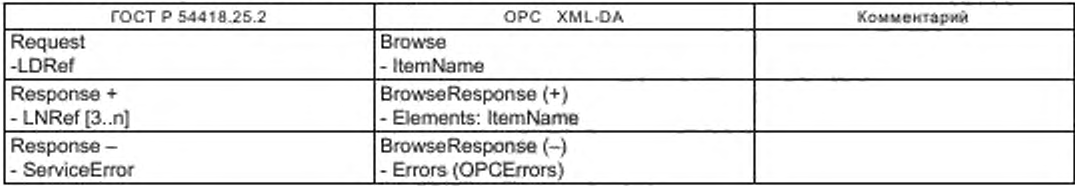

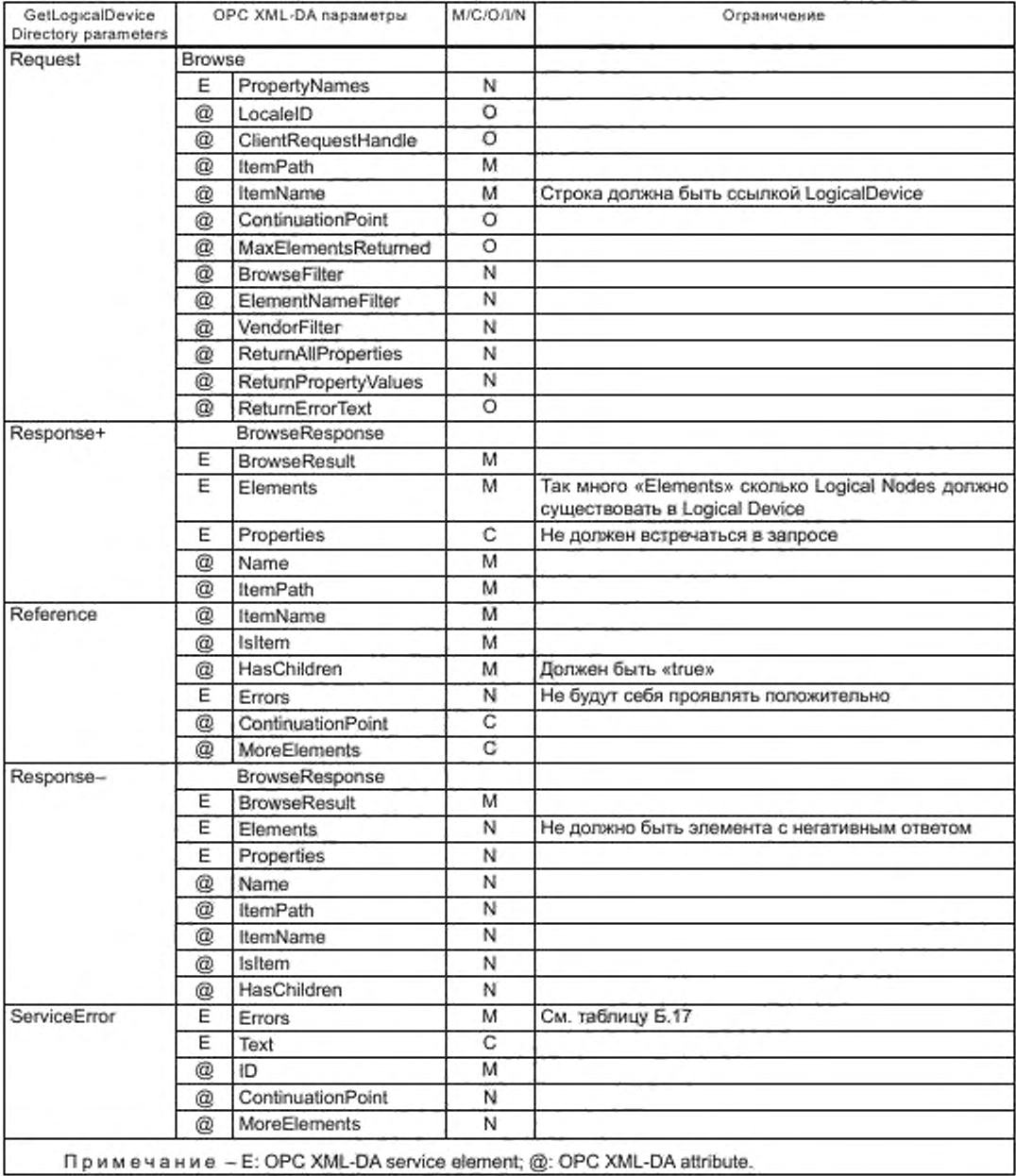

Таблица Б.16 - IEM отображение GetLogicalDeviceDirectory детализированное

Отображение ServiceError показано в таблице Б.17.

Таблица Б.17 - GetLogicalDeviceDirectory отрицательные ответы отображения ServiceError

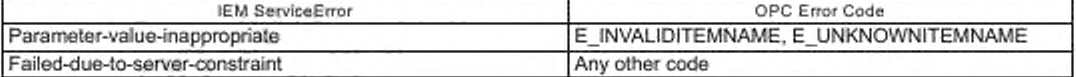

## Б.5.5 Логическая модель класса узла

Б.5.5.1 Общие положения

Экземпляр IEM LogicalNode должен быть отделением структуры OPC.

Б.5.5.2 Логические атрибуты класса узла

Это отображение только поддерживает существование данных в логическом классе узла. Данные должны быть отображены как элементы отделения только ниже логического узла в структуре сервера OPC XML-DA.

Б.5.5.3 Логические сервисы класса узла

5.5.5.3.1 GetLogicalNodeDirectory

OPC XML-DA отображение позволяет только использование «DATA» IEMClass. Спецификация любого другого IEMClass не может быть отображена, используя это отображение.

Если определенные JEMClass будут DATA, то отображение должно быть, как представлено в таблицах Б.18 и Б.19.

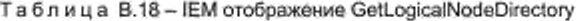

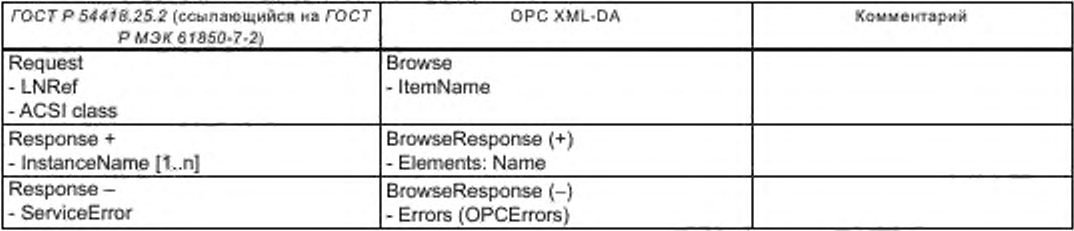

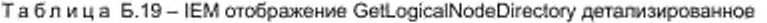

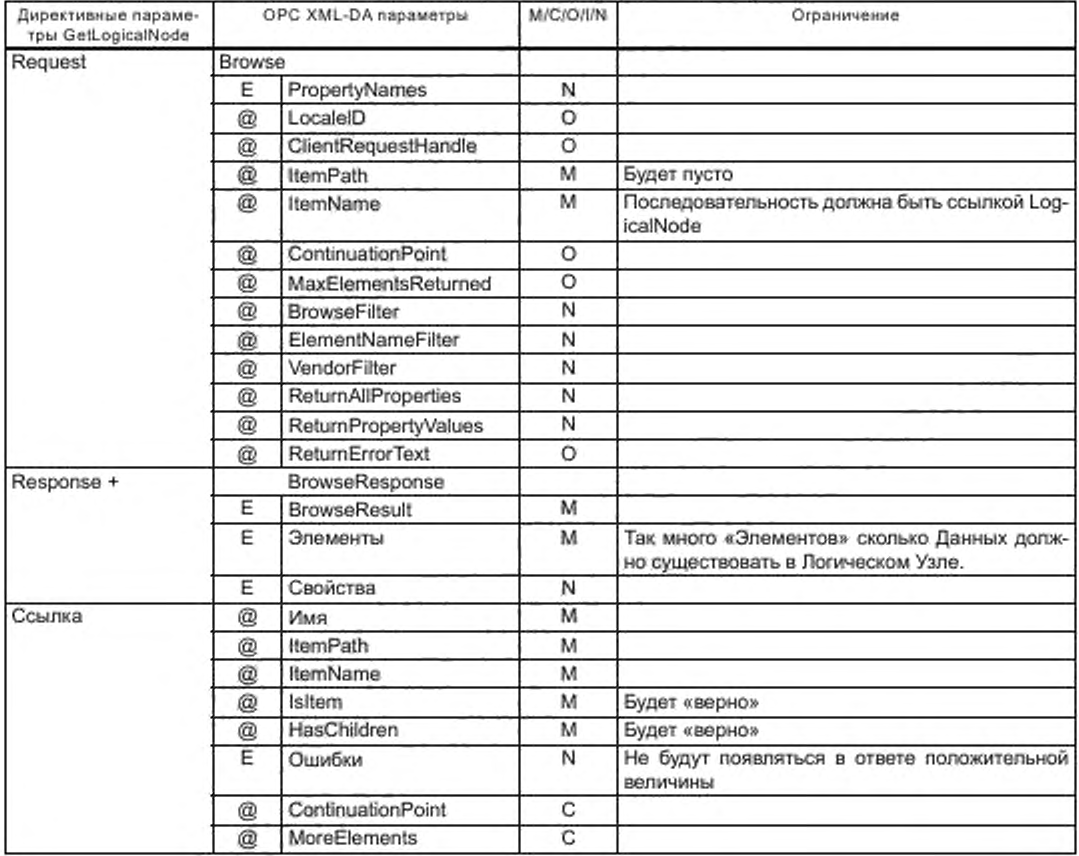

### Окончание таблицы Б.19

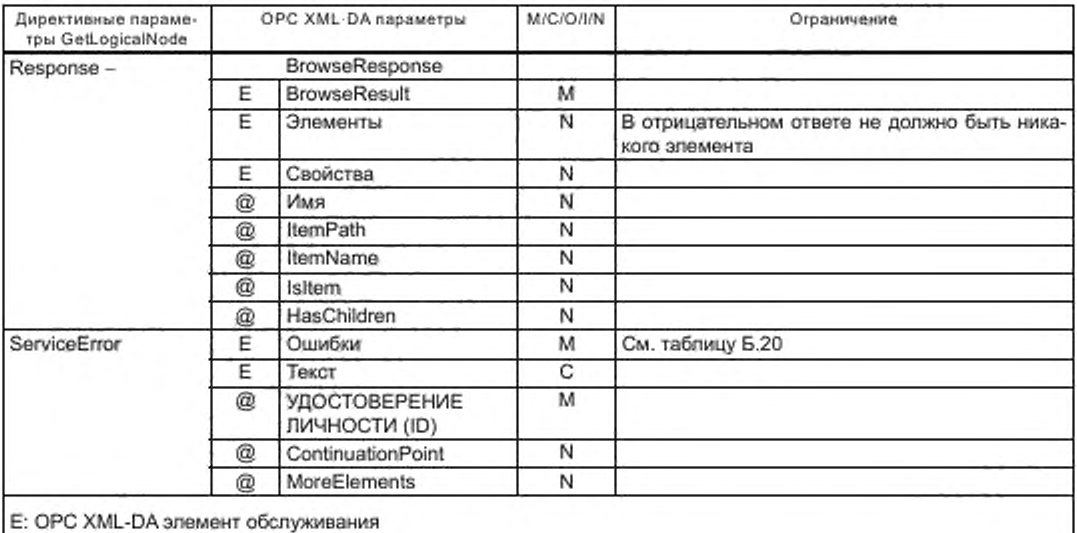

@: OPC XML-DA признак

Отображение ServiceError показано в таблице Б.20.

Таблица Б.20 - GetLogicalNodeDirectory отображение отрицательных ответов ServiceError IEM

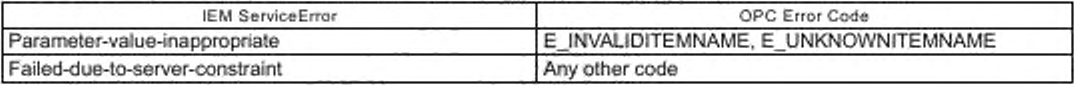

### Б.5.6 Модель класса данных

Б.5.6.1 Основное положение

Класс Данных IEM должен быть отображен в отделении структуры OPC. Его элементарный атрибут данных должен быть Items в страницах иерархической структуры ОРС XML-DA.

Функциональные ограничения данных.

Функциональные ограничения данных должны отображаться ОРС XML-DA ItemName и ItemPath. Формат должен быть представлен как в IEM.

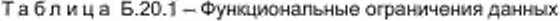

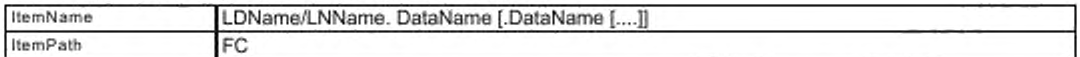

Функциональные ограничения DataAttribute

Функциональные ограничения DataAttribute должены отображаться OPC XML-DA (temName и ItemPath, Формат должен быть представлен как в IEM.

#### Таблица Б.20.2 - Функциональные ограничения DataAttribute

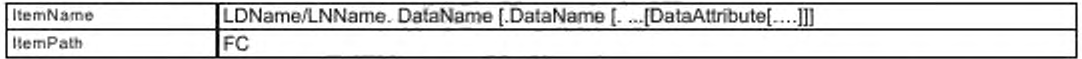

ItemPath в OPC XML-DA представляется сервером определенного механизма, чтобы помочь серверу считать информацию требуемую клиентом.

В этом отображении ItemPath определяет функциональное ограничение, которое необходимо клиенту. Это должно использоваться в качестве механизма фильтра. Если будет атрибут, который включает в себя больше чем один функциональный contraint, то ItemPath определит тот, который требуется.

В Browse сервисе, если нет никакого определенного ItemPath, все элементы определенной структуры возвращают уровень. Если клиент определит использование определенного ItemPath, то только элементы, которые включают в себя требуемое функциональное ограничение, должны быть возвращены.

Б.5.6.2 Классы сервисов данных<br>Б.5.6.2.1 GetDataValues

GetDataValues IEM должен быть отображен OPC XML-DA Read сервисом. Отображение параметров IEM должно быть представлено как в таблицах Б.21 и Б.22.

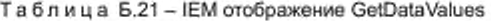

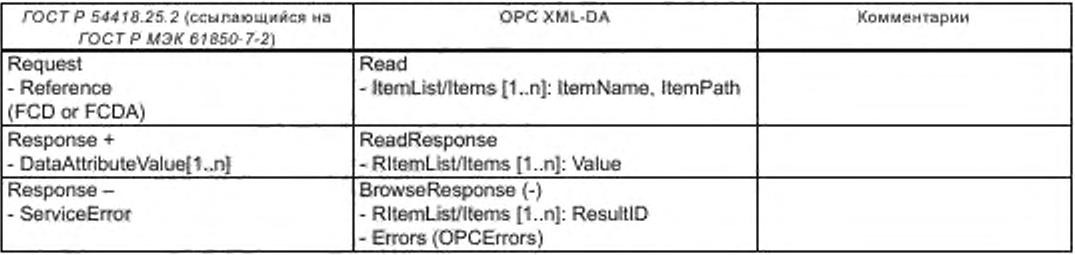

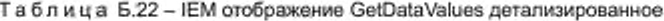

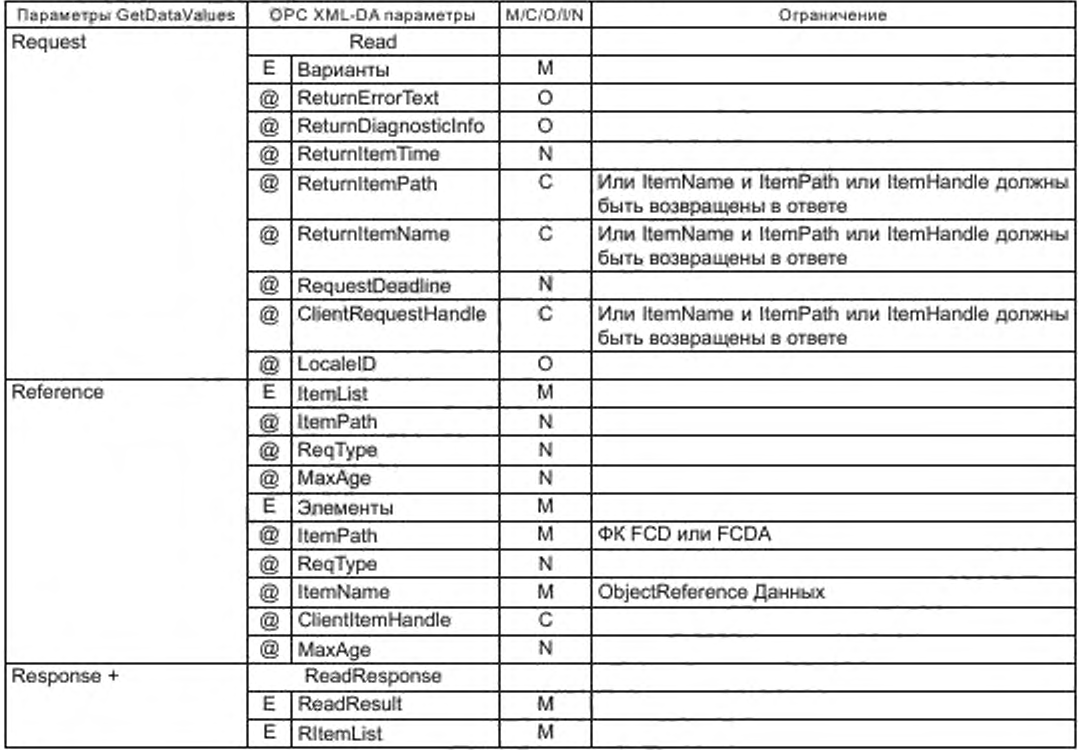

### Окончание таблицы Б.22

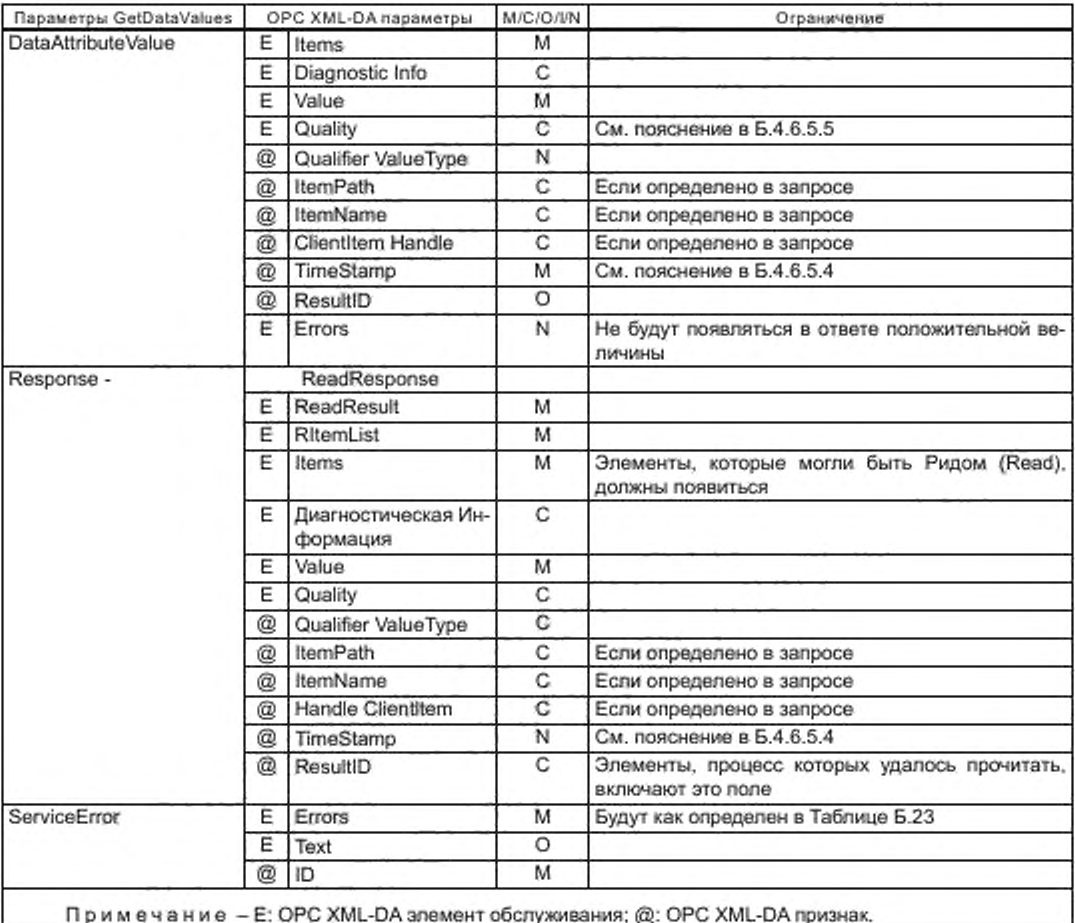

Или ItemName и ItemPath или ItemHandle должны быть возвращены в ответе.

Если «Ссылка», определенная включением, определит FCDA, который держит basicType внутри, то сервис Read должен включать только один Элемент в запросе. Если «Ссылка» будет FCD или сложным FCDA, то клиент отображенный OPC XML-DA, должен разделить FCD или FCDA на его элементарные признаки, и это должно включать в себя всех их в ОРС XML-DA Read сервис. Путь такого разложения выполняет местная задача на стороне клиента.

Уровень отображения на стороне сервера должен отображать OPC Read сервис для IEM GetDataValues Indication.

Принятие любого отрицательного результата для любого из элементов нужно учитывать как отрицательный ответ сервиса GetDataValues. Отображение ServiceError показано в таблице Б.23.

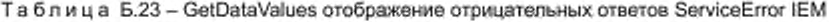

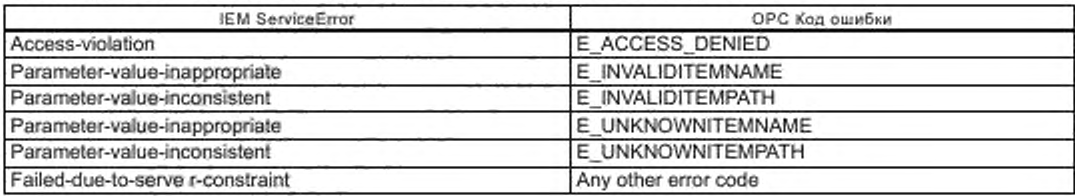

### 5.5.6.2.2 SetDataValues

SetDataValues IEM должен быть отображен в ОРС XML-DA Read сервисе. Отображение параметров IEM должно быть представлено как в таблицах Б.24 и Б.25.

Таблица Б.24 - IEM отображение SetDataValues

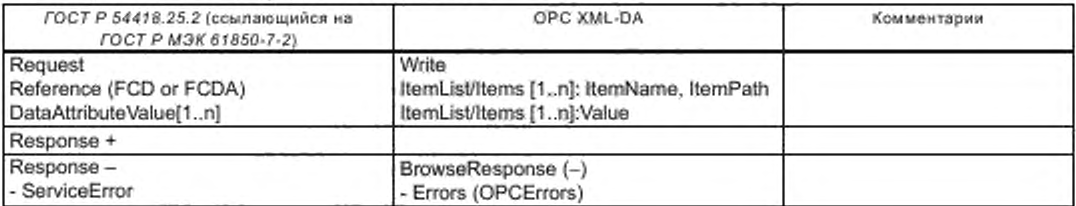

### Таблица Б.25 - Детализированная IEM картография SetDataValues

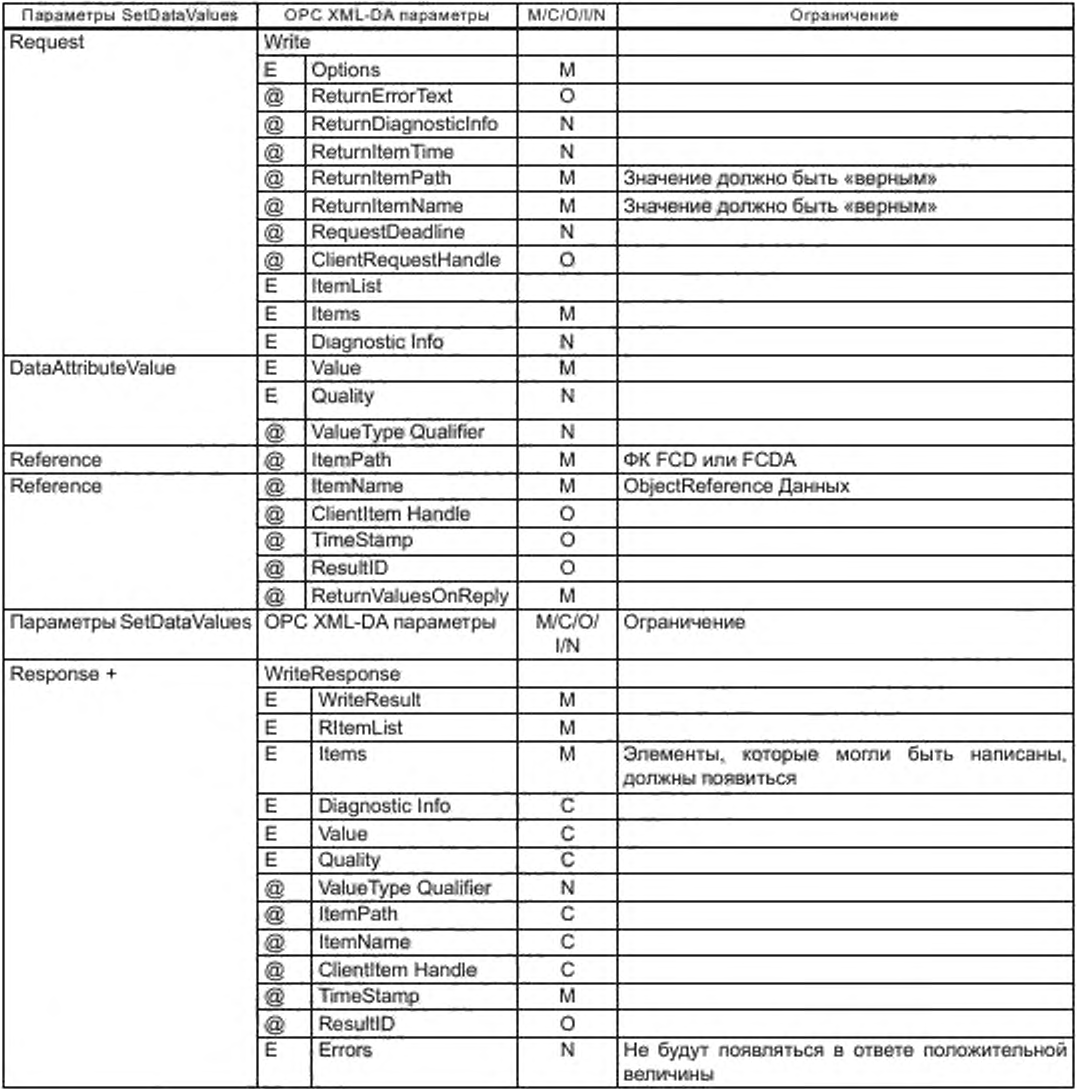

### Окончание таблицы Б.25

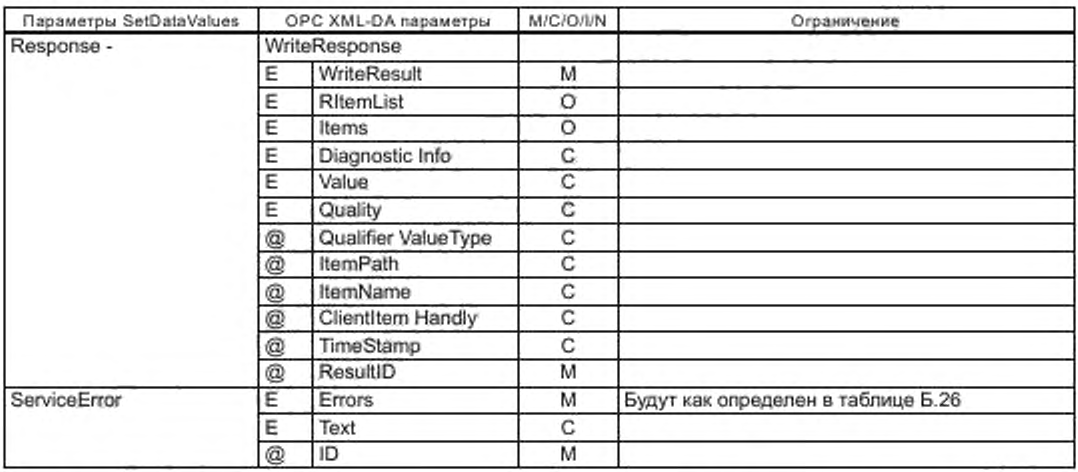

Если «Reference (Ссылка)», определенная включением, определит FCDA, который держит basicType внутри, то Write сервис должен включать в себя только один Элемент в запрос. Если «Reference» будет FCD или сложным FCDA, то клиент, отображающий OPC XML-DA, должен разделить FCD или FCDA на его элементарные атрибуты, и это должно включать в себя всех их в ОРС XML-DA Write сервис. Путь такого разложения выполняет местная задача на стороне клиента.

Уровень отображения на стороне сервера должен отображать OPC Write сервис IEM SetDataValues Indication. Write сервис должен быть выполнен как уникальный сервис, т.е. для значения каждого элемента или ни для одного из них. В WriteResponse будут или ResultID для каждого элемента или ни для одного из них.

В отрицательном ответе ServiceError IEM должен отобразить Код ошибки OPC всех элементов, которые это требуют. Отображение ServiceError представлено в таблице Б.26.

Таблица Б.26 - SetDataValues отображение отрицательных ответов ServiceError IEM

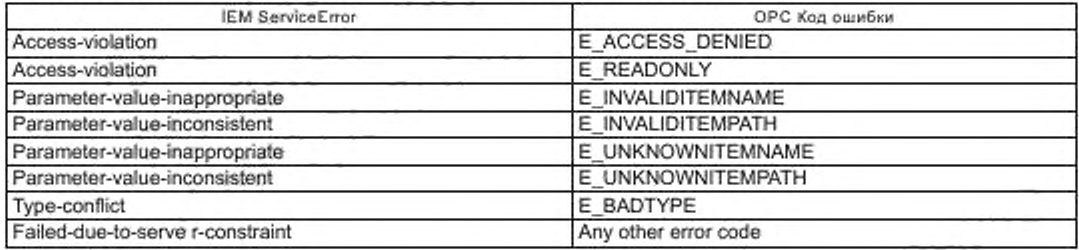

### 5.5.6.2.3 GetDataDirectory

GetDataDirectory IEM должен отображаться OPC XML-DA Browse сервисом. Если ряд элементов превышает максимальное количество ссылок, определенных клиентом в запросе, то последовательность ссылок Browse сервисов должна быть задана.

Текущий или последний методы зависят от числа возвращенных осылок и пределов, наложенных клиентом в атрибуте MaxElementsReturned Browse сервера, или пределах сервера: «MaxItemsReturned».

Элементами, которые возвращены в пределах ответа, могут быть или Data или DataAttributes. OPC XML-DA клиент может просить найти значения пользовательских свойств элемента IMClass, являются ли они возвращенными элементами Data или DataAttribute. Пользовательские свойства элемента IMClass представлены в Б.4.6.6.2. Отображение сервиса GetDataDirectory показано в таблицах Б.27 и Б.28.

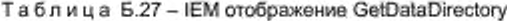

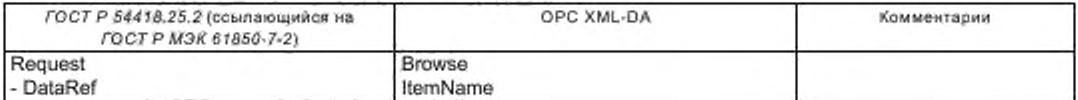

### Окончание таблицы Б.27

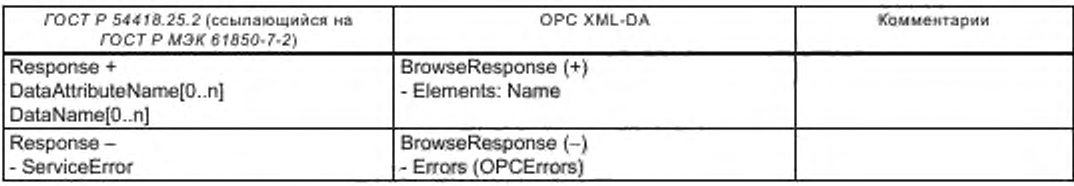

# Таблица Б.28 - Детализированное IEM отображение GetDataDirectory

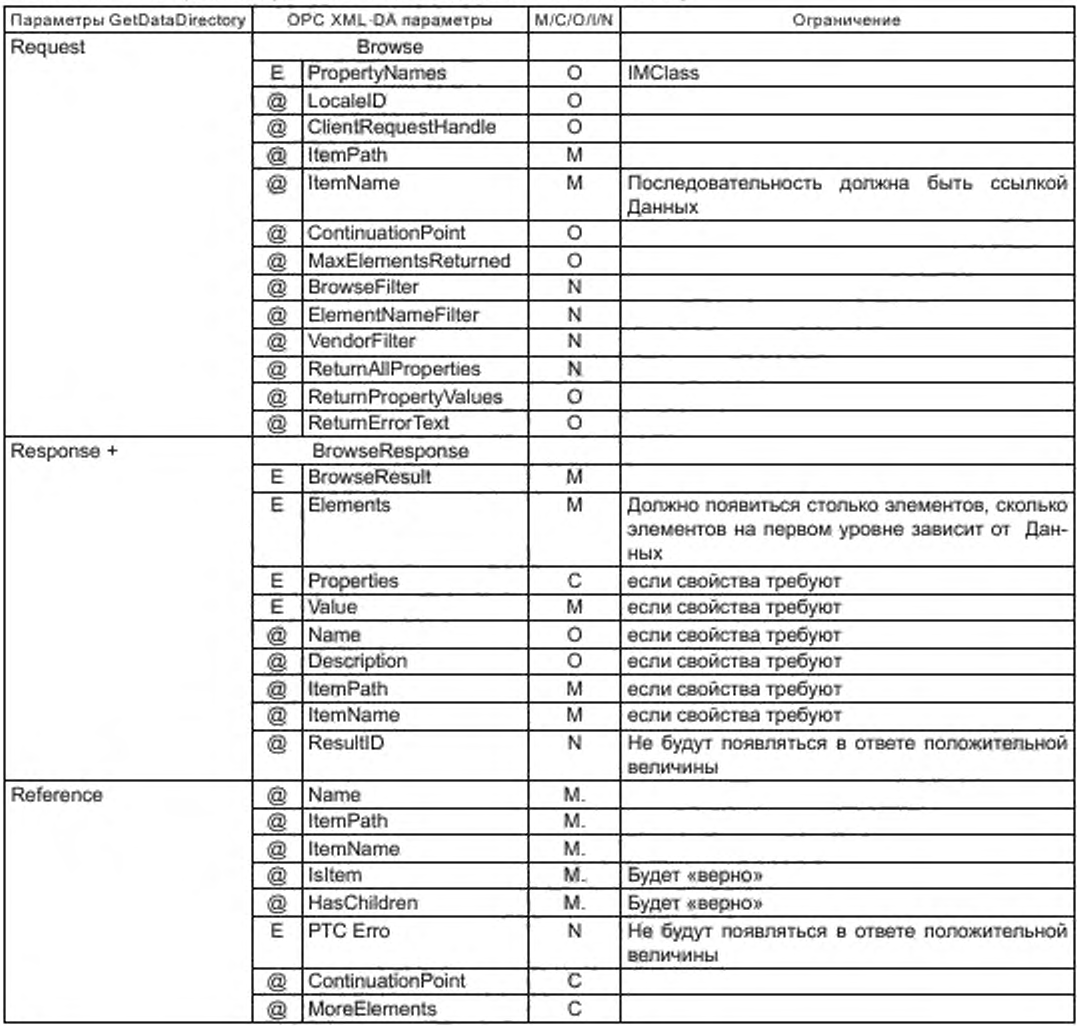

### Окончание таблицы Б.28

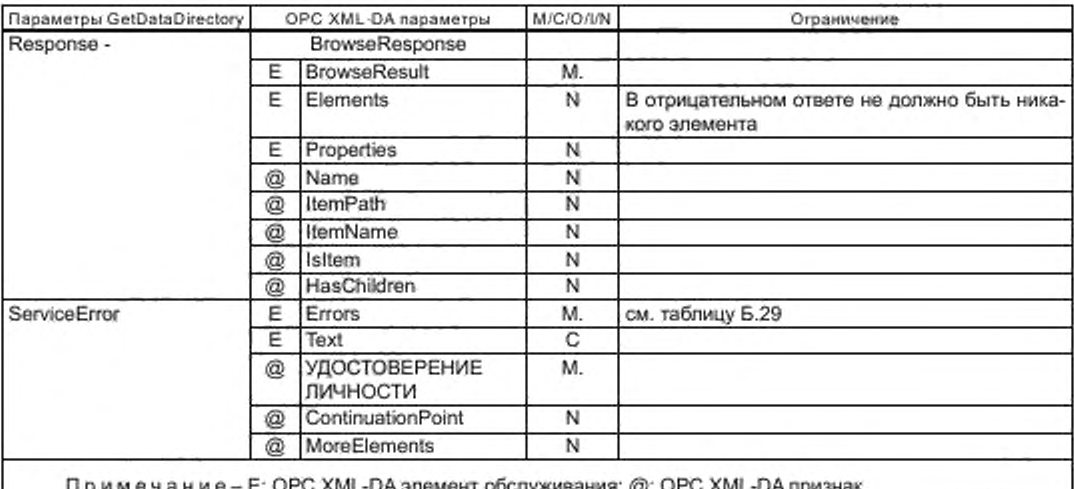

Отображение ServiceError показано в таблице Б.29.

Таблица Б.29 - GetDataDirectory отображение отрицательных ответов ServiceError IEM

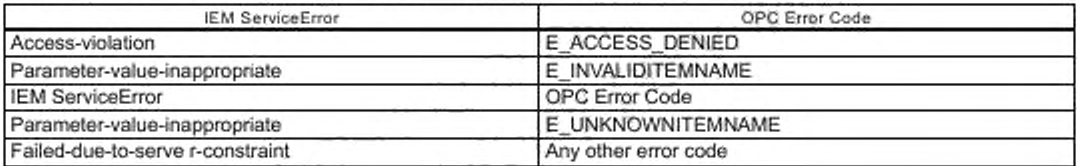

5.5.6.2.4 GetDataDefinition

IEM GetDataDefinition сервис должен отобразить в последовательности OPC XML-DA Browse сервис для того. чтобы знать "тип" всех элементов, которые находятся ниже в структуре требуемой ссылки Data.

При приеме сервиса GetDataDefinition клиент должен запрашивать Browse сервис как в GetDataDirectory. Поскольку возвращается каждый элемент, у которого есть набор атрибута "HasChildren" к "True", новый Browse сервис должен быть запрошен. Как только полный список атрибутов, которые составляют данные, оказывается на стороне клиента, так подтверждение должно быть поставлено приложению-клиенту.

Отображение OPC XML-DA элементов и признаков является главным образом тем же самым, что и сервисы GetDataDefinition (см. таблицу Б.28). Различие состоит в свойствах элемента, которые может произвольно требовать клиент.

#### Таблица Б.29.1 - IEM GetDataDefinition

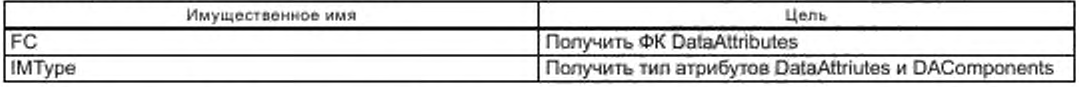

Отображение ServiceError определено в таблице Б.29.

### Б.5.7 Модель класса Data set (Набор данных)

Примечание - Понятие Набора данных (Data Sets) не существует на стороне сервера. Б.5.7 описывает, как клиент мог использовать сервисы DataSet IEM, чтобы управлять Наборами данных, используя OPC XML-DA сервисы. Это представлено как пример, и не требуется никакого вида соответствия требования реализации с этим отображением.

5.5.7.1 Knacc Data set

ОРС XML-DA спецификация не включает элемент, который входит в группу перечисления (FCDs или FCDAs) в статическом положении.

В этом отображении сторона сервера не выдает формируемый DATA - SET.

Функциональность клиента позволяет создание только нестойких DATA SET. DATA SET динамически создаются клиентами и накапливаются внутри на стороне клиента.

**Класс IEM Data Sets доступен только на стороне клиента. Клиент внутренне хранит информацию о содержании DataSets так. чтобы включение управляло ими. как будто Data Sets был физически осуществлен в стороне сервера.**

**Восстановление информации, используя сервисы DataSets, позволяет приложению клиента возвращать текущие характеристики выбранной группы элементов, не имея необходимость определять полный список элементов.**

**Б.5.7.2 Атрибуты Data Set**

**Не отображаются.**

**Б.5.7.3 Сервисы Data Set Б.5.7.3.1 Общие положения**

**Создание DATA-SET проверяет элементы, которые просил клиент для создания DATA- SET. располагаемых на сервере. Как только это произошло, клиент накапливает список элементов, которые составляют необходимый DATA-SET.**

**Получение характеристик DATA-SET вызывает отправку в Read сервис всех элементов, которые составляют DATA-SET. С этим сервисом приложение-клиент в состоянии управлять комплектами характеристик данных различных отделений модели. При этом не должен определяться полный список ссылок.**

**Б.5.7.3.2 CreateDataSet**

**Сервис IEM CreateDataSet должен отображать последовательности сервиса Browse, чтобы получить полный список простых элементов, определенные списком элементов, которые должны составить DATA-SET.**

**Если какой-либо из ОРС Browse сервисов выходит из программы в сбой, то обслуживание CreateDataSet возвращает ServiceError к приложению клиента.**

**Допустим только неустойчивый DATA-SET.**

**Если обслуживание возвращает подтверждение положительной величины, то клиент должен накопить список признаков исходных данных, связанных с DataSetReference, которые требуют включение. То. как эта информация хранится, является местной проблемой.**

**Набор сервисов, необходимых для создания DataSet, описан в рисунке Б.З. Таблицы Б.ЗО и Б.31 описывают отображение сервисных параметров.**

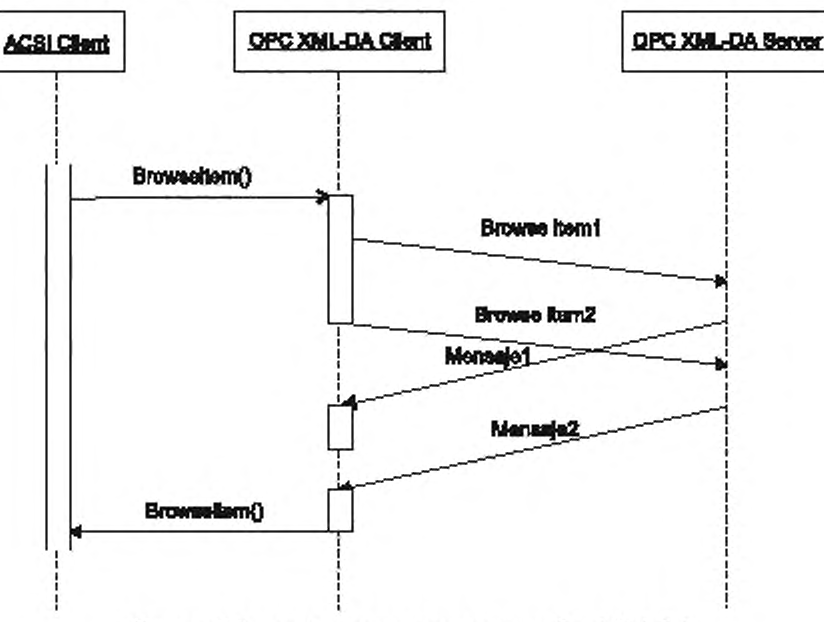

Рисунок Б.3 - последовательность сервисов CreateDataSet

**Таблица Б.ЗО - Картография сервисных параметров CreateDataSet**

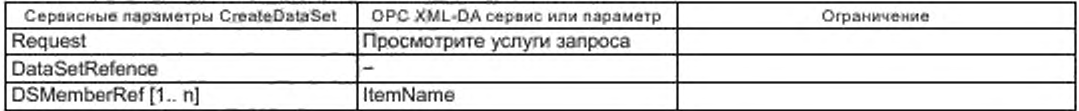

### Окончание таблицы Б.30

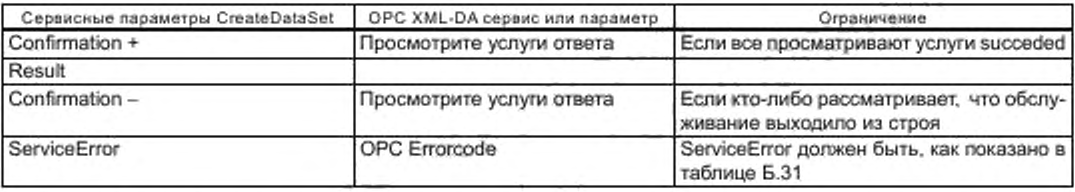

Таблица Б.31 - CreateDataSet отрицательная картография ответа к ServiceError IEM

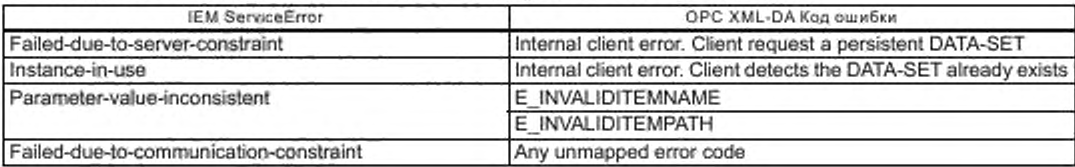

5.5.7.3.3 DeleteDataSet

Этот сервис удаляет внутреннюю структуру, которая накапливает список признаков исходных данных, которые составляют сервер.

Никакие коммуникационные услуги не нужны.

5.5.7.3.4 GetDataSetDirectory

Этот сервис не включен в отображение. Используя это отображение, все DATA SET формируются клиентом онлайн так, чтобы информация об элементах, которые составляют DATA SET, была уже известна.

5.5.7.3.5 GetDataSetValues

IEM GetDataSetValues сервис отображает OPC XML-DA Read сервис. Список Элементов OPC, которые составляют DATA SET, был накоплен SCSM на стороне клиента во время сервиса CreateDataSet. Отображение сервисных параметров IEM такое же, как в сервисе GetDataValues.

Ecnи DataSetReference определил, что список элементов не накоплен, то обслуживание отражает ServiceError, как показано в таблице Б.32.

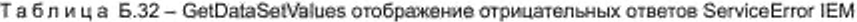

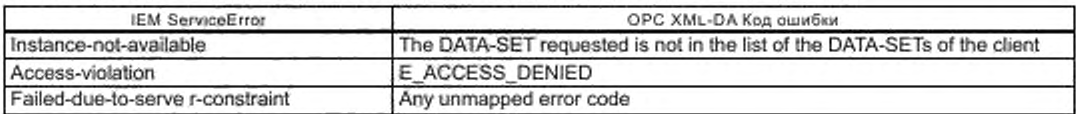

5.5.7.3.6 SetDataSetValues

Oтображения сервисов IEM SetDataSetValues к OPC XML-DA Write сервисам полного списка атрибутов исходных данных, которые составляют DATA SET. Список элементов OPC, которые составляют DATA SET, был накоплен SCSM на стороне клиента во время сервиса CreateDataSet.

Отображение сервисных параметров IEM - такое же, как показано в SetDataValues.

Ecли DataSetReference определил, что не имеет списка элементов, то сервис отображает ServiceError, как показано в таблице Б.33.

Таблица Б.33 - SetDataSetValues отображение отрицательных ответов к ServiceError IEM

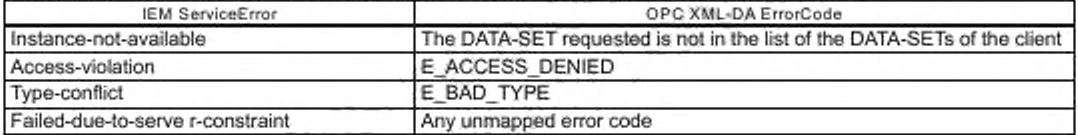

### Б.5.8 Модель класса Report

#### Б.5.8.1 Общие положения

ГОСТ Р 54418.3 описывает сервер управления механизмом отчетности, где сервер обнаруживает изменения в их информационной модели (события), посылая эту информацию в пределах структуры отчетного сообщения, вытекающего из правил, определенных клиентом в конфигурации механизма сообщения.

В ОРС XML-DA механизм сообщения использует другой подход. Клиент должен периодически опрашивать сервер, чтобы получить последний комплект характеристик изменений (события).

**Б.5.8.2 ОРС XML-DA сообщающие атрибуты**

**Способом ОРС XML-DA ответы отправляются в зависимости от некоторых признаков, включенных в запрос на обслуживание, посланный клиентом. Самые важные признаки в ОРС XML-DA следующие:**

**HoldTime - инструктирует сервер воздержаться от возвращения из требования SubscriptionPolledRefresh, пока указанное абсолютное время сервера не достигнуто.**

**WaitTime - инструктирует сервер ждать указанной продолжительности (число миллисекунд) после того, как Hotdtime достигнут прежде, чем возвратиться, если нет никаких изменений отчета. Изменение в одном из подписанных элементов во время периода ожидания приведет к возвращению сервера немедленно вместо того, чтобы закончить ожидание.**

**EnableBuffering - определяя EnableBuffering = True, сервер сохранит все значения изменения, обнаруженные при указанной норме, в буфере для возвращения клиенту в следующем запросе SubscriptionPolledRefresh.**

**Абонентские атрибуты ОРС описаны в таблице Б.34.**

**Таблица Б.34 - Принужденное значение признаков Подписки ОРС**

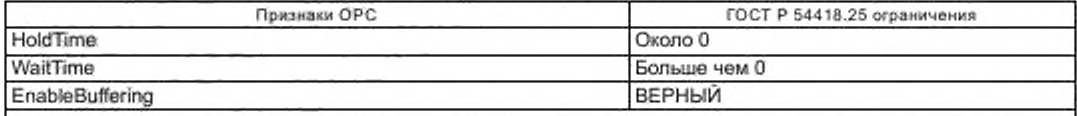

**Примечание - Используя HoldTime и WaitTime нуля, сервер должен немедленно ответить с последним набором обнаруженных изменений.**

**Изменения должны быть буферизованы (EnableBuffering set к истинному), чтобы не потерять любой случай. Б.5.8.3 ОРС XML-DA отчетные службы**

**ОРС XML-DA поддерживает базовые сервисы следующих подлисок: Subscribe.SubscriptionPolled Refresh и SubscriptionCancel. Subscribe используется, чтобы запустить подписной контракт с сервером. SubscriptionPolledRefresh вызывают периодически, чтобы приобрести последние изменения значения элемента. SubscriptionCancel используется, чтобы прервать абонентский контракт с сервером.**

**Б.5.8.4 Отчетные службы ГОСТ Р 54418.3**

**Б.5.8.4.1 AddSubscription**

**Сервис AddSubscription определяет ряд переменных, которые сервер должен контролировать, чтобы обнаружить их изменения и уведомить об этом клиента, который требовал такой режим. Сервисные параметры описаны в таблицах Б.35 и Б.36.**

**Таблица Б.35 - Сервисные ограничения параметра AddSubscription**

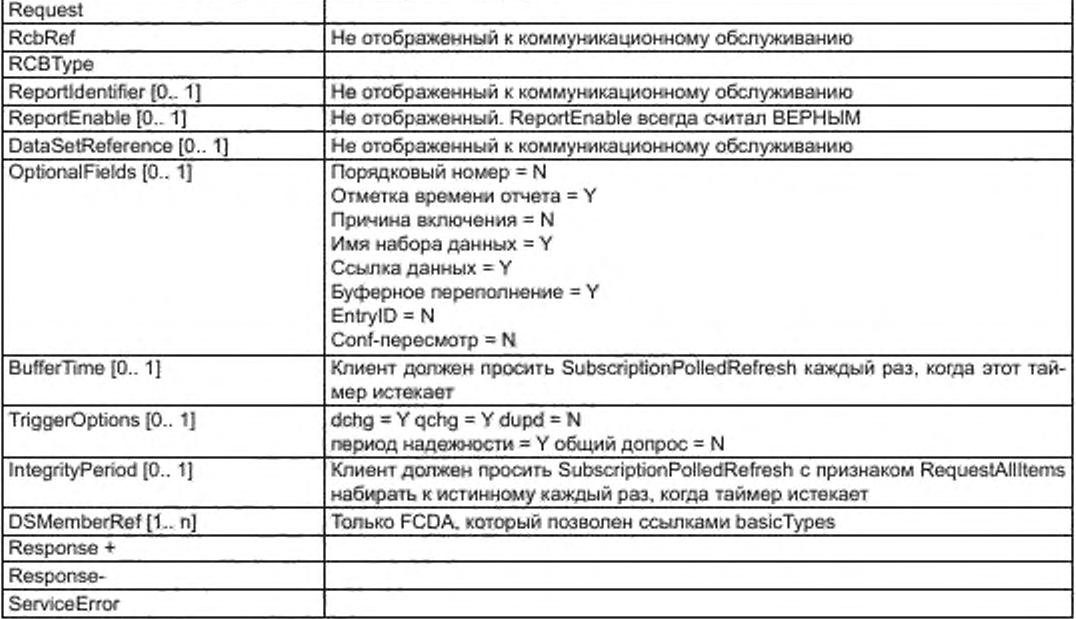

| Параметры AddSubscription |                 | OPC XML-DA параметры | M/C/O/I/N | Ограничение                                                                         |
|---------------------------|-----------------|----------------------|-----------|-------------------------------------------------------------------------------------|
| Request                   |                 | Subscribe            |           |                                                                                     |
|                           | Q               | ReturnValuesInReply  | N         |                                                                                     |
|                           | Q               | SubscriptionPingRate | м         |                                                                                     |
|                           | E               | Options              | Ν         |                                                                                     |
|                           | E.              | ItemList             | м         |                                                                                     |
|                           | @               | ItemPath             | N         |                                                                                     |
|                           | Q               | ReqType              | N         |                                                                                     |
|                           | Q               | Deadband             | N         |                                                                                     |
|                           | @.              | RequestedSampleTime  | C         | Местная проблема; М, если недобор на уровне<br>списка                               |
|                           | Q               | EnableBuffering      | м         | Всегда «Верный»                                                                     |
|                           | Ë               | Items                |           |                                                                                     |
| <b>DSMemberRef</b>        | @               | ItemPath             | M         | <b>OK FCDA</b>                                                                      |
|                           | Q               | RegType              | O         |                                                                                     |
| <b>DSMemberRef</b>        | Q               | ItemName             | м         | ObjectReference FCDA                                                                |
|                           | $^{\circledR}$  | ClientItemHandle     | Ο         |                                                                                     |
|                           | ⊚               | Deadband             | м         | Значение О                                                                          |
|                           | Q               | RequestedSampleTime  | C         | Местная проблема; М., если не набор для каж-<br>дого злемента на На уровне элемента |
|                           | $^{\circ}$      | EnableBuffering      | м         | Всегда «Верный»                                                                     |
| Ответ +                   |                 | SubscribeResponse    |           |                                                                                     |
|                           |                 | @ ServerSubHandle    | м         |                                                                                     |
|                           | E               | SubscribeResult      | М         |                                                                                     |
|                           | E               | RitemList            | м         |                                                                                     |
|                           | $^{\copyright}$ | RevisedSamplingRate  |           |                                                                                     |
| Ссылка                    | E               | Items                | м         |                                                                                     |
|                           | Q               | RevisedSamplingRate  | $\sigma$  |                                                                                     |
|                           | E               | ItemValue            | м         |                                                                                     |
|                           | F               | Errors               | N         | Не будут появляться в ответе положительной<br>величины                              |
| OTBBT-                    |                 | SubscribeResponse    |           |                                                                                     |
|                           | @               | ServerSubHandle      | м         |                                                                                     |
|                           | E               | SubscribeResult      | м         |                                                                                     |
|                           | E               | RitemList            | м         |                                                                                     |
|                           | @               | RevisedSamplingRate  | Ċ         |                                                                                     |
| Ссылка                    | E               | Items                | м         |                                                                                     |
|                           | @               | RevisedSamplingRate  | C         |                                                                                     |
|                           | E               | ItemValue            | м         |                                                                                     |
|                           | E               | Errors               | м         | см. таблицу Б.37                                                                    |

Таблица Б.36 - Отображение параметров серсвиса AddSubscriptions

Если будет какой-либо ошибочный элемент в обслуживании SubscribeResponse, то IEM Addsubscription сервис необходимо считать не пройденным.

После приема OPC XML-DA сервиса SubscribeResponse без ошибок клиент должен отобразить:

1) внутреннее накопление ServerSubHandle, соединенного с RCBRef, ReportID, DataSetReference и OptFields, полученное в запросе AddSubscription;

2) старт периодического таймера, который должен просить в течение каждого надежного периода SubscriptionPolledRefresh с атрибутами:

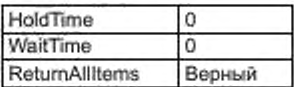

Если надежный период будет нолем, то таймер не создается.

3) старт периодического таймера, который должен требовать для каждого BufferTime SubscriptionPolledRefresh с атрибутами:

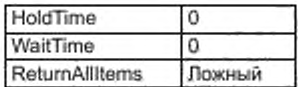

Если buffertime период будет нолем, то клиент должен послать запросы с такой скоростью, с которой считает нужным, чтобы избежать коллапса пропускной способности сети.

Примечание - Используя это отображение, рекомендуется использовать BufferTime выше чем 500 миллисекунд, чтобы улучшить работу относительно электрической сети.

ОРС XML-DA подписка будет создана, если по крайней мере один из указанных элементов будет действителен. Если Subscribe запрос выйдет из строя для по крайней мере одного из указанных элементов, то должен быть отображен отрицательный ответ к AddSubscription и подписка должна быть отменена используя сервис SubscriptionCancel OPC-MXL-DA.

AddSubscription отображение отрицательных ответов описано в таблице Б.37.

Таблица Б.37 - AddSubscription отображение отрицательных ответов к IEM ServiceError

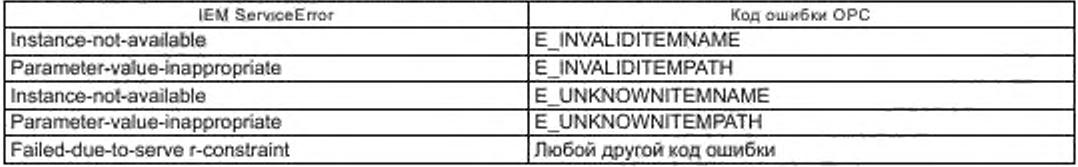

5.5.8.4.2 RemoveSubscription

IEM RemoveSubscription сервис должен быть отображен к OPC XML-DA SubscriptionCancel. serverSubhandle должен быть возвращен в Subscription сервис.

Отображение сервисных параметров RemoveSubscription описано в таблицах Б.38 и Б.39.

Таблица Б.38 - Отображение сервисных параметров RemoveSubscription

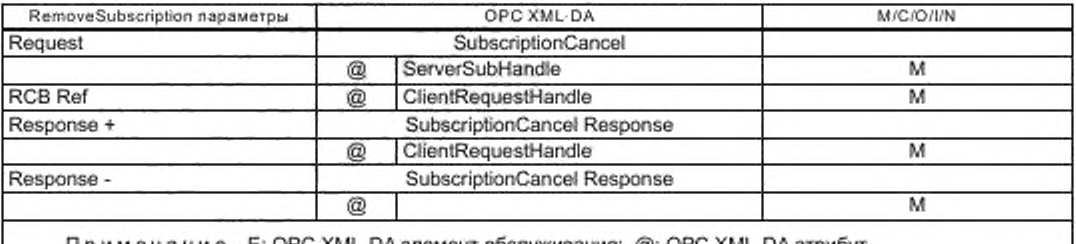

Примечание – Е: OPC XML-DA элемент обслуживания; @: OPC XML-DA атрибут.

Таблица Б.39 - Отображение отказа IEM ServiceError

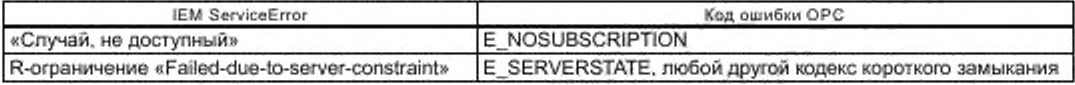

Б.5.8.4.3 Report (Отчет)

Сервис Report должен быть отображен к OPC XML-DA SubscriptionPolledRefreshResponse сервису. Используемый параметр сервиса Report описан в таблицах Б.40 и Б.41.

Таблица Б.40 - Параметры сервиса Report

| Report                               | Ограничение                               |
|--------------------------------------|-------------------------------------------|
| RptID                                | Включенный в сторону клиента картографией |
| OptFlds                              | Включенный в сторону клиента картографией |
| SegNum                               | Недоступный                               |
| SubSeaNum                            | <b>Недоступный</b>                        |
| MoreSegmentsFollow   Не используемый |                                           |

### Окончание таблицы Б.40

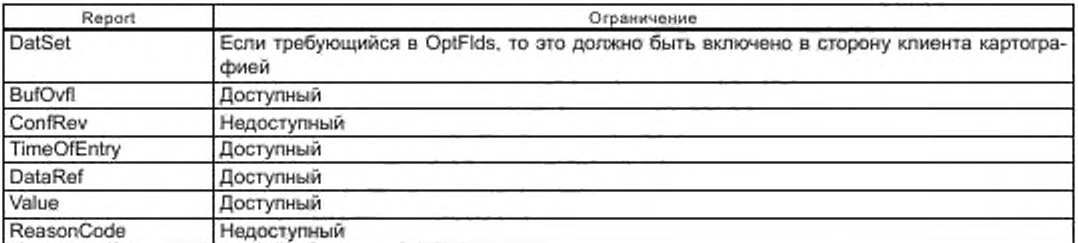

### Таблица Б.41 - Отображение параметров сервиса Report

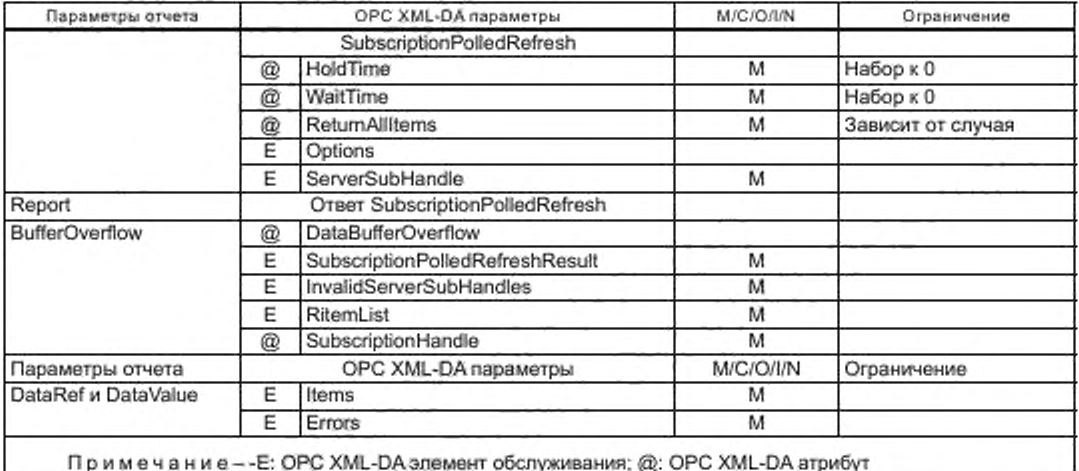

Ha приеме SubscriptionPolledRefreshResponse клиент должен будет составить Report сообщения. Соответствующий «EnableBuffering» атрибут, SubscriptionPolledRefreshResponse может включать несколько образцов того же самого элемента. Если такая ситуация произойдет, то сторона клиента должна:

разделить сообщение на два различных сообщения отчета так, чтобы никакое изменение не было потеряно если элемент представляет собой значение состояния (ST);

разделить сообщение или удалить предыдущее значение, если элемент представляет собой уточненное значение (MX).

В зависимости от OptFlds, сохраненных клиентом на Subscribe сервисе, различные элементы Report, такие как ReportId, DatSetRef и т.д. (также сохраненные клиентом), должны быть включены в Report Indication (Показание Отчета).

### Б.5.9 Модель контроля

Б.5.9.1 Основное положение

В ГОСТ Р 54418.25 модель контроля получает доступ через протекающие ОРС XML-DA сереисы:

- Read:
- Write:

- Subscribe, SubscriptionPolledRefresh, RemoveSubscription.

Б.5.9.2 IEM Поддерживаемые контролирующие модели

Таблица Б.42 определяет Поддерживаемые контролирующие модели этим отображением.

Таблица Б.42 - Поддерживаемые контролирующие модели в этом отображении

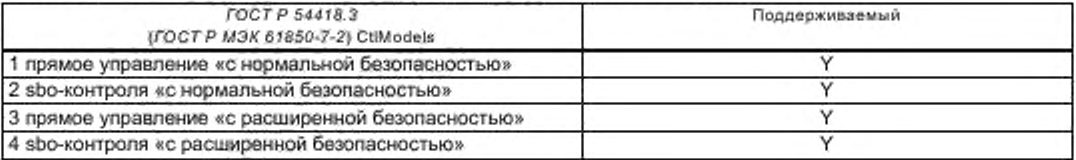
### Б.5.9.3 IEM Поддерживаемые контролирующие сервисы

Таблица Б.43 определяет Поддерживаемые контролирующие сервисы показанные, в этом отображении.

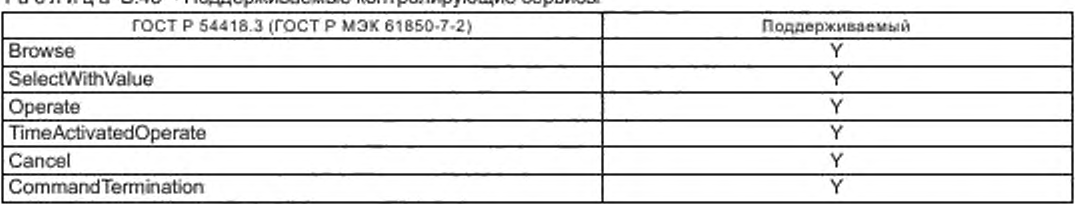

# Таблица Б43 - Поллерживаемые контролирующие сервисы

Б.5.9.4 Параметры контролирующих сервисов

Некоторые из параметров контролирующих сервисов не являются ни частью информационной Модели, ни делают систематические согласования ни одному из параметров сервиса OPC XML-DA. Параметры контролирующих сервисов не могут отображаться непосредственно ни одной веб-службой OPC XML-DA, используя информационную модель.

Чтобы решить эту проблему, параметры контролирующих сервисов отображены к writeable индивидуальными характеристиками элемента, которые назначены в dataAttributes для каждого объекта контроля. Список writeable индивидуальных характеристик элемента описан в таблице Б.44.

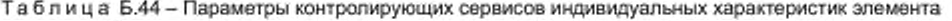

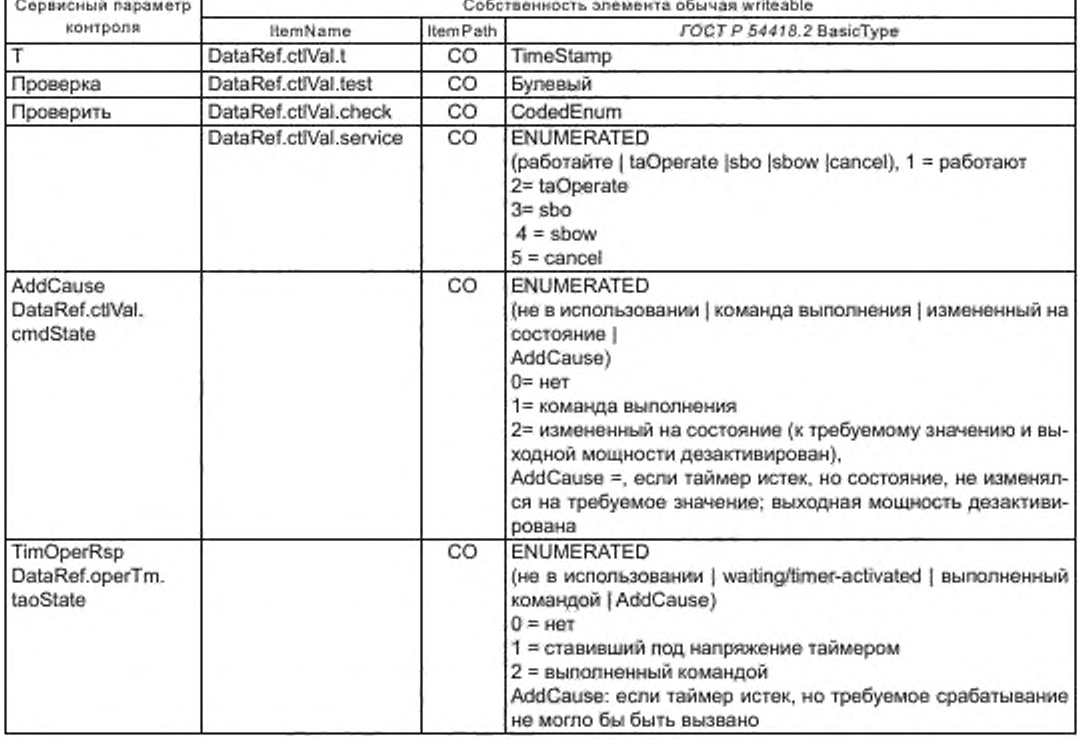

### Окончание таблицы Б.44

Примечания

1 DataRef используется в качестве placeholder для ObjectReference любых данных управления.

2 Если сервис CommandTermination не поддержан сервером, то собственность элемента «cmdState» не должна быть обеспечена ни для какого объекта контроля.

3 Если обязательный сервис Operate - единственный сервис контроля, который поддерживается сервером, собственность элемента «service» не должна быть обеспечена.

4 Если сервер не поддерживает сервис TimeActivatedOperate, то собственность элемента «taoState» не должна быть обеспечена.

5 Значения свойств элемента «cmdState» и «taoState» не должны быть установлены с контролем отрицательных ответов.

«cmdState» должен только присутствовать в тех управляемых объектах, где используется расширенная модель безопасности.

Большинство сервисов контроля отображено в Write сервисе. Записанная специальная характеристика элемента «service» добавлена, чтобы определить необходимый сервис контроля.

Отображение AddCause представлено в таблице Б.45.

#### Таблица Б.45 - Отображение AddCause к Коду ошибки ОРС

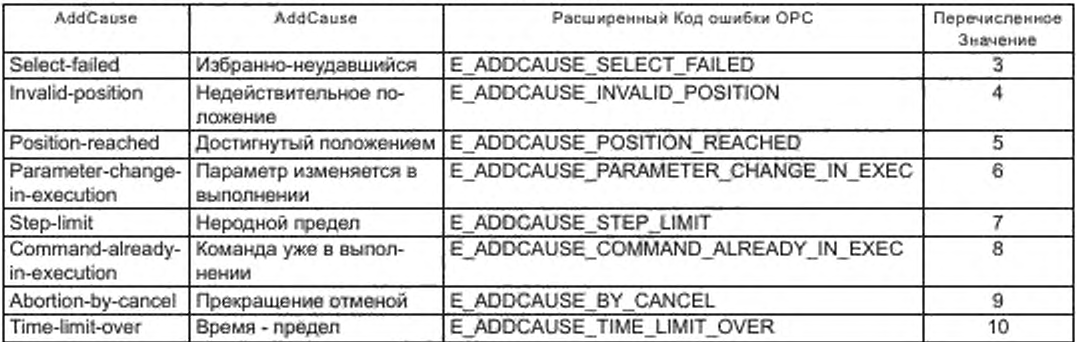

Б.5.9.5 Отображение контролирующих сервисов

Б.5.9.5.1 Select (Выделенные)

5.5.9.5.1.1 SelectRequest

Select сервис должен быть отображен в OPC XML-DA Write сервисе «service» записанной специальной характеристикой элемента со значением «sbo».

Таблица Б.46 - Описание отображения запроса Select сервиса

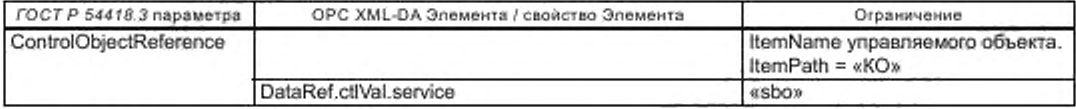

Б.5.9.5.1.2 Select Response+ (Выбраный Ответ)

Select положительного отклика сервис должен быть отображен в OPC XML-DA сервисом WriteResponse с положительным результатом.

После ответа значения свойств элемента taoState и cmdState (если есть) должны быть установлены следующим образом:

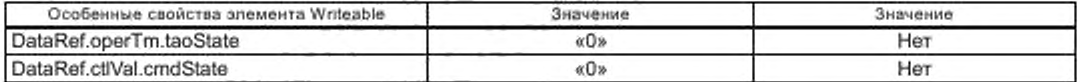

Б.5.9.5.1.3 Select Response+ (Выбраный Ответ)

Select отрицательного отклика сервис должен быть отображен в OPC XML-DA сервисом WriteResponse с ErrorCode, указывающим на аварию.

Cпециальные характеристики элемента «taoState» и «cmdState» не должны быть изменены. 5.5.9.5.2 SelectWithValue

3anpoc SelectWithValue

**Сервис SelectWithVaiue должен выполняться с помощью ОРС XML-DA Write значений элементов и свойств элемента управляемого объекта, приведенного в таблице Б.47.**

| Параметр ГОСТ Р 54418.3 | ОРС XML-DA Элемента/ свойство Элемента                          | Ограничение                                               |
|-------------------------|-----------------------------------------------------------------|-----------------------------------------------------------|
| ControlObjectReference  |                                                                 | ItemName управляемого объекта.<br>ItemPath = $\kappa$ KO» |
| Value                   | DataRef.ctlVal DataRef.origin DataRef.<br>ctlNum DataRef.operTm |                                                           |
|                         | DataRef.ctlVal. T                                               |                                                           |
| Test                    | DataRef.ctlVal. Проверка                                        |                                                           |
| Check                   | DataRef.ctlVal. Проверить                                       |                                                           |
|                         | DataRef.ctlVal.service                                          | «sbow»                                                    |
|                         |                                                                 |                                                           |

**Таблица Б.47 - Сервисное отображение параметра SelectWithVakie**

**Ответ SelectWith Value +**

**Ответ положительной величины SelectWithVaiue должен быть выполнен с помощью ответа положительной величины ОРС XML-DA Write. Только в случае если все элементы возвращены с положительным результатом, сервис SelectWithVaiue может считаться принятым.**

**После ответа, значения свойств элемента taoState и cmdState (если есть) должны быть установлены следующим образом.**

#### **Таблица Б.4 7.1 - Ответ SelectWithVaiue**

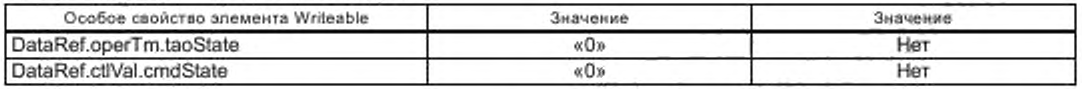

**SelectWithVaiue отрицательный ответ должен быть выполнен с помощью ОРС XML-DA Write отрицательный ответ. Код ошибки OPC/s должен включать AdditionalCause аварии, показывающий причину отрицательного ответа. Особые характеристики элементов «taoState» и «cmdState» не должны быть изменены.**

**Б.5.9.5.3 Cancel (Отмена)**

**Cancel Request (ОтменаЗапроса)**

**Сервис Cancel должен быть выполнен с помощью значений элементов и свойств элемента управляемого объекта ОРС XML-DA Write. Отображение параметров показано в таблице Б.48.**

#### **Таблица Б.48 - Отображение параметров сервиса Cancel**

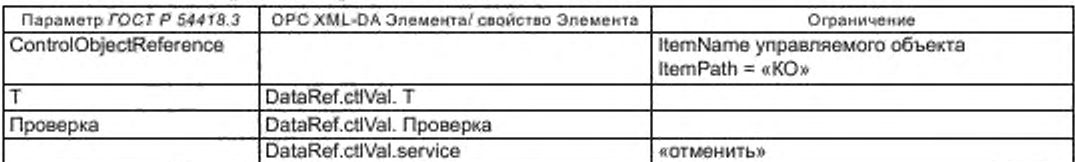

**Cancel Response\***

**Cancel Response + должен быть выполнен с помощью ОРС XML-DA WriteResponse. который не содержит Ошибок.**

**После ответа, значения свойств элемента taoState и cmdState (если есть) должны быть установлены следующим образом.**

**Таблица Б.48.1 - Cancel Response\***

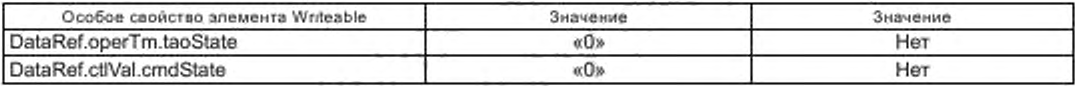

**Cancel Response-**

**Cancel Response- должен быть выполнен с помощью ОРС XML-DA WriteResponse. который содержит "Ошибки". указывающие на аварию обслуживания. Коды ошибки должны быть отображены, как показано в таблице Б.49. Коды ошибок AddCause. показанные в таблице Б.45. также могут использоваться.**

**Таблица Б.49 - Отображение отрицательного ответа в ServiceError IEM**

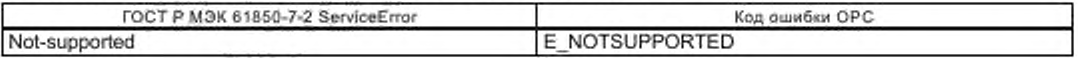

### Окончание таблицы Б.49

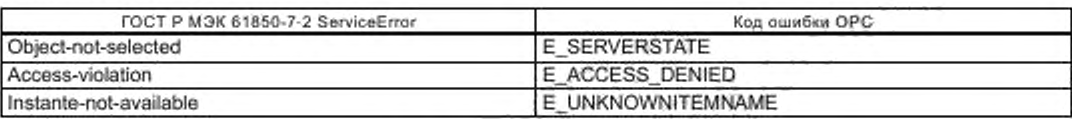

Особые характеристики элемента «taoState» и «cmdState» не должны быть изменены. **5.5.9.5.4 Operate** 

Operate Request

Operate Request сервис должен выполняться с ломощью OPC XML-DA Write значений элементов и свойств элемента управляемого объекта, как показано в таблице Б.50.

### Таблица Б.50 - Отображение Operate Request сервиса

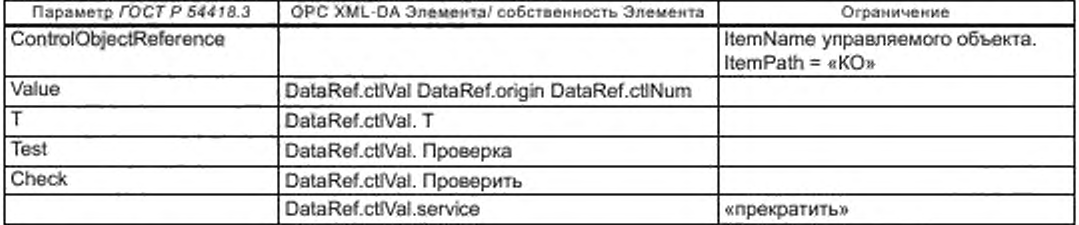

## Operate Response+

Operate Response+ должен выполняться с помощью OPC XML-DA WriteResponse, который содержит WriteResult, указывающий на успех.После ответа значения свойств элемента taoState и cmdState (если есть) должны быть установлены, как показано в таблице Б.50.1.

## Таблица Б.50.1 - Operate Response+

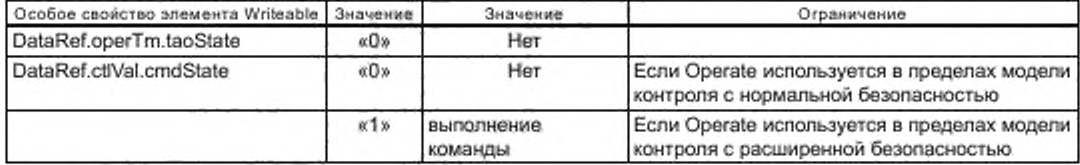

Operate Response-

Operate Response- должен выполняться с помощью OPC XML-DA WriteResponse, который содержит Ошибку, указывая на аварию обеспечения. Коды ошибки должны быть отображены, как показано в таблицах Б.51 и Б.45.

## Таблица Б.51 - Отображение негативного ответа IEM ServiceError

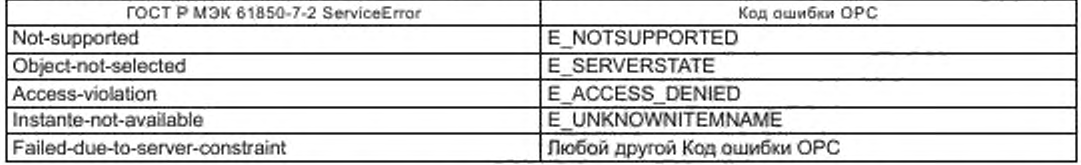

После ответа, значения свойств элемента taoState и cmdState (если есть) должны быть установлены, как показано в таблице Б.51.1.

### Таблица Б.51.1 - Operated ServiceError IEM

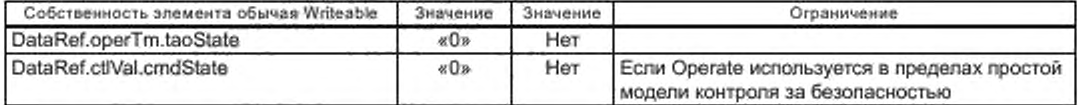

Б.5.9.5.5 TimeActivatedOperate (Время активации действия)

Основное положение

Запрос с первичным ответом TimeActivatedOperate должен сопоставляться с сервисом OPC XML-DA Write.

**Вторичный ответ должен сопоставляться либо с ОРС XML-DA Subscribe оператора «орвгТт. taoState» настроек контролируемого объекта, либо может быть получен, используя сервис Read, который будет отслеживать изменение настроек оператора «operTm.laoState».**

**По получении положительного ответа оператора WriteResponse. клиент ОРС XML-DA должен запрашивать (перебирать) значения taoState и другие настройки, чьи значения необходимы для ответа TimeActivatedOperate. До тех пор пока taoState="timer-activated", клиент ОРС XML-DA должен продолжать запрос величин.**

**Если taoState изменяет свою величину на "command-executed" (команда выполнена), то клиент должен создать положительное подтверждение TimeActivatedOperate. используя TimOperRsp="command-executed".**

**Если taoState изменяет свою величину на любой код AddCause (дополнительная причина), то пользователь должен отрицательно подтверждить TimeActivatedOperate.**

**Примечание - В зависимости от пользователя запрашиваются значения для вторичного отклика через Read service (Сервис чтения) или через Subscribe mechanism (механизм Описания) (=Subscribe+ SubscriptionPolledRefre sh+SubscriptionCancel).**

**TimeActivatedOperateRequest (Запрос времени активации действия)**

**Сервис TimeActivatedOperateRequest должен быть реализован через использование ОРС XML-DA Write (Записи) элементов и элементарных свойств контролируемого объекта. Параметры сервера TimeActivatedOperate описаны в таблице Б.52.**

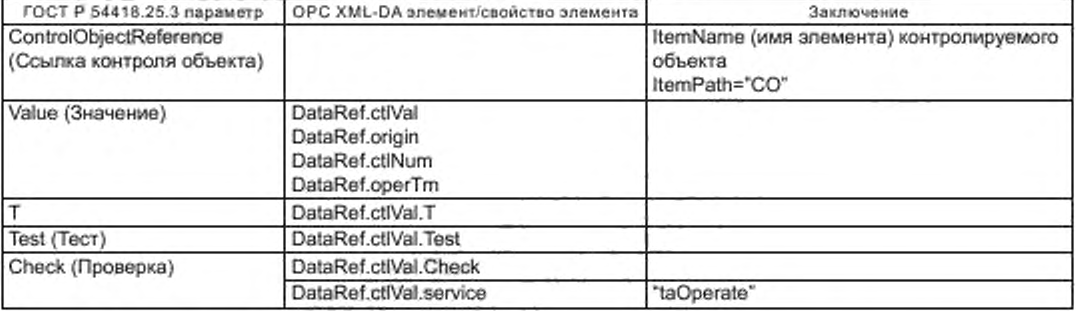

**Таблица Б.52 - отображение параметров сервера TimeActivatedOperate**

### **TimeActivatedOperateResponse+(timer-activated)**

**Положительный ответ TimeActivatedOperate должен выполняться через ОРС XML-DA WriteResponse (ОРС XML-DA). который не содержит ErrorCodes. С таким ответом значения свойств элементов taoState и cmdState должны быть установлены следующим образом:**

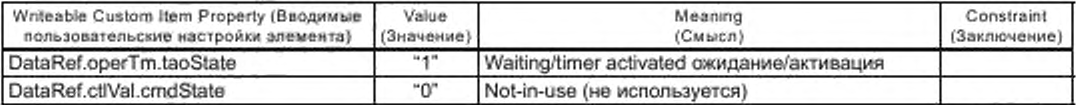

**TimeActivatedOperateResponse-**

**Отрицательный ответ TimeActivatedOperate должен выполняться через ОРС XML-DA WriteResponse (ОРС XML-DA), указывающий сбой в ErrosCodes. как определено в таблице Б.53. или с использованием кодов AddCause, определенных в таблице Б.45.**

#### **Таблица Б.53 - TimeActivatedOperate отрицательный ответ, отображаемый на IEM ServiceError**

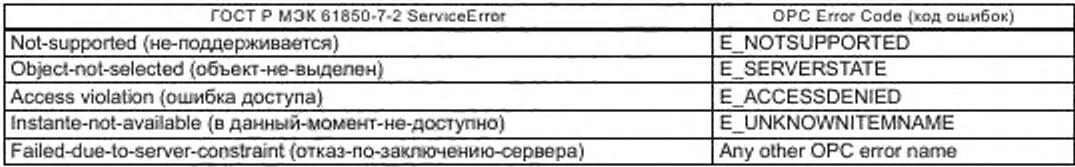

**TimeActivatedOperateResponse+ (command-executed)**

**Второй положительный ответ TimeActivatedOperate не имеет связи с сервером. Клиент должен или прописать в taoState настройки элемента, или обратиться к ОРС XML-DA Read Service, чтобы описать ситуацию.**

**По истечении выдержки времени желаемое действие должно быть активировано. Если активация прошла успешно, то установленные настройки должны быть установлены по умолчанию как указано ниже.**

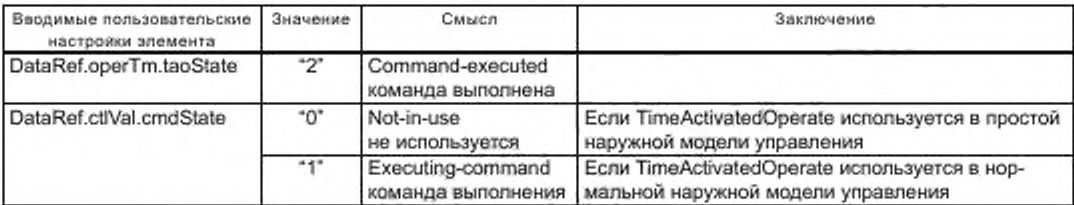

TimeActivatedOperateResponse- (second response) (вторичный ответ)

Если активация не прошла успешно, то тогда должно быть установлено только значение настроек элемента taoState как указано ниже.

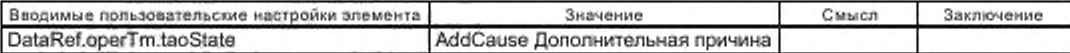

Б.5.9.5.6 CommandTermination (Команда Завершения)

При получении положительного Operate Response или вторичного положительного ответа TimeActivated Operate "cmdState" свойству элемента присваивается значение «command-executed» (команда выполнена).

Если статус изменился на желаемое значение, то «cmdState» устанавливается на "status-changed" («статусизменился»). В противном случае, cmdState устанавливается на AddCause.

Пользователь OPC XML-DA запрашивает «cmdState» через Read Service или Subscribe Mechanism. Отображение сервиса CommandTermination описано в таблицах Б.54 и Б.55.

Та блица Б.54 - CommandTermination + service parameter mapping (Команда завершения + отображение параметров сервиса)

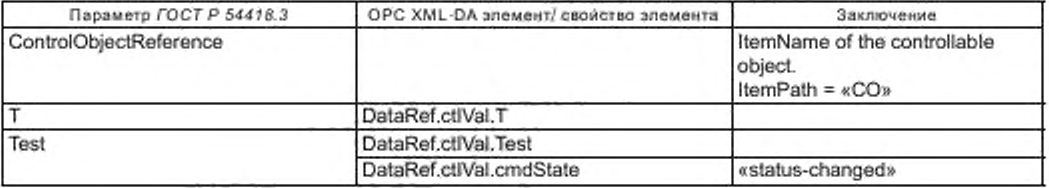

Таблица Б.55 - CommandTermination - service parameter mapping (Команда завершения - отображение параметров сервиса)

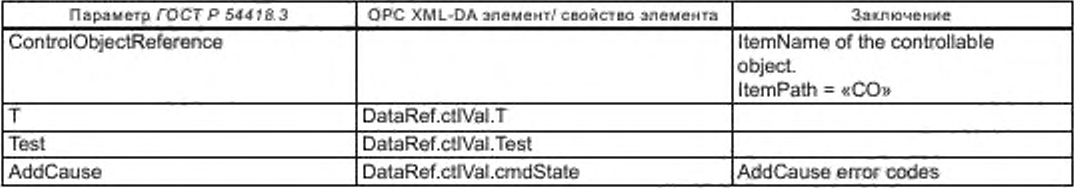

### Б.6 Детали стека протокола

Чтобы отображение было полным, должен использоваться стек протоколов, приведенный в таблице Б.56. Спецификации для уровня канала данных и физического уровня очень специфичны для реализации и выходят за рамки серии стандартов ГОСТ Р 54418.25.

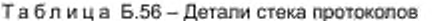

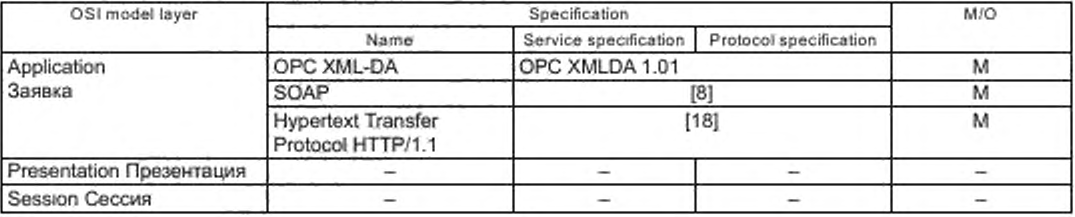

### *Окончание таблицы Б. 56*

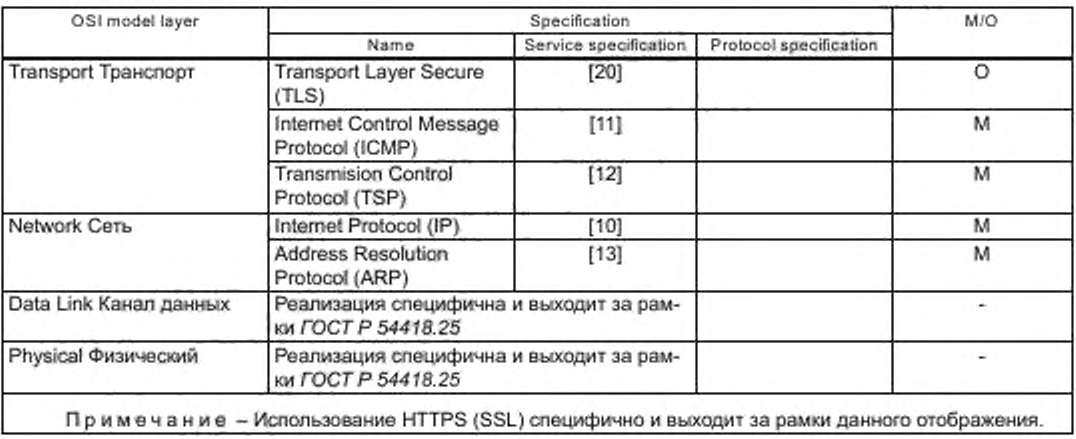

### **Приложение В (обязательное)**

### Отображение специфичного сервиса связи

### В.1. Основные положения

### В.1.1 Вводонио к отображению в [23]. определенных в [22]

**Это приложение описывает использование [22] для отображения информационной модели и модели обмена информацией, определенных в** *ГОСТ Р 54418.25.2* **и** *ГОСТ Р 54418.25.3,* **в [23].**

**Почти все сервисные модели, указанные в** *ГОСТ Р* **5***4418.25.3,* **отображены в [23] как «определенные» в [22] и обсуждаются в настоящем приложении. Два сервиса (AddSubscriptions и RemoveSubcription), определенных в настоящем стандарте, сопоставляются с [22]. Это дополнительное отображение определяется в настоящем приложении.**

**QueryLog сервис, определенный в [22]. поддерживается параметрами фильтра (поддерживается в [23]. но не используется в [22]).**

#### В.1.2. Масштаб отображения в серии стандартов [23], определенного в [22]

**Масштабом отображения, определенного в приложении В, является использование [23] для представления информационной модели и модели обмена информацией, определенных в соответствии с** *ГОСТ Р 54418.25.2* **и** *ГОСТР 54418.25.3.*

**Отображение, определенное в [22]. главным образом относится к обмену информацией в режиме реального времени. Пользователями сервисов могут быть системы, которым необходимо получить информацию в режиме реального времени, чтобы отображать и контролировать производственные процессы и соответствующее оборудование.**

### В.1.3. Архитектура отображения

**Архитектура отображения состоит из:**

**1) отображения информационной модели на моделях [23] MMS моделей (см.. В.4);**

**2) отображения сервиса обмена информацией на сервисах [23] MMS услуг (см. В.5):**

**3) стеков связи (см. В.6).**

**Отображение для** *ГОСТ Р 54418.25.3* **определяется по [22]. кроме двух дополнительных сервисов и расширения QueryLog сервиса.**

**Информационная модель ВЭС. определенных в** *ГОСТ Р 544* **78.25.2. отображается в иерархической структуре. как определено в [22]. Соответствующие сервисы отображаются, как определено в этих пунктах.**

**Схематическое отображение представлено на рисунке В.1.**

**Информационная модель ВЭС из** *ГОСТ Р 54418.25.2* **намеренно сохраняют при сопоставлении с сервисами [22] MMS.**

**Это означает, что:**

**- сервер реализует иерархическую информационная модель ВЭС из** *ГОСТР 54418.25.2.* **которая может быть восстановлена сервисами в соответствии с таблицей В.1.:**

**- пользователю необходимо интерпретировать информационную модель ВЭС;**

**- клиент получает доступ к иерархической информационной модели ВЭС** *ГОСТ Р 54418.25.2* **через сервисы, предоставляемые [22] и [23]. как определено в настоящем приложении.**

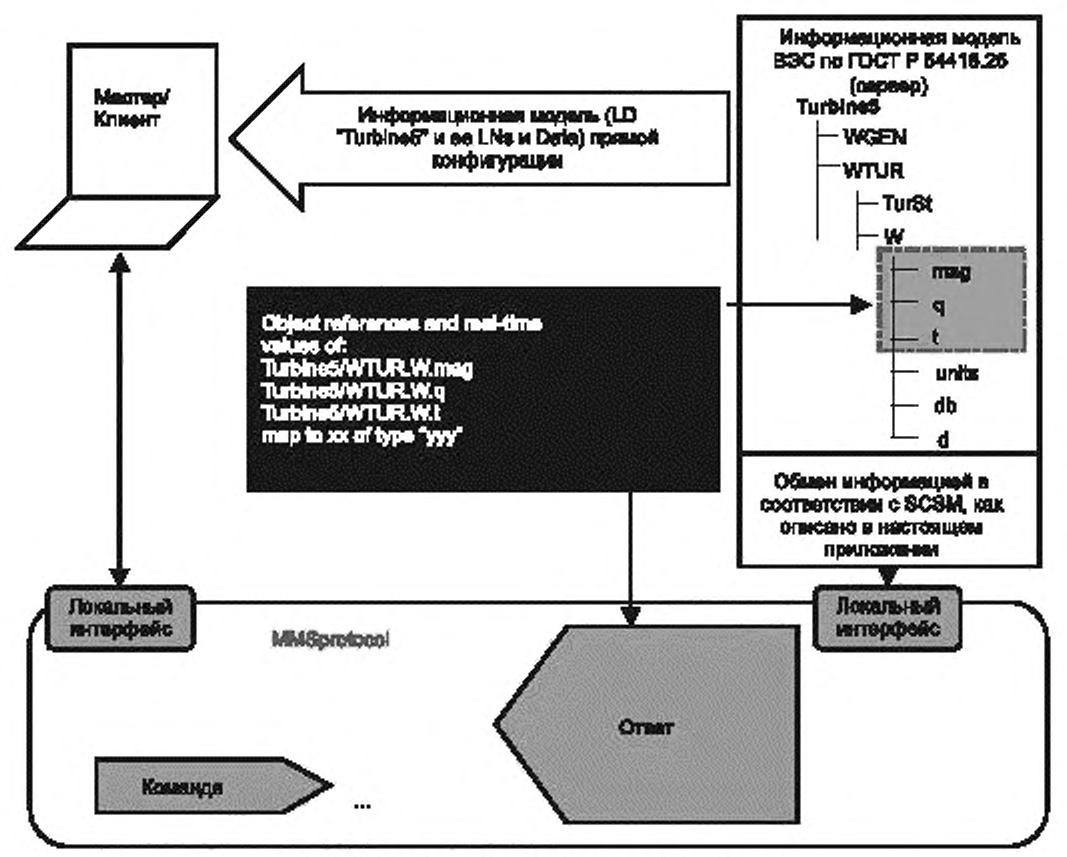

**Рисунок В. 1 - Архитектура отображения (схематичная)**

**Таблица В.1 содержит отображение информационных моделей и сервисов обмена информацией в [23]. как определено в [22]. Графа МЮ указывает, являются ли сервисы, определенные в соответствии с** *ГОСТ Р 54418.25.3,* **обязательными или необязательными. «У» обозначает «YES» (да), сервис поддерживается, в то время как "N' означает, что не поддерживается.**

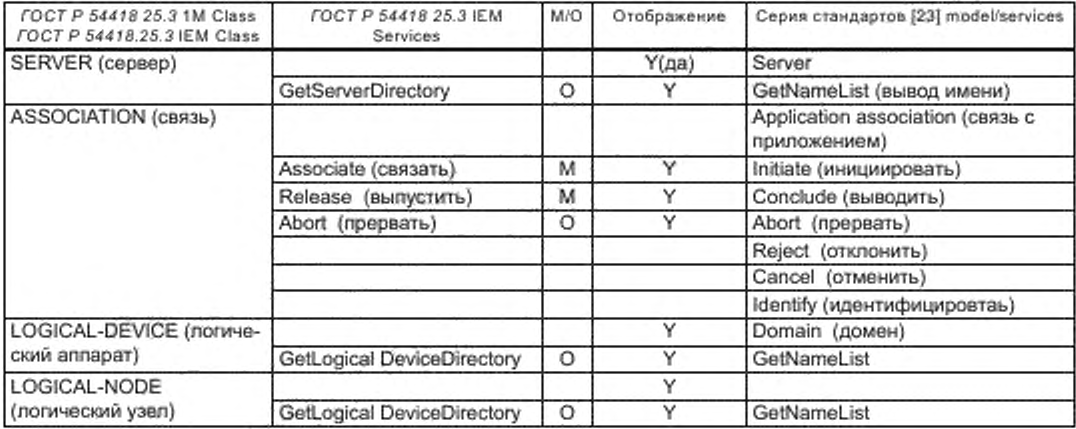

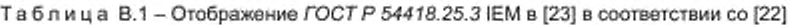

Окончание таблицы В.1

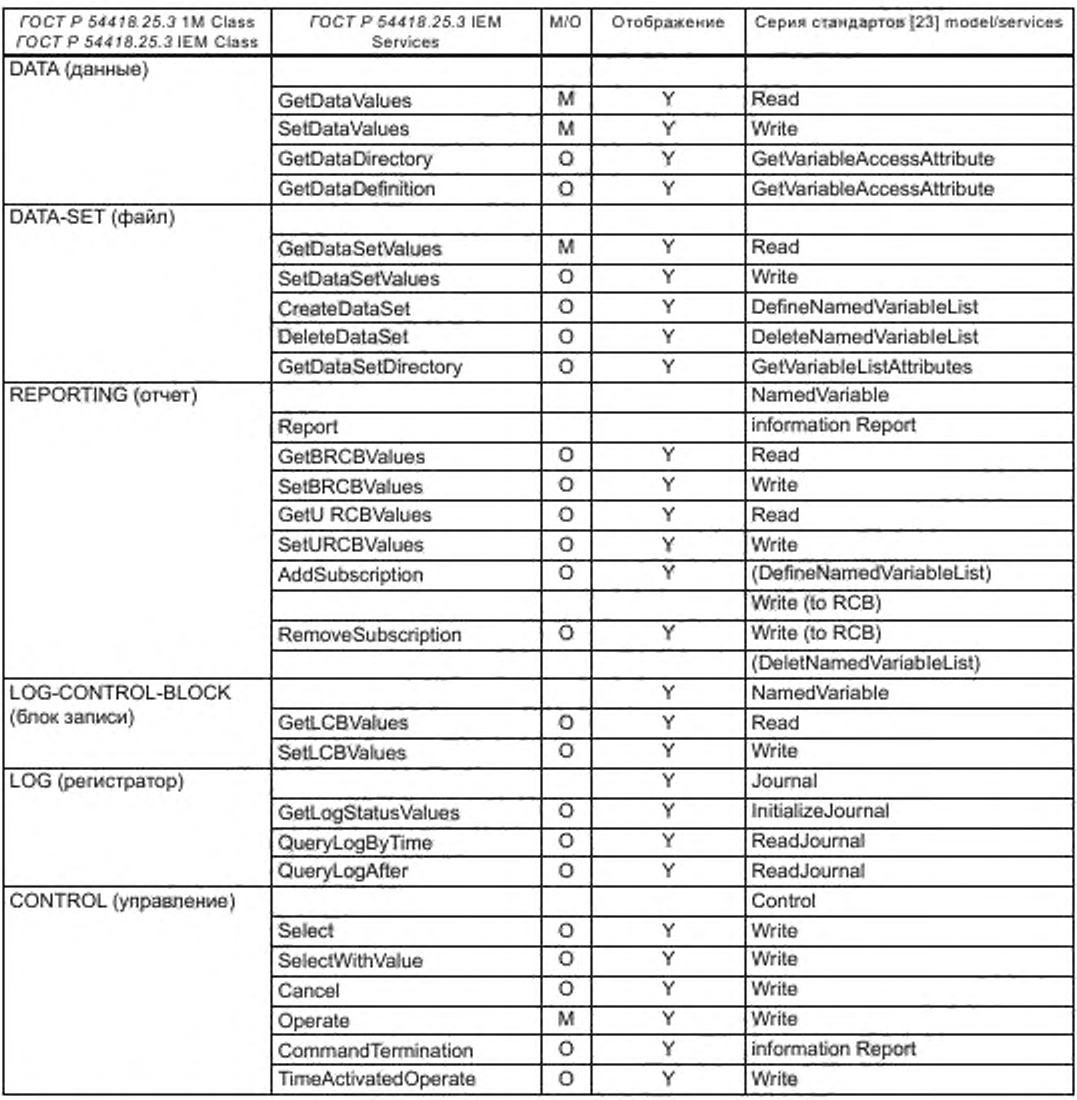

## В.2. Специальные ссылки к настоящему приложению

При использовании настоящего приложения дополнительную информацию можно получить из [10]-[13], [24]-[33] и [38].

## В.3 Сокращения

Сокращения приведены в разделе 4 настоящего стандарта.

Примечание - В настоящем приложении вместо термина ACSI используется термин IEM.

# В.4 Отображение ГОСТ Р 54418.25 Информационной Модели в [23], как указано в [22]

Информационная модель ВЭС, определенных в ГОСТ Р 54418.25.2, отображается в иерархической структуре [23], как определено в [22] (разделы 7, 17 и 20). Соответствующие сервисы отображаются в [23], как определено в [22] (и показано в таблице В.1).

# В.5 Отображение расширенной Модели Обмена Информацией [23]

## В.5.1 Основные положения

**Настоящий раздел описывает, как дополнительные выдержки IEM сервисов, определенных в** *ГОСТ Р 54418.25.3* **(Addsubscriptions и Removesubcription) и дополнительные настройки фильтра сервиса QueryLog должны отображаться в сервисах MMS, как указано в следующих подразделах.**

## В.5.2 AddSubscription (добавить выписку)

**Данный сервис должен отображать следующую последовательность трех MMS сервисов:**

**- шаг 1: Создание запрашиваемого набора данных (DefineNamedVariableLis!) в соответствии с таблицей В.2;**

**- шаг 2: Кофигурация Отчетного Блока Управления (Запись) в соответствии с таблицей В.З;**

**- шаг 3: Активация Отчетного Блока Управления (Запись) в соответствии с таблицей В.4.**

**Эти команды должны быть запущены с момента положительного отклика предыдущих. В случае, если хоть один из MMS сервисов даст сбой, служба AddSubscription должна рассматриваться как сбой.**

**Шаг 1 может быть не нужен в случае существования NamedVariableList. Он может использоваться несколькими Отчетными Блоками Управления или Блоками Регистратора Управления.**

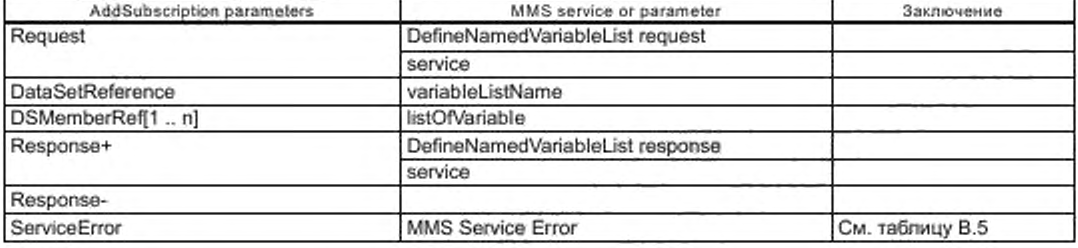

**Таблица В.2 - Отображение сервиса AddSubscribtion (Шаг 1)**

#### **Таблица В.З - Отображение сервиса AddSubscribtion (Шаг 2)**

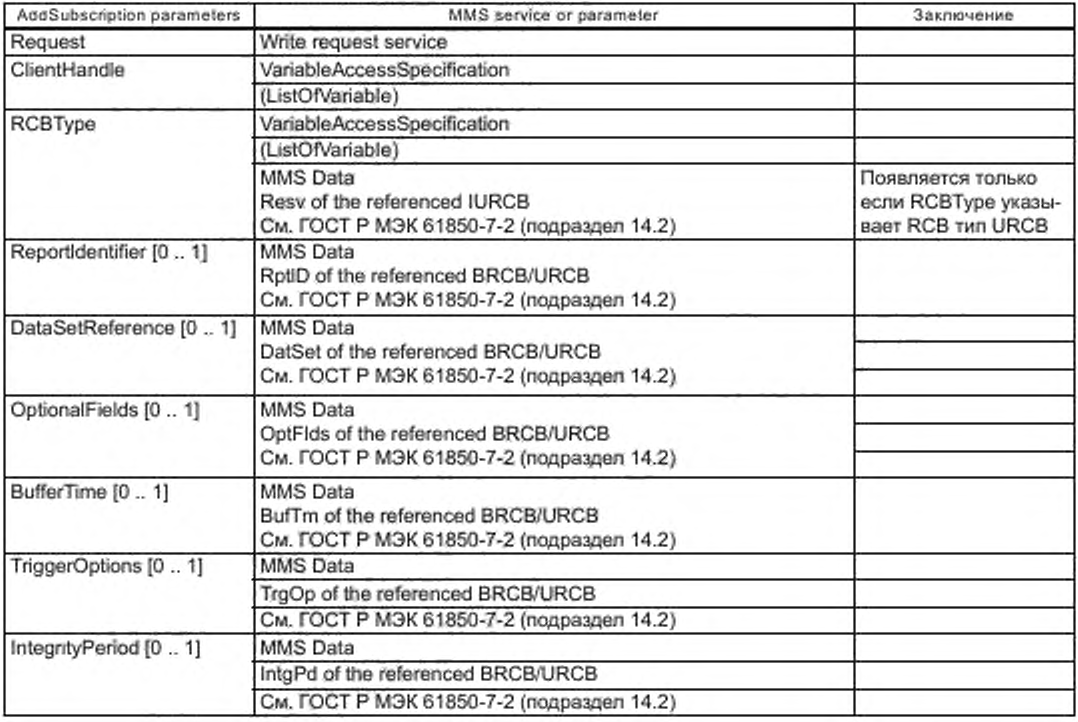

## Окончание таблицы В.З.

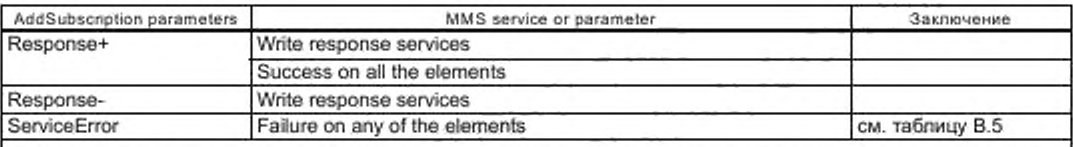

Примечание - Элемент Resv будет включен вследствие того,что некоторые сервисы требует предварительную резервацию Unbuffered ReportControlBlock перед открытием доступа к их настройкам.

## Таблица В.4 - Отображение сервиса AddSubscribtion (Шаг 3)

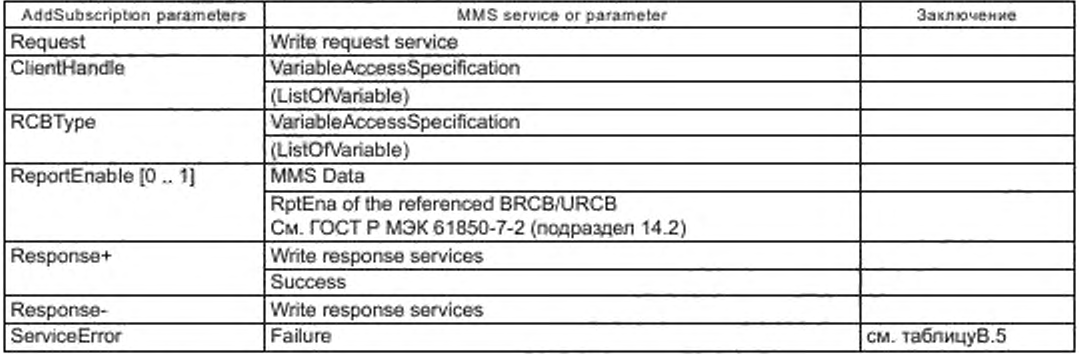

Таблица В.5 описывает возможные негативные последствия и код ошибки, который должен предусматриваться на уровне приложения.

### Таблица В.5 - Отрицательный ответ AddSubscription

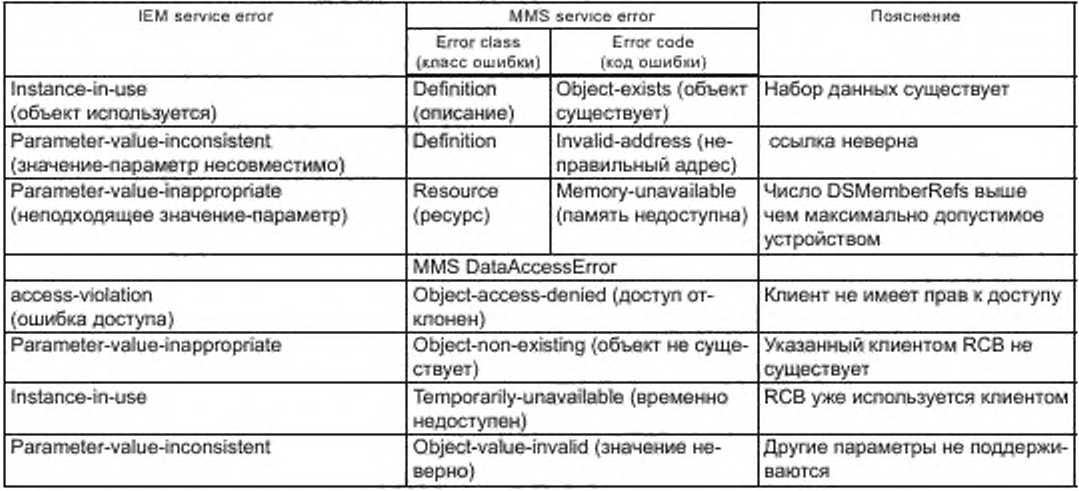

# **B.5.3 RemoveSubscription (удалить выписку)**

Данный сервис должен отображать следующую последовательность MMS сервисов:

- шаг 1: Деактивация Отчетного Блока Управления (Запись) см. таблицу В.6;

- шаг 2: Удаление связанного набора данных (DeleteNamedVariableList) см. таблицу В.7.

Koманда DeleteNamedVariableList должна быть запущена при условии выполнения первой. В любом случае NamedVariableList не нуждается в удалении. Он может использоваться другим Отчетным Блоком Управления или Регистратором Блока Управления.

| AddSubscription parameters.                               | MMS service or parameter                                                                    | Заключение                                               |
|-----------------------------------------------------------|---------------------------------------------------------------------------------------------|----------------------------------------------------------|
| Request (sanpoc)                                          | Write request service (запрос)                                                              |                                                          |
| ClientHandle (ручное управление)                          | VariableAccessSpecification.<br>(ListOfVariable) (список переменных)                        |                                                          |
| RCBType (модель RCP)                                      | VariableAccessSpecification.<br>(ListOfVariable) (список переменных)                        |                                                          |
| ReportEnable [01]                                         | MMS Data RotEna относящиеся к BRCB/<br>URCB CM. ГОСТ Р МЭК 61850-7-2 (под-<br>раздел 14.2). |                                                          |
|                                                           | MMS Data RptEna относящиеся к BRCB/<br>URCB CM. ГОСТ Р МЭК 61850-7-2 (под-<br>раздел 14.2)  | Появляется только если RCBType<br>указывает RCB тип URCB |
| Response+ (положительный ответ)   Write response services |                                                                                             |                                                          |
|                                                           | Success (ycnex)                                                                             |                                                          |
| Response- (отрицательный ответ)                           | Write response services                                                                     |                                                          |
|                                                           | Failure (сбой)                                                                              | См. таблицу В.8                                          |

**Таблица В.6 - Отображение сервиса RemoveSubscnbtion (Шаг 1)**

**Таблица В.7 - Отображение сервиса RemoveSubscnbtion (Шаг 2)**

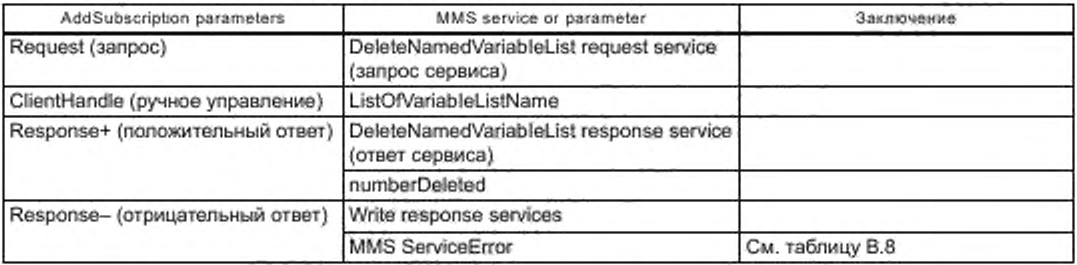

**Таблица В.8 описывает возможные негативные последствия и код ошибки, который должен предусматриваться на уровне приложения.**

**Таблица В.8 - RemoveSubscription Отрицательный ответ**

| <b>IEM service error</b>                                             |                                                  | MMS service error                                     | Пояснение                                                                           |  |
|----------------------------------------------------------------------|--------------------------------------------------|-------------------------------------------------------|-------------------------------------------------------------------------------------|--|
|                                                                      | Error class (knacc<br>ошибки)                    | Error code (код<br>ошибки)                            |                                                                                     |  |
| Instance-in-use<br>(объект используется)                             | Definition (описа-<br>ние)                       | Object-undefined<br>(объект неопре-<br>делен)         | Набор данных не существует                                                          |  |
| access-violation (ошибка доступа)                                    | Access (доступ)                                  | Object-access-<br>denied (доступ<br>(ненопхто         | Набор данных не может быть удален<br>вследствие прав доступа или пред-<br>настройки |  |
| Parameter-value-inappropriate<br>(неподходящее значение-параметр)    | Service (сервис)                                 | Object-state-<br>conflict (ошибка<br>статуса объекта) | Набор данных не может быть уда-<br>лен, т.к. используется управляющим<br>блоком     |  |
|                                                                      | MMS DataAccessError                              |                                                       |                                                                                     |  |
| access-violation (ошибка доступа)                                    | Object-access-denied (доступ от-<br>клонен)      |                                                       | Клиент не имеет прав к доступу или<br>выполнять запрашиваемую опера-<br>ЦИЮ         |  |
| Parameter-value-inappropriate (зна-<br>чение-параметр несовместимо). | Object-non-existing (объект не суще-<br>ствует)  |                                                       | Указанный клиентом RCB не суще-<br>ствует                                           |  |
| Instance-in-use                                                      | Temporarily-unavailable (временно<br>недоступен) |                                                       | RCB уже используется клиентом                                                       |  |

## В.5.4 Extended Logging services (расширенные службы регистрации (протоколы))

**В.5.4.1 Основное положение**

**В.5.4.1.1 Основное положение**

**Расширенные протоколы, указанные в** *ГОСТ Р 54418.25.3* **(подраздел 9.9) описывают использование параметра для фильтрации входных записей, которые должны быть извлечены при их запросе (входных записей) клиентом с сервера. Этот параметр не указан в отображении MMS, описанного в (22] (пункт 17.3.4).**

**Как только запросы продлены, ответы включают те же поля. Если фильтр используется, то одной лишь разницей является количество откликов входных записей (в соответствии с форматом ответа).**

**В.5.4.1.2 QueryLogByTime отображение**

**Отображение сервиса QueryLogByTime должно быть к определено в таблице В.9.**

### **Таблица В.9 - QueryLogByTime отображение**

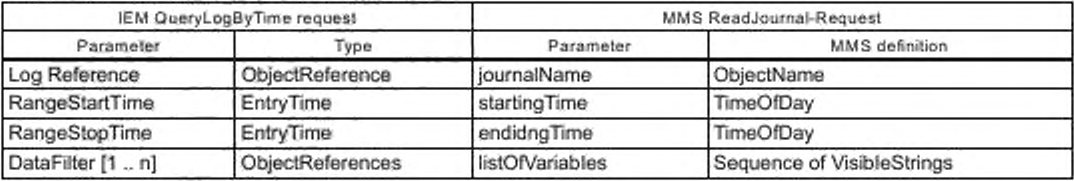

### **В.5.4.1.3 QueryLogAfter отображение**

**Отображение сервиса QueryLogByTime определено в таблице В.9.**

**Таблица В.10 - QueryLogAfter отображение**

|                   | IEM QueryLogAfter request | MMS ReadJournal-Request |                            |  |
|-------------------|---------------------------|-------------------------|----------------------------|--|
| Parameter         | Type                      | Parameter               | MMS definition             |  |
| Log Reference     | ObjectReference           | iournalName             | ObjectName                 |  |
| EntryToStartAfter | EntryTime                 | timeSpecfication        | TimeOfDay                  |  |
| Entry             | EntryID                   | entrySpecification      | <b>IOCTET STRING</b>       |  |
| DataFilter [1  n] | <b>ObjectReferences</b>   | listOfVariables         | Sequence of VisibleStrings |  |

### В.6 Детали стека протоколов

### В.6.1 Основное положение

**Информационная модель ВЭС для связи клиент-сервер, определенная в** *ГОСТР54418.25.2.* **должна использовать стек протоколов, определенных в В.6.2 и В. 6.3.**

## В.6.2 А-Профиль

**Сервисы и протоколы A-Профиля клиент/сервер должны быть, как показано в таблице В.11.**

**Таблица В .11- Службы и протоколы для клиент/сервер А-Профиля**

| OSI model layer | Specification                       |                       |                        |   |
|-----------------|-------------------------------------|-----------------------|------------------------|---|
|                 | Name                                | Service specification | Protocol specification |   |
| Application     | Manufacturing Message Specification | [24]                  | [25]                   | m |
|                 | Association ControlService Element  | [26]                  | $[27]$                 | m |
| Presentation    | Connection Oriented                 | [28]                  | [29]                   | m |
|                 | Presentation                        |                       |                        |   |
|                 | Abstract Syntax                     | ГОСТ Р ИСО 8324       | ГОСТ Р ИСО/МЭК 8825-1  | m |
| Session         | Connection Oriented                 | FOCT P MCO 8326       | [30]                   | m |
|                 | Session                             |                       |                        |   |

### **Реализация соглашения**

**Данный A-Профиль должен соответствовать соглашениям, указанным в (22] (пункт 6.2.2).**

### В.6.3 TCP/IP Т-Профиль

**Сервисы и протоколы TCP/IP T-Профиля должны быть такими, как показано в таблице В.12.**

**Спецификации для уровня канала данных и физического уровня очень специфичны для реализации и выходят за рамки серии стандартов** *ГОСТ Р 54418.25.*

# ГОСТ Р 54418.25.4-2014

| OSI Model Layer | Specification                                                             |                       |                        |   |  |
|-----------------|---------------------------------------------------------------------------|-----------------------|------------------------|---|--|
|                 | Name                                                                      | Service specification | Protocol specification |   |  |
| Transport       | <b><i>VICO Transport on top of TCP</i></b>                                | [38]                  |                        | m |  |
|                 | Internet Control Message Protocol (ICMP)                                  | [11]                  |                        | m |  |
|                 | Transmission Control Protocol (TCP)                                       | $[12]$                |                        | m |  |
| Network         | Internet Protocol                                                         | [10]                  |                        | m |  |
|                 | An Ethernet Address Resolution Protocol (ARP)                             | [13]                  |                        | m |  |
| DataLink        | Реализация специфична и выходит за рамки серии стандартов ГОСТ Р 54418.25 |                       |                        |   |  |
| Physical        |                                                                           |                       |                        |   |  |

**Таблица В. 12 - Службы и протоколы для клиент/сервер TCP/IP Т-Профиль**

**Реализация соглашения**

**TCP \_KEEPALIVE**

**В соответствии с (12] должна быть реализована функция TCP \_KEEPALIVE. Значение TCP KEEPALIVE должно быть конфигурируемо. Диапазон допустимых значений должно быть указанно в декларации реализации PIXIT. Значения TCP должны быть указаны в секундах.**

**Примечание - Рекомендуется, чтобы минимальные-максимальные значения допустимого диапазона были не выше 20 с. Также рекомендуется, чтобы TCP \_KEEPALIVE был конфигурируем минимум к 1 с. Это приводит к рекомендованному диапазону от 1 до 20.**

**Транспорт селектор:**

**Размер Транспорт Селектора должен быть максимум 4 октета.**

### **Приложение Г (обязательное)**

### Отображение специального сервиса связи

### Г.1. Основные положения

### Г.1.1. Введение к отображению *ГОСТ Р МЭК 60870-5-104*, указанного в [35]

**В настоящем приложении описано использование [35] для отображения в** *ГОСТ Р 54418.25* **классах Информационной Модели (IM) и сервисах Модели Обмена Информацией (IEM) в ГОСТ***Р МЭК 60870-5-104.*

**Сервис моделей, определенных в** *ГОСТ Р 54418.25.3.* **отображается в** *ГОСТ Р МЭК* **60870-5-ЯМ. как определено в [35]. На отображение, определенное в стандарте [35], ссылаются в данном приложении.**

**Данное приложение включает в себя следующие разделы:**

**- Г.1 - содержит общее введение отображения в** *ГОСТ Р МЭК 60870-5-104:*

*-* **Г.2 - содержит список нормативных ссылок для отображения в** *ГОСТ Р МЭК 60870-5-104:*

- *-* **Г.З содержит список сокращенных терминов, используемых в настоящем приложении;**
- **Г.4 содержит отображение Информационной Модели в** *ГОСТ Р МЭК* **60870-5-104:**
- **Г.5 содержит отображение Информационной Модели Данных в** *ГОСТ Р МЭК 60870-5-104:*
- *-* **Г.6 содержит отображение Модели Обмена Информацией в** *ГОСТ Р МЭК 60870-5-104* **услугах:**

**- Г.7 - предоставляет детали стека протокола для** *ГОСТ Р МЭК 60870-5-104:*

*-* **Г.8 - предусматривает использование SCL (Язык Конфитурации Подстанции) расширение для включения** *ГОСТ Р МЭК 60870-5-104* **информации (информационный пункт).**

## Г.1.2 Область применения отображения в ГОСТ Р МЭК 60870-5-104, представленного в [35]

**Областью применения отображения, определенного в данном приложении, является использование** *ГОСТ Р МЭК 60870-5-104* **для достижения процессов обмена информацией, необходимой для операций ВЭС.**

**Область применения [35] показывает принцип, как добиться реального времени процесса обмена информацией. необходимого для оперативных целей, между подстанцией или электростанцией, например ВЭС, использующие CDC в основе модели данных и центра(-ов) управления с помощью связи через a Wide Area Network (WAN) соответствующей определению** *ГОСТ Р МЭК* **60870-5-101** *I ГОСТ Р МЭК 60870-5-104.* **Массив информации реального времени обеспечивает устройства (IED). которые могут варьироваться в зависимости от оперативных потребностей. Исполнители могут быть региональные и национальные центры управления, которые получают в реальном времени информацию в целях мониторинга и контроля за процессами.**

**Отображения, описанные в настоящем приложении, основаны на определениях серии стандартов** *ГОСТР 54418.25* **и** *ГОСТР МЭК 60870-5-104.* **Область применения отображения** *ГОСТ Р МЭК 60870-5-104 -* **совокупность указанных а Г. 1.3.**

## Г.1.3 Отображение архитектуры

**Отображение архитектуры состоит из трех частей:**

**1) отображение информационной модели;**

**2) сопоставление данных (часть информационной модели);**

**3) отображение службы обмена информацией.**

**Указанное отображение основано с помощью Common Adres of ASDU (CASDU) и Information Object Ac'dres (IOA), чтобы привести в соответствие использованные модели LD и LN и передачи информации реального времени (данных) с использованием стандартизированных ASDUs. То же самсе применяется для сервисов и функций Basic Application в** *ГОСТ Р МЭК* **60870-5-104.**

**Информационная модель ВЭУ. определенная в** *ГОСТ Р 54418.25.2.* **должна отображаться иерархической структурой.**

**Концептуальное отображение показано на рисунке Г.1. Информационная модель ВЭС серии стандартов** *ГОСТР 54418.25* **предназначена для сохранения когда сопоставляется с сервисом** *ГОСТ Р МЭК 60870-5-104.*

**Данное соответствие между основными обьектами моделей** *ГОСТ Р 54418.25* **и** *ГОСТ Р МЭК 60870-5-104* **определяет, что:**

**- сервер и клиент реализуют определенную модель ВЭУ** *ГОСТ Р 54418.25* **конфигурацией:**

**- конфигурация может быть сделана по-разному: или онлайновой конфигурацией или с дополнительным использованием Substation Configuration Language - файл SCL согласно Г.8:**

**- клиент получает доступ к иерархической информационной модели ВЭС** *ГОСТ Р* **54418.25.2 через сервисы, предоставленные** *ГОСТ Р МЭК 60870-5-104.* **чтобы обмениваться данными реального времени.**

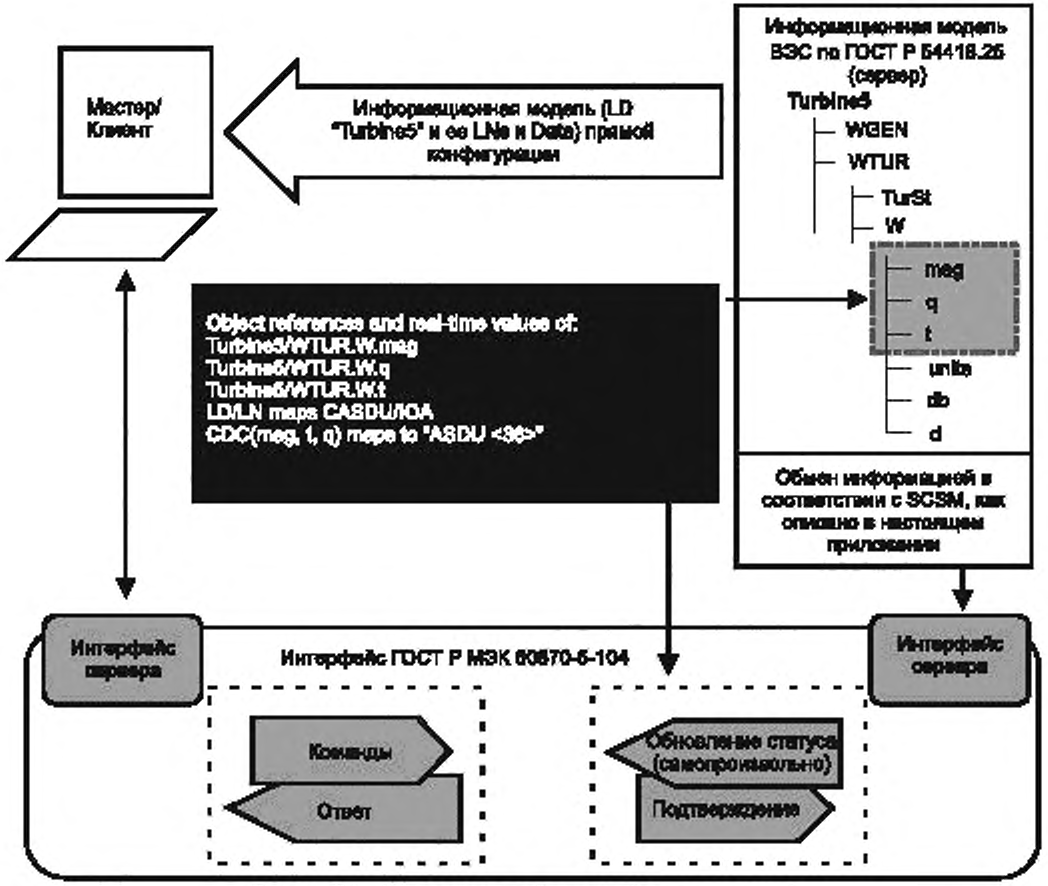

Рисунок Г.1 - Архитектура отображения (концептуальная)

Службы обмена информации ВЭС, определенные в ГОСТ Р 54418.25.3 IEM, должны быть отображены в сервисах, перечисленных в таблице Г.1. Графа М/О указывает, определяется ли служба в ГОСТ Р 54418.25.3 как обязательная или дополнительная. «Y» обозначает «Да», служба поддерживается, тогда как «N» обозначает, что поддержки нет.

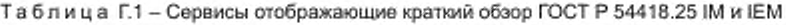

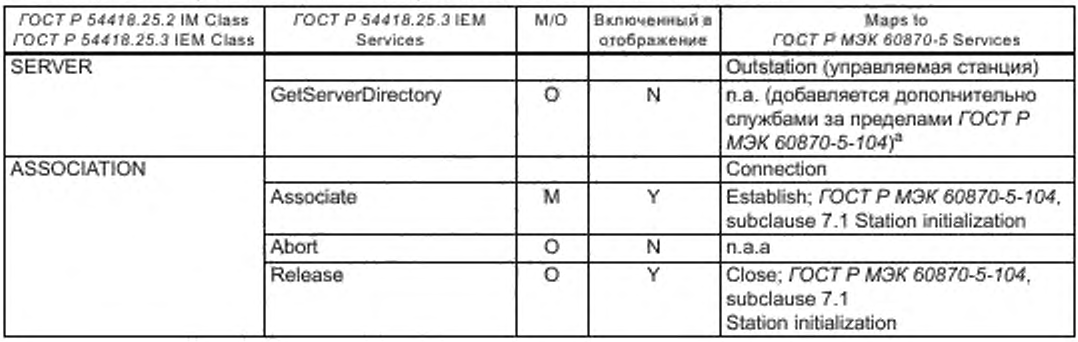

# ГОСТ Р 54418.25.4-2014

Продолжение таблицы Г.1

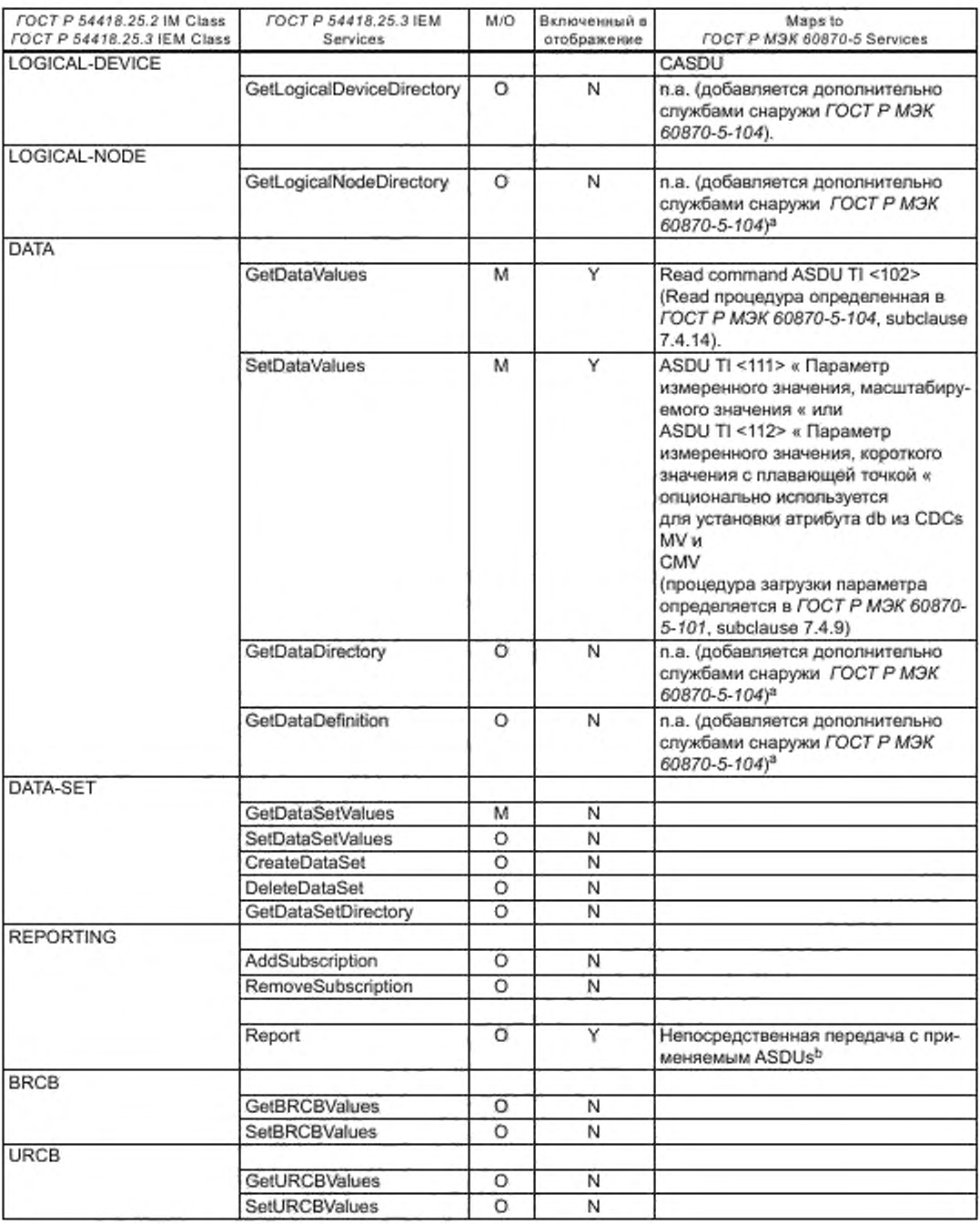

## Окончание таблицы Г.1

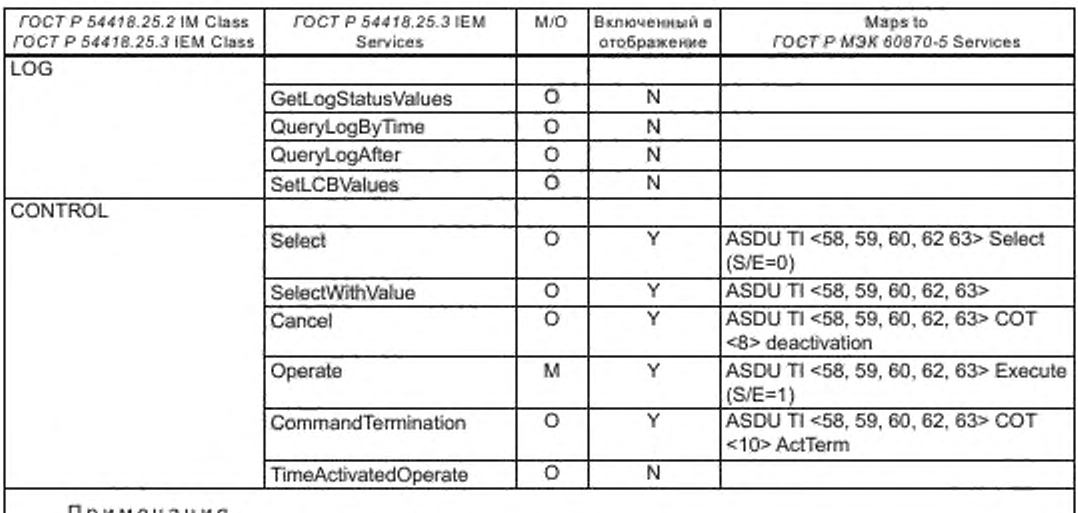

Примечания

<sup>а</sup> Не применимо для отображения в ГОСТ Р МЭК 60870-5-104

<sup>b</sup> ASDUs для непосредственной передачи: 30>,<31>,<32>,<33>,<33>,<36>,<37>,<39>,<40> как представлено в [15] (пункт 9.3.2).

### Г.2 Ссылки, характерные для отображения к ГОСТ Р МЭК 60870-5-104

ГОСТ Р МЭК 61850-5-2011 Сети и системы связи на подстанциях. Часть 5. Требования к связи для функций и моделей устройств

ГОСТ Р МЭК 60870-5-101-2006 Устройства и системы телемеханики. Часть 5. Протоколы передачи. Раздел 101. Обобщающий стандарт по основным функциям телемеханики

ГОСТ Р МЭК 60870-5-104-2004 Устройства и системы телемеханики. Часть 5. Протоколы передачи. Раздел 104. Доступ к сети для ГОСТ Р МЭК 870-5-101 с использованием стандартных транспортных профилей

ГОСТ Р МЭК 61850-7-1-2009 Сети и системы связи на подстанциях. Часть 7. Базовая структура связи для подстанций и линейного оборудования. Раздел 1. Принципы и модели

ГОСТ Р МЭК 61850-7-2-2009 Сети и системы связи на подстанциях. Часть 7. Базовая структура связи для подстанций и линейного оборудования. Раздел 2. Абстрактный интерфейс услуг связи (ACSI)

ГОСТ Р МЭК 61850-7-3-2009 Сети и системы связи на подстанциях. Часть 7. Базовая структура связи для подстанций и линейного оборудования. Раздел 3. Классы общих данных

При пользовании настоящим приложением дополнительную информацию можно получить из [35] и [36].

## Г.3 Сокращения

Сокращения приведены в разделе 4 настоящего стандарта.

## Г.4 Отображение *ГОСТ Р 54418.25* Информационной Модели с *ГОСТ Р МЭК 60870-5-104*, как указано в [34]

### Г.4.1 Основные положения

Отображение иерархической информационной модели WPP ГОСТ Р 54418.25.2 к ГОСТ Р МЭК 60870-5-104 протоколу, основывается на конфигурации, приведенной на рисунке Г.1. Сконфигурированные данные определяются как в Процесс Изображения (PI).

IM данные ГОСТ Р 54418.25.2 уникальны и определяются его однозначностью в иерархической модели ГОСТ Р 54418.25.2. Отображение ГОСТ Р МЭК 60870-5-104 должно поддержать уникальную схему нумерации единственных данных. Определение достигается назначением LD-уникального номера, определяющего CASDU. LNs присваиваются серии чисел адреса IOA.

Десятичный подход используется для определения LDs и LNs. Таблица Г.2 дает краткий обзор двух возможных схем адресации, отображения IM ГОСТ Р 54418.25 LDs и LNs с ГОСТ Р МЭК 60870-5-104. Рекомендуется использовать инструмент Разработки Данных, чтобы управлять использованием CASDU и чисел IOA, чтобы получить уникальную схему нумерации.

CDC отображается в ASDUs ГОСТ Р МЭК 60870-5-104. Для каждого отдельного данного будет уникальная комбинация адреса (CASDU и ЮА) и в ASDU. Г.5.1.2 описывает отображение CDC проекта стандарта ГОСТ Р 54418.25.2 к основному СDC, унаследованного от ГОСТ Р МЭК 61850-7-3, Г.5.1.3 описывает отображение основных CDC для ASDUs к используемому ГОСТ Р МЭК 60870-5-104.

Настоящее приложение касается отображения ГОСТ Р МЭК 60870-5-104. Стек протокола, который будет использоваться для этого отображения, описывается в Г. 7.

|             | FOCT P 54418.25 |                         | FOCT P M3K 60870-5-104 |            |                                                                                                    |
|-------------|-----------------|-------------------------|------------------------|------------|----------------------------------------------------------------------------------------------------|
| LD.         | LN              | CASDU                   | <b>IAO</b><br>fram     | IAO<br>to. | Комментарии                                                                                                    |
| WPP         |                 | $\overline{\mathsf{x}}$ |                        |            | LN согласно операционной потребности                                                                                        |
| WTG1        |                 | $X+1$                   |                        |            | LN согласно операционной потребности                                                                                        |
| <b>WTGn</b> |                 | $X+n$                   |                        |            | LN согласно операционной потребности                                                                                        |
|             | <b>WALM</b>     | $X + 1$                 | 10000                  | 19999      | Альтернатива А: Эта альтернатива использует определенную                                                                    |
|             | WMET            |                         | 20000                  | 29999      | схему нумерации а для того, чтобы присвоить LD и LN числа                                                                   |
|             | <b>WAPC</b>     |                         | 30000                  | 39999      | LD присвоенное uniqueCASDU число в пределах системы.                                                                        |
|             | <b>WRPC</b>     |                         | 40000                  | 49999      | Класс LN использует диапазон адресов ЮА. Диапазон может вли-<br>ять на число данных размещенных LN. Если число данных мало, |
|             | <b>WTUR</b>     |                         | 100000                 | 109999     | а число 1 000-и адресов может бытьиспользованно для LN.<br>Уникальные адреса для данных получаются определенным чис-        |
|             | WROT            |                         | 110000                 | 119 999    | лом CASDU для LD и адреса IOA.                                                                                              |
|             | <b>WTRM</b>     |                         | 120000                 | 129999     | Рекоммендованно иметь инструмент Data Engineering, который                                                                  |
|             | <b>WGEN</b>     |                         | 130000                 | 139999     | управляет использованием CASDU и IOA чисел.                                                                                 |
|             | <b>WCNV</b>     |                         | 140000                 | 149999     |                                                                                                    |
|             | <b>WTRF</b>     |                         | 150000                 | 159999     |                                                                                                    |
|             | <b>WNAC</b>     |                         | 160000                 | 169999     |                                                                                                    |
|             | WYAW            |                         | 170000                 | 179999     |                                                                                                    |
|             | <b>WTOW</b>     |                         | 180000                 | 189999     |                                                                                                    |
|             | <b>WALM</b>     |                         | 190000                 | 199999     |                                                                                                    |
|             | WSLG            |                         | 200000                 | 209999     |                                                                                                    |
|             | WALG            |                         | 210000                 | 219999     |                                                                                                    |
|             | WREP            |                         | 220000                 | 229999     |                                                                                                    |
|             | WALM            | x                       |                        |            | Альтернатива Б: Для этой альтернативы у всех LDs в области,                                                                 |
|             | WMET            |                         |                        |            | определенной как ветропарк, есть то же самое число CASDU.                                                                   |
|             | <b>WAPC</b>     |                         |                        |            | Определение класса LN числа IOA, свободно определенные по-                                                                  |
|             | <b>WRPC</b>     |                         |                        |            | ставщиком или адаптером к схеме нумерации, используемой<br>утилитой.                                                        |
|             | <b>WTUR</b>     |                         |                        |            | Уникальные адреса для данных получаются одним определен-<br>ным CASDU и уникальным IOA для данных LN.                       |
|             | WROT            |                         |                        |            | Рекомендовано иметь инструмент Data Engineering, который                                                                    |
|             | <b>WTRM</b>     |                         |                        |            | управляет использованием CASDU и IOA чисел.                                                                                 |
|             | WGEN            |                         |                        |            |                                                                                                    |
|             | <b>WCNV</b>     |                         |                        |            |                                                                                                    |
|             | <b>WTRF</b>     |                         |                        |            |                                                                                                    |
|             | <b>WNAC</b>     |                         |                        |            |                                                                                                    |
|             | <b>WYAW</b>     |                         |                        |            |                                                                                                    |
|             | <b>WOTW</b>     |                         |                        |            |                                                                                                    |
|             | WALM            |                         |                        |            |                                                                                                    |
|             | WSLG            |                         |                        |            |                                                                                                    |
|             | WALG            |                         |                        |            |                                                                                                    |
|             | WREP            |                         |                        |            |                                                                                                    |

Таблица Г.2 - Пример отображения LD и LN для CASDU и JAO

## Г.4.2 Отображение класса Логического Устройста IM

Knacc Логического устройства должен быть привязан к Common Adres ASOU (CASOU) в соответствии с таблицей Г.З.

**Таблица Г.З - Отображение Логического устройства**

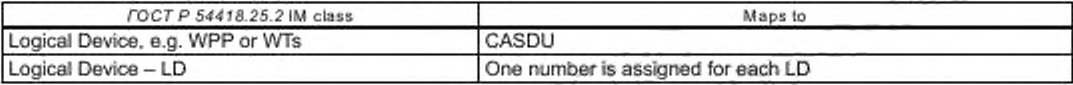

**Примечание - CASDU может быть структурирован или неструктурирован. Например. CASDU может идентифицировать ID Станции и ЛОГИЧЕСКИЙ ID Экземпляра Устройства. Рекомендуется сделать схему адресации. чтобы иметь уникальный адрес для определенной станции. Например, для маленьких станций, один CASDU может быть присвоен для станции, у всего LD тогда будет тот же самый CASDU. Для большой станции могут использоваться несколько CASDUs, чтобы идентифицировать каждый LD. Полное максимальное количество CASDUs для одной ссылки 65534.**

### Г.4.3 Отображение класса Логического Узла IM

**Каждый класс логического узла должен быть отображен на определенный диапазон чисел согласно таблице Г.4. Пример схемы для того, чтобы пронумеровать каждое данное представлен в таблице Г.2**

**Таблица Г.4 - Отображение Логического узла**

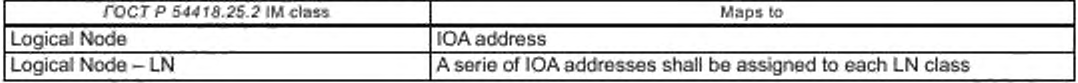

**Примечание - Все атрибуты класса LN неявно определяются и видимы. ЮА может быть структурирован или неструктурирован. Для обоих случаев рекомендуется десятичный подход для того, чтобы определить адреса ЮА. Полное максимальное количество адресов IOA на CASDU на одной ссылке - 65536.**

### Г.5 Отображение *Г О С Т Р 5 4418.25* Информационной Модели данных с *Г О С Т Р М Э К 60870-5-104*

## Г.5.1 Отображение Классов Общих Данных (Common Data Classos - CDC)

**Г.5.1.1 Основные положения**

**Каждый Класс Общих данных (CDC) состоит из одного или более атрибутов данных определенного типа данных. Каждый атрибут данных и тип данных должны быть отображены на один определенный ЮА (как в Г.4.3) и один определенный ASDU.**

**Отображение, показанное в таблицах Г.5 и Г. 12. нужно считать как отображение значения по умолчанию тщательно выбранным из множества отображающихся возможностей.**

**Примечание - Требования для отображения LD. LN на CASDU и ЮА могут изменяться по различным областям применения. Самый подходящий способ отображения должен быть определен на утилите или основании проекта в зависимости от определенных потребностей. CASDU и ЮА в ГОСТ Р** *МЭК* **60870-5-/01/** *ГОСТ Р МЭК* **60870-5-/04 являются только числами, которые должны быть уникальными в пределах одной утилиты/проекта.**

**Отображение Классов Общих данных разделено на следующие разделы:**

**- отображение CDC. определенных в Информационной Модели** *ГОСТ Р 54418.25.2.*

**- отображение основных CDC. унаследованных от** *ГОСТ Р МЭК 61850-7-3',*

*-* **отображение комплекса CDC. унаследованных от** *ГОСТ Р МЭК 61850-7-3.*

**Г.5.1.2 Отображение Классов Общих Данных (CDC). определенных в Информационной Модели ГОСТ Р 54418.25 Г.5.1.2.1 Основное положение**

**Отображение классов общих данных, определенных в информационной модели** *ГОСТ Р 54418.25.2.* **основано на простом CDCs, унаследованном от** *ГОСТ Р МЭК 61850-7-3,* **представленных в таблице Г.5.**

| CDC (Attribute data types) | CDC Inhered from FOCT P M3K 61850-7-3                                                                                                    |  |  |
|----------------------------|----------------------------------------------------------------------------------------------------|--|--|
| STV Status value           | Отображенный через<br>CDC INS Integer status                                                                                             |  |  |
| SPV Setpoint value         | Отображенный через<br>CDC APC Controllable<br>analogue set point information                                                             |  |  |
| ALM Alarm                  | Отображенный через<br>CDC INS Integer status for data component actVal CDC SPC Controllable single<br>point for data component<br>almAck |  |  |

**Таблица Г.5 - CDC определенные в ГОСТ Р 54418.25.2**

Окончание таблицы Г.5

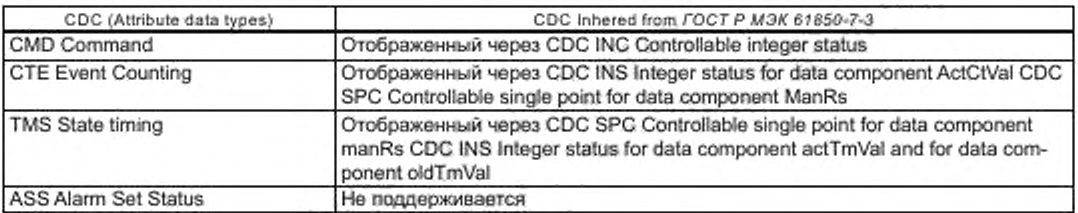

Г.5.1.2.2 Отображение Значения Статуса CDC и класса STV

Обязательные Данные класса общих данных STV изображаются в таблице Г.6.

## Таблица Г.6 - CDC: Значение Статуса, STV класс

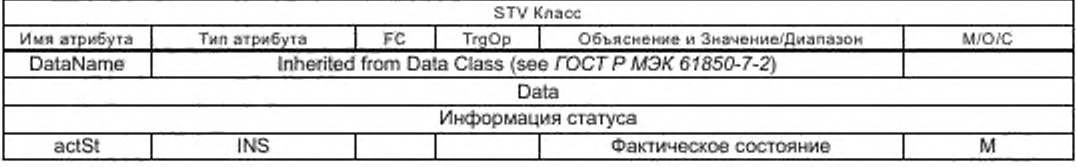

Данные [actSt] INS должны быть отображены, как представлено в [35] (подраздел 7.4). Г.5.1.2.3 Отображение CDC Заданное Значение, SPV класса Обязательные Данные класса общих данных SPV представлены в таблице Г.7.

### Таблица Г.7 - CDC: Заданное Значение, SPV класс

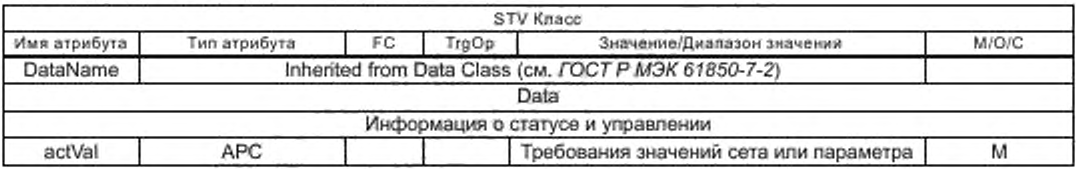

Данные [actVal] - APC. Должны быть отображёны, как представлено в Г.5.1.3.2. Г.5.1.2.4 Отображение CDC Сигнализации, ALM класса

Обязательные Данные ALM класса общих данных представлены в таблице Г.8.

### Таблица Г.8 - CDC: Сигнализация, ALM класс

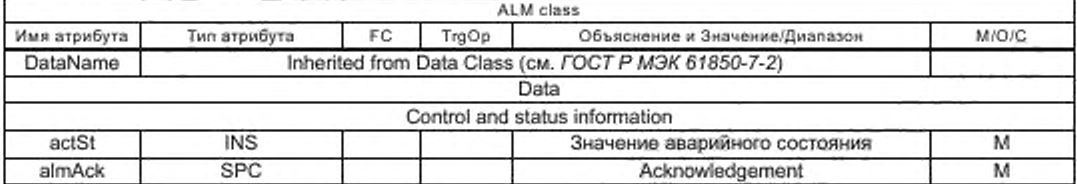

Данные [actSt] INS. Должны быть отображены, как представлено в [35] (подраздел 7.4). Данные [almAck] SPC. Должны быть отображены, как представлено в [35] (подраздел 7.17). Г.5.1.2.5 Отображение команды CDC, класса CMD

Обязательные Данные CMD класса общих данных представлены в таблице Г.9.

Таблица Г.9 - CDC: Команда, CMD класс

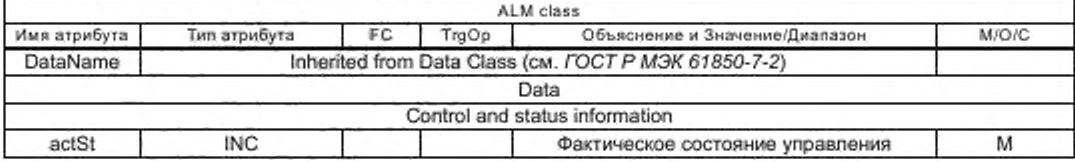

Данные [actSt] INC. Должны быть отображены, как представлено в [35] (подраздел 7.19).

Г.5.1.2.6 Отображение CDC Подсчета Событий, CTE класса Обязательные Данные класса общих данных СТЕ представлены в таблице Г.10.

### Таблица Г.10 - CDC: Счет событий, СТЕ класс

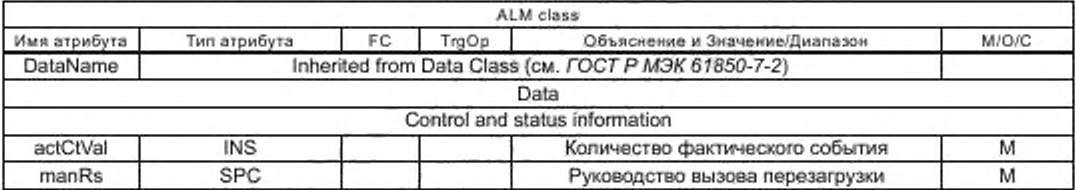

Данные [actCtVal] INS и должны быть отображены как представлено в [35] (подраздел 7.4). Данные [manRs] SPC. Они должны быть отображены, как представлено в [35] (подраздел 7.17).

Г.5.1.2.7 Отображение Синхронизация структуры CDC, класса TMS

Обязательные Данные TMS класса общих данных представлены в таблице Г.11.

Таблица Г.11 - CDC: Синхронизация структуры CDC, классс TMS

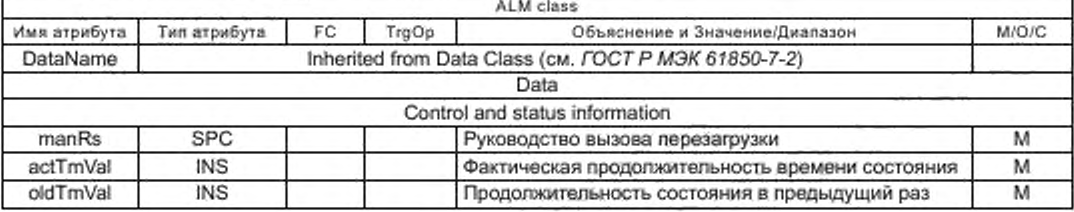

Данные [manRs] являются SPC и должны быть отображены как SPC CDC, как представлено в [35] (подраздел 7.17). Данные [actTmVal] являются INS и должны быть отображены как INS CDC, как представлено в [35] (подраздел 7.4).

Данные [oldTmVal] являются INS и должны быть отображены как INS, как представлено в [35] (подраздел 7.4). Г.5.1.2.8 CDC Отображение Состояние Набора Аварийного сигнала CDC, класса ASS

Это отображение не поддерживает этот класс общих данных. Состояние аварийных сигналов должно быть получено, получая доступ к различным аварийным сигналам, которые создают информационную модель.

Г.5.1.3 Отображение основных CDC, унаследованное от ГОСТ Р МЭК 61850-7-3

Г.5.1.3.1 Основное положение

Каждый Класс Общих данных состоит из данных и связанных атрибутов. Таблица Г.12 определяет отношение между CDC и связанным ASDUs, который будет использоваться для того, чтобы отображаться на ГОСТ Р МЭК 60870-5-104.

Таблица Г.12 - Отображение структуры основных СОС

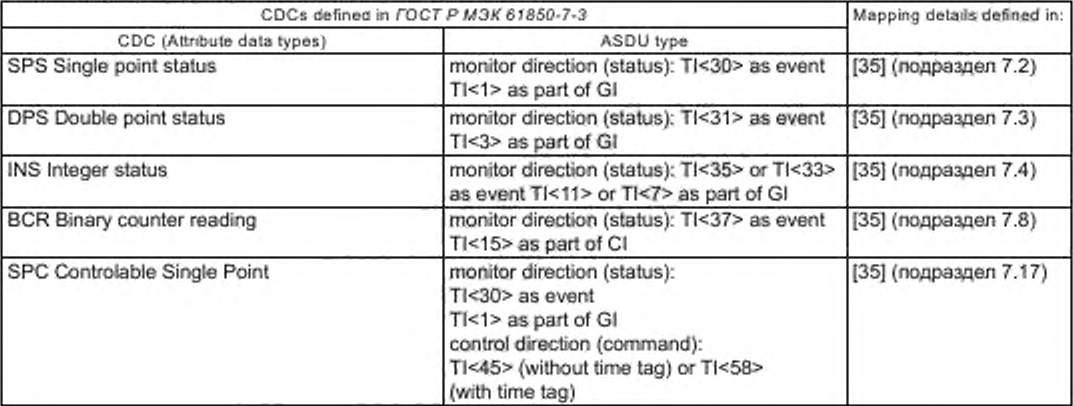

# ГОСТ Р 54418.25.4-2014

*Окончание таблицы Г. 12*

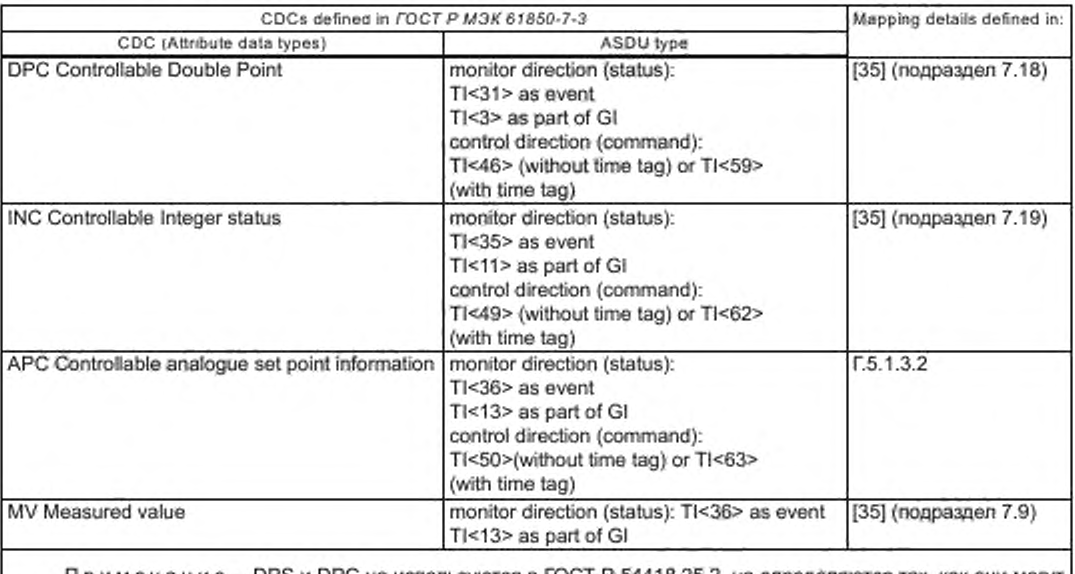

**Примечание - DPS и DPC не используются в ГОСТ Р 54418.25.2, но определяются так. как они могут быть использованы в расширениях модели.**

**TI := Тип идентификатора**

 $GI := O6$ щий Опрос или опрос станции ASDU TI <100> CI := Встречный опрос ASDU TI <101>

**Примечание - Показанные отображения включают в себя метку времени и применимы для наблюденной информации, если она отправлена как событие. Если информация отправляется как часть GI (Общий опрос Опроса/Станции) или CI (Встречный Опрос), то полное отображение применимо кроме мотки времени. Весь GI, данные CI отправляются, исключая метку времени.**

DataAttributes классов общих данных, изображенных в таблице Г.12 и должны быть отображены как опреде**лено в [35] (раздел 7).**

**Классы Общих данных VVDPL и LPL настоящего стандарта не могут быть отображены в ASDUs** *ГОСТ Р МЭК 60870-5-104.*

**CDC. используемые для управления электростанции, используют различные модели управления как определено в** *ГОСТ Р МЭК 61850-7-2.* **Та же самая модель управления должна быть сконфигурирована в сервере и клиенте. Рекомендуется выбрать модель управления, которая дает достаточную безопасность для управляемого объекта.**

**Г.5.1.3.2 Отображение CDC Управляемое Аналоговое значение процесса, класса АРС**

**DataAttributes АРС класса общих данных, представленные в таблице Г. 13. должны быть отображены как показано в таблицах Г.14 (для атрибутов с Функциональным Ограничителем MX) и Г.15 (для атрибутов с Functional Constraint СО).**

**Таблица Г.13 - CDC: Управляемое Аналоговое значение процесса. АРС класс**

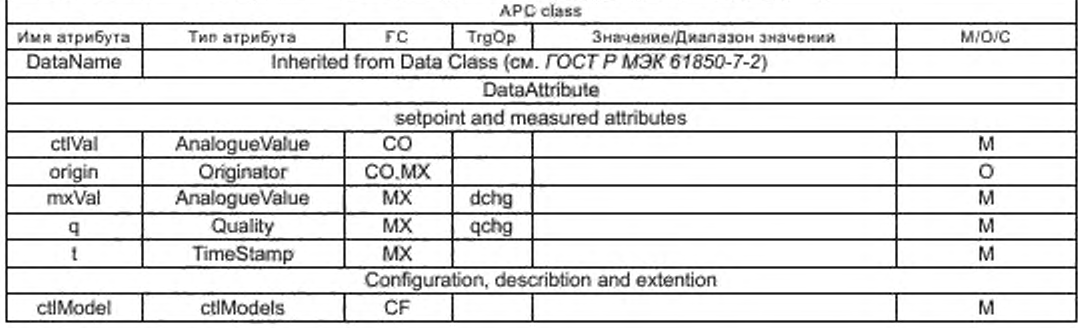

**Таблица Г.14 определяет отображение для атрибутов данных АРС с Функциональным Ограничителем MX. Атрибуты данных [mxVal + t + q] должны отображаться на** *ГОСТ Р МЭК* **60870-5-104 Tl ASDU <36> «Измеренное значение, короткое значение с плавающей точкой с дескриптором времени CP56Time2a».**

**Таблица Г. 15 определяет отображение для атрибутов данных АРС с Functional Constraint СО. Атрибут данных [ctiVal + источник] или [ctIVal + источник + Т] должны отображаться на** *ГОСТ Р МЭК 60870-5-104* **Tl ASDU <63> «Команда заданного значения, короткое значение с плавающей точкой с дескриптором времени CP56Time2a».**

Примечание - Атрибуты Т и ctrlModel определены в ГОСТ Р МЭК 61850-7-2 (раздел 17).

**Таблица Г.14 - CDC: Управляемая аналоговая информация о заданном значении (АРС). отображение атрибутов данных Функционального Ограничителя MX**

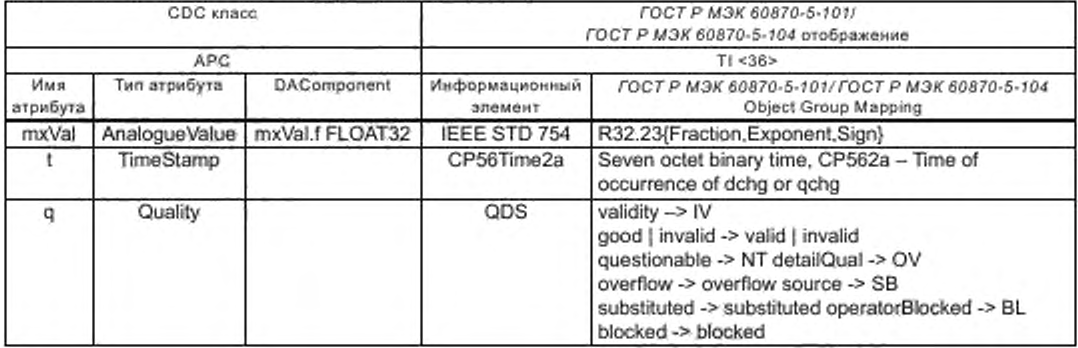

**Таблица Г.15 - CDC: Управляемое Аналоговое заданное значение, отображение класса АРС данных и приписанный Functional Constrant СО**

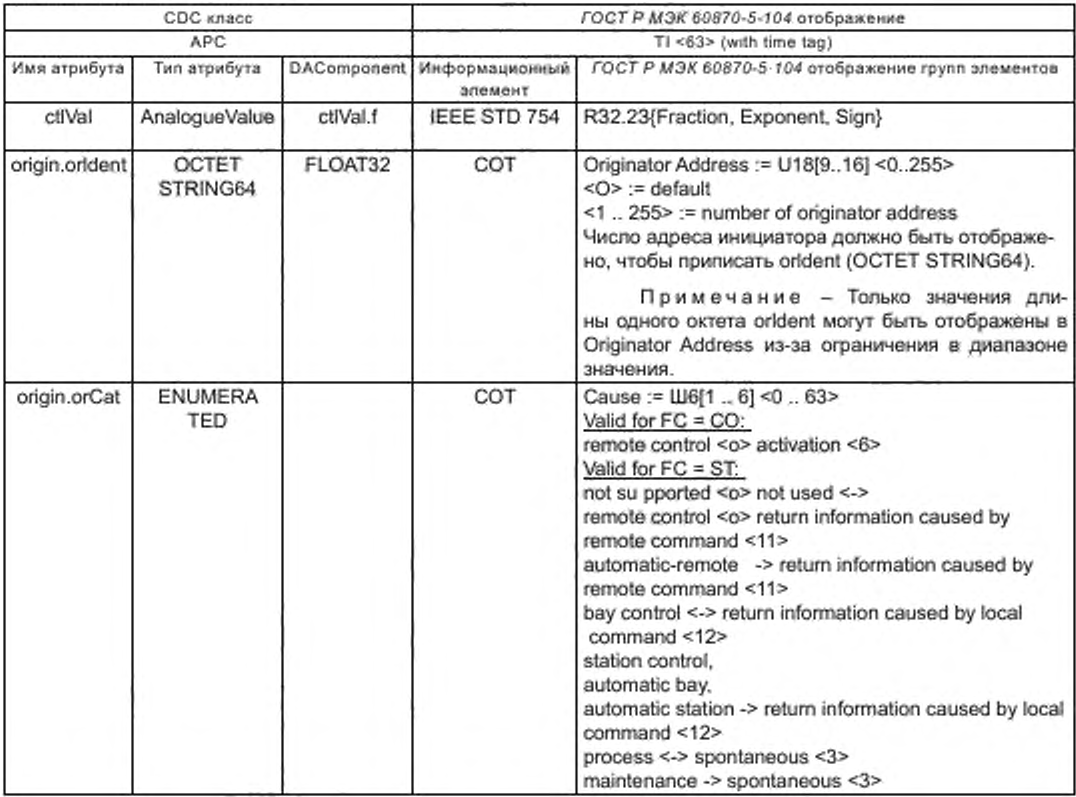

# ГОСТ Р 54418.25.4-2014

**Г.5.1.4 Отображение сложных Классов Общих данных, унаследованных от ГОСТ Р МЭК 61850-7-3**

**Г.5.1.4.1 Основное положение**

**Таблица Г.16 определяет отношение между сложным CDCs. унаследованным от** *ГОСТ Р МЭК 61850-7-3* **и связанным ASDUs, который будет использоваться для того, чтобы отображаться в** *ГОСТ Р МЭК 60870-5-104.*

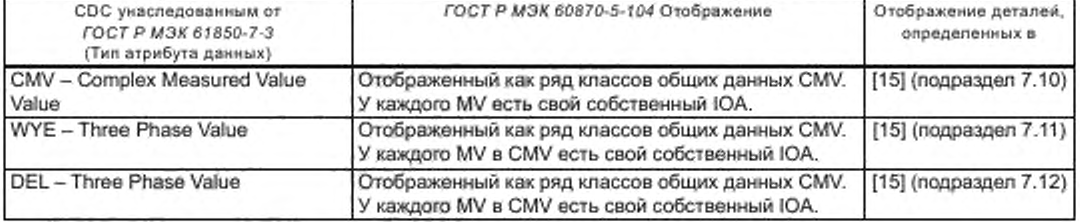

# **Таблица Г.16 - Отношение между сложным CDCs и** *ГОСТ Р МЭК 60870-5-104* **ASDUs**

**DataAttributes комплекса общих классов данных, описанных в таблице Г.16. должны быть отображены, как определено в [35] (раздел 7).**

## Г.6 Отображение Модели Обмена информацией к сервису ГОСТ Р МЭК 60870-5-104

## Г.6.1 Список моделей сервиса и соответствующих отображений

**Услуги моделей, определенных в ACSI (см.** *ГОСТ Р МЭК 61850-7-2).* **и сопоставление с** *ГОСТ Р МЭК 60870-5-104/ ГОСТ Р МЭК* **60870-5-101 приводится в таблице Г.17. Отображение услуг определяется в соответствии с [35] (раздел 8).**

### **Таблица Г.17 - Отображение сервиса** *ГОСТ Р 54418.25* **ACSI в сервисе** *ГОСТ Р МЭК 60870-5-104*

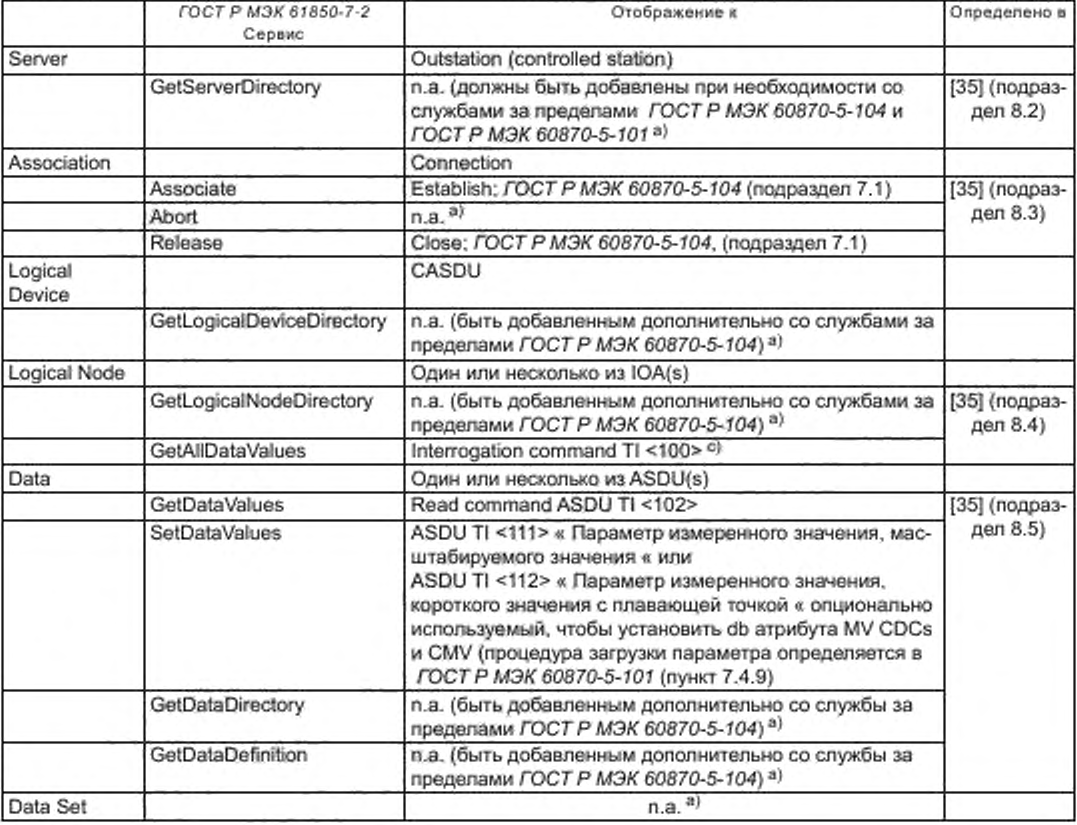

### Окончание таблицы Г.17

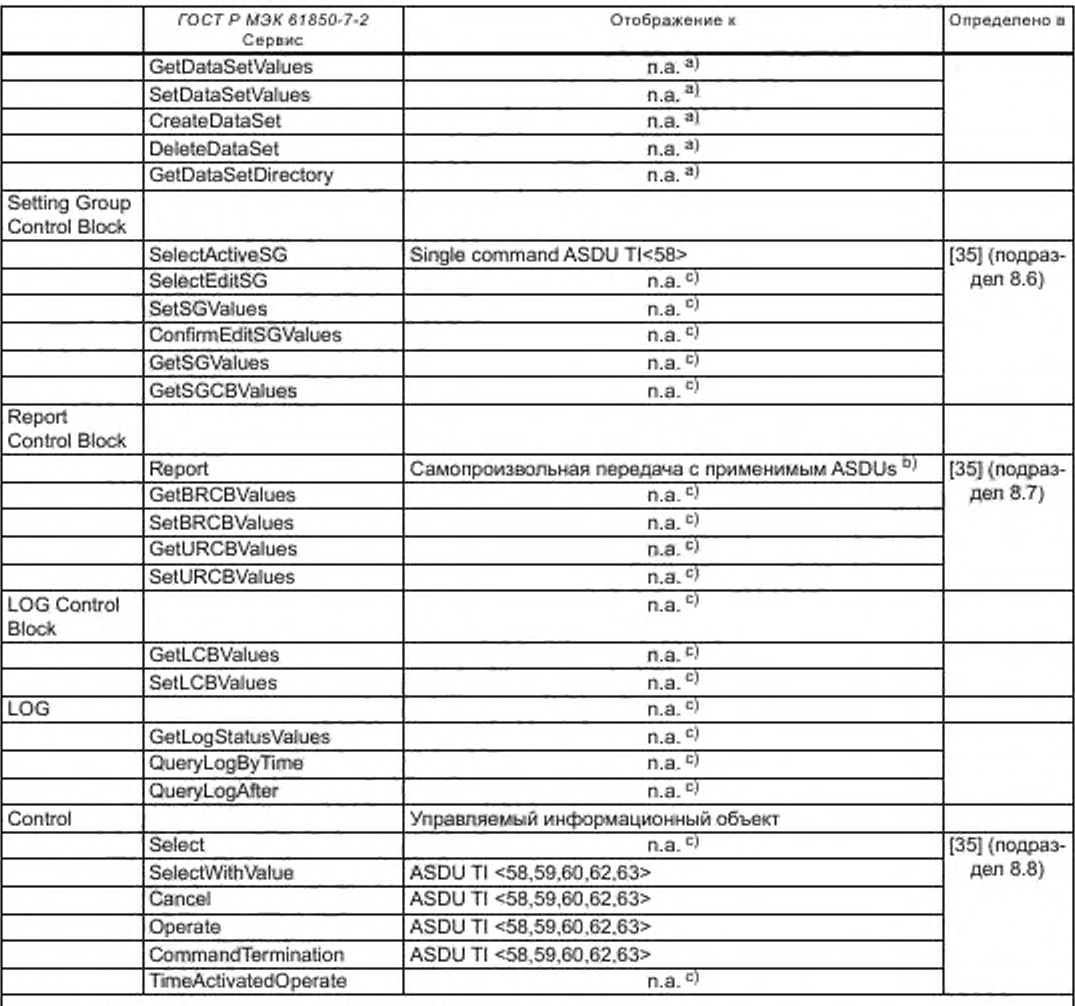

а) Не применимый для отображения на ГОСТ Р МЭК 60870-5-101.

b) ASDUs для самопроизвольной передачи: <30>, <31>, <32>, <33>, <35>, <36>, <37>, <39>, <40> как выбрано в Разделе Г.7.

c) Эти сервисы описаны в ГОСТ Р МЭК 61850-7-2.

## Г.6.2 Отображение класса Контроля

Г.6.2.1 Основное положение

Только два случая от модели класса УПРАВЛЕНИЯ в ГОСТ Р 54418.25.3 (определено в ГОСТ Р МЭК 61850-7-2) могут быть отображены на передачу команды "Basic application functions" (определено в ГОСТ Р МЭК 870-5-5), используемый в ГОСТ Р МЭК 60870-5-104 почти незаметно для пользователя:

- случай 3: Прямое управление с улучшенной безопасностью (описанное в Г.6.2.3), которое отображается на функциональную «прямую команду», определенную в ГОСТ Р МЭК 870-5-5 (подраздел 6.8);

случай 4: SBO контролер с улучшенной безопасностью (описанный в Г.6.2.4), который отображается на функцию, \*выбор и выполнение команды", определенную в ГОСТ Р МЭК 870-5-5 (подраздел 6.8).

Чтобы использовать IEDs в существующих установках, которые используют «Прямое управление с нормальной безопасностью» отображения класса УПРАВЛЕНИЯ, и избегать изменения установок, параметров для класса управления в этих IEDs, дополнительное отображение определяется следующим образом:

## ГОСТ Р 54418.25.4-2014

**- случай 1: Прямое управление с нормальной безопасностью (описанное е D.6.2.2). которое отображается на функциональную «прямую команду», определенную в** *ГОСТ Р МЭК 870-5-5* **(подраздел 6.8).**

**Примечание - Не у всех ASDUs необходимый для функциональной «прямой команды»** *ГОСТ Р МЭК 870-5-5* **есть соответствующее** *ГОСТ Р МЭК 61850* **сообщение, что означает, что в некоторых случаях два ASDUs должны быть сгенерированы а результате одного сообщения в соответствии с** *ГОСТ Р МЭК 61850* **(никакое непосредственное отображение сообщений невозможно).**

**Для случая 3 «SBO с нормальной безопасностью» Модель управления соответствующего отображения на основную прикладную функцию «передача команды»** *ГОСТР МЭК 870-5-5* **возможна**

**Функции для отображения Модели управления показываются в схемах устройством независимой функции, вызванной «отображатель Ctrl» как пример.**

**Эта функция должна использоваться когда отображение будет дополнительно сделано в устройстве шлюза, которое связывается с IED. который взаихгодействует с устройством, которым управляют. Последовательность и синхронизация служб, как показано в схемах, должны быть непротиворечивыми независимо от того, реализуется ли модель управления в единственном IED. или если шлюз используется.**

**Схемы также показывают примеры в последовательности взаимодействий с устройством, которым управляют. Рассмотрение интерфейса устройства, которым управляют, находится вне контекста этого стандарта, но пример включается, чтобы показать полную ссылку от служб управления** *ГОСТ Р 54418.25.3* **к управлению физического устройства.**

**Модель управления реализуется в сервере, и та же самая модель управления должна быть реализована на стороне клиента. Сервер ответственен за принятие мер, чтобы предотвратить неправильное функционирование, в случав, если есть несоответствие между моделью управления, выполняемой клиентом, и моделью управления, выполняемой сервером.**

**Г.6.2.2 Прямое Управление с Нормальной Безопасностью (дополнительной)**

**Г.6.2.2.1 Основное положение**

**Прямое Управление с Нормальными Службами безопасности должно быть отображено, как определено в [351 (пункт 8.8.2).**

**Г.6.2.2.2 Прямое Управление с Нормальной Безопасностью с корректировкой данных - положительный случай**

**Рисунок Г.2 показывает положительный случай для модели контроля Прямого Управления с Нормальной Безопасностью и корректировкой данных.**

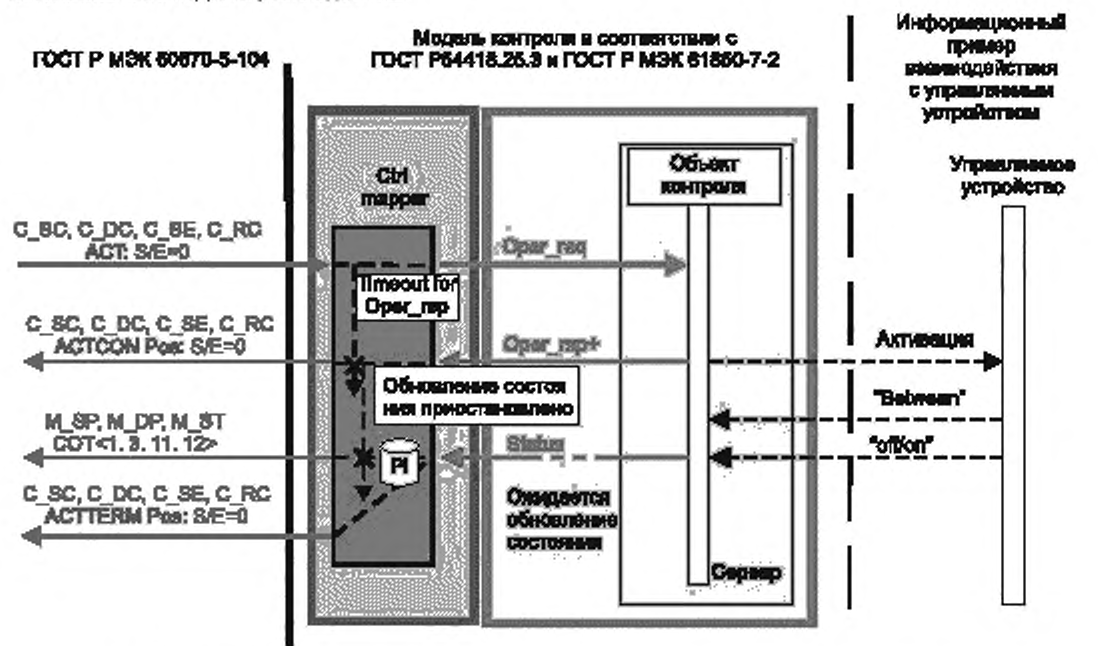

**Рисунок Г.2 - Прямое Управление с Нормальной Безопасностью с корректировкой данных положительный случай**

# ГОСТ Р 54418.25.4-2014

**Г.6.2.2.3 Прямое Управление с общей Нормальной Безопасностью - отрицательный случай а) по Oper resp from server/]ED**

**Рисунок Г.З показывает отрицательный случай а) без Oper\_resp из server/IED для модели контроля Прямого Управления с Нормальной Безопасностью.**

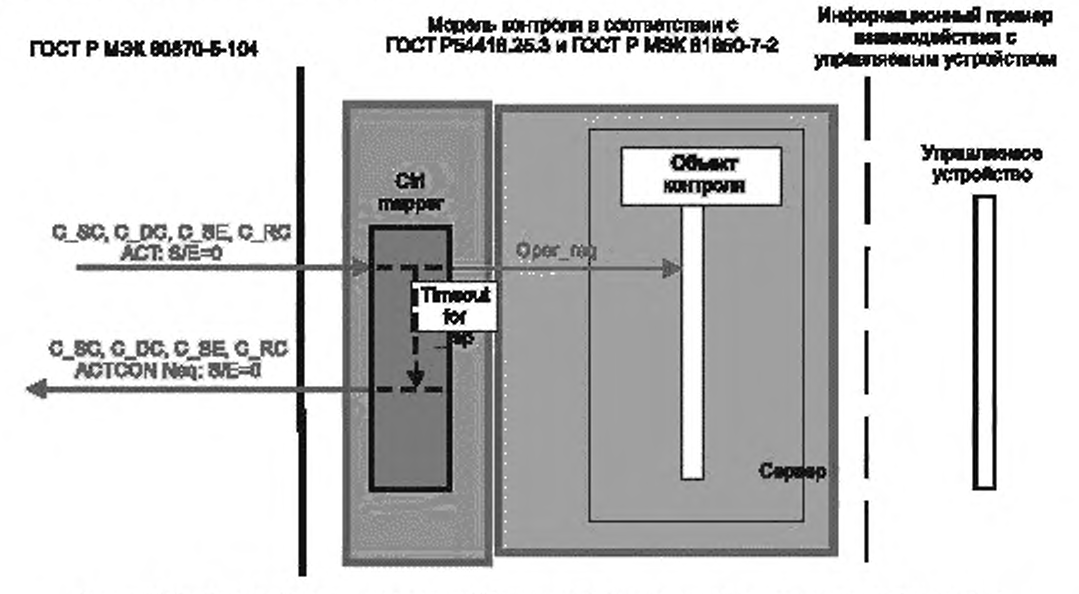

**Рисунок Г.З - Прямое Управление с общей Нормальной Безопасностью - отрицательный случай а)**

**Г.6.2.2.4 Прямое Управление с обшей Нормальной Безопасностью - отрицательный случай б) negative Орег\_ resp from server/IED (отрицательный оперативный ответ от сервера)**

Рисунок Г.4 показывает отрицательный случай б) negative Oper\_resp from server/IED модели контроля Прямо**го Управления с Нормальной Безопасностью.**

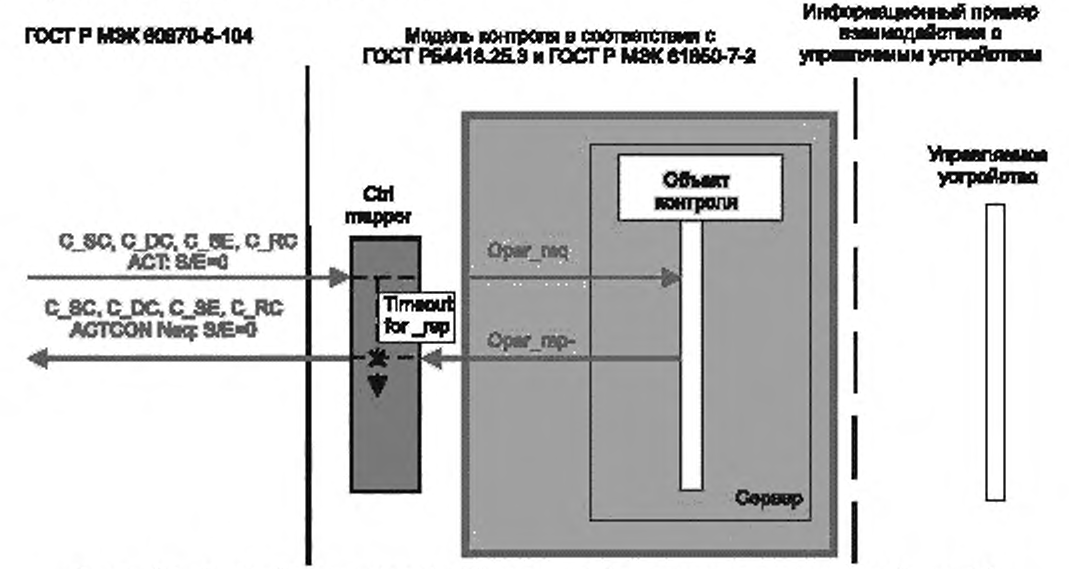

**Рисунок Г.4 - Прямое Управление с общей Нормальной Безопасностью - отрицательный случай б)**

**Г.6.2.2.5 Прямое Управление с общей Нормальной Безопасностью с обновлением состояния - отрицательный случай в) no status update detected (не зафиксировано обновления состояния)**

Рисунок Г.5 показывает отрицательный случай в) no status update detected для модели контроля Прямого Управления с общей Нормальной Безопасностью с обновлением состояния.

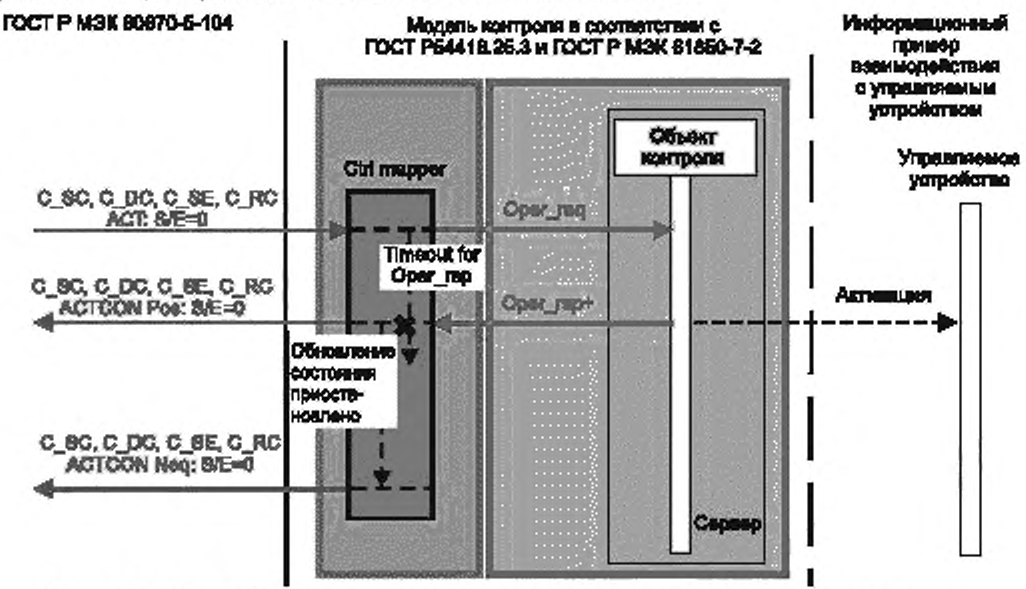

Рисунок Г.5 - Прямое Управление с общей Нормальной Безопасностью с обновлением состояния отрицательный случай в)

Г.6.2.2.6 Прямое Управление с общей Нормальной Безопасностью без обновления состояния - положительный случай

Рисунок Г.6 показывает положительный случай для модели контроля Прямого Управления с общей Нормальной Безопасностью без обновления состояния.

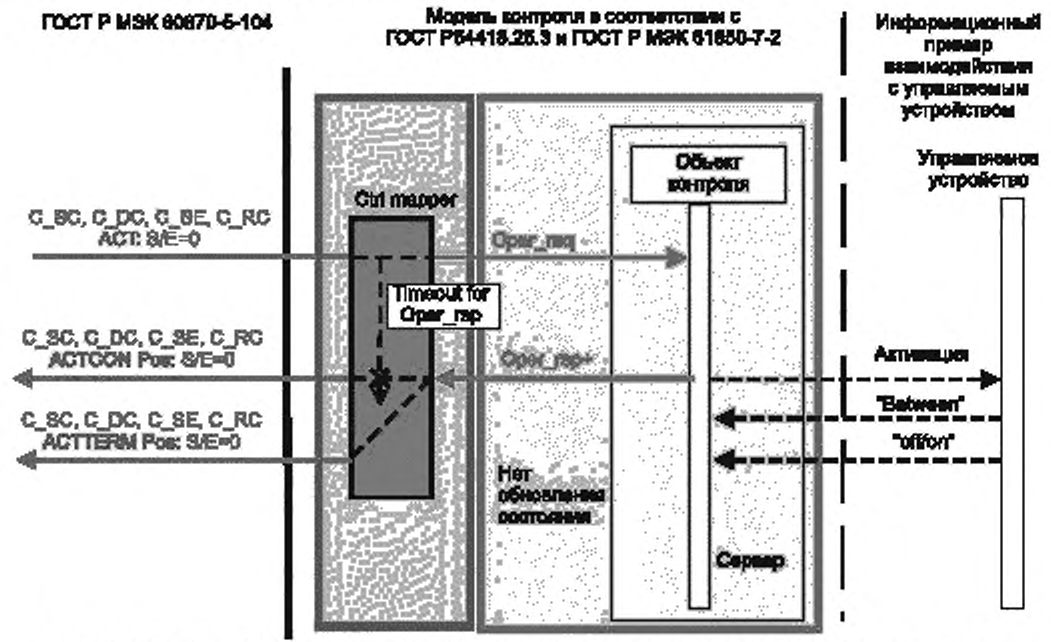

Рисунок Г.6 - Прямое Управление с общей Нормальной Безопасностью без обновления состояния положительный случай

**Г.6.2.3 Прямое Управление с Улучшенной Безопасностью**

**Г.б.2.3.1 Общие положения**

**Сервисы Прямого Управления с Улучшенной Безопасностью следует отображать как определено в (35] (пункт 8.8.3).**

**Г.6.2.3.2 Прямое Управление с Улучшенной Безопасностью - положительный случай**

**Рисунок Г.7 показывает положительный случай для модели контроля Прямого Управления с Улучшенной Безопасностью.**

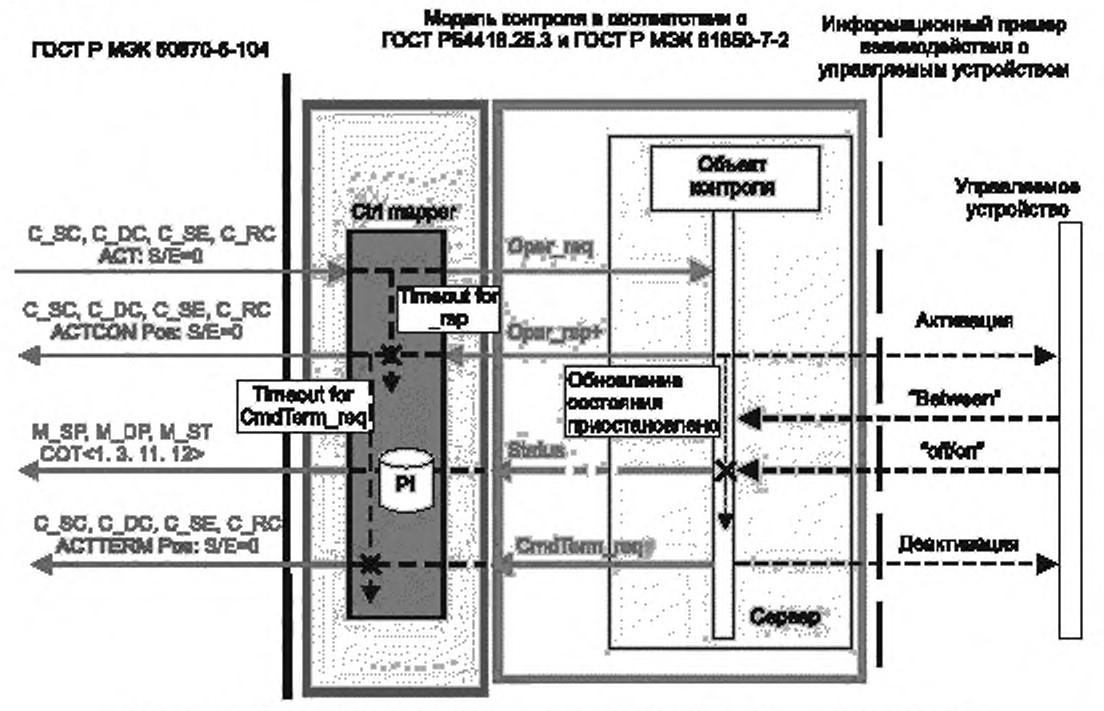

**Рисунок Г.7 - Прямое Управление с Улучшенной Безопасностью - положительный случай**

**Г.6.2.3.3 Прямое Управление с Улучшенной Безопасностью - отрицательный случай а) по Oper\_resp from server/IED**

**Модель контроля соответствует Прямому Управлению с Улучшенной Безопасностью - отрицательный случай а) см. схему на рисунке Г.З.**

**Г.6.2.3.4 Прямое Управление с Улучшенной Безопасностью - отрицательный случай б) negative Oper\_resp from server/lED**

**Модель контроля соответствует Прямому Управлению с Улучшенной Безопасностью - отрицательный случай б). Смотри схему на рисунке Г.4.**

**Г.6.2.3.5 Прямое Управление с Улучшенной Безопасностью - отрицательный случай в) no status change detected by server/IED**

**Рисунок Г.8 показывает отрицательный случай в) отсутствие изменения статуса, обнаруженное сервером/ IED для модели контроля Прямого Управления с Улучшенной Безопасностью.**

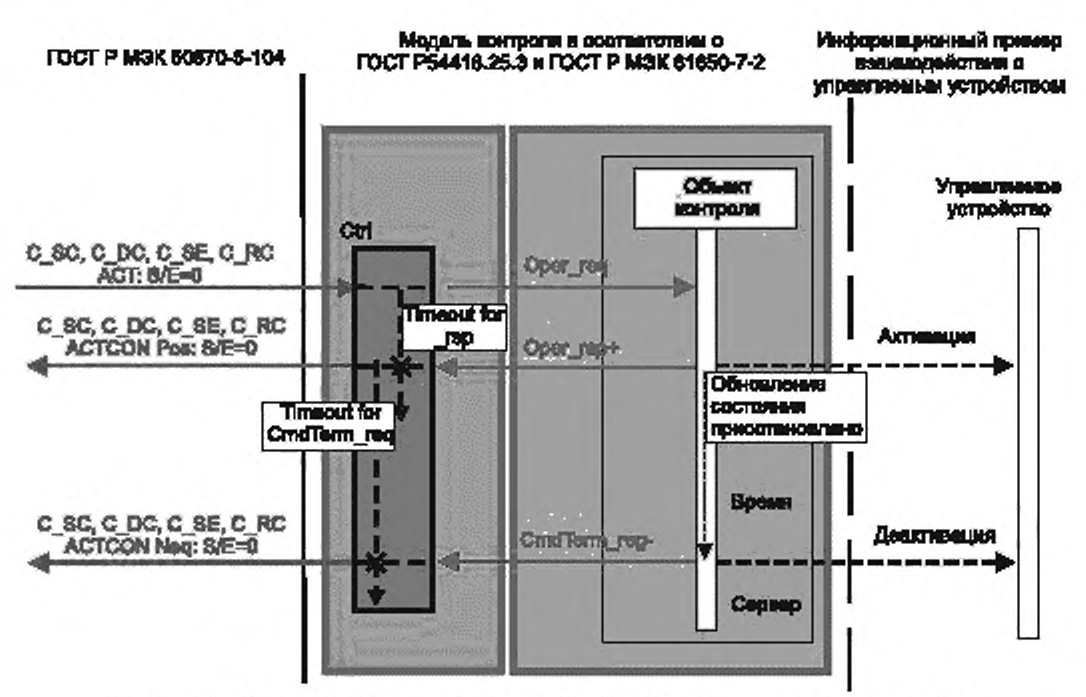

Рисунок Г.8 - Прямое Управление с Улучшенной Безопасностью - отрицательный случай в)

Г.6.2.3.6 Прямое Управление с Улучшенной Безопасностью - отрицательный случай г) по CMDTerm\_req from server/IED

Рисунок Г.9 показывает отрицательный случай г) по CMDTerm\_req from server/IED для модели контроля Прямого Управления с Улучшенной Безопасностью.

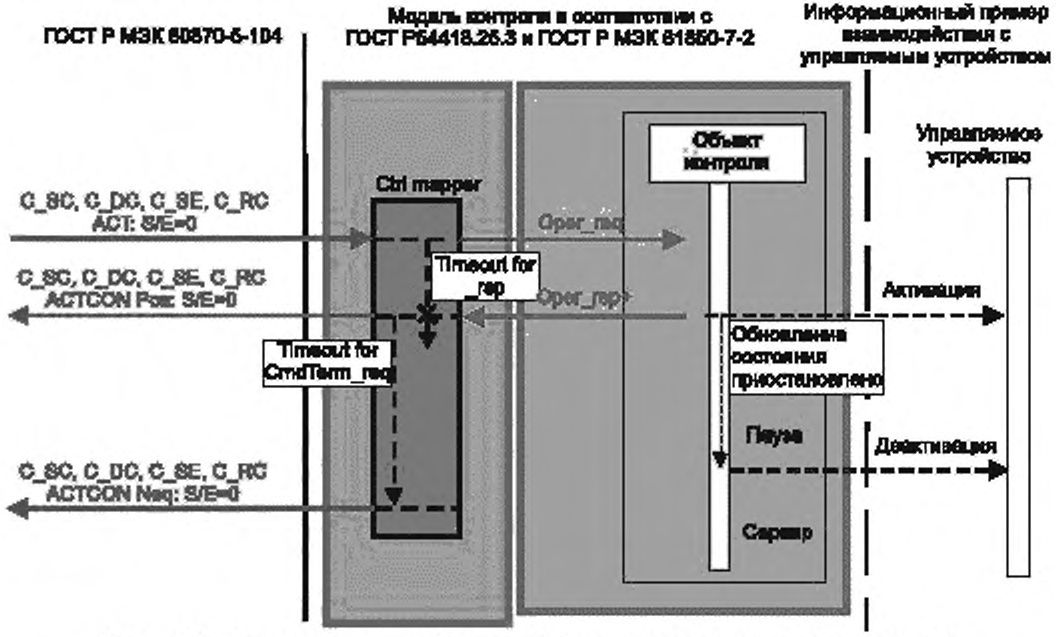

Рисунок Г.9 - Прямое Управление с Улучшенной Безопасностью - отрицательный случай г)

**Г.6.2.4 SBO-Управление с Улучшенной Безопасностью**

**Г.6.2.4.1 Основное положение**

**Сервисы SBO-Управпения с Улучшенной Безопасностью следует отображать, как определено в [35J (пункт 8.8.4).**

**Г.6.2.4.2 SBO-Управление - положительный случай**

**Рисунок Г.10 показывает положительный случай для модели контроля SBO-Управления с Улучшенной Безопасностью.**

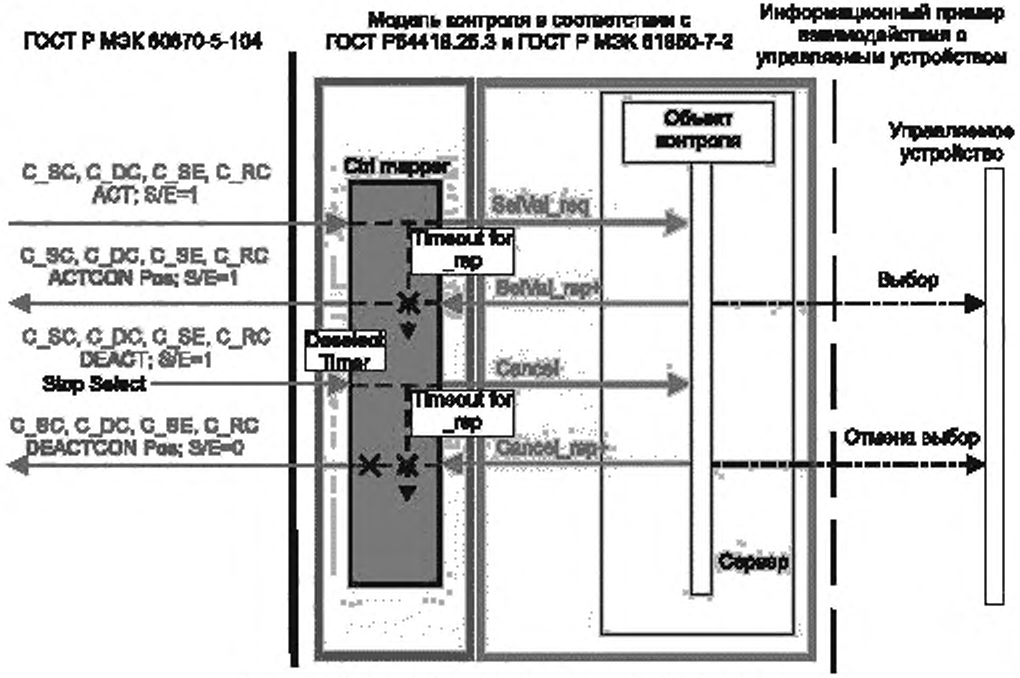

Рисунок Г.10 - SBO-Управление - положительный случай

Г.6.2.4.3 SBO-Управление - отрицательный случай a) no rsp from server/IED Рисунок Г.11 показывает отрицательный случай a) no rsp from server/IED (нет ответа от сервера) для модели контроля SBO-Управления с Улучшенной Безопасностью.

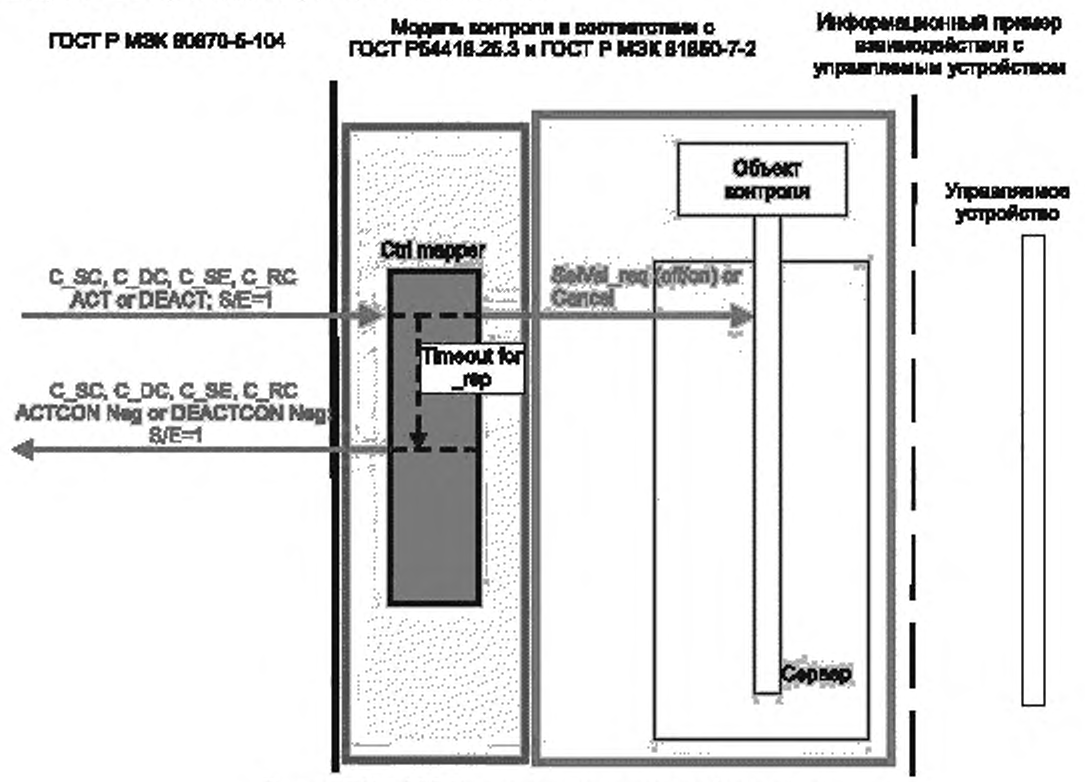

Рисунок Г.11 - SBO-Управление - отрицательный случай а)

Информационный пример

взаимодействия с

Г.6.2.4.4 SBO-Управление - отрицательный случай б) negative rsp from server/IED (отрицательный ответ от сервера)

Рисунок Г.12 показывает отрицательный случай б) negative \_rsp from server/IED (отрицательный ответ от сервера) для модели контроля SBO-Управления и обеспечения безопасности.

FOCT P MSK 60870-5-104

Модель контроля в соответствии с

FOCT P64418.25.3 и ГОСТ Р МЭК 61880-7-2

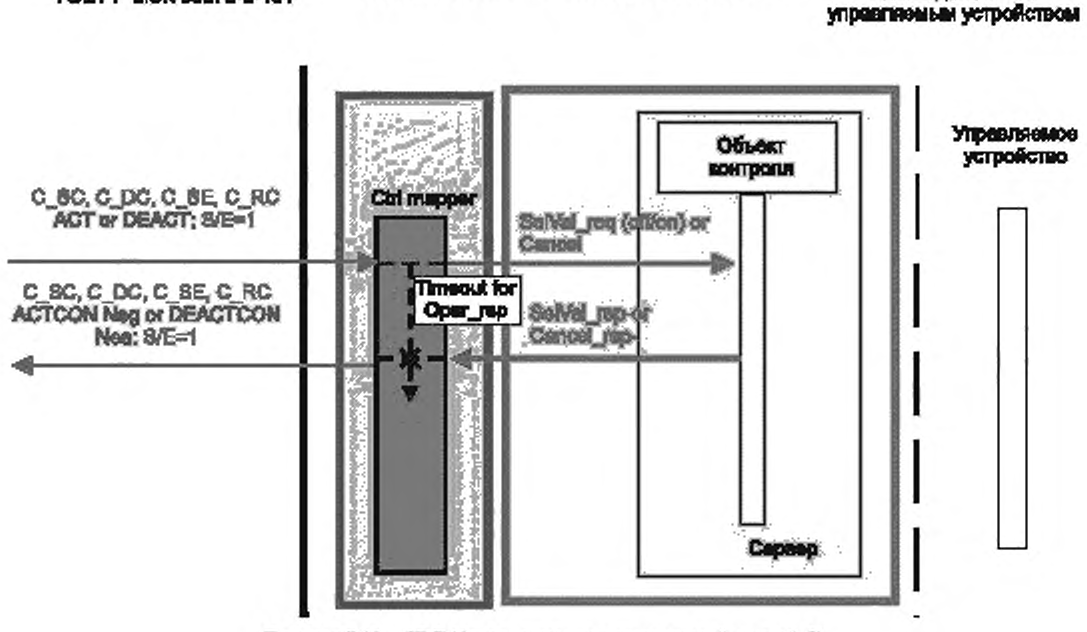

Рисунок Г.12 - SBO-Управление - отрицательный случай б)

Г.6.2.4.5 SBO-Управление - отрицательный случай в) second select of same object (повторный выбор того же объекта)

Рисунок Г.13 показывает отрицательный случай в) second select of same object (повторный выбор того же объекта) для модели контроля SBO-Управления с Улучшенной Безопасностью.

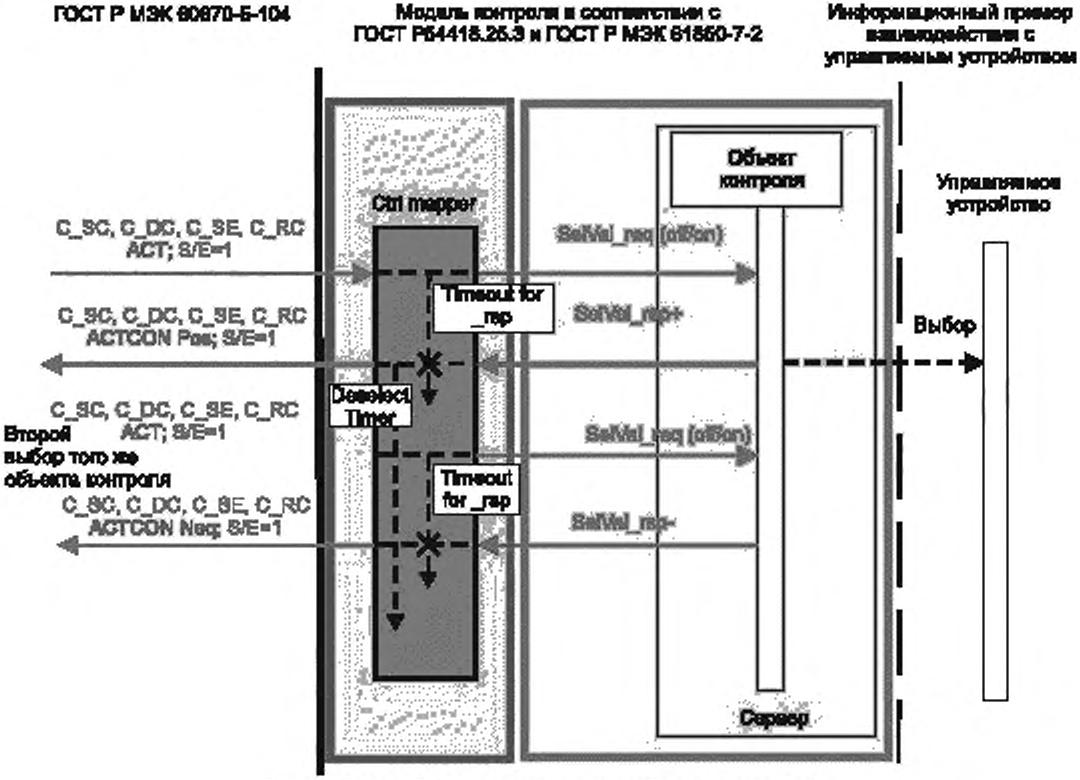

Рисунок Г.13 - SBO-Управление - отрицательный случай в)
Г.6.2.4.6 SBO-Управление с Улучшенной Безопасностью - положительный случай Рисунок Г.14 показывает положительный случай для модели контроля SBO-Управления с Улучшенной Безопасностью.

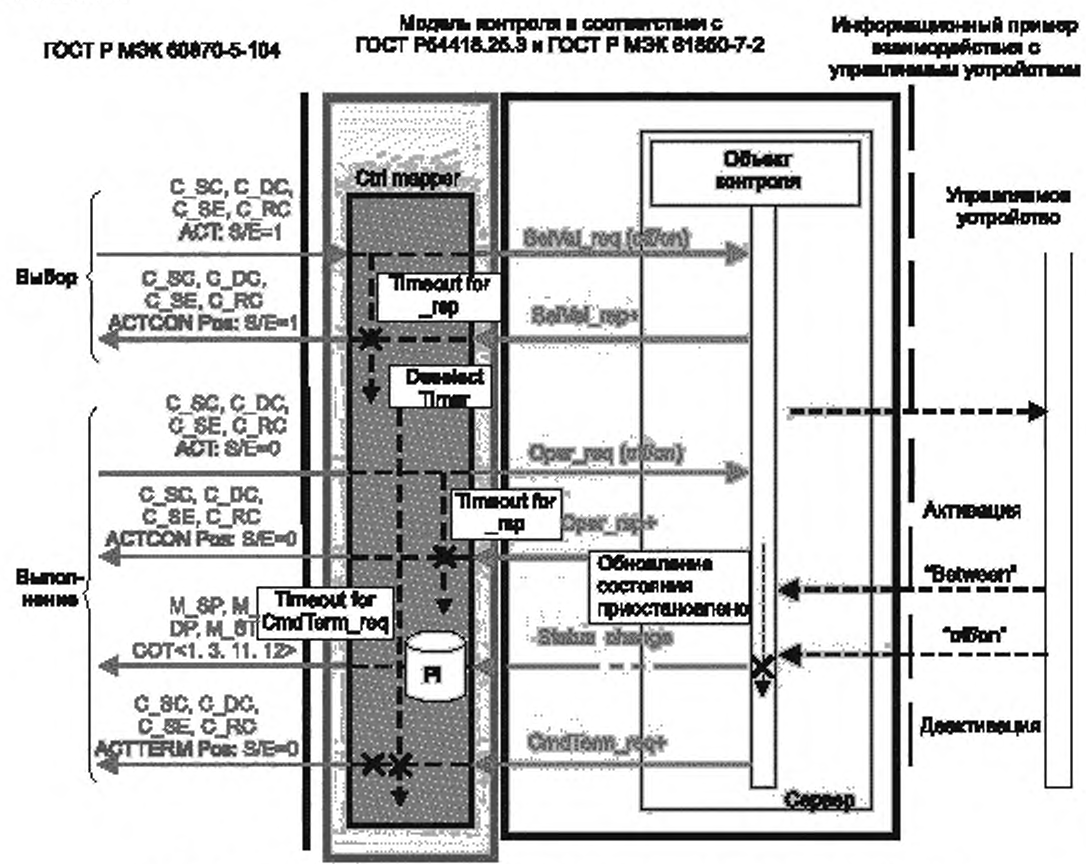

Рисунок Г.14 - SBO-Управление с Улучшенной Безопасностью - положительный случай

Г.6.2.4.7 SBO-Управление с Улучшенной Безопасностью - отрицательный случай a) no status change detected by server/IED (нет изменения статуса, зафиксированного сервером)

Рисунок Г.15 показывает отрицательный случай a) no status change detected by server/IED для модели контроля SBO-Управления с Улучшенной Безопасностью.

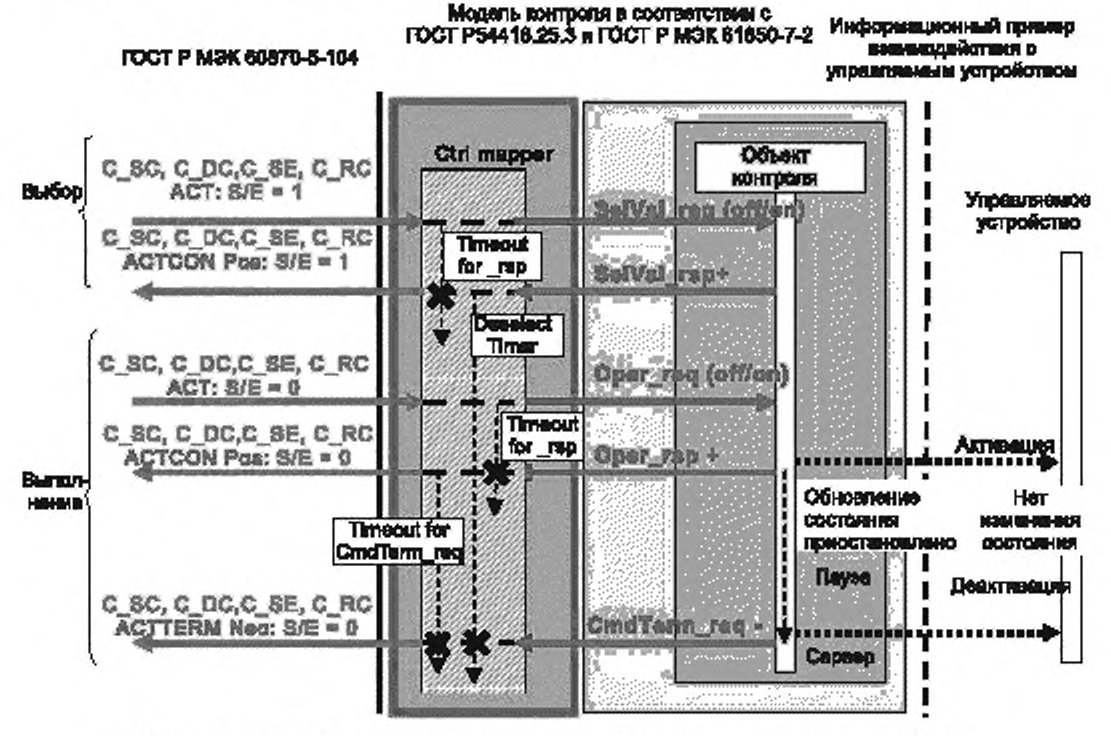

Рисунок Г.15 - SBO-Управление с Улучшенной Безопасностью - отрицательный случай а)

Г.6.2.4.8 SBO-Управление с Улучшенной Безопасностью - отрицательный случай б) по CmdTerm reg from server/IED

Рисунок Г.16 показывает отрицательный случай б) по CmdTerm req from server/IED для модели контроля SBO-Управления с Улучшенной Безопасностью.

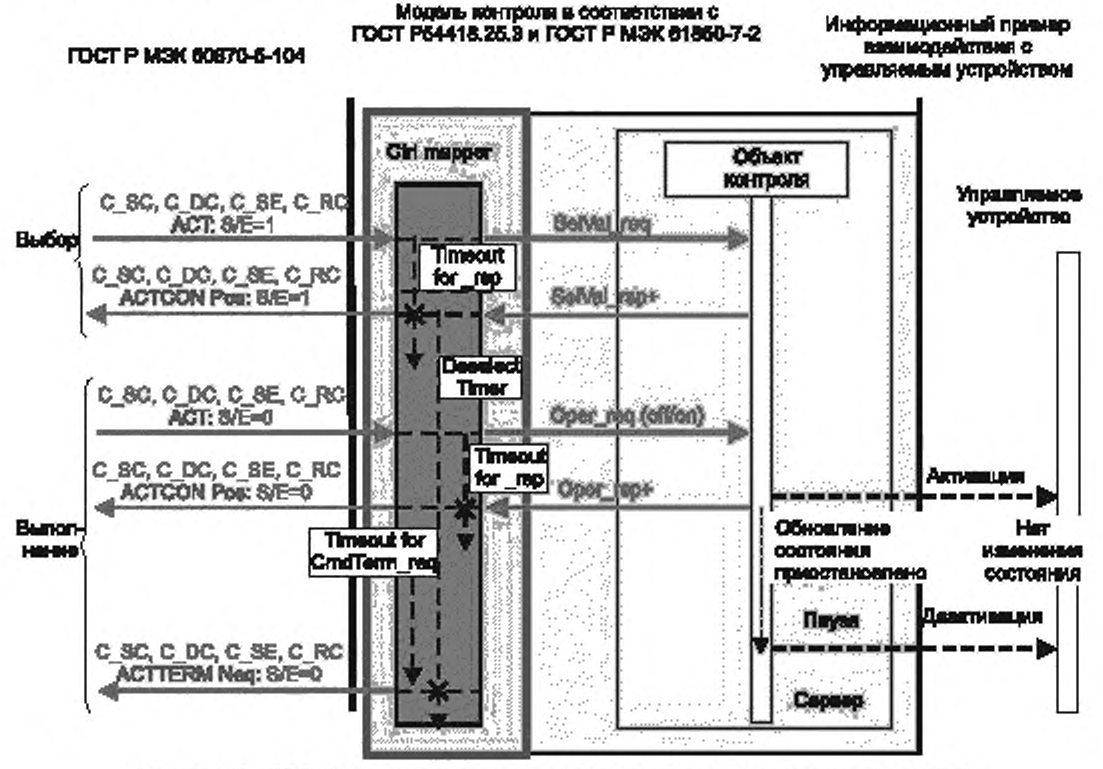

Рисунок Г.16 - SBO-Управление с Улучшенной Безопасностью - отрицательный случай б)

### Г.7 Выбор стека протоколов для ГОСТ Р МЭК 60870-5-104 (Детализация стека протоколов)

#### Г.7.1 Основные положения

Отображение в ГОСТ Р МЭК 60870-5-104 реализуется для прикладных данных (ASDUs) и сервисов (Базовые Прикладные Функции) в соответствии с [35] (раздел 9).

### Г.7.2 Структура прикладных данных

Структура прикладных данных большей частью определена в [15] (подраздел 9.2), а также структура прикладных данных, указанная в ГОСТ Р МЭК 60850-5-104, определена в [35] (пункт 9.2.3).

#### Г.7.3 Способность к взаимодействию ГОСТ Р МЭК 60870-5-104

Отображение в ГОСТ Р МЭК 60870-5-104 производится для прикладных данных (ASDUs) и сервисов (Базовые Прикладные Функции) в зависимости от отмеченных флажками объектов в таблице Взаимосовместимости в [35] (пункт 9.3.2). Это подгруппа ГОСТ Р МЭК 60850-5-104.

### Г.8 Использование SCL (язык описания конфигурации системы) расширения для включения ГОСТ Р МЭК 60850-5-101/ ГОСТ Р МЭК 60850-5-104 информации (информативная секция)

#### Г.8.1 Основные положения

Настоящее приложение фокусируется на отображении моделей ВЭС, определенных в серии стандартов ГОСТ Р 54418.25 и ГОСТ Р МЭК 60870-5-104. [35] использует SCL файл, который отвечает не только за отображение, определенное в настоящем приложении, но и за широкий массив моделей базирующихся на ГОСТ Р МЭК 61850. Выбранные части [35] могут использоваться для ВЭС.

### Г.8.2 Иерархия информационной модели SCL

**Файл SCL включает в себя пять элементов высшего уровня: Header, Substation. Communication. IED и DataTypeTemplates. Признаки, связанные с** *ГОСТ Р МЭК 60850-5-101/ ГОСТ Р МЭК 60850-5-104.* **включены главным образом в секции IED. но также и части DataTypeTemplates для того, чтобы уменьшить потребность назначать идентификатор типа на все элементы DAI информационной модели. Детально атрибуты описаны в [35] (А.2 (приложение А)).**

### Г.8.3 Синтаксис Внутренних секций *ГОСТ Р МЭК 60850-5-101/ ГОСТ Р МЭК 60850-5-104*

**Внутренние секции для того чтобы описать содержание могут включать в себя два атрибута, называемые «источником» и «типом». Использование Внутренних секций для описания информации** *ГОСТРМЭК 60850-5-101/ГОСТ Р МЭК 60850-5-104* **должно применять атрибут «тип» со значением 'МЭК\_60870\_5\_10Г или "МЭК\_60870\_5\_104\ Содержание Внутренней секции описано в привязанной схеме. Схема Внутренних секций** *ГОСТ Р МЭК60870-5-104* **описана в [35] (А.4.2 и А.4.3 (приложение А)).**

### *Г .8 .4 Г О С Т Р М Э К 6 0 8 70 -5 -1 0 4* коммуникационные параметры конфигурации использования SCL

**Коммуникационный раздел файла SCL может быть использован для того, чтобы получать от** *ГОСТ Р МЭК 60870-5-104* **определенную информацию о задержках, адресах и коммуникационных портах. Подробное содержание описано в [35] (А.6 (приложение А)).**

**Приложение Д (обязательное)**

#### Специальный коммуникационный сервис отображения - Отображение в DNP3

#### Д.1 Основные положения

#### Д.1.1 Вводенио в отображение в DNP3

**Настоящее приложение показывает принцип отображения информационной модели и информационно-обменной модели, определенных в стандартах** *ГОСТ Р 54418.25.2* **и** *ГОСТ Р 54418.25.3* **в** *DNP3.*

**Д.1 содержит общее введение в отображение в DNP3.**

**Д.2 содержит список нормативных ссылок для отображения в DNP3.**

**Д.З содержит список условных обозначений, используемых в приложении Е.**

**Д.4 содержит описание отображения информационной модели сервисам DNP3.**

**Д.5 содержит описание отображения информационно-обменной модели DNP3.**

**Д.6 определяет элемент совместимости (документируемый профиль устройства) для отображения в интерфейс DNP3.**

#### Д.1.2 Задача отображения в DNP3

**Задача отображения сервисам DNP3 - это обмен в реальном времени текущей информацией, требующейся для эксплуатационных целей. Обьем текущей информации, передаваемой серверу, может изменяться в зависимости от эксплуатационных требований. Участниками обмена могут быть локальные, региональные или международные центры управления, которые получают информацию в реальном времени о текущем состоянии (статус и измерительную информацию) и отправляют команды для управления или установки значений. Национальные или международные контрольные центры могут быть связаны с центрами SCADA (система диспетчерского контроля и сбора данных), которые включают в себя функции управления ВЭС. для того чтобы обеспечить самоадаптацию замкнутой системы к условиям и требованиям электросиловых соединений.**

**Примечание - Обмен этой информацией в реальном времени отображает небольшое количество атрибутов данных (DataAttributes) классов общих данных, определенных в** *ГОСТ Р 54418.25.2.*

#### Д.1.3 Структура отображения

**Структура отображения состоит из двух частей:**

**- отображение информационной модели и классов данных;**

**- отображение информационно-обменных сервисов.**

**В DNP3 передача данных базируется на структуре «управляющий - удаленная станция». Указанные отображения для классов данных** *ГОСТ Р 54418.25* **могут быть основаны на одном или обоих из следующих механизмов:**

**- основной: DNP3 XML схема отображения Точек Данных (Data Points), относящихся к DNP3 в** *ГОСТР 54418.25* **Объектные Модели, описанные в 8.4 из DNP3 Спецификации Части 8. Совместимость. DNP3 XML схема может быть использована для описания отображения между точками данных DNP3 или атрибутами данных объектных моделей, определенных в** *ГОСТ Р 54418.25.2:*

**- дополнительный: Наборы Данных DNP3 способны передавать информационную модель компонентов ВЭС. Если Наборы Данных DNP3 используются для отображения классов данных, то информационная модель ВЭС. определенная в** *ГОСТ Р 54418.25.2.* **будет отображена в DNP3 дескрипторов Наборов Данных с обьектами DNP3. как определено в DNP3 Обьектной Библиотеке, использующей отображение, описанное в Д.4.**

**Когда используется дополнительная процедура отображения в DNP3 Набора Данных, то DNP3 XML процедура отображения может быть оставлена неиспользуемой.**

**Когда используется DNP3 XML отображение, то файл отображения XML показывает формирование пакетов данных информационной модели и этого отображения стандартным обьектным данным и сервисам DNP3.**

**Когда DNP3 Наборы Данных используются для отображения:**

**- сервер формирует пакеты данных информационной модели** *ГОСТ Р 54418.25.2,* **которая может быть прочитана сервисами чтения DNP3 Обьектной Группы 0;**

**- управляющий/клиент станции подтверждает Атрибуты Данных из информационной модели** *ГОСТР 544***18.25.2 через сервисы, обеспечиваемые DNP3.**

**Примечание - Результатом отображения между DNP3 и** *ГОСТ Р 54418.25* **является формирование пакетов данных имен пути. Концепция отображения показана на рисунке Д.1. Информационная Модель** *ГОСТ Р 54418.25.2* **должна быть скрыта при отображении в DNP3. Это. в особенности, означает что:**

**- сервер формирует пакеты данных информационной модели** *ГОСТ Р 54418.25.2,* **которая может быть прочитана сервисами чтения DNP3 Обьектной Группы 0;**

- управляющий/клиент станции подтверждает Атрибуты Данных из информационной модели из ГОСТ Р 54418.25.2 через сервисы, обеспечиваемые DNP3.

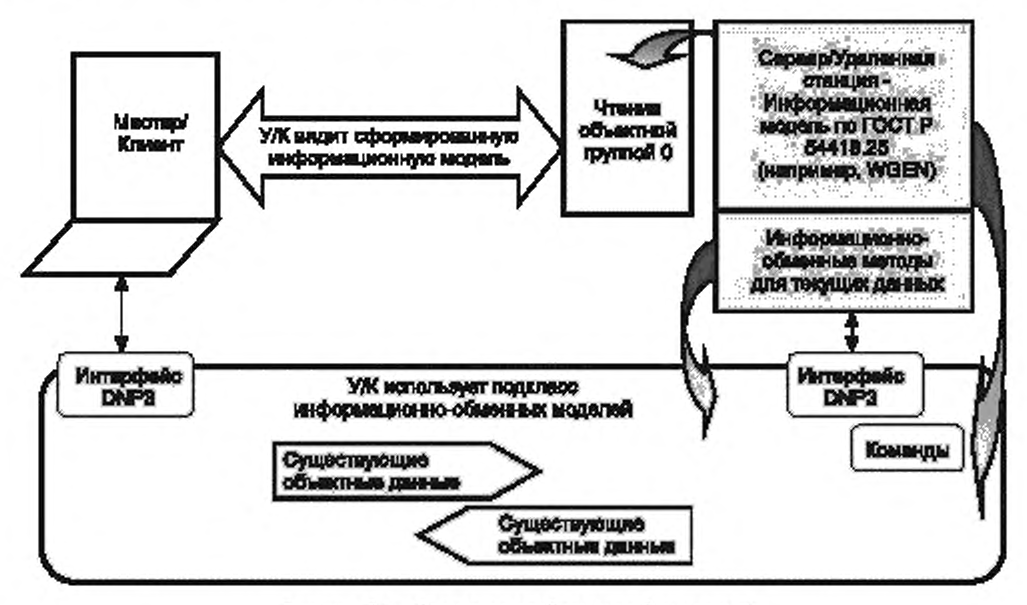

Рисунок Д.1 - Структура отображения (концепция)

Сервисы моделей, описанных в ГОСТ Р 54418.25.3 IEM, и отображения в DNP3 сведены и сопоставлены в таблице Д.1. Графа М/О показывает, каким образом сервис определен в ГОСТ Р 54418.25.3: как основной или дополнительный.

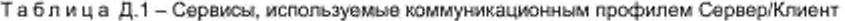

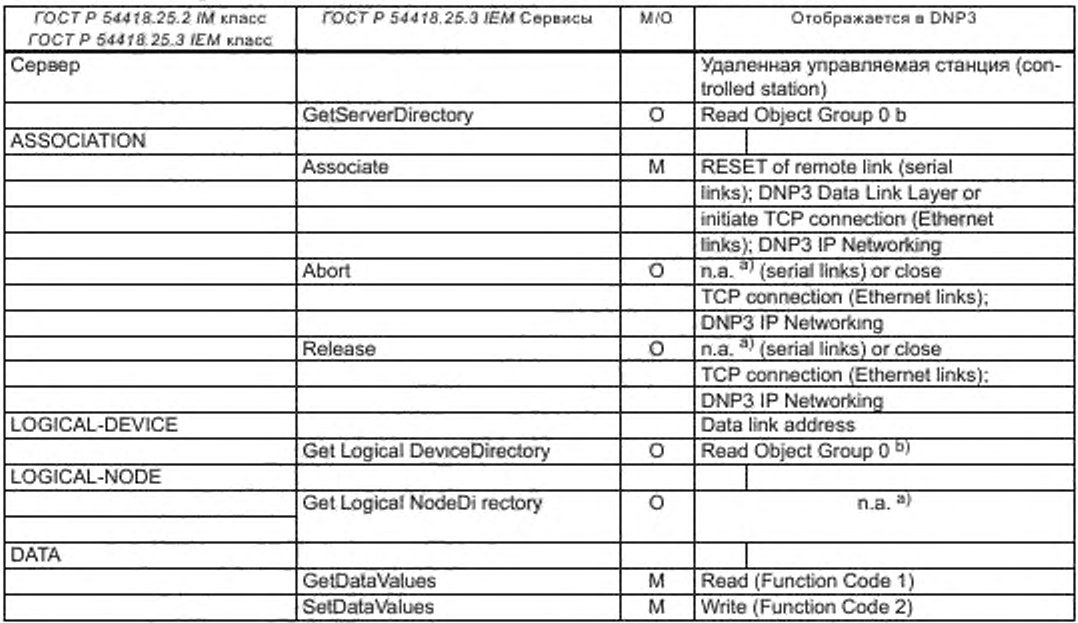

### Окончание таблицы Д.1

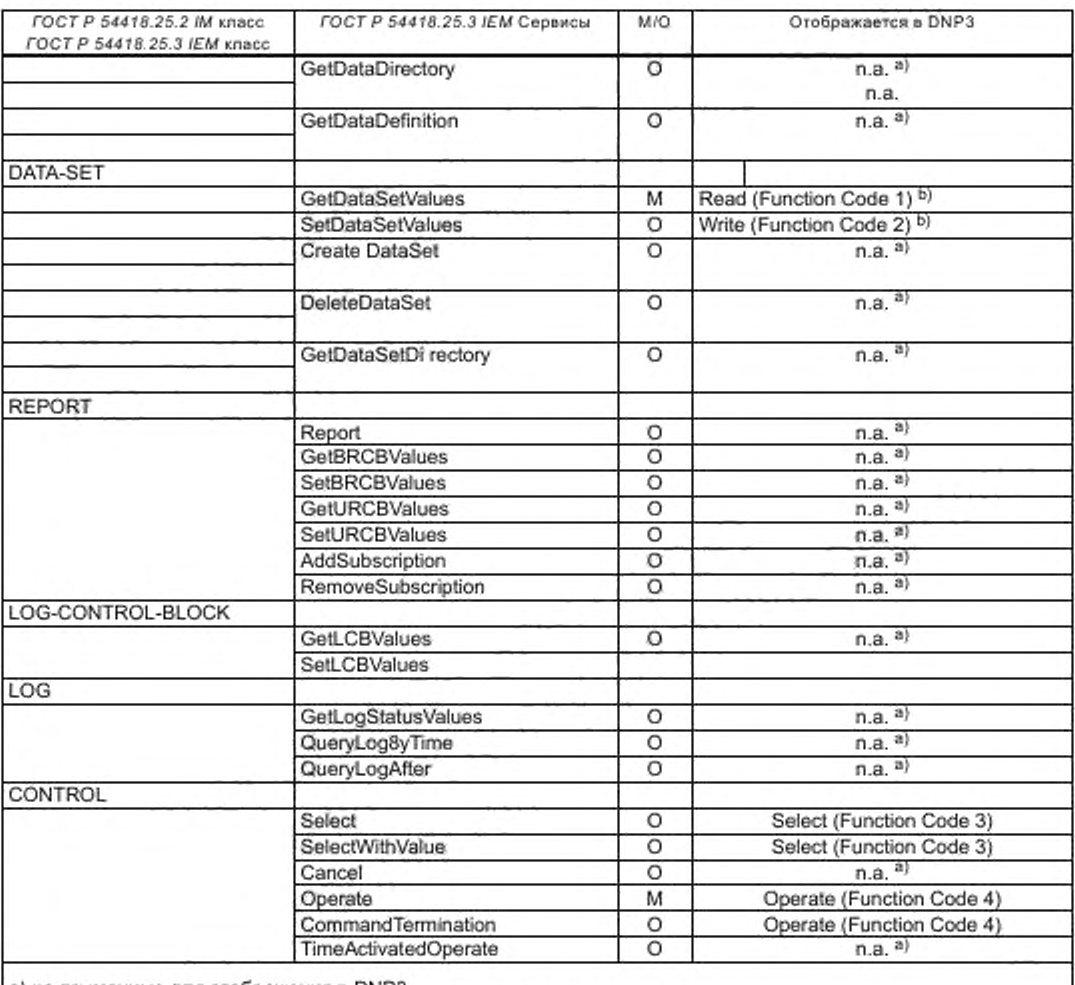

а) не применимо для отображения в DNP3.

b) требуется только когда получено отображение DNP3 Data Set

#### Д.2 Специальные справочные ссылки для сервисов DNP3

При пользовании настоящим приложением дополнительную информацию можно получить из [39] - [47].

### Д.3 Сокращения

Сокращения приведены в разделе 4 настоящего стандарта.

### Д.4 Отображение информационной модели ГОСТ Р 54418.25 в DNP3

## Д.4.1 Взаимосвязь Класса Общие Данные и Аналогов Наборов Данных

ГОСТ Р 54418.25.2 специфицирует классы общих данных, относящихся к приложениям, применяемым при работе с ВЭС. Специальные классы общих данных в ГОСТ Р 54418.25.2 следует отображать в специальные аналоги наборов данных в DNP3. Так как ГОСТ Р 54418.25.2 наследует классы общих данных из ГОСТ Р МЭК 61850-7-3 и существует возможность индивидуализации этих классов, универсальный уникальный идентификатор (UUID) в DNP3 резервируется для каждого из классов общих данных в ГОСТ Р 54418.25.2. Единичное пространство имен (Namespace) DNP3 резервируется для всех классов общих данных в ГОСТ Р 54418.25.2. Отображение будет применяться со стороны удаленной станции (стороны сервера).

# Д.4.2 Взаимосвязь Отображения Свойств (Quality) с SQ2

**Таблица Д.2 определяет отображение для атрибутов свойств в** *ГОСТ Р МЭК* **67850-7-3 и ГОСТ Р** *54418.25.2* **классов общих данных. Относящиеся к** *ГОСТ Р МЭК 61850-7-3* **и** *ГОСТ Р 54418.25.2* **атрибуты данных [q] следует отображать в битовых строках (двоичных последовательностях) DNP3 в аналогах наборов данных DNP3.**

| Атрибут имени | Тип атрибута | DNP3 Спецификация данных | DNP3 отображение элемента данных     |
|---------------|--------------|--------------------------|--------------------------------------|
|               | Quality      | DAEL:BSTR                | SQ2 - Выходная программа             |
|               |              |                          | validity -> IV/NT                    |
|               |              |                          | good I invalid -> on-line I off-line |
|               |              |                          | detailQual -> OV                     |
|               |              |                          | overflow -> over-range               |
|               |              |                          | source -> SB                         |
|               |              |                          | substituted -> local forced          |
|               |              |                          | operatorBlocked -> BL                |
|               |              |                          | blocked -> force off-line            |

**Таблица Д.2 - Отображение свойств**

**Дополнительное значение, связанное с каждым элементом данных DNP3. должно быть относвно к** *ГОСТР 54418.25.2* **атрибутом имени, например \*q\**

### Д.4.3 CDC (Общий класс данных) Измеренных Значений (MV)

**Таблица Д.З определяет отображение для атрибутов данных в** *ГОСТР МЭК 61850-7-3* **общих классов данных Измеренных значений(МУ). Атрибуты данных [mag + 1 + q] будут отображены в DNP3 аналогами наборов данных.**

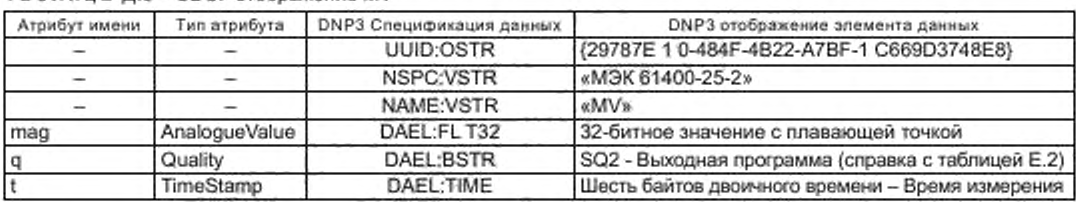

**Таблица Д.З - CDC: отображение MV**

**Дополнительное значение, связанное с каждым элементом данных DNP3. должно быть относящимся к** *ГОСТР МЭК 61850-7-3* **атрибутом имени, например "mag".**

# Д.4.4 CDC Параметры значений уставок (SPV)

**Таблица Д.4 определяет отображение для атрибутов данных в** *ГОСТ Р 54418.25.2* **общих классов данных Параметров значений уставок (SPV). Основные атрибуты данных [chaManRs + actVai + okIVal] будут отображены в DNP3 аналогами наборов данных.**

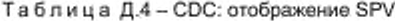

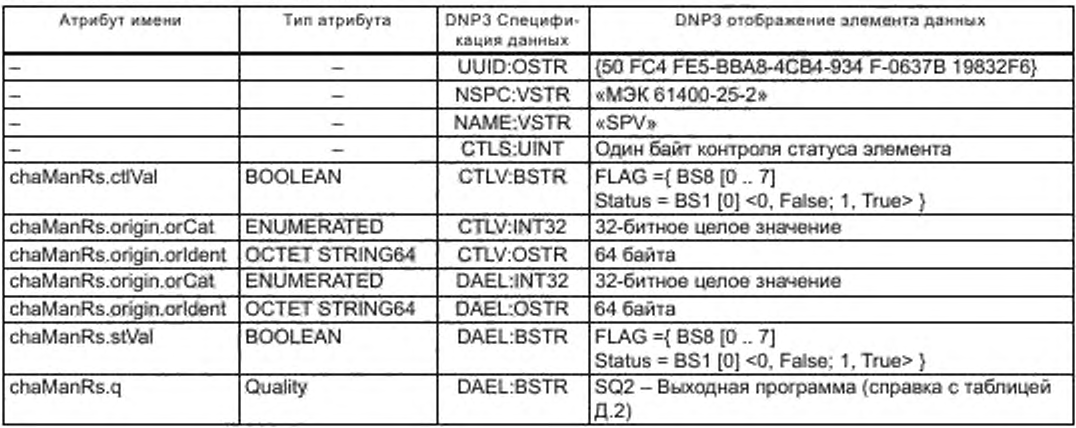

*Окончание таблицы Д.4*

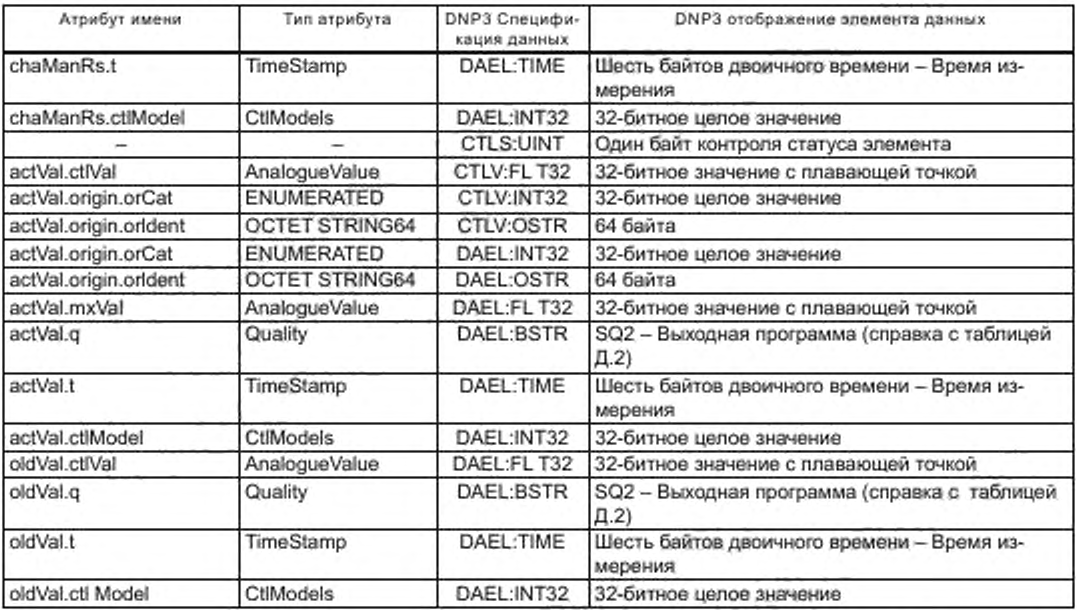

**Дополнительное значение, связанное с каждым элементом данных DNP3. должно быть относено к** *ГОСТ Р 54418.25.2* **атрибутом имени, например 'actVal.mxVal".**

# Д.4.5 CDC Значение состояния (STV)

**Таблица Д.5 определяет отображение для атрибутов данных в** *ГОСТ Р 54418.25.2* **общих классов данных Значений состояния (STV). Основные атрибуты данных [actSt + oklSt] будут отображены в DNP3 аналогами наборов данных.**

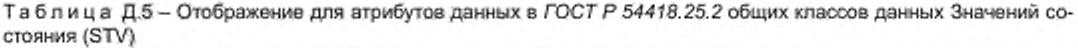

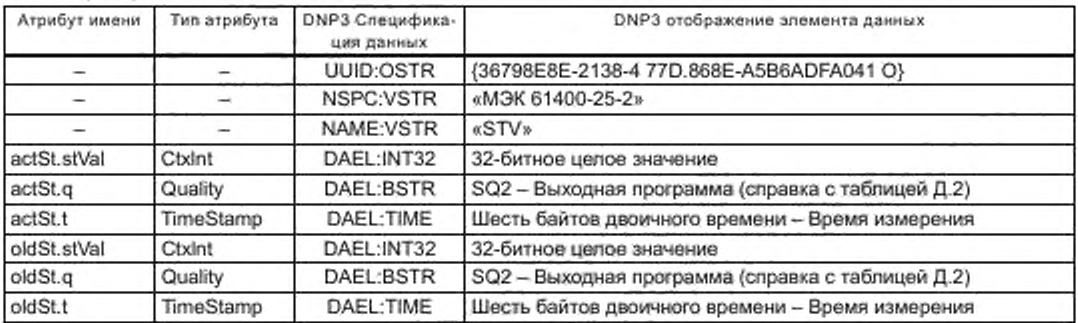

**Дополнительное значение, связанное с каждым элементом данных DNP3. должно быть относено к** *ГОСТ Р 54418.25.2* **атрибутом имени, например \*actSt.stVal".**

### Д.4.6 CDC Сигнал неисправности (ALM)

**Таблица Д.6 определяет отображение для атрибутов данных в** *ГОСТ Р 54418.25.2* **общих классов данных ALM. Основные атрибуты данных [almAck + actSt + oldSt] будут отображены в DNP3 аналогами наборов данных.**

# **ГОСТ Р 54418.25.4-2014**

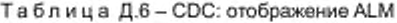

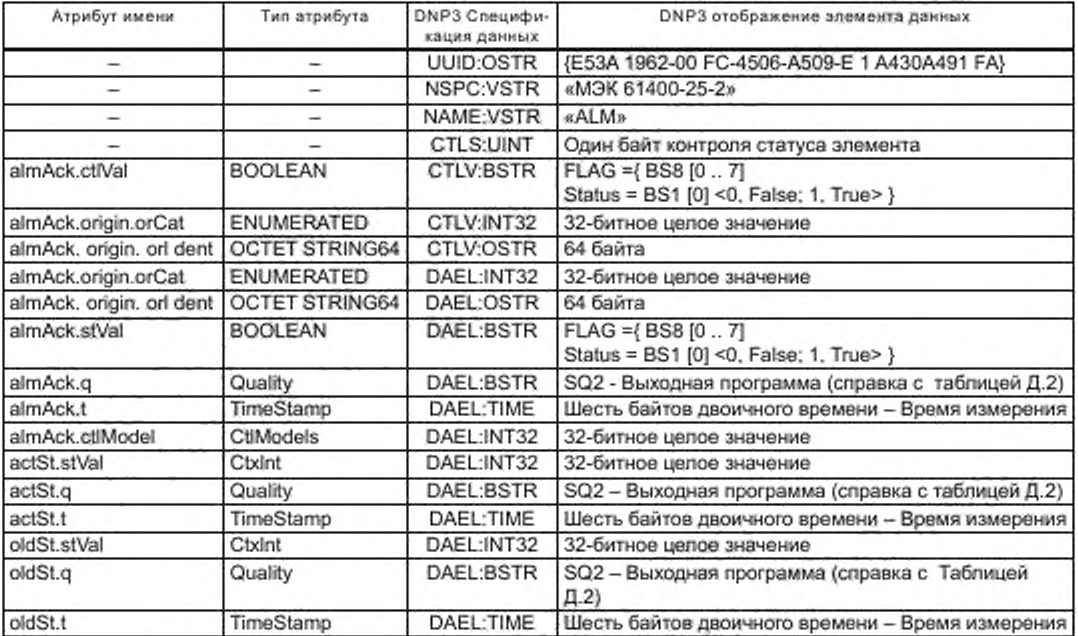

**Дополнительное значение, связанное с каждым элементом данных DNP3. должно быть относено к** *ГОСТ Р 54418.25.2* **атрибутом имени, например \*actSt.stVal".**

# **Д.4.7 CDC Команда (CMD)**

**В таблице Д.7 определено отображение для атрибутов данных в** *ГОСТ Р 54418.25.2* **общих классов данных CMD. Основные атрибуты данных [actSt + oldSt] будут отображены в DNP3 аналогами наборов данных.**

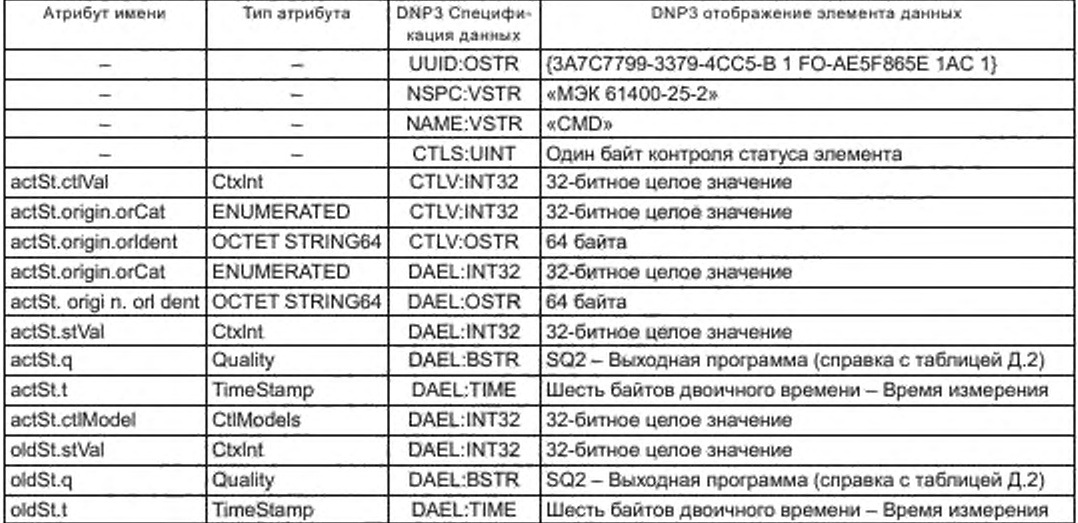

**Таблица Д.7 - CDC: отображение CMD**

**Дополнительное значение, связанное с каждым элементом данных DNP3. должно быть относено к** *ГОСТР 54418.25.2* **атрибутом имени, например 'actSt-SlVal".**

## Д.4.8 CDC Учет Событий (СТЕ)

**В таблице Д.8 определено отображение для атрибутов данных в** *ГОСТ Р 54418.25.2* **общих классов данных СТЕ. Основные атрибуты данных [manRs + hisRs + actCtVal + oldCtVal] будут отображены в DNP3 аналогами наборов данных.**

**Таблица Д.8 - CDC: отображение СТЕ**

| Атрибут имени         | Тип атрибута      | <b>DNP3 Спецификация данных</b> | DNP3 отображение элемента данных                             |
|-----------------------|-------------------|---------------------------------|--------------------------------------------------------------|
|                       |                   | UUID:OSTR                       | IDC8804E 1-A36F-41 05-8335-27D5344F1<br>BDD)                 |
| i.                    | ÷                 | NSPC:VSTR                       | «M <sub>3</sub> K 61400-25-2»                                |
| -                     |                   | NAME:VSTR                       | «CTE»                                                        |
|                       |                   | CTLS:UINT                       | Один байт контроля статуса элемента                          |
| manRs.ctlVal          | <b>BOOLEAN</b>    | CTLV:BSTR                       | FLAG = {BS8 [0  7]<br>Status = BS1 [0] <0, False; 1, True> } |
| manRs.origin.orCat    | <b>ENUMERATED</b> | CTLV:INT32                      | 32-битное целое значение                                     |
| manRs.origi n.orldent | OCTET STRING64    | CTLV:OSTR                       | 64 байта                                                     |
| manRs.origin.orCat    | ENUMERATED        | DAEL:INT32                      | 32-битное целое значение                                     |
| manRs.origi n.orldent | OCTET STRING64    | DAEL:OSTR                       | 64 байта                                                     |
| manRs.stVal           | <b>BOOLEAN</b>    | DAEL:BSTR                       | FLAG ={ BS8 [0  7]<br>Status = BS1 [0] <0, False; 1, True> } |
| manRs.q               | Quality           | DAFL:BSTR                       | SQ2 - Выходная программа (справка с<br>таблицей Е.2)         |
| manRs.t               | TimeStamp         | DAEL:TIME                       | Шесть байтов двоичного времени - Время<br>измерения          |
| manRs.ctlModel        | <b>CtIModels</b>  | DAEL:INT32                      | 32-битное целое значение                                     |
|                       |                   | <b>CTLS:UINT</b>                | Один байт контроля статуса элемента                          |
| hisRs.ctMal           | CtxInt            | CTLV:INT32                      | 32-битное целое значение                                     |
| hisRs.origin.orCat    | <b>ENUMERATED</b> | CTLV:INT32                      | 32-битное целое значение                                     |
| hisRs.origin.orldent  | OCTET STRING64    | CTLV:OSTR                       | 64 байта                                                     |
| hisRs.origin.orCat    | <b>ENUMERATED</b> | DAEL:INT32                      | 32-битное целое значение                                     |
| hisRs.origin.orldent  | OCTET STRING64    | DAEL:OSTR                       | 64 байта                                                     |
| hisRs.stVal           | <b>INT32</b>      | DAEL:UINT32                     | 32-битное целое значение                                     |
| hisRs.g               | Quality           | DAEL:BSTR                       | SQ2 - Выходная программа (справка с<br>таблицей Д.2)         |
| hisRs.t               | TimeStamp         | DAEL:TIME                       | Шесть байтов двоичного времени - Время<br>измерения          |
| hisRs.ctlModel        | <b>CtIModels</b>  | DAEL: INT32                     | 32-битное целое значение                                     |
| actCtVal.stVal        | CtxInt            | DAEL:INT32                      | 32-битное целое значение                                     |
| actCtVal.g            | Quality           | DAEL:BSTR                       | SQ2 - Выходная программа (справка с<br>таблицей Д.2)         |
| actCtVal.t            | TimeStamp         | DAEL:TIME                       | Шесть байтов двоичного времени - Время<br>измерения          |
| oldCtVal.stVal        | Ctxlnt            | DAEL:INT32                      | 32-битное целое значение                                     |
| oldCtVal.g            | Quality           | DAEL:BSTR                       | SQ2 - Выходная программа (справка с<br>таблицей Д.2)         |
| oldCtVal.t            | TimeStamp         | DAEL:TIME                       | Шесть байтов двоичного времени - Время<br>измерения          |

**Дополнительное значение, связанное с каждым элементом данных DNP3. должно быть относено к** *ГОСТР 54418.25.2* **атрибутом имени, например 'actCtVal.stVal".**

### Д.4.9 CDC Временная привязка состояния (TMS)

**В таблице Д.9 определено отображение для атрибутов данных в** *ГОСТ Р 54418.25.2* **общих классов данных TMS. Основные атрибуты данных [manRs + hisRs + actTmVal + oldTmVal] будут отображены в DNP3 аналогами наборов данных.**

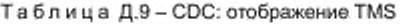

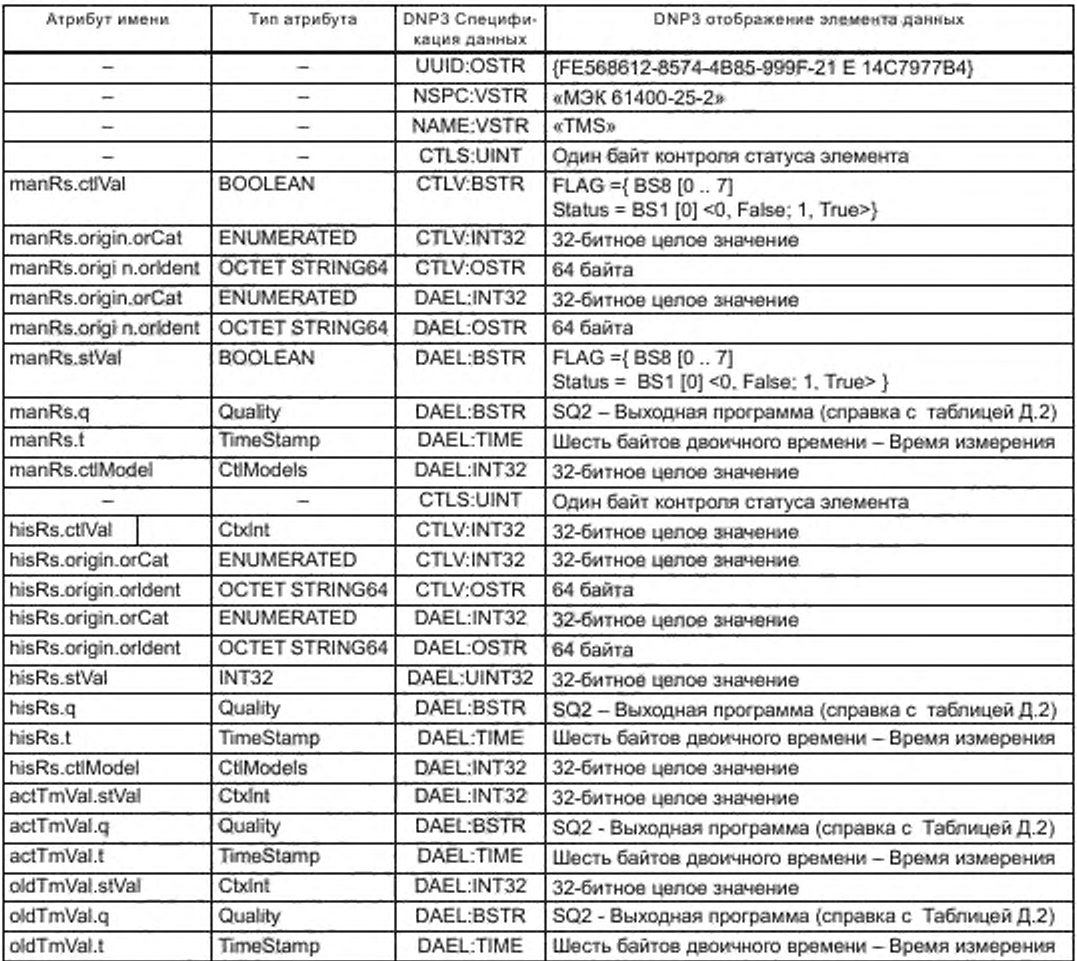

Дополнительное значение, связанное с каждым элементом данных DNP3, должно быть относено к ГОСТ Р 54418.25.2 атрибутом имени, например "actTmVal.stVal".

### Д.4.10 СDC Состояние Единичной Точки (SPS)

Таблица Д.10 определяет отображение для атрибутов данных в ГОСТ Р МЭК 61850-7-3 общих классов данных SPS. Атрибуты данных [stVal + t + q] будут отображены в DNP3 аналогами наборов данных.

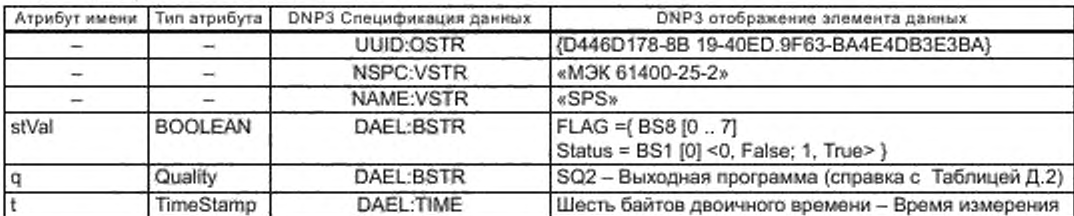

Таблица Д.10 - CDC: отображение SPS

Дополнительное значение, связанное с каждым элементом данных DNP3, должно быть относено к ГОСТ Р МЭК 61850-7-3 атрибутом имени, например "stVal".

# Д.4.11 CDC Постоянное Состояние (Integer Status) (INS)

**Таблица Д.11 определяет отображение для атрибутов данных в** *ГОСТР МЭК* **б?850-7-3 общих классов данных INS. Атрибуты данных [stVal + t + q] будут отображены в DNP3 аналогами наборов данных.**

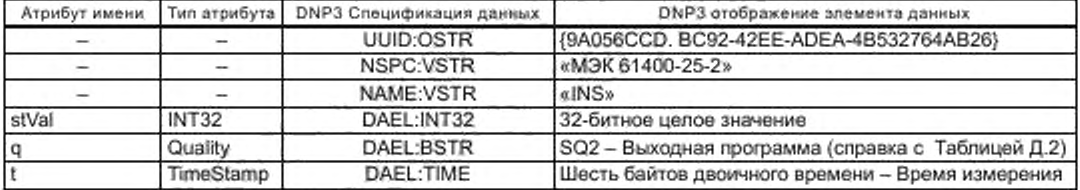

**Таблица Д .1 1 - CDC: отображение INS**

**Дополнительное значение, связанное с каждым элементом данных DNP3. должно быть относено к** *ГОСТР МЭК 61850-7-3* **атрибутом имени, например "stVal".**

### Д.4.12 CDC Управляемая одиночная точка (SPC)

**В таблице Д.12 определено отображение для атрибутов данных в** *ГОСТ Р МЭК 61850-7-3* **общих классов данных SPC. Атрибуты данных [stVal + t + q + ctlVal) будут отображены в DNP3 аналогами наборов данных.**

**Таблица Д.12 - CDC: отображение SPC**

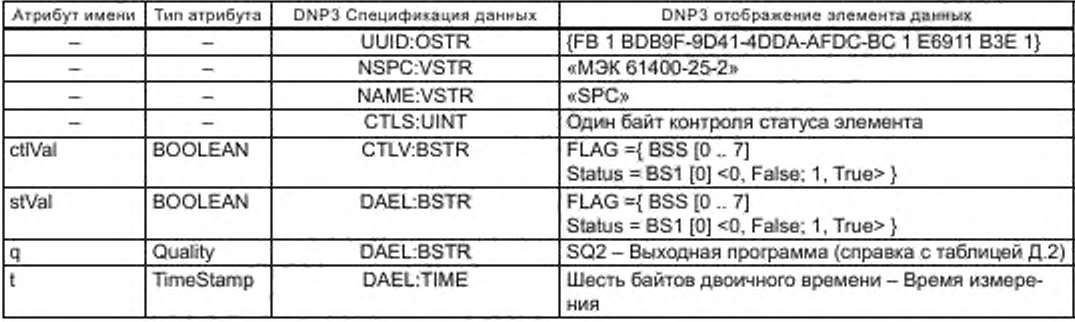

**Дополнительное значение, связанное с каждым элементом данных DNP3. должно быть относено к** *ГОСТ Р МЭК* **61850-7-3 атрибутом имени, например "stVal".**

### Д.4.13 CDC Управляемое постоянное состояние (INC)

**В таблице Д.13 определено отображение для атрибутов данных в** *ГОСТ Р МЭК 61850-7-3* **общих классов данных INC. Атрибуты данных [stVal + 1 + q + ctlVal] будут отображены в DNP3 аналогами наборов данных.**

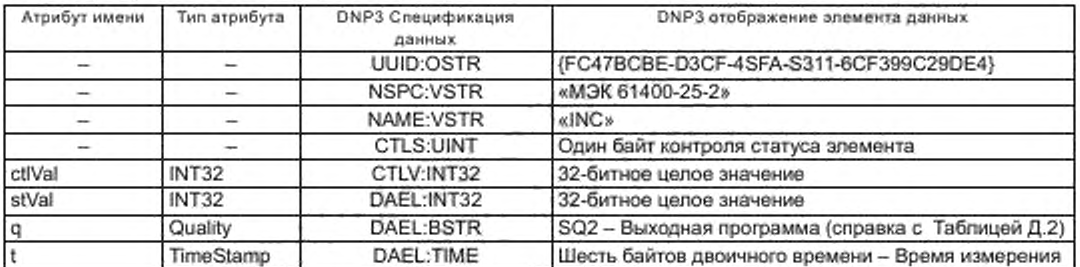

**Таблица Д .1 3 - CDC: отображение INC**

**Дополнительное значение, связанное с каждым элементом данных DNP3. должно быть относено к** *ГОСТР МЭК 61850-7-3* **атрибутом имени, например "stVal".**

### Д.4.14 CDC Счетчик двоичный импульсов (BCR)

**В таблице Д.14 определено отображение для атрибутов данных в** *ГОСТ Р МЭК* **61850-7-3 общих классов данных BCR. Атрибуты данных [actVal + t + q] будут отображены в DNP3 аналогами наборов данных.**

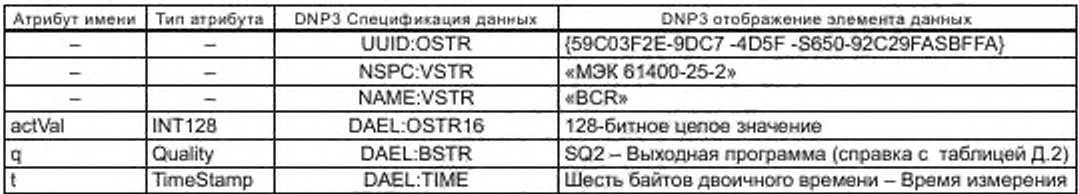

Таблица Д.14 - CDC: отображение BCR

Дополнительное значение, связанное с каждым элементом данных DNP3, должно быть относено к ГОСТ Р МЭК 61850-7-3 атрибутом имени, например "actVal".

### Д.4.15 CDC Управляемая аналоговая точка данных (APC)

Таблица Д.15 определяет отображение для атрибутов данных в ГОСТ Р МЭК 61850-7-3 общих классов данных APC. Атрибуты данных [setMag+t+q] будут отображены в DNP3 аналогами наборов данных.

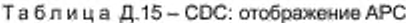

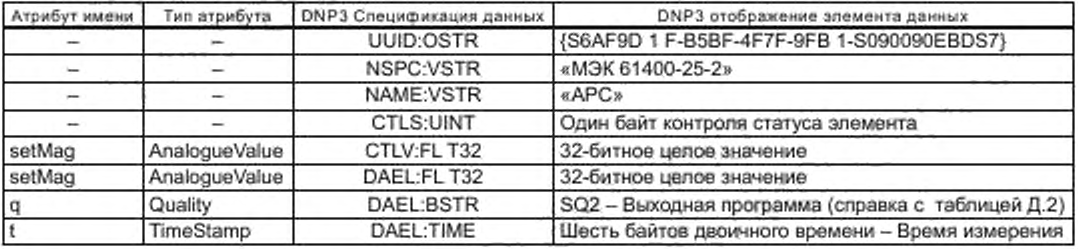

Дополнительное значение, связанное с каждым элементом данных DNP3 должно быть относено к ГОСТ Р МЭК 61850-7-3 атрибутом имени, например "setMag".

### Д.4.16 СDС Фаза как обоснование связанных измеренных значений трехфазной системы (WYE)

Таблица Д.16 определяет отображение для атрибутов данных в ГОСТ Р МЭК 61850-7-3 общих классов данных WYE. Атрибуты данных [(phsA I phsB I phsC I neut I net I res) + t + q] будут отображены в DNP3 аналогами наборов данных.

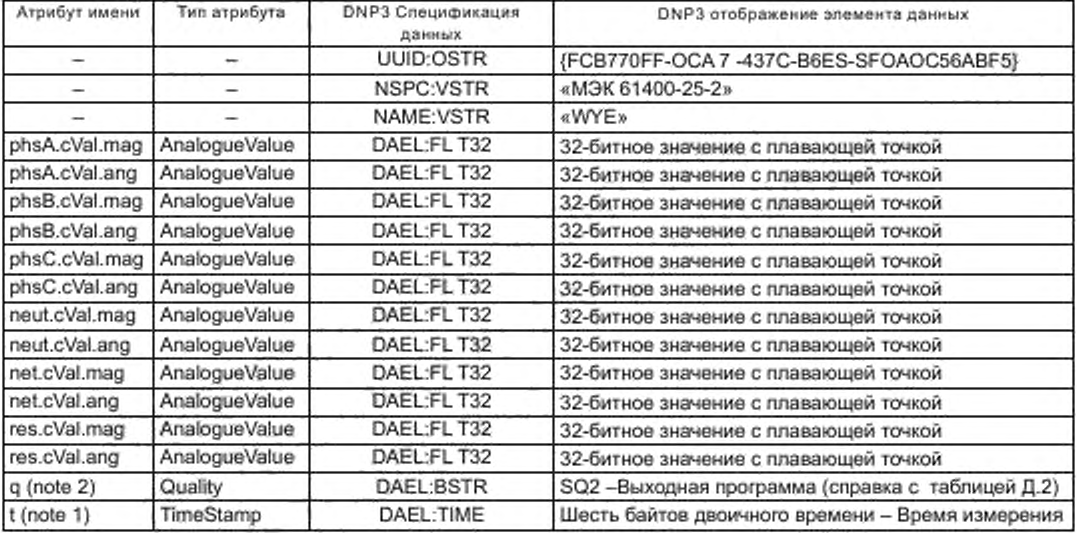

Таблица Д.16 - СОС: отображение WYE

Дополнительное значение, связанное с каждым элементом данных DNP3 должно быть относено к ГОСТ Р МЭК 61850-7-3 атрибутом имени, например "phsA.cVal.mag".

DNP3 отображение должно отображать одно значение атрибута "t" около одной отметки времени.

DNP3 отображение должно отображать все индивидуальные значения атрибута "q" через ORing около одной битовой строки DNP3 для флага достоверности, который будет указывать на статус "off line", если любой из индивидуальных атрибутов "q" "off line".

### Д.4.17 CDC Междуфазные связанные измеренные значения трехфазной системы (DEL)

Таблица Д.17 определяет отображение для атрибутов данных в ГОСТ Р МЭК 61850-7-3 общих классов данных DEL. Атрибуты данных [(phsAB I phsBC I phsCA) + t + q] будут отображены в DNP3 аналогами наборов данных.

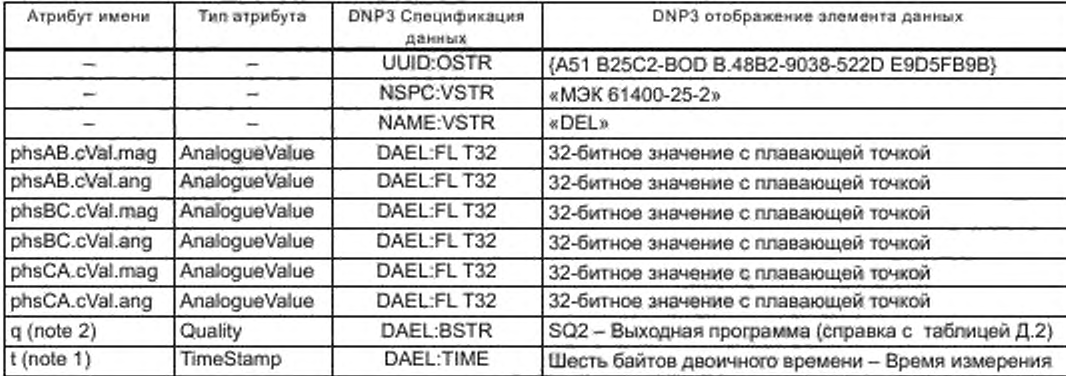

Таблица Д.17 - CDC; отображение DEL

Дополнительное значение, связанное с каждым элементом данных DNP3 должно быть относящимся к ГОСТ Р МЭК 61850-7-3 атрибутом имени, например "phsAB.cVal.mag".

DNP3 отображение должно отображать одно значение атрибута "t" около одной отметки времени.

DNP3 отображение должно отображать все индивидуальные значения атрибута "q" через ORing около одной битовой строки DNP3 для флага достоверности, который будет указывать на статус "off line", если любой из индивидуальных атрибутов "q" "off line".

### Д.4.18 CDC Указатель устройств (WDPL)

Таблица Д.18 определяет отображение для атрибутов данных в ГОСТ Р МЭК 61400-25-2 общих классов данных WDPL. Атрибуты данных [vendor + tmOffset + tmUseDT + tmDT] будут отображены в DNP3 аналогами наборов данных.

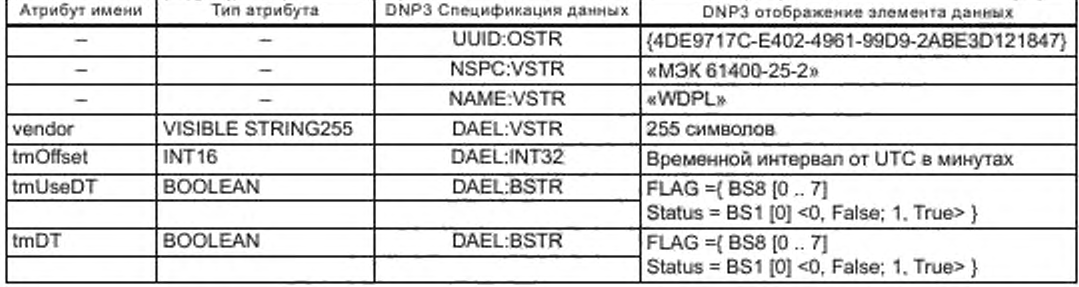

Таблица Д.18 - CDC: отображение WDPL

Дополнительное значение, связанное с каждым элементом данных DNP3 должно быть относящимся к стандарту ГОСТ Р 54418.25.2 атрибутом имени, например "vendor".

### Д.4.19 СDC Указатель Логических Узлов (LPL)

Таблица Д.19 определяет отображение для атрибутов данных в ГОСТ Р МЭК 61850-7-3 общих классов данных LPL. Атрибуты данных [vendor + swRev + d] будут отображены в DNP3 аналогами наборов данных.

# ГОСТ Р 54418.25.4-2014

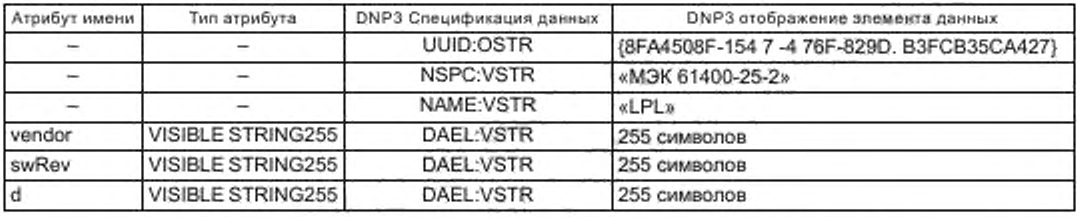

**Таблица Д.19 - CDC: отображение LPL**

**Дополнительное значение, связанное с каждым элементом данных DNP3 должно быть относящимся к** *ГОСТ Р МЭК 61850-7-3* **атрибутом имени, например "vendor".**

### Д.4.20 CDC Установка статуса Сигнала Неисправности (ASS)

**Таблица Д.20 определяет отображение для атрибутов данных в ГОСТ Р 54418.25.2 общих классов данных ASS. Атрибуты данных [(ARRAY of stVal) + t + q] будут отображены в DNP3 аналогами наборов данных.**

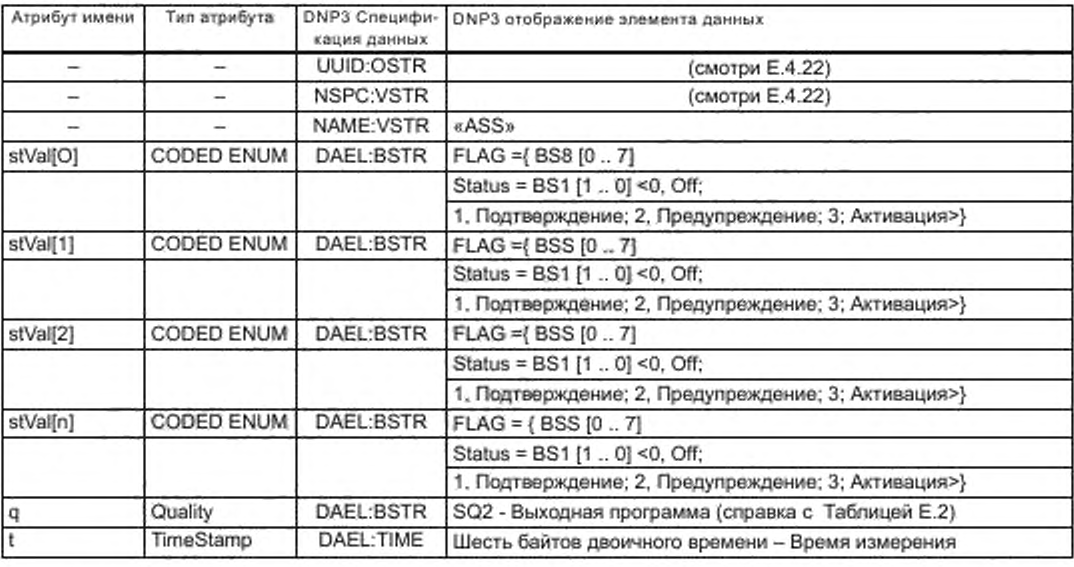

**Таблица Д.20 - CDC: отображение ASS**

**Дополнительное значение, связанное с каждым элементом данных DNP3 должно быть относящимся к** *ГОСТР 54418.25.2* **атрибутом имени, например \*stVal[0]\**

**Примечание - Как количество элементов в массиве состояния сигнала неисправности является зависимым от реализации, производители, при отображении этого класса общих данных в DNP3 аналоги наборов данных должны регистрировать пространства имен с Пользовательской группой DNP. Реализованный аналог набора данных может затем быть определен в пределах этой той области имен и UUID приобретенного для реалихованного набора данных как показано в Д.4.22. Пространство имен и значение UUID таким образом полученные используются для NSPC и UUID, показанных в таблице Д.20.**

# Д.4.21 Взаимосвязь класса Атрибутов Данных и Дескрипторов Наборов Данных

*ГОСТ* **Р** *54418.25.2* **специфицирует классы атрибутов данных, относящихся к приложениям, применяемым при работе с ВЭС. Специальные классы атрибутов данных в** *ГОСТ Р 54418.25.2* **следует отображать в специальные дескрипторы наборов данных в DNP3. Отображение будет применяться со стороны удаленной станции (стороны сервера).**

**Таблица Д.21 определяет отображения для атрибутов данных в** *ГОСТ Р 54418.25.2* **классы атрибутов данных WGEN.Spd. Класс атрибут данных [например. WGEN.Spd] следует отображать в DNP3 дескриптор класса данных.**

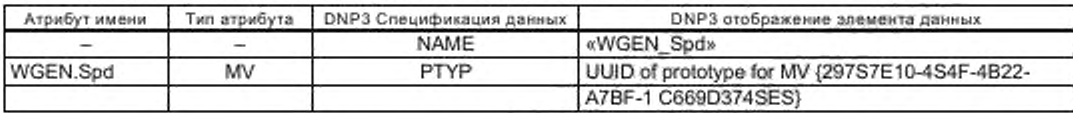

**Таблица Д.21 - Образец отображения класса Атрибутов Данных**

**Таблица Д.22 определяет отображение для атрибутов данных в** *ГОСТ Р 54418.25.2* **класса данных WGEN. Класс данных [например. WGENJ будет отображаться в DNP3 дескриптором класса данных.**

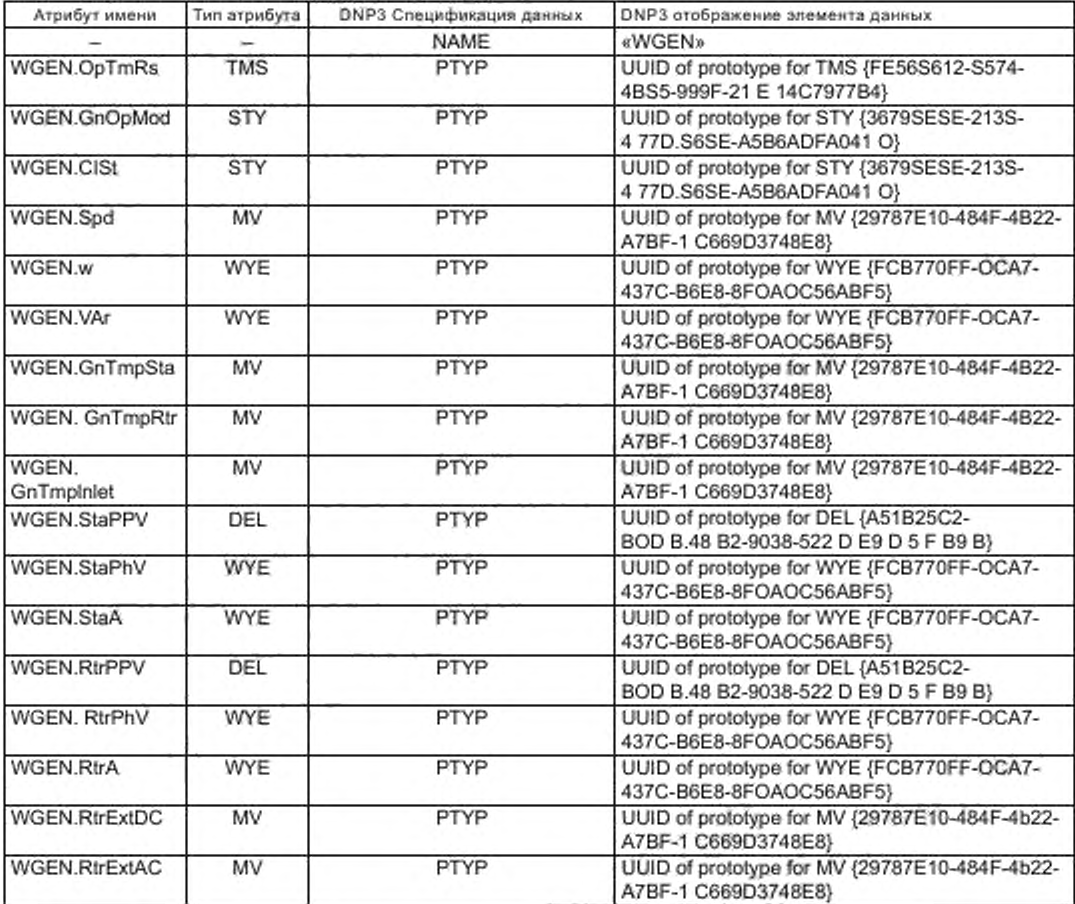

**Таблица Д.22 - Образец отображения класса Данные**

**Таблица Д.23 определяет отображение для выбора из атрибутов данных в** *ГОСТ Р 54418.25.2* **класс данных WGEN. Выбор из атрибутов данных от класса данных [например. WGEN] будет отображен в DNP3 дескриптором класса данных.**

**Таблица Д.23 - Образец частичного отображения Класса Данных.**

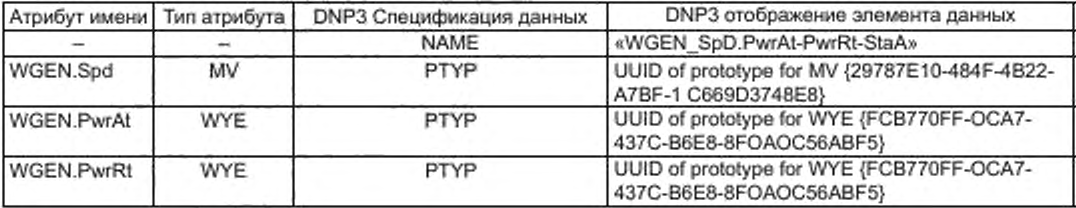

Окончание таблицы Д.23

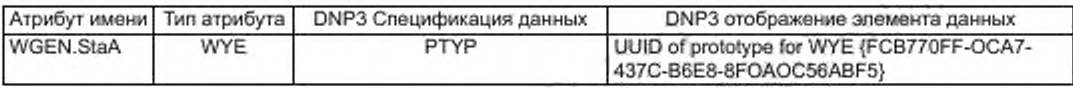

### Д.4.22 Роль группы пользователей DNP

DNP3 администрируется независимым органом под наименованием Группа Пользователей DNP, ассоциация производителей и пользователей протокола. Функцией этой группы пользователей является добровольная регистрация реализаций DNP3 и обслуживание как неангажированного посредника для внедрения использования DNP3 для различных классов устройств (например, измерительные приборы, регуляторы, переключатели и т. д.). Производители, в первую очередь для начала всякого использования DNP3, могут стать членами группы пользователей для выяснения того, какие достижения DNP3 уже существуют и какие функции должны поддерживать их устройства. Пользовательская группа объединяет пользователей и производителей, которые представляют опытную базу и рыночные исследования, которые подтверждают, что достижения DNP3 являются соответствующими и отвечающими интересам большого множества потенциальных пользователей.

DNP3 использует аналоги наборов данных для указания структуры и упорядочивания данных в пределах набора данных в целом или части набора данных. Настоящий стандарт специфицирует аналоги наборов данных для использования в DNP3 наборов данных. DNP3 использует пространства имен для назначения уникальных значений общим именам, которые могут в остальных случаях быть закреплены за теми же самыми именами, используемыми в любых местах. Участники пользовательской группы DNP3 подтверждают добровольную регистрацию Пространства Имен затребованную производителем или пользователем. Как только Пространство имен однажды зарегистрировано, так производитель или пользователь свободен определять, переопределять или удалять любые аналоги наборов данных из этого пространства имен. Каждому аналогу набора данных присваивается UUID для его уникальной идентификации при определении или изменении. Любой пользователь или производитель свободен употреблять наборы данных определенные аналогами наборов данных в любых пространствах имен, в которых имеется понятие об этих аналогах наборов данных. Это разрешает создание закрытых наборов данных, где требуется, а также запрашивается разрешение на распространение наборов данных для широкого использования. Примеры таких аналогов наборов данных описаны в настоящем стандарте.

### Д.5 Отображение Информационно-Обменной Модели в DNP3 сервисы

Следующие сервисы, определенные в ГОСТ Р 54418.25.3, должны быть отображены в сервисы определенные в DNP3:

- Модель Данных (GetDataValue, SetDataValue);

- Модель управления (Select, SelectWithValue, Operate, CommandTermination).

Отображение в DNP3 обеспечивают сервисы предназначенные только для текущего обмена данными.

Назначение этого отображения есть использование сервисов DNP3 так как они есть. Никаких развитий определений обеспечиваемых DNP3 не предусматривается.

#### Д.6 Детали стека протоколов

#### Д.6.1 DNP3 Документ Профиля Устройства

Минимальная реализация для совместимости с ГОСТ Р 54418.25 должна иметь профиль устройства, которое разрешает установки, показанные в таблицах Д.6.1, Д.6.2, Д.6.3. Совместимые устройства могут поддерживать и другие опции в добавление к установкам отмеченным здесь.

Таблица Д.6.1

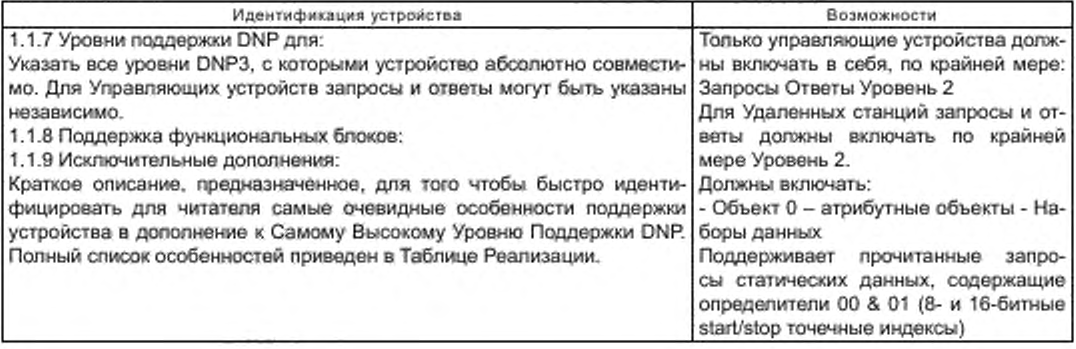

### Продолжение таблицы Д.6.1

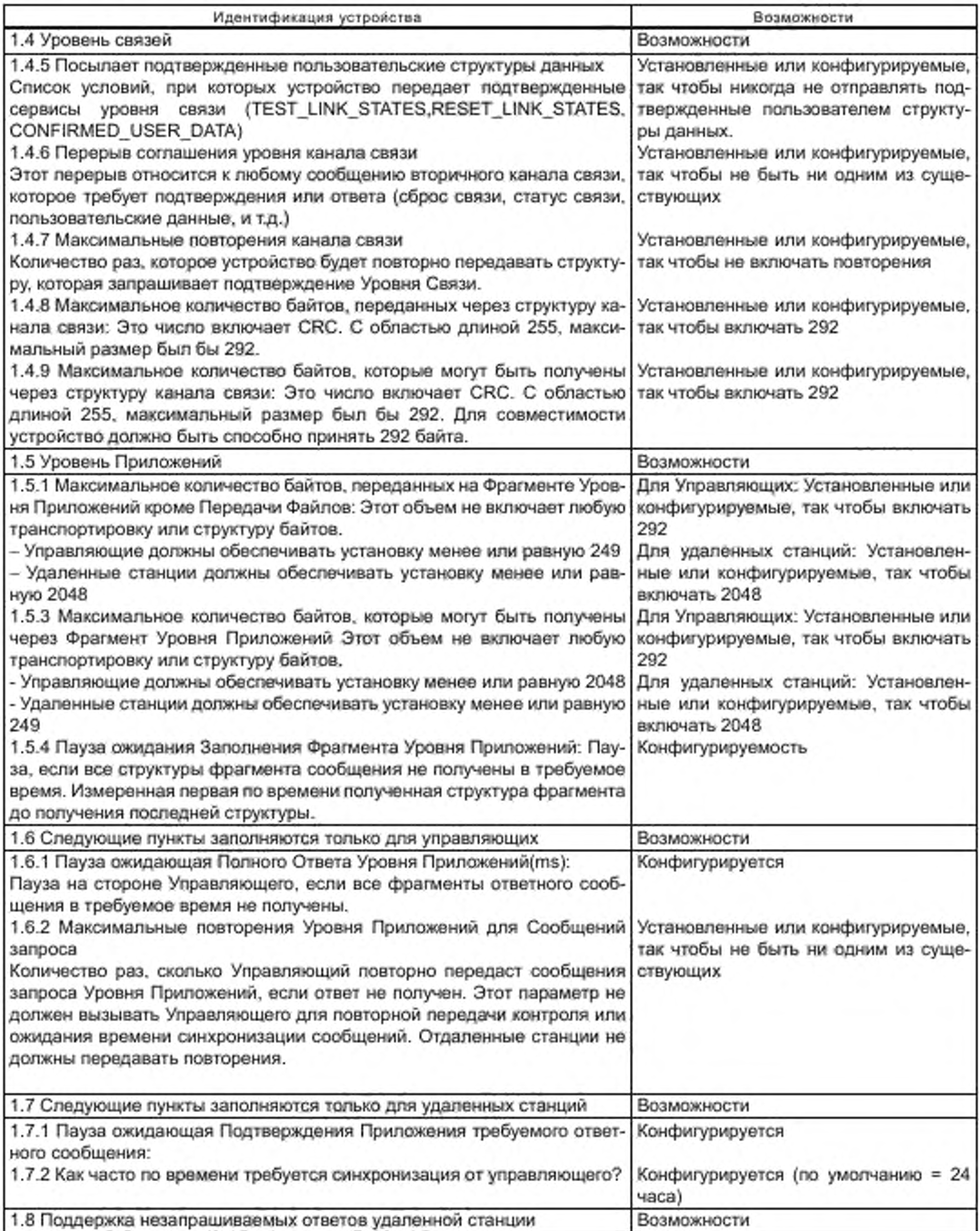

# ГОСТ Р 54418.25.4-2014

*Окончание таблицы Д .6.1*

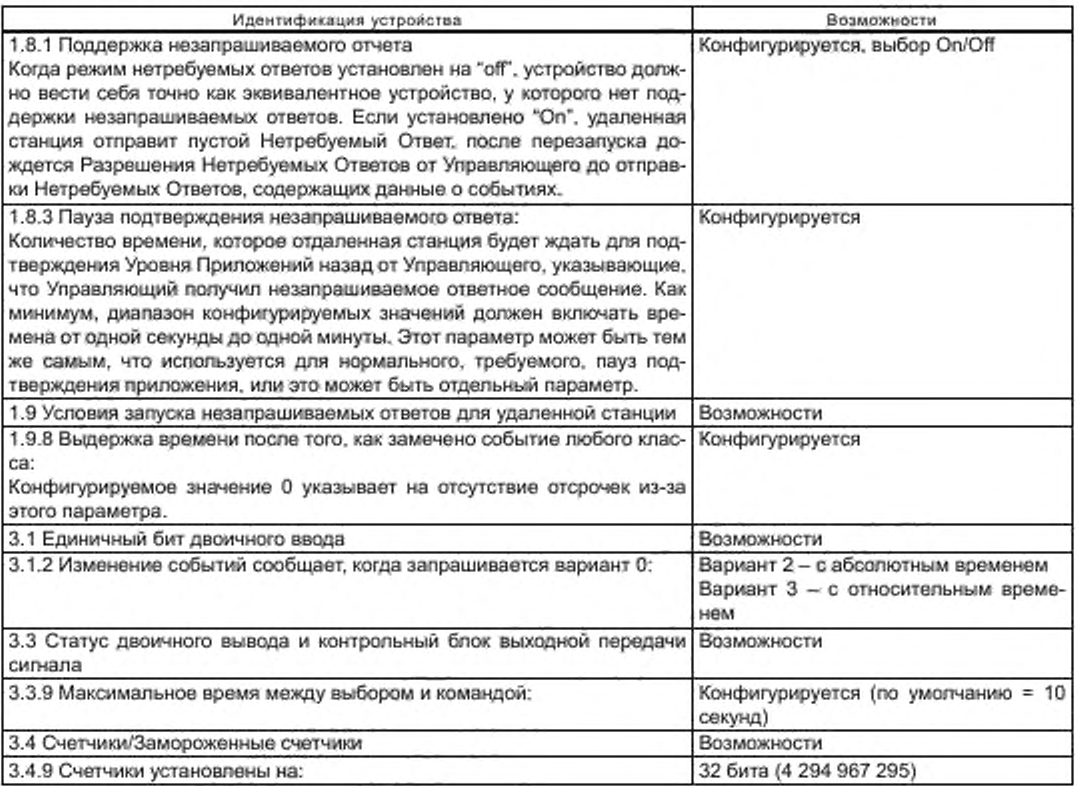

# Таблица Д.6.2

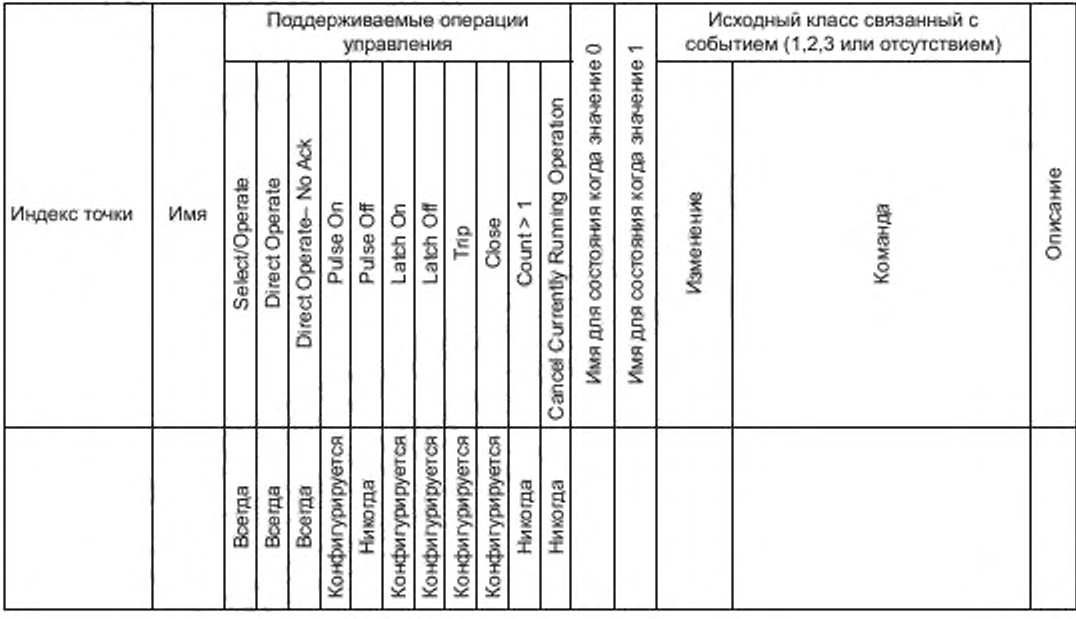

# DNP3 Документ Профиля Устройства

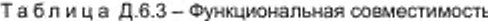

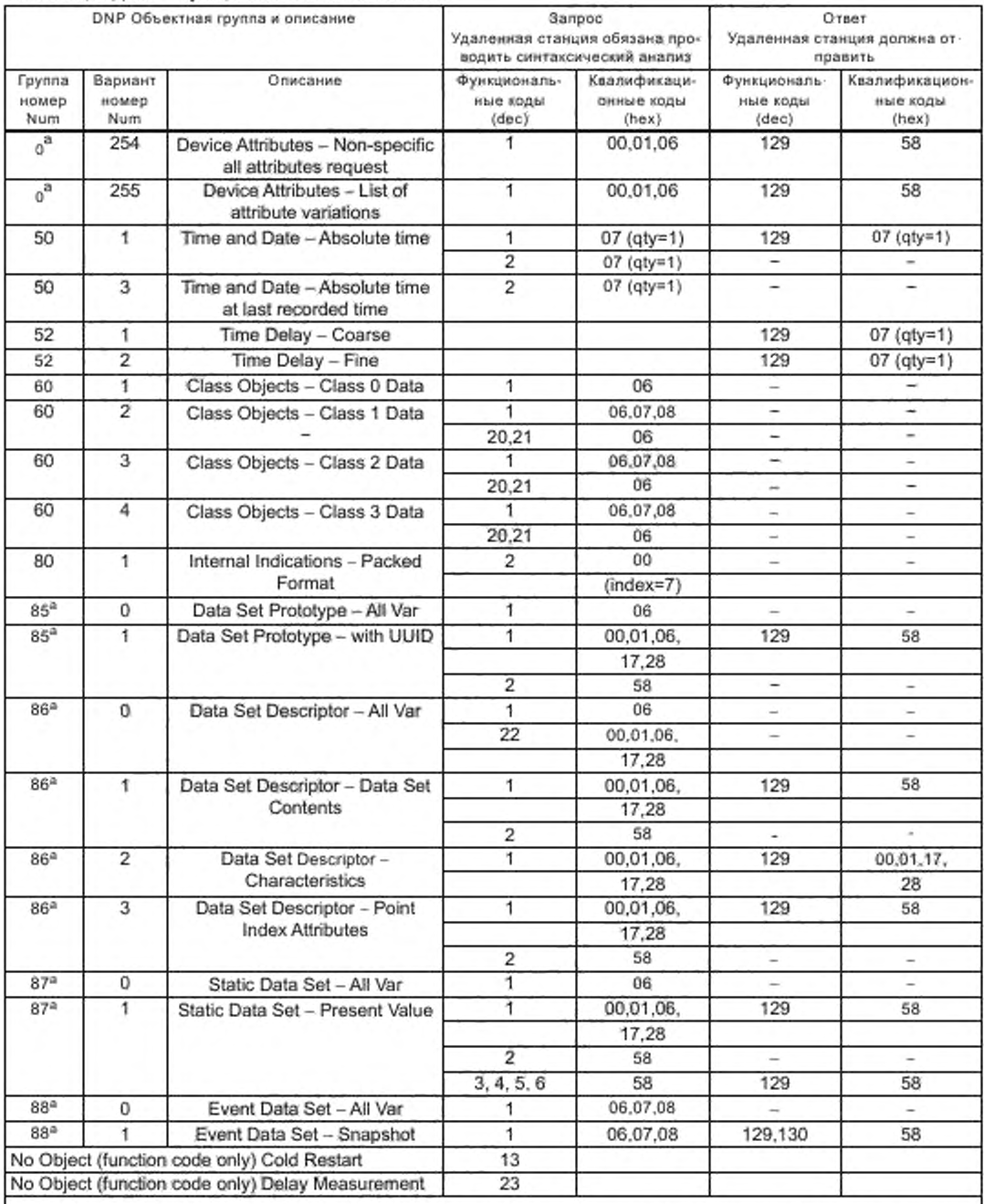

Примечание  $\frac{a_j}{b_j}$ Объектные группы 0 и с 85 по 88 требуются только в том случае, если дополнительное ото-<br>бражение наборов данных поддерживается

#### Приложение Е (обязательное)

### Синхронизация по времени

## Е.1 Основное положение

Любое соответствие требованиям внедрения в настоящем стандарте и объявления поддержки для объектов, содержащих признак типа МЕТКИ BPEMEHИ (TIMESTAMP), должны использовать протокол SNTP, как минимум, чтобы гарантировать синхронизацию на ВЭС. Использование других, более точных, протоколов синхронизации в настоящем стандарте не рассматривается.

Чтобы получить ту же самую интерпретацию признака TimeQuality METKИ BPEMEHИ, должны применяться следующие правила:

- при запуске устройства его метка ClockNotSynchronized должна быть установлена на значение TRUE до тех пор, пока устройство синхронизируется с внешним сервером SNTP или другим, более точным, источником синхронизации (например, GPS, PTP или IRIG-B);

- если никакого другого, более точного, внешнего источника синхронизации не существует и сервер SNTP не отвечает на запросы синхронизации или ответы SNTP прибывают с индикатором LI, указывающим, что TimeServer не надежно, то метка ClockNotSynchronized будет установлена после определенного перерыва, определенного производителем, среди дополнительной информации Внедрении Протокола для Тестирования (PJXIT) документа. Этот перерыв зависит от точности внутренних часов и должен гарантировать указанное максимальное отклонение (PIXIT);

если информацию о TimeStamp нельзя считать действительной из-за, например, ошибки внутренних часов, то должна быть установлена метка ClockFailure:

- значение TRUE для атрибутов TimeQuality таких, как ClockNotSynchronized или ClockFailure, указывает на то, что метка времени недействительна и значение должно остаться установленным для всех объектов данных, содержащих атрибуты МЕТКИ ВРЕМЕНИ, до тех пор, пока часы не будут успешно синхронизированы.

### Е.2 А-Профиль

А-Профиль для Сервисов Синхронизации Времени определены в [35] (пункт 6.5.1).

### Е.3 Т-Профиль

Т-Профиль для Сервисов Синхронизации Времени определены в [35] (пункт 6.5.2).

#### **Приложение Ж (справочное)**

#### Интерфейсы - Рекомендации по реализации

### Ж.1 Основные положения

**Для того чтобы получить руководство к пониманию серии стандартов** *ГОСТ Р* **5***4418.25,* **следующие решения подразумеваются как показательные образцы того, что серия стандартов** *ГОСТ Р 54418.25* **сопоставляется с реальной системой.**

**Серия стандартов** *ГОСТ Р 54418.25* **не ограничивает внедрения информации, сервисных моделей, коммуникационных стеков, действий и интерфейсов программных приложений (APIs).**

**Примечание - Пример не является репрезентативным. Применение множества других подходящих интерфейсов возможно с обеих сторон.**

#### Ж.2 Пример интерфейсов реальной системы

**Информационный обмен между ВЭС (WPP) и контролирующими системами главным образом включает в себя - согласно схеме, приведенной на рисунке Ж.1, - клиент, сервер, некоторые интерфейсы и действия.**

**Сервер (WPP сервер) представляет собой информационную и информационно-обменную модели. Клиент (WPP клиент) представляет собой дополнительные условия серверу. Например, сервис, который обеспечивает сервер, может быть запрошен клиентом. Клиент сам по себе не специфицируется: он главным образом выполняет дополнительные серверу функции.**

**Полная цепь от источника информации к визуализации SCADA показана следующим образом (слева направо на схеме):**

**- источник значений данных - реальная WPP. Обмен данными (сырыми) значениями между реальным процессом WPP и сервером WPP осуществляет интерфейс 1 (IF1) и (IF2) - эти интерфейсы определяются реализацией. Сколько интерфейсов осуществлено со стороны сервера - определяется реализацией:**

**- сервер WPP добавляет полезную информация к необработанным данным (например, иерархические имена. отметки времени, качество, и тд.). Это определено в модели и добавление имени и т.д. определяется как Действие 1 (Act1) - это действие определяется реализацией;**

**- модель информации (как это отмечено с сетевой точки зрения), определенная в** *ГОСТ Р 54418.25.2 -* **построение модели определяется реализацией;**

**- мониторинг изменения значений текущих данных освобожден от источника данных в реальном времени, представленного (Act1), - это действие - определяется реализацией, поведение и услуги - в** *ГОСТ Р 54418.25.3:*

**- обмен значениями данных между сервером WPP и контролирующей системой управления через (IF3) - поведение и услуги определены в настоящем стандарте;**

**- обмен изображения модели, расположенной на сервере с другой системой (IF3), - поведение и услуги определены в настоящем стандарте;**

**- обмен значениями данных между (коммуникация) клиентом и приложениями клиента (визуализация. HMI) через (IF4) и (Ас12) - это действие - определяется реализацией.**

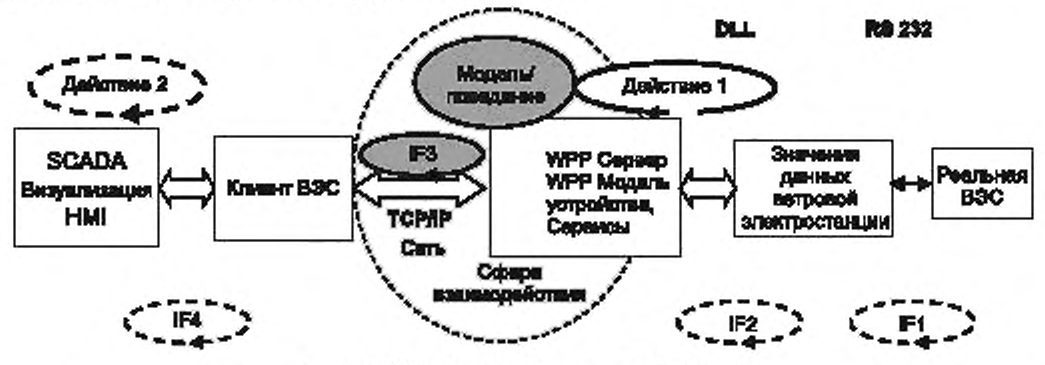

**Рисунок Ж.1 - Варианты реализации (пример)**

**Интерфейс (IF3) является единственным интерфейсом, который определен в группе стандартов** *ГОСТ Р 54418.25.* **Этот интерфейс (IF3) определен информацией, которая доступна через этот интерфейс, и сообщениями. которые несут сервисные параметры и значения.**

#### **Приложение ДА (обязательное)**

### Сведения о соответствии ссылочных национальных и межгосударственных стандартов международным стандартам, использованным в качестве ссылочных в примененном международном стандарте

**Таблица ДА.1**

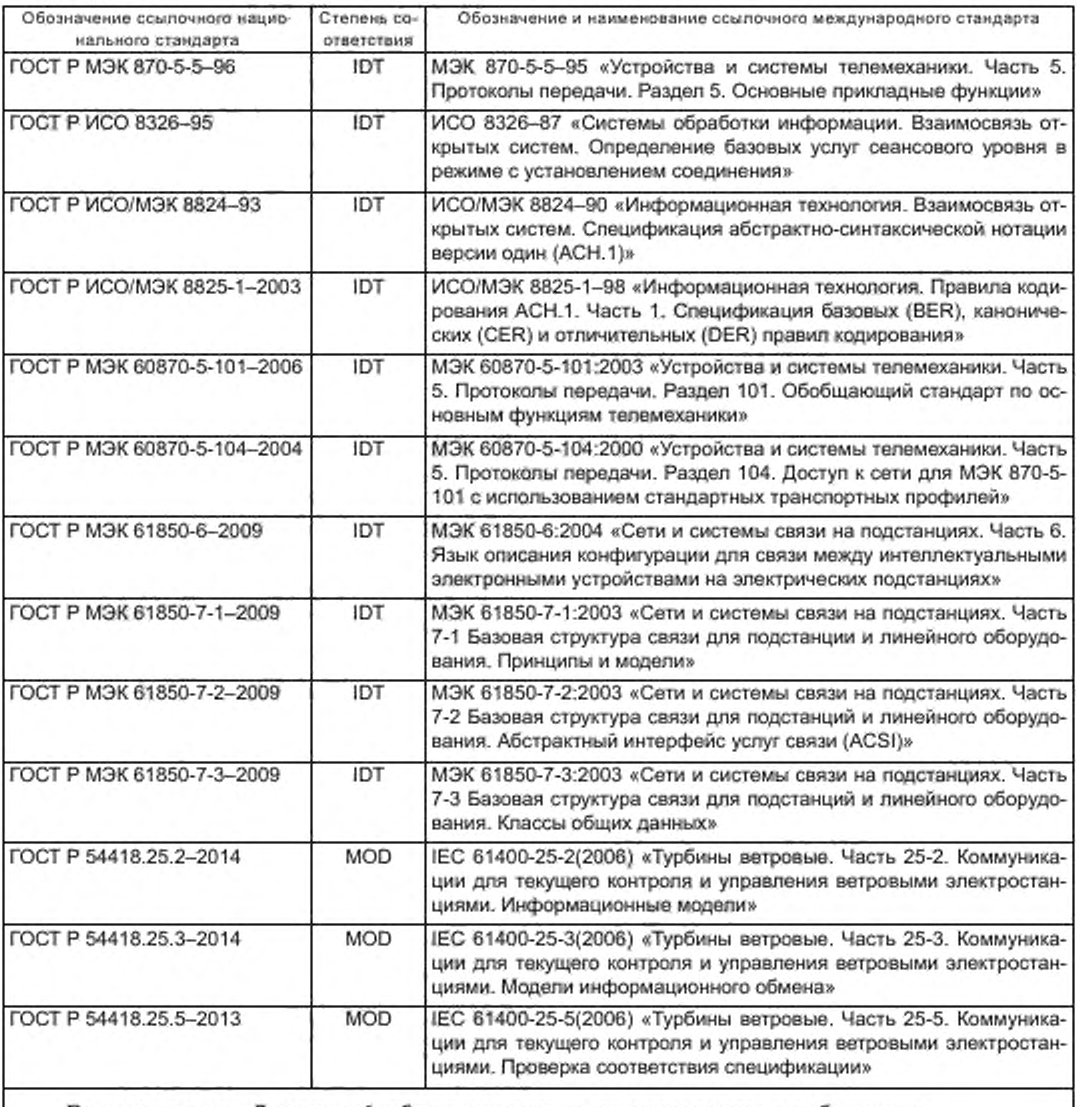

**Примечание - В настоящей таблице использованы следующие условные обозначения:**

**- ЮТ - идентичные стандарты;**

**- MOD - модифицированные стандарты.**

### Библиография

- [1] ISO/IEC 10646:2014 Information technology - Universal Coded Character Set (UCS)
- [2] ISO 639-2:1998 Codes for the representation of names of languages - Part 2: Alpha-3 code
- (3) W3C. Web Services Architecture, [http://www.w3.org/TR/2002/WD-ws-arch-20021114/](https://files.stroyinf.ru#                    )
- И] W3C. Extensible Markup Language (XML) 1.0, [http://www.w3.org/TR/2000/REC-xml-](https://files.stroyinf.ru#        ) 20001006
- [5] W3C, Name spaces in XML. [http://www.w3.org/TR/REC-xml-names](https://files.stroyinf.ru#        )
- [6] W3C. XML Schema Part 0: Primer, [http://www.w3.org/TR/xmlschema-0](https://files.stroyinf.ru#      )
- [7] W3C, XML Schema Part 1: Structures, http://www.w3.org/TR/xmlschema-1
- (8] SOAP ver. 1.1, W3C Note «Simple Object Access Protocol (SOAP) 1.1, 8 May 2000. [http://www.](http://www) w3. org/TR/2006/NOTE-soap 11-ror-httpbind ing-20060321 l#reqoptrespbi nd ing and [http://www.w3.org/](https://mosexp.ru#)  TR/2000/NOTE-SOAP-20000508/
- [9] W3C. XML Schema Part 2: Data Types. [http://www.w3.org/TR/xmlschema-2](https://files.stroyinf.ru#    )
- [10] RFC 791, Internet Protocol specification (IP)
- [11] RFC 792, Internet Control Message Protocol (ICMP)
- [12] RFC 793, Transmission Control Protocol (TCP)
- [13] RFC 826, Ethernet Address Resolution Protocol
- [14] RFC 919. Broadcasting internet datagrams
- [15] RFC 922, Broadcasting internet datagrams in presence of subnets
- [16] RFC 950, Internet Standard Subnetting Procedure
- [17] RFC 1112. Host Extensions for IP Multica
- [18] RFC 2616, Hypertext Transfer Protocol HTTP/1. 1
- [19] RFC 2817, Upgrading toTLS Within HTTP/1.1
- [20] RFC 2246, Transport Layer Security (TLS) protocol
- [21] RFC 4122, Universally Unique IDentifier (UUID) URN Namespace
- [22] IEC 61850-8-1 Communication networks and systems in substations - Part 8-1: Specific Communication Service Mapping (SCSM) - Mappings to MMS (ISO 9506-1 and ISO 9506-2) and to ISO/IEC 8802-3
- [23] ISO 9506 series Industrial automation systems - Manufacturing Message Specification
- [24] ISO 9506-1:2003 Industrial automation systems - Manufacturing Message Specification -Part 1. Service definition
- [25] ISO 9506-2:2003 Industrial automation systems - Manufacturing Message Specification -Part 2: Protocol specification
- [26] ISO/IEC 15953:1999 Information technology - Open Systems Interconnection - Service definition for the application service object association control service element
- [27] ISO/IEC 15954:1999 Information technology - Open Systems Interconnection - Connectionmode protocol for the application service object association control service element
- [28] ISO/IEC 8822:1994 Information technology - Open Systems Interconnection - Presentation service definition
- [29] ISO/IEC 8823-1:1994 Information technology - Open Systems Interconnection - Connectiononented presentation protocol: Protocol specification
- [30] ISO/IEC 8824-1:2008 Information technology - Abstract Syntax Notation One (ASN.1): Specification of basic notation - Part 1:
- [31] ISO/IEC 8825-1:2008 Information technology - ASN.1 encoding rules: Specification of Basic Encoding Rules (BER). Canonical Encoding Rules (CER)and Distinguished Encoding Rules (DER) - Part 1:
- [32] ISO/IEC 8326:1996 Information technology - Open Systems Interconnection - Session service definition
- [33] ISO/IEC 8327-1:1996 Information technology - Open Systems Interconnection - Connectiononented session protocol: Protocol specification

# **ГОСТ Р 54418.25.4-2014**

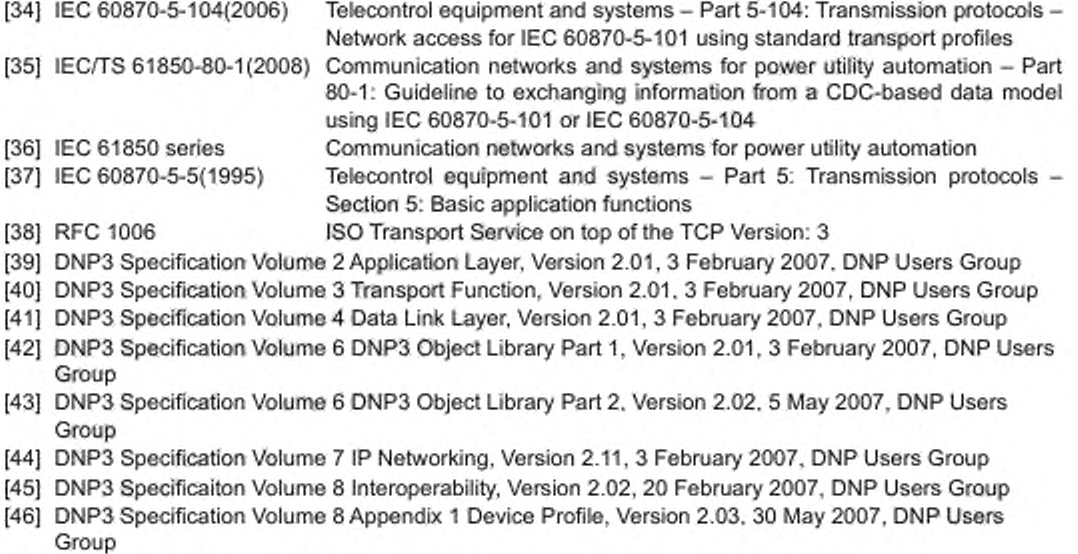

[47] DNP Technical Bulletin TB2004-004e Data Sets, 30 March 2006. DNP Users Group

# УДК 621.311.24:006.354 OKC 27.180

Ключевые слова: возобновляемая энергетика, ветроэнергетика, системы контроля, коммуникационные системы, модели обмена информацией

> **Редактор** *К.В. Зотова* **Технический редактор** *А.Б. Заварзина* **Корректор** *В.Г. Смолин* **Компьютерная верстка** *Д.Е. Першин*

Сдано в набор 24.09.2015. Подписано в печать 8.10.2015. Формат 60x841/8. Гарнитура Ариал. Усл. леч. л. 23.72. Уч.-изд. л. 22,00. Тираж 31 экз. Зак. 3398.

> Набрано в ООО «Академиздат». www.academizdat.com lenin@academizdat.ru

Издано и отпечатано во ФГУП «СТАНДАРТИНФОРМ», 123995 Москва, Гранатный пер., 4 www.gostinfo.ru info@gostinfo.ru